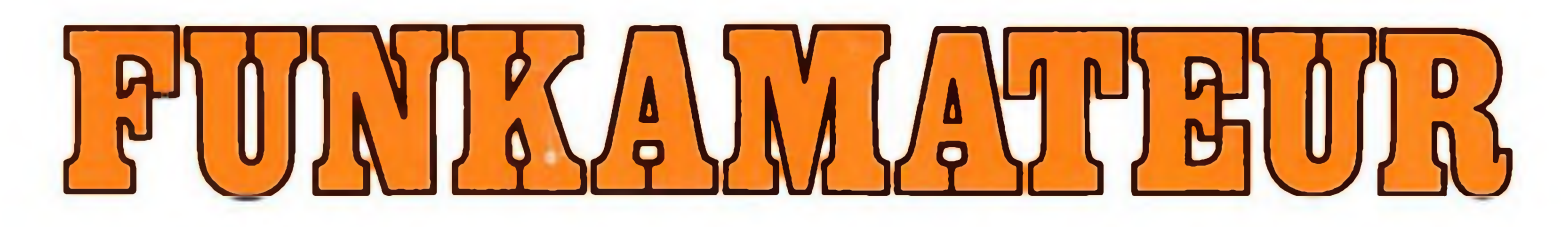

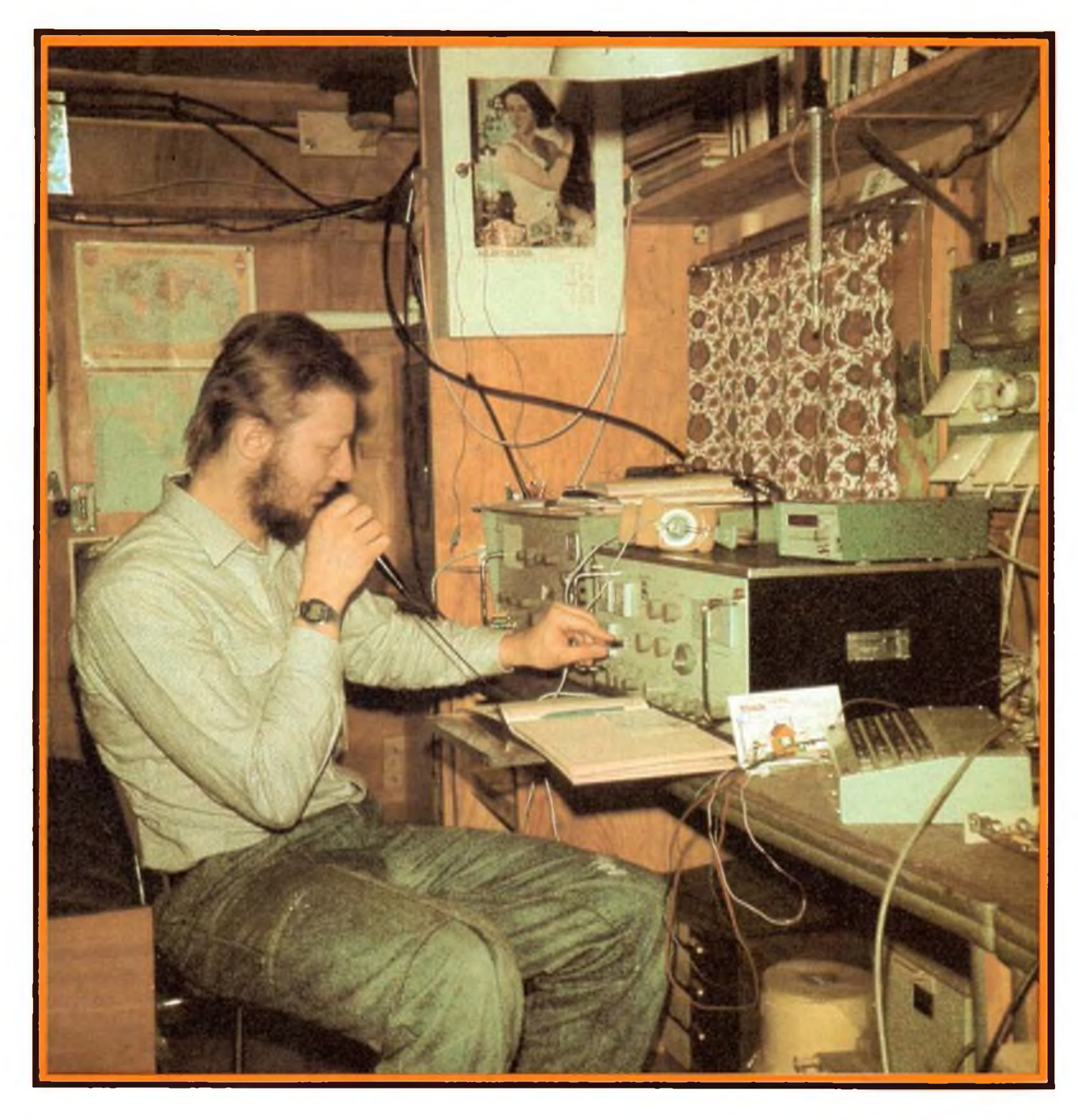

# **Radiosportzeitschrift**

**Amateuríunkdienst Kleincomputertechnik /Software Elektronik-Selbstbaupraxis DDB L30 M-1351** 0016-2833

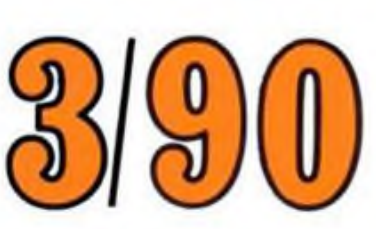

# **UHF und SHF bei Y26AN**

**Bernd Mehlis, Y26AN, ist einer der DDR-Funkamateure, die sich besonders der UHF- und SHF-Technik verschrieben haben. In Vorbereitung befindet sich eine Beitragsserie aus seiner Feder, die sich mit diesem interessanten Gebiet beschäftigt.**

**Das Bild rechts gibt einen Eindruck von den sorgfältig konstruierten Eigenbaugeräten in Bernds Shack. Unten ist sein Stationsaufbau zum 2. Subregionalen UKW-Contest 1989 auf der Hohen Wache, JO50XN, zu sehen. Die Bilder unten rechts zeigen eine von Y26AN aufgebaute Transverter-Baugruppe für 23 cm nach DJ1EE. Die Sendeleistung beträgt <sup>1</sup> W; Transistoren und Trimmer stammen aus der Produktion der DDR, der Sowjetunion und der ÖSSR.**

**Fotos: Y26AN**

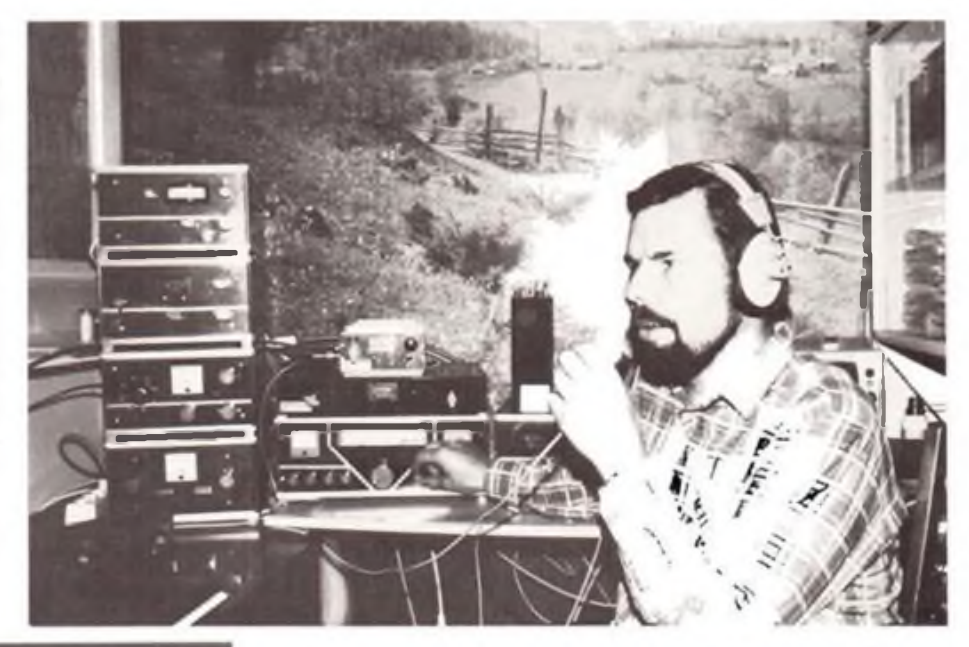

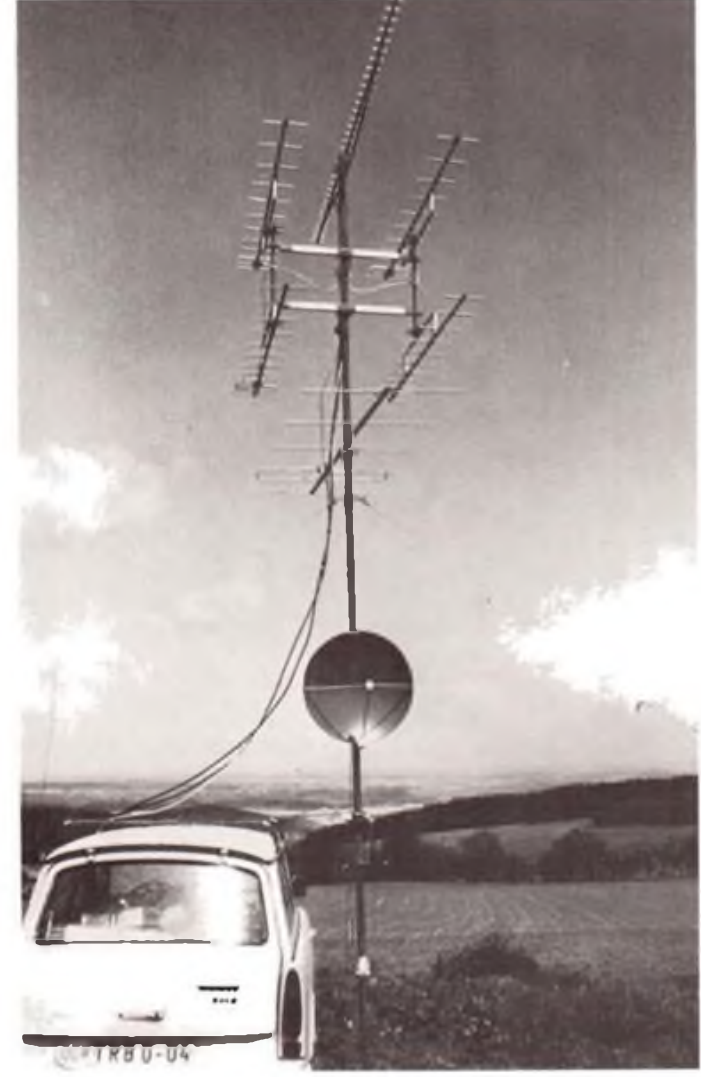

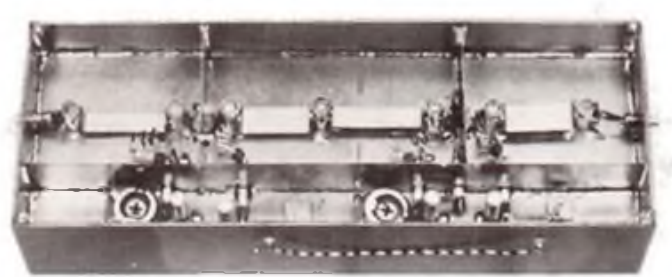

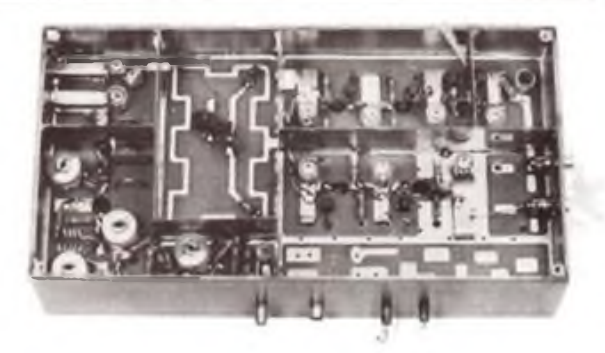

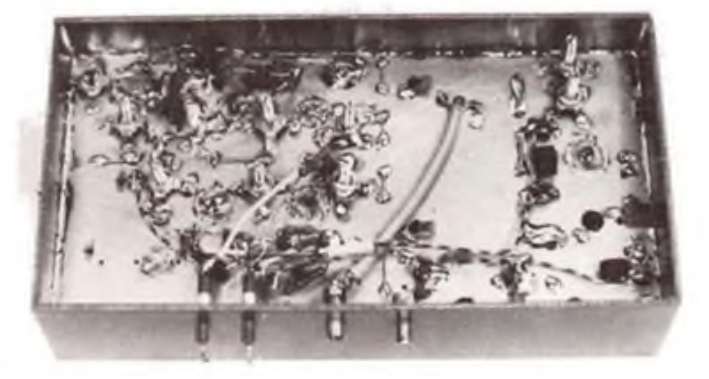

### Radiosportzeitschrift

Ausbildung/Wettkämpfe • Amateurfunkdienst

Kleincomputertechnik/Software • Elektronik/Selbstbaupraxis

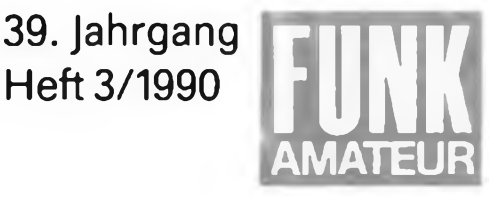

# **Gespräche RSV - DARC**

### Nach Redaktionsschluß:

Unter Leitung von Dieter Sommer, Y22AO, Präsident, und Karlheinz Vennekohl. DK5OD, 3. Vorsitzender, trafen sich am 10. und 11.2.1990 in Berlin Repräsentanten des RSV und des DARC emeut. In Fachgruppen wurde über eine konstruktive Zusammenarbeit auf dem Amateurfunksektor gesprochen. Die Arbeitsgruppen "Diplome" und "Digitale Datenübertragung" haben die Ergebnisse in Statements zusammengefaßt.

Darüber hinaus wurde über folgende Zusammenarbeit RSV - DARC gesprochen:

1. Es ist vorgesehen, daß der RSV mit Informationsständen auf der HAM-Radio (Juli. Friedrichshafen) und der Interradio (November, Hannover) vertreten sein wird.

2. Der RSV plant, sich bei beiden Veranstaltungen am Vortragsprogramm zu beteiligen.

3. Beide Verbände bemühen sich, günstige Bedingungen zur Teilnahme von Funkamateuren des RSV an der HAM-Radio und der Interradio zu schaffen.

4. Es wurden Möglichkeiten der Nutzung von vorhandenen Ausbildungs- und Tagungsstätten in der DDR durch den DARC erörtert.

S. Die bisherigen Kontakte sollen weitergeführt und auf weitere Fach- und Sachbereiche ausgedehnt werden.

6. Für die Rundsprüche und Mitteilungen in der cq-DL und im FUNKAMATEUR -sollen Informationen ausgetauscht werden.

7. lm Wege des Sammelbezugs wird ab 1.4.1990 die cq-DL über den RSV zu beziehen sein. Die Bedingungen dazu werden gesondert veröffentlicht.

### Diplomvereinbarung

*Y2- und DARC-Diplome*

Die RSV-Diplombearbeiter sind die anerkannten Prüfer für alle offiziellen DARC-Diplome<sup>1</sup>.

Y2-Funkamateure und Y2-SWLs, die Mitglieder des RSV sind, schicken ihre Diplomanträge, QSL-Karten und Gebühren in ihrer Landeswährung an den RSV-Diplombearbeiter. Diese schicken die geprüften Diplomanträgc ohne Diplomgebühren an den DARC-Diplomausschuß<sup>1</sup>. Die Diplome werden von den<br>DARC-Diplommanagern direkt an die DARC-Dipiommanagem direkt an die Y2-Funkamateure geschickt.

Im Gegenzug können DL-Funkamateure und DL-SWLs, die Mitglieder des DARC und VFDB sind, alle offiziellen Diplome des RSV' mit einer GCR-Liste und der Gebühr in ihrer Landeswährung beim DARC-Diplomausschuß beantragen. Die Diplome werden vom RSV direkt an die DL-Funkamateure geschickt. Diese Regelung gilt bis 31.12.1990. *DIG-Diplome und RSV*

Die RSV-Bezirks-Diplombearbeiter sind die anerkannten Prüfer für alle DIG-Diplome4. Y2-Funkamateure und Y2-SWLs, die Mitglieder des RSV sind, schicken ihre Diplomanträge mit der Gebühr in ihrer Landeswährung an den RSV-Bezirks-Diplombearbeiter. Diese schicken die geprüften Diplomanträge ohne Diplomgebühren an den DIG-Sekretär<sup>2</sup>. Die Diplome werden von den DIG-Diplommanagem direkt an die Y2-Funkamateure geschickt.

Diese Regelung gilt bis 31.12.1990.

### Packet-Radio-Vereinbarung

RSV und DARC vereinbaren, daß im Zuge der gemeinsamen Entwicklung und Annäherung beider Verbände die gesammelten Erfahrungen in beiden Verbänden genutzt werden. Folgende Punkte bilden den konzeptionellen Rahmen:

- Es erfolgt ein regelmäßiger Austausch von Erfahrungen der Entwicklung von PR-Systemen und ihres Betriebes.

- Beim Ausbau des PR-Netzes in der DDR wird technologischer Gleichstand mit der BRD angestrebt. Dieses bedeutet die Errichtung und den Betrieb eines PR-Netzes mit 70-cm-Einstiegsdigipeatem und 23-cm- (oder höher) Linkstrecken mit hohen Baudraten und die Integration moderner Servicefunktionen (z. <sup>B</sup> Mailboxen). Zur Erleichterung dieses Vorhabens werden in einem Übergangszeitraum (Vorschlag: 2 Jahre) davon abweichende Regelungen akzeptiert. Diese dürfen jedoch keine Beeinträchtigung vorhandener Netze bewirken.

Grundlage bilden die jeweiligen gesetzlichen Regelungen des betreffenden Landes und die Beschlüsse der IARU.

- Alle Gruppen der DDR. die Aktivitäten zu PR tätigen, finden im RSV. vertreten durch die AG "Digitale Kommunikation", Beratung und Unterstützung. Die Wege zu Organisation und Realisierung ihrer Vorhaben werden diesen Gruppen völlig freigestellt.

- Die Anträge auf Genehmigung der Errichtung und des Betriebes von automatischen PR-Systemen sind über den Netzkoordinator des RSV einzureichen und bei Vereinbarkeit mit der Netzkonzeption von diesem zu autorisieren.

- Durch gegenseitige Organisation und gegenseitigen Besuch von PR-Treffen wird der intensive Erfahrungsaustausch gefordert

Eine mögliche Zusammenarbeit bei der Entwicklung/Weiterentwicklung von PR-Systemen wird begrüßt.

(BuS-Referat DARC/AG Digitale Kommunikation" des RSV)

### Arbeitsgruppe Zeitschriften

Im Rahmen der Gespräche zwischen RSV und DARC hatten die Vertreter der Redaktionen cq-DL und FUNKAMATEUR ausgiebig Gelegenheit, die Arbeitsweise bei der Herstellung der beiden Zeitschriften kennenzulemen. Dabei wurde festgestellt, daß durch den Einsatz moderner Technik die cq-DL schneller und wirtschaftlicher produziert wird. Der Herstellungszeitraum der Zeitschrift des DARC ist z. Z. um ca. einen Monat geringer als der des FUNKAMATEUR. Der DARC wird im Rahmen seiner Möglichkeiten und wie unter lARU-Verbänden üblich Materialien zur Unterstützung der Redaktion des FUNKAMA-TEUR zur Verfügung stellen.

Die Redaktionen planen, bei gegenseitigen Arbeitsbesuchen die ersten Kontakte zu vertiefen, dabei die praktische Tätigkeit in den Verbänden näher kennenzulernen und darüber zu berichten.

- <sup>1</sup> Offizielle DARC-Diplome im Sinne dieser Regelung sind: AFSD, AFZ-Diplom. DL60, DARC40, DLD. DLD-H. DL-YL, DL-YL88. EU-FAX-D. EURD. Europa-Diplom, EU-DX-D, UKW-DLD. UKW-DLD SHF VHF. UKW-Europa-Diplom. WAE
- 2 Anschrift DARC-Diplomausschuß und DIG-Sekrelir: Eberhard Warnecke. DJ8OT. Postfach 101244, D-5620 Velbert <sup>1</sup>
- 3 Offizielle RSV-Diplome im Sinne dieser Regelung sind: Europa-UKW-Diplom (Europa-Loc) DDR-UKW-Diplom (Y2-Loc), Received all Y2 (RA-Y2), Sea of Peace (SOP). VHF-UHF-SHF-DX-Award (VHF-UHF-SHF-DX-A). Worked all Y2 (WA-Y2), Y2-Certificate Hunters Award (Y2-CA), Y2-DXer-Y2-Kreiskenner-Diplom (Y2-KK)
- 4 DIG-Diplome im Sinne dieser Regelung sind: Familia-Award, DIG-CEPT-Diplom, DIG-Diplom 77,<br>DIG-Zodiak-Diplom 270 Furopean Prefixes DIG-Zodiak-Diplom 270, European Prefixes Award (EU-PX-A), International Airport Award (IAPA), One Million Award (1000000). Iwo Modes Award (TMA). Worked DIG Members (W-D1G-M). Worked Larges Cities (WGLC). WGLC VHF

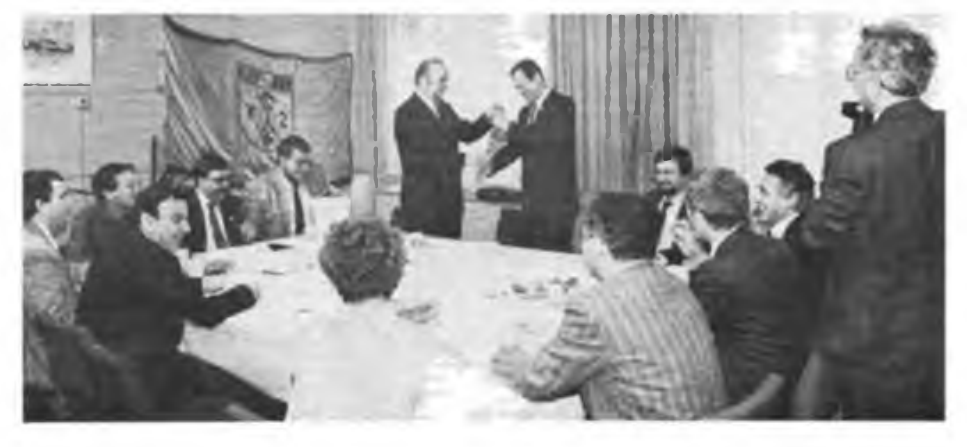

### **Änderung Nr. 3 zur Amateurfunk-Anordnung**

Das Ministerium für Post- und Fernmeldewesen der DDR hat die Bezirksdirektionen der Deutschen Post angewiesen, im Genehmigungsverfahren fiir den Amateurfunkdienst ab 1. Februar 1990 nach der Änderung Nr. 3 zu verfahren.

### Klasse 2 erlaubt Besitz von Amateurfunkanlagen

Ab sofort berechtigt die Genehmigung zum Errichten und Betreiben von Amateurfunkstellen (Klasse 2) auch zum Besitz von Amateurfunkanlagen. Inhaber von Amateurfunkgenehmigungen der Klasse 2 können somit durch Einfuhr oder Erwerb in der DDR Eigentümer von Amateurfunkanlagen werden.

Das Herstellen ist weiterhin untersagt, da in den abgelegten Prüfungen der Klasse <sup>2</sup> die entsprechenden Prüfungsschwerpunkte, die sich auf das Herstellen beziehen, nicht Gegenstand der Prüfung waren. Antragstellern ist eine neue Genehmigung einschließlich der Seiten mit den technischen Angaben auszustellen.

### Klasse <sup>1</sup> auch im Bezirk

Ab sofort werden die Prüfungen der Amateurfunkgenehmigung der Klasse <sup>1</sup> auch auf Bezirksebene abgelegt. Den Vorsitz der Prüfungskommission hat ein kompetenter Mitarbeiter der Abteilung Funkwesen der BDP wahrzunehmen.

### **DLs können in Y2 funken**

Vom Minister fiir Post- und Fernmeldewesen der DDR wurde am 22.12. 1989 verfugt, daß von der Nachrichtenverwallung der Bundesrepublik Deutschland und der Landespostdirektion Berlin (West) ausgestellte "Genehmigungen zum Errichten und Betreiben von Amateurfunkstellen'[\\*](#page-3-0)durch die Nachrichtenverwaltung der DDR anerkannt werden.

Damit können Inhaber solcher Genehmigungen zeitweilig auf dem Hoheitsgebiet der DDR eigene Amateurfunkstellen errichten und betreiben. Es ist das eigene Rufzeichen mit dem Präfix .Y2/" zu verwenden. Eine Mitführgenehmigung ist nicht erforderlich. Die Bestimmungen der Anordnung vom 28.2. 1986 über den Amateurfunkdienst sind einzuhalten.

**FA**

### **CB-Funk in der DDR**

Laut Auskunft des Ministeriums für Post- und Fernmeldewesen der DDR vom 16. 1. 1990 kann jeder Bürger der DDR die Zulassung von CB-Funkgeräten bei der zuständigen Bezirksdirektion der Deutschen Post. Abt. Funkwesen, beantragen (mit Angabe des Gerätetyps und Prüfzeichens). Genehmigt werden 27,12-MHz-Band die Kanäle 4 bis 15 in AM (max. <sup>1</sup> W Sendeleistung) und die Kanäle <sup>1</sup> bis 40 in FM (max. 4 W Sendeleistung). Die Genehmigungsgebühr liegt bei 3 Mark, die monatlichen Gebühren betragen 5 Mark.

**FA**

MIDLAND ALAN 58 E **ALIN** 

**Sehr umfangreich ist in der BRD und in Berlin (West) das CB-Funk-Angebot. Vor der Kaufentscheidung sollte man sich gründlich informieren, um danach die Zulassung in der DDR zu beantragen. Diese ist als Mitführgenehmigung bei der Einfuhr vorzulegen.**

**Beachten: Im Angebot befinden sich-Geräte, die mit dem Vermerk .Nur für den Export" versehen sind. Solche Gerate werden in der DDR nicht zugelasaen - wie auch nicht in der BRD/in Berlin (West).**

### **Als Funkamateur über die Grenze - aber wie?**

Nach der gegenseitigen Anerkennung der Amateurfunkgenehmigungen durch die BRD und die DDR (einschließlich Westberlins) baten wir in der Abteilung Frequenzangelegenheiten des Ministeriums für Post- und Fernmeldewesen der DDR um nähere Auskünfte (Stand Ende Januar 1990).

<span id="page-3-0"></span>• Wenn DDR-Funkamateure mit eigener Funkanlage - die in der Amateurfunk-Genehmigung eingetragen ist  $-$  ins Ausland reisen wollen, gibt es seitens der Deutschen Post keine Einschränkungen. Die Genehmigung ist bei der Zollkontrolle der DDR vorzuweisen. Gebühren werden nicht erhoben.

Wenn Mitbenutzer an einer Station von Einzelgenehmigungsinhabem ohne Beisein des Genehmigungsinhabers die Grenze passieren wollen, wird das Mitfiühren der Genehmigung, in der die Anlage eingetragen ist, empfohlen. Eine klare Regelung ist fiir diese Fälle erst mit der neuen DDR-Amateurfunk-Anordnung zu erwarten.

Zu beachten ist, daß das Errichten und Betreiben von Amateurfunkanlagen durch DDR-Funkamateure im Ausland nur in der ÖSSR (seit 1983) auf Antrag an die dortige Post unter Gastrufzeichen sowie in der BRD/in Berlin (West) (seit Dezember 1989) durch eine allgemeine Genehmigung (siehe FUNKAMA-TEUR, 2/90, S. 90) möglich ist.

Aus anderen Staaten sind noch keine Regelungen bekannt; vor Reiseantritt ist dringend geboten, sich gründlich zu informieren.

• Das Errichten und Betreiben von Amateurfunkstationen durch ausländische Funkamateure in der DDR ist gegenwärtig nur fiir Bürger der ÖSSR auf Antrag an eine Bezirksdirektion der Deutschen Post unter Gastrufzeichen und aus der BRD/Berlin (West) durch die Verfügung des Ministeriums fiir Post- und Fernmeldewesen möglich.

Für Funkamateure aus allen anderen Ländern gibt es (noch) keine Regelungen. Eine solche

wird bei der jetzigen Überarbeitung der DDR-Amateurfunk-Anordnung angestrebt, wobei die Empfehlungen der Europäischen Verwaltungen des Post- und Fernmeldewesens (CEPT) berücksichtigt werden.

• Für das Mitfiihren von Amateurfunkanlagen durch (außer solchen aus der BRD, Berlin (West) und der CSSR) ausländische Bürger bei Transit durch/Einreise in die DDR gelten gegenwärtig folgende Bestimmungen:

- Fest in Fahrzeuge eingebaute Amateurfunkanlagen können im Transit / bei der Einreise mitgeführt werden.

- Transportable Anlagen dürfen nur im direkten Transit - also ohne Übernachtung - mitgefiihrt werden. Bei der Einreise in die DDR ist ein Mitfiihren nicht gestattet.

Die Mitfiihrgenehmigung erteilen bei der Einreise die DDR-Zollorgane gegen eine Gebühr (10,- M bei einmaliger Genehmigung, 150,- M fiir eine Jahresgenehmigung). Diese Genehmigung berechtigt nicht zum Errichten und Betreiben.

• Für das Einfuhren von Funktechnik durch Privatpersonen zum ständigen Verbleib in der DDK gilt nach wie vor der Grundsatz, daß Amateurfunksendeanlagen genehmigungspflichtig sind. Die Genehmigung ist vor der beabsichtigten Einfuhr bei der Bezirksdirektion der Deutschen Post, Abteilung Funkwesen, erweitern zu lassen. Dafür werden keine Gebühren erhoben, da alle Veränderungen gebührenfrei sind. Ab 1.2.1990 gilt diese Regelung auch für Klasse-2-Genehmigungsinhaber.

Noch einige Hinweise für CB-Funk-Interessenten

• An CB-Funkgeräten werden nur Geräte zu- . gelassen, die nach dem CEPT-Standarc ausgelegt sind. Gegenwärtig sind CB-Funkgeräte in der DDR (noch) genehmigungs- und gebührenpflichtig (und der Ansturm ist beispielsweise in Berlin so groß, daß es bei der Bearbeitung zu Wartezeiten kommt). Das ist aber als Zwischenlösung anzusehen. An weitergehenden Regelungen wird gearbeitet - in Sinne eines freizügigen CB-Funkverkehrs. In der BRD sind auch nur bestimmte Typen im Rahmen der allgemeinen Genehmigung (ur den Nutzer zulassungsfrei; Feststationen beispielsweise unterliegen in der BRD/Westberlin der Genehmigungs-/Gebührenpflicht.

Die Bezirksdirektionen der Deutschen Post der DDR verfugen über Unterlagen, mit deren Hilfe Antragsteller auch beraten werden können.

Da nach wie vor fiir die Zollorgane der DDR gelten muß, siehe oben, daß Funkanlagen dem Einfuhrverbot (es sei denn, es liegt eine Genehmigung zum Errichten und Betreiben vor) unterliegen, ist die Genehmigung vor der Einfuhr der Geräte einzuholen und bei der Einfuhr vorzulegen. Damit ist die Praxis der Zollorgane verbunden, ihrerseits keine Gebühren zu erheben.

Eine generelle Regelung, die eine allgemeine Genehmigung statt einer Einzelgenehmigung für die Einfuhr von CB-Funkgeräten enthalten könnte, wird in Aussicht gestellt. Da aber zuvor einige Probleme geklärt werden müssen, braucht eine solche Regelung noch etwas Zeit.

Im Grunde ist Interessenten am CB-Funk zu empfehlen, mit der Einfuhr von Geräten noch ein wenig zu warten.

Auch für Modell-Femsteueranlagen wird eine Regelung angestrebt, die in Richtung einer allgemeinen Genehmigung geht. Aber auch hier sind noch einige frequenztechnische Probleme zu klären.

**H. Radke**

### **Reisemöglichkeiten für Funkamateure**

Wemer Schack, DK7XW, ist Koordinator für das Programm "Funkamateure im Ausland/<br>Funkamateure hesuchen Funkamateure" Funkamateure (ITHE/AbAi) in der Bundesrepublik Deutschland. Diese Idee - sie stammt von USA-Funkamateuren der ARRL - bietet die Möglichkeit, bei Funkfreunden "anzuklopfen" und auf diese Weise so manche Hilfe zu erhalten, die ein Femreisender in der Fremde nur für viel Geld oder gar nicht bekommen kann.

In einer umfangreichen Liste von Amateuren aus vielen Ländern findet der interessierte Amateur mit seiner Familie viele Anschriften von Funkfreunden, die bereit sind, Gleichgesinnte aus anderen Ländern für eine kurze Zeit kostenfrei aufzunehmen. Jeder Funkamateur kann Mitglied werden.

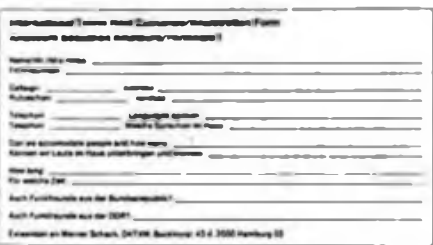

Wer sich anmelden will, sendet DK7XW das Formblatt I zu. Diese Angaben gehen zentral in das ARRL-Register in Newington ein. Und aus diesem Register stammen auch diejenigen Anschriften, die - nach Ländern geordnet jeder anfordem kann, der ein bestimmtes Land besuchen will.

Bitte beachten: Wer Auskünfte will, Antwort erwartet, kann das tun. Bedingungen: Nur schriftlich, mit SASE oder 2 IRCs oder beigelegten Briefmarken der Bundesrepublik. Bisher umfaßt das Angebot 25 Länder. Eine besondere Aktion hat DK7XW gestartet, um im grenznahen Raum der Bundesrepublik zur DDR Funkfreunde zu finden, die Kurzbesuche ermöglichen können.

Die Anschrift: Werner Schack, DK7XW. Bockhorst 43 d, 2000 Hamburg 55

### **Sprechfunk von Sportbooten aus**

Mit der Freigabe der Ostseegewässer fiir die Sportschiftahrt und dem visafreien Reiseverkehr auch über die Seegrenzen der DDR hinaus wird für viele Sportbootbesitzer das Betreiben von Sprechfunk- sowie Funkortungsanlagen interessant. Vor deren Einsatz aber ist einiges zu beachten.

Zunächst dienen solche Funk- und Funkortungsanlagen der Erhöhung der Sicherheit des menschlichen Lebens auf See. Sie können sowohl dem Betreiber selbst als auch anderen zugute kommen. Die Kommunikation zwischen zwei Fahrzeugen, der Empfang von Wetterinformationen und Navigationswarnungen sowie eine zweifelsfreie Positionsanzeige können helfen, Gefahren rechtzeitig zu erkennen und entsprechend zu reagieren.

Insofern sind Funk- und Funkortungsanlagen auch auf Sportbooten zu empfehlen. Der Sprecb-Seefunkdienst muß verantwortungsbewußt und nach internationalen Regelungen geführt werden. Gesetzliche Bestimmungen der DDR, die von jedem Betreiber solcher Funkanlagen eingehalten werden müssen, tragen dem Rechnung. Diese Festlegungen basieren auf internationalen Übereinkommen und sind deshalb auch in internationalen Gewässern strikt zu beachten.

Über diesen Sicherheitsfunkverkehr hinaus besteht mit einer Funkanlage an Bord auch die Möglichkeit, am Öffentlichen Femmeldeverkehr gebührenpflichtig teilzunehmen. Mit diesem Dienst können Seefunktelegramme gesendet und empfangen werden. Auch Seefunkgespräche zu und von privaten oder dienstlichen Fernsprechteilnehmern im In- und Ausland sind möglich. Dafür stehen sowohl an der DDR-Küste als auch an den Küsten der Ostseeanliegerstaaten viele Küstenfunkstellen zur Verfügung.

Die Wahl des Funkgeräts hängt auch davon ab, in welchem Umfang man am beweglichen Seefunkdienst - so wird dieser Teil des Fernmeldewesens offiziell bezeichnet - teilnehmen möchte. Nicht alle Anlagen lassen den öffentlichen Fernmeldevcrkehr zu. Prinzipiell ist dem UKW-Seefunkdienst der Frequenzbereich 156 bis 174 MHz zugewiesen worden. Dieser Bereich ist in insgesamt 56 Sprechwege eingeteilt. Der Sprechweg 16 (156,800 MHz) ist der internationale Not-, Sicherheits- und Anrufkanal, der in allen Anlagen enthalten sein muß. Tragbare UKW-Geräte, die vorerst bis zum 31.12.1992 auf Sportbooten eingesetzt werden dürfen, sollten mindestens die Sprechwege 16, 14 und 6 enthalten. Lassen diese Geräte noch weitere Sprechwege zu, so sollten sie mit dem Sprechweg 13, das ist der sogenannte Navigationskanal fiir den Funkverkehr von Schiff zu Schiff bzw. Brücke zu Brücke, der auch von der professionellen Schiffahrt abgehört wird, ausgestattet sein.

Zu empfehlen sind jedoch festinstallierte UKW-Anlagen mit erweiterter Kanalzahl, deren Stromversorgung dann aus dem Bordnetz zu realisieren ist. Bei Motorbooten kann dafür die Maschinenanlage, bei Segelbooten ohne Motor und Lichtmaschine ein Akkumulator eingesetzt werden.

Die Deutsche Post bzw. die DDR-Schifts-Revision und Klassifikation (DSRK) stellt für alle Seefunk- und Funkortungsanlagen entsprechende Genehmigungen aus, die durch den Betreiber oder Hersteller zu beantragen sind. Es ist zwischen einer Zulassung - sie wird für den jeweiligen Gerätetyp bzw. die spezielle Anlage durch die DSRK erteilt - und einer Genehmigung zum Errichten und Betreiben, die von der Deutschen Post auf Antrag ausgestellt wird, zu unterscheiden.

Der Betreiber einer solchen Sprechfunkanlage muß ein Seefunkzeugnis für den Sprechfunkdienst besitzen.

Ein Sportbootradioservice in Rostock (Fa. Kay Gottschewsky, Schliemannstr. 28, Rostock 1, 2500, Telefon 2 3017) bietet Hilfe beim Einstieg in den Seefunkdienst an. Das beg.nnt bei der Beratung, geht über die Ausbildung bis hin zur technischen Ausstattung sowie Reparatur von ausgewählten Funk- und Funkortungsanlagen. Auch die Deutsche Post, Abt. See- und Flugfunkdienst, steht allen Bürgern für Auskünfte zur Verfügung.

### **Bibliotheken können genutzt werden**

Die Westberliner öffentlichen Bibliotheken erwarten auch DDR-Benutzer zur kostenlosen Ausleihe. Bedingung zur Anmeldung ist die Vorlage des DDR-Personalausweises (im Paß ist keine Anschrift vermerkt!) zur Anmeldung sowie die Anerkennung der Benutzungsbedingungen. Im Bestand sind Sachbücher und Belletristik, Zeitungen und Zeitschriften, Schallplatten (auch CDs), Kassetten, Videos, Dia-Serien. Fast überall sind gegen ein geringes DM-Entgeld Kopiergeräte nutzbar. Die Leihfrist beträgt im allgemeinen 30Tage. Die Öffnungszeiten sind fast einheitlich nur nachmittags.

Besonders interessant dürfte die Amerika-Gedenkbibliothek/Berliner Zentralbibliotbek sein (1000 Berlin 61, Blücherplatz, U-Bahnhof Hallesches Tor oder Mehringdamm. Öffnungszeiten: Montag 16 bis 20 Uhr, Dienstag bis Sonnabend 11 bis 20 Uhr).

Der Westberliner Gesamtkatalog befindet sich im Gebäude der Staatsbibliothek Preußischer Kulturbesitz, Potsdamer Str. 33,1000 Berlin 30 (Busse 24, 29, 48, 83). Er verzeichnet den gemeldeten Bestand aller Öffentlichen Bibliotheken Westberlins, die der Institutsbibliotheken, der Senatsbibliothek, der Universitätsbibliothek der Technischen Universität und der Amerika-Gedenkbibliothek. Er weist überwiegend Sachliteratur nach.

Es kann davon ausgegangen werden, daß die Bedingungen in grenznahen Städten der BRD ähnlich sind. Wer mehr weiß, sollte es über uns weiterreichen.

### **Präsidium tagte**

Zu seiner vermutlich letzten Tagung vor dem außerordentlichen Verbandstag, der für den 24.3.1990, 10.00 Uhr, nach Neuenhagen einberufen wurde, kam am 17.2. das Präsidium des Radiosportverbandes der DDR zusammen. An der Tagung nahmen als Gäste die Leiter der Arbeitsgruppen zur Vorbereitung des Verbandstages teil.

Der Präsident des RSV der DDR, Dieter Sommer, Y22AO, hob u. a. hervor, daß zur Finanzierung der Sportverbände als Teil der demokratischen Sportbewegung der DDR an das Ministerium für Finanzen Anträge auf Zuschüsse aus dem Staatshaushalt gestellt werden.

Generalsekretär Ulrich Hergett, Y27RO, informierte, daß die vielerorts gebildeten Klubs und Vereine keinen Anspruch auf Übernahme von GST-VTSV-Eigentum haben.

Es wurde über neue, kostendeckende Preise für die Y2-Dip)ome entschieden. Für Y2-Amateure gelten als Vorzugsregelung die bisherigen Preise vorerst weiter, da noch Zuschüsse in Anspruch genommen werden können. FA

# BC-DX - was ist das?

*Mein Erinnerungsvermögen fördert immer häufiger längst Vergessenes zutage: die Berichte von Mil-Lehrlingen über Stasi-Vorladungen, weil sie als begeisterte Kurzwellenrundfunk-Weithörer auch den QSL-Karten in alle Welt hinterherkorrespondierten. Vielen haben die "Aussprachen", vermutlich gekoppelt mit Anschuldigungen und Anträgen, den Spaß am Hobby genommen.*

*Dennoch: BC-DX in der DDR gab und gibt es, wie auch folgender Beitrag beweist.*

### H. R./FA

BC-DX (Eingeweihte sprechen von BC-DXing) läßt sich etwa mit "Weitempfang auf den Rundfunkbändem" übersetzen.

Auch in unserem Land gibt es eine ganze Reihe von Hörem, die sich als BC-DXer auf dieses Gebiet spezialisiert haben. Neben dem technischen Interesse und der Begeisterung, einen weit entfernten Sender hören zu können, dient dieses Hobby auch der Information über andere Völker, der Verbesserung von Sprachkenntnissen u.v.a.

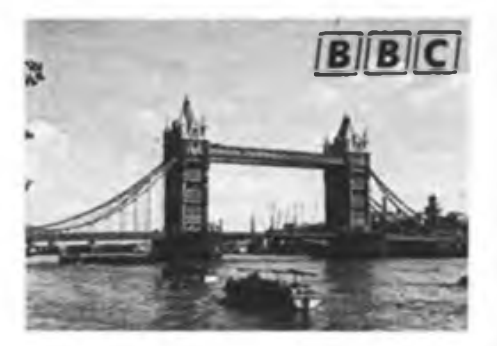

Auf welchen Frequenzen kann man nun Sender aus aller Welt empfangen? Das sind vor allem die 12 Kurzwellenbänder mit folgenden Frequenzbereichen:

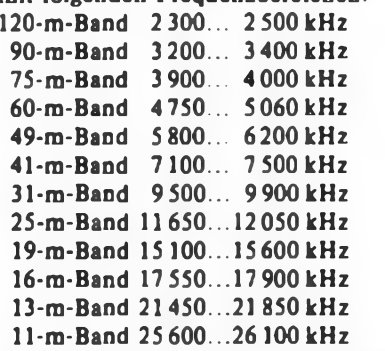

Am bekanntesten dürfte wohl das 49-m Band sein; in diesem sind vor allem Sender aus Europa zu hören. Die Bänder 120 bis 60 m werden auch als Tropenbänder bezeichnet. Hier kann man besonders in den Abendstunden Stationen aus Afrika und Südamerika empfangen. Die restlichen Bänder sind mit Stationen aus aller Welt belegt. Die Ausbreitungsbedingungen auf allen Bändern sind von vielen Faktoren abhängig. Genaueres findet man u.a. in den Vorhersagen im FUNK-AMATEUR und in der radio fernsehen elektronik. Da wir uns im Moment im Sonnenflecken-Maximum lohnt es sich, einmal in den Vormittagsstunden die höherfrequenten Bänder zu beobachten. Bei guten Bedingungen kann man hier sehr weit entfernte Stationen in guter Qualität und mit großer Signaistärke hören.

Als Empfänger eignet sich jedes Gerät, das über einen Kurzwellenbereich verfugt. Zum Empfang der starken europäischen Stationen genügt meist schon die eingebaute Ferritantenne. Wer weiter entfernte Stationen empfangen will, benutzt besser einen speziellen Kurzwellenempfänger mit einer Teleskopantenne. Als Beispiel für einen solchen Empfänger sei hier der sowjetische Weltempfänger "Salut 001" genannt, der zur Zeit im Handel angeboten wird.

Wenn die Teleskopantenne keinen ausreichenden Empfang bringt, kann man auch eine Außenantenne anschließen. Schon ein paar Meter Draht können hier Wunder wirken, besser sind natürlich spezielle Kurzwellenantennen, wie man sie z. B. im "Antennenbuch" (K. Rothammel) findet. Seh' zu empfehlen ist z. B. die T2FD-Breitbandantenne, da sie einen<br>großen Frequenzbereich empfangen Frequenzbereich kann. Es gibt auch spezielle Antennen mit verkürzten Elementen, die sich ohne großen Aufwand etwa am Fenster einer Neubauwohnung befestigen lassen.

Im folgenden nun einige Tips, welche Stationen man im Moment sehr gut empfangen kann. Besonders interessant dürfte der deutschsprachige Auslandsdienst vieler Stationen sein. Deshalb sind hier auch nur solche Sender aufgefuhrt:

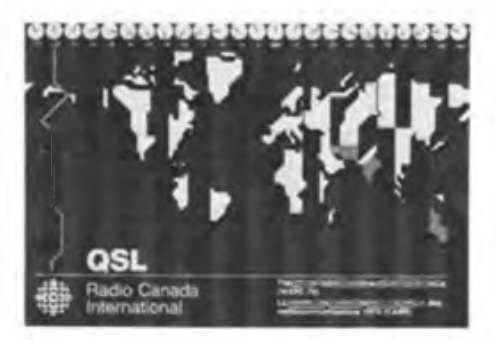

Das sind nur einige Beispiele  $-$  es gibt viele Stationen, die in deutscher Sprache senden. Einige Stationen bringen auch regelmäßig spezielle Sendungen für den Kurzwellenhörer, in denen weitere Empfangstips gegeben werden. Manche Stationen unterhalten sogar einen eigenen Kurzwellenklub wie beispielsweise Radio Budapest den Radio Budapest Short Wave Club (RBSWC), der auch alle zwei<br>Monate eine Klubzeitung herauseine Klubzeitung bringt.

Fast alle Sender antworten auf Hörerbriefe und verschicken auch Sendepläne und anderes Material, wenn man darum bittet. QSL-Karten (siehe unsere Bilder) zur Bestätigung des Empfangs der Station kann man erhalten, wenn man einen genauen Empfangsbericht mit Datum, Uhrzeit. Frequenz. Empfangsbewertung Empfangsbewertung (SINPO-Kode) und einigen kurzen Stichpunkten aus dem Inhalt der Sendung einschickt. Der "echte" BC-DXer ruht sowieso nicht eher, bevor seine Hobbyecke vollständig mit QSL-Karten und Wimpeln aus aller Welt \_tapeziert" ist.

Th. Rudolph, Y37JL

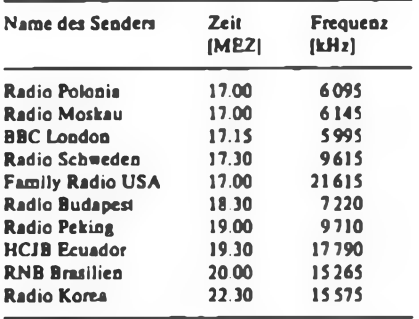

FUNKAMATEUR möchte künftig auch für BC-DXer offen sein. Bedingt durch den drucktechnischen Vorlauf unserer Zeitschrift kann das nicht sofort wirksam werden. Th. Rudolph hat sich angeboten, regelmäßig - etwa alle zwei Monate ein BC-DX-QTC zu erarbeiten und in unserer Zeitschrift zu veröffentlichen Dazu ist er natürlich auf Zuschriften von Interessenten angewiesen. Hier die Anschrift: Thomas Rudolph, Eisenberger Str. 9, Dresden, DDR-8023.

# **Y90ANT nimmt Funkbetrieb auf**

Von Januar 1990 bis März 1991 nehme ich an der 3. Antarktisexpedition der DDR teil. Von der DDR-Station "Georg Forster", die sich in der Nähe der sowjetischen Station Nowolasarewskaja befindet, werde ich unter Y90ANT Amateurfunkbetrieb machen können. Dies wäre dann die dritte Aktivierung dieses Standorts nach Y83ANT (1983) und Y88POL (1988) mit folgenden Koordinaten: 70°46'S, 11°51'E (Locator: JB59WF, CO-Zone 38, ITU-Zone 67). Damit besteht erneut die Möglichkeit, dieses Gebiet zu arbeiten.

Aufgrund der Eisverhältnisse an Kap Ostry, der Entladestelle des Forschungsschiffes, kann dieses Gebiet erst im Fe bruar/März angelaufen werden. Von dort erfolgt die Weiterreise samt Gepäck zur rund 100 km entfernten Schirmacher-Oase mit Schlittenzügen. Die Oase ist ein Felsengebiet von ca. 18 km Länge und einer Fläche von 35 km<sup>2</sup>, die direkt am Fuße des Inlandeises gelegen ist und keinen direkten Zugang zum Meer hat. Die mittleren Lufttemperaturen im Juli liegen bei  $-18.4$  °C und erreichen im Januar Werte von  $-1.2$  °C. Die mittleren Windgeschwindigkeiten liegen bei 10.1 m/s. Die Station "Georg Forster" besteht aus einer Anzahl von Wohn- und Arbeitsraumcontainem, von denen einige zu größeren Einheiten miteinander verbunden sind.

Zum Komplex gehört auch eine kommerzielle Kurzwellenfunkstation KSS 1300, hergestellt im Funkwerk Berlin, die die Verbindungen mit der Heimat bzw. zu anderen Antarktisstationen sichert. Täglich wird ein umfangreicher Funkverkehr abgewickelt. Amateurfunkverkehr dürfte nur außerhalb der Betriebszeit der kommerziellen Station möglich sein, da deren ungestörter Verkehr Vorrang hat.

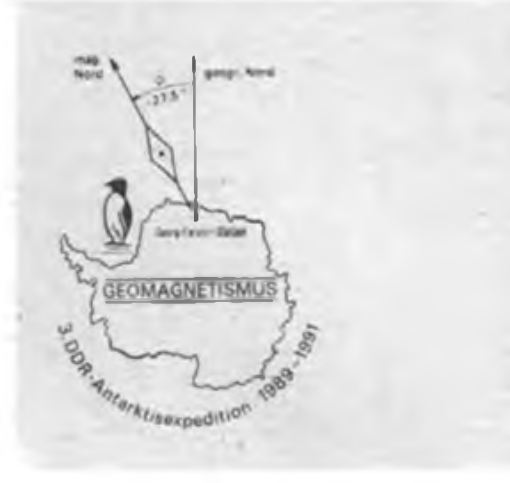

In meinem Gepäck befinden sich zwei Transceiver Teltow 215 D und eine Eigenbau-PA mit 500 W. Als Antennen verfüge ich über ein Groundplane-Set für 20, 15 und 10 m sowie Dipole für 40 und 80 m. So lassen sich wahlweise ein Zwei-Element-Vertikal-Beam für 20 oder 15 m bzw. jeweils zwei Einzel-Groundplanes für 10, 15 oder 20 m aufbauen. Es handelt sich dabei um verlängerte Groundplanes, wobei das 10-m-Element als

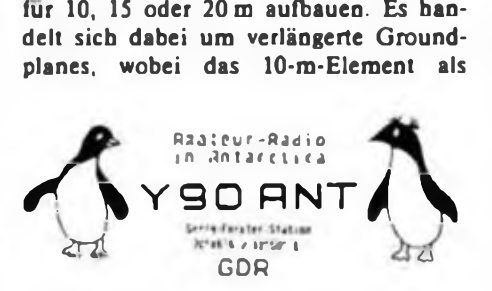

5/8-X-Strahler erregt wird. Für den RTTY-Betrieb stehen ein Eigenbaucomputer mit entsprechender Peripherie und Software zur Verfügung. Das, NF-Signal des Teltow geht über einen NF-Konverter.

Ich werde in der Station als Techniker arbeiten, wobei die Betreuung der geomagnetischen Meßtechnik sowie der Technik zur Beobachtung und Registrierung des Polarlichts zu meinen Aufgaben gehört.

Folgende Aktivitätsfrequenzen [kHz] sollen je nach den Gegebenheiten benutzt werden: 3 503 und 3 790, 7003 und 7045, 14010 und 14190 (14 290), 21010 und 21 190 (21290), 28010 und 28490. QSLs bitte über meine Heimatanschrift: Manfred Gronak, Y21RO, Köllnische Str. 22, Berlin, GDR-Europe - 1199 bzw. über das Y2-QSL-Büro.

### **Dank für Hilfe**

Viele OMs waren mir bei der Vorbereitung behilflich. Stellvertretend möchte

ነ 490 እንደ 1990

**Anläßlich der 3. DDR Antarktisexpedition wurde ein spezieller Briefumschlag angefertigt.**

ich hier danken Manfred, Y23LO, der das Antennenset fertigte, Willy, Y22YD, der in bewährter Weise für ein Ersatzteilsortiment sorgte, Audi, Y26AO, und Rudi, Y22XO, die viele der notwendigen Kleinigkeiten beschafften, Volker, Y24LN (Y88POL), der aus seinen Erfahrungen viele Hinweise gab. Auch dem RSV der DDR und dem Ministerium für Post- und Fernmeldewesen sei für die unkomplizierte Bearbeitung des Genehmigungsantrages gedankt.

Jeweils aktuelle Informationen über den Verlauf der Aktivität können Audi, Y26AO, und Rudi, Y22XO, geben, zu denen ich Kontakt halten werde.

### **Über die Antarktisforschung der DDR**

Seit dem Jahre 1959 beteiligt sich die DDR aktiv an der Erforschung der Antarktis. Seitdem wurden 23 Wissenschaftlergruppen in verschiedene Gebiete Antarktikas entsandt, so daß bis jetzt etwa 180 Wissenschaftler und Techniker bereits dort arbeiten konnten. Sie waren vorwiegend aufsowjetischen Antarktisstationen eingesetzt.

1974 trat die DDR dem Antarktisvertrag bei. Seit 1976 gibt es die Forschungsbasis in der Schirmacher-Oase, 1981 wurde die Akademie der Wissenschaften der DDR Mitglied des Wissenschaftlicher Komitees für Antarktisforschung. Im Oktober 1988 konnte die DDR die erste völlig eigenständige Antarktisexpeditior. entsenden, und die Forschungsbasis in der Schirmacher-Oase wurde in die DDR-Antarktisstation "Georg Forster" umgewandelt.

Bei ihren wissenschaftlichen Arbeiten (Arbeitsgebiete: Meteorologie, Geodäsie, Glaziologie, Geomagnetismus, Gravimetrie, Physik der hohen Atmosphäre, Geologie, Geomorphologie, Hydrologie, Isotope in der Natur, Biologie, Medizin und Bioklimatologie) nutzt die DDR zum Teil die Logistik der Sowjetischen Antarktisexpedition (SAE), wobei dies eine kommerzielle Hilfe darstellt, die entsprechend bezahlt wird. Die Ausrüstung der Antarktisexpedition der DDR erfolgt durch das Zentralinstitut für Physik der Erde der Akademie der Wissenschaften der DDR, das als Leiteinrichtung die Koordinierung der wissenschaftlichen Aufgaben übernimmt.

Dr. M. Gronak, Y21RO

### Radiosport

### <sup>I</sup>--------------------------------- <sup>1</sup> **Herr Pfarrer funkt**

I

Große Antennen auf einem Haus in Rustenfelde, Kreis Heiligenstadt. Hier wohnt ein Funkamateur - Peter Hoffmann, Y25V1, der katholische Pfarrer der Gemeinde. Als Oberschüler in Heiligenstadt wurde er durch Gerhard Busse, damals DM2AE1, auf den Amateurfunk neugierig gemacht, und diese Neugier hielt bis heute an. Über die Studienzeit hinweg, als Kaplan in Heyerode - immer war Peter QRV. Diplome schmücken seinen Shack siehe Bild - sie sind neben Amateurfunk-Elektronik sein Interessengebiet.

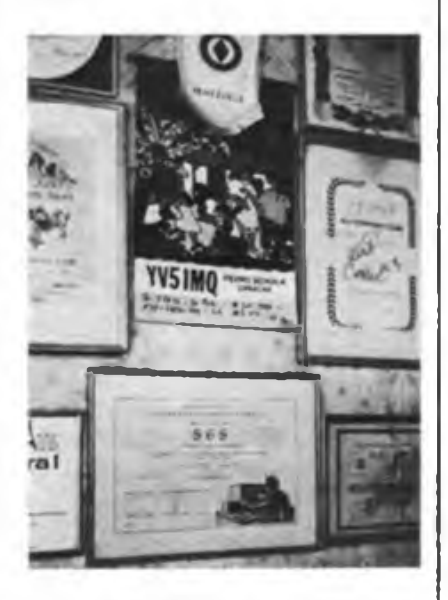

Seit mehr als 25 Jahren hat er Verbindung zur Conveniat-Runde - sie hat nur Geistliche als Mitglieder. In Zukunft kann er auch persönlich an deren Treffen teilnehmen.

Die Runde umfaßt etwa 170 Menschen auf vier Kontinenten. Nur die Antarktis fehlt.

Im Dezember gab es in Witzenhausen eine Zusammenarbeit mit Funkern des Ortsverbandes des DARC. "Eine interessante Begegnung, lernte man die sonst nur Hörbaren von Angesicht kennen. Mit dem Wegfall des Sperrgebiets zieht auch in Rustenfelde wieder normales Leben ein. Wir können Besuche empfangen, ohne Wochen vorher einen Antrag für einen Passierschein stellen zu müssen", sagte Peter Hoffmann. "Das finde ich gut so."

Gegenwärtig ist der Pfarrer dabei, sechs Jungen der 5. bis 7. Klassen aus den umliegenden Orten in ihrer Freizeit auf den Amateurfunk vorzubereiten. Die Telegrafieausbildung findet bei ihm im Hause statt, aber der Pfarrer verteilt auch Hausaufgaben.

P. Gütte

## **Expedition "Ladoga - 1989**"

Unter dem Rufzeichen 4L1NV arbeitete eine Expedition sowjetischer Funkamateure auf der Insel Walaam im Ladogasee, einem Fleckchen Erde von 28 Quadratkilometern Fläche und mit etwa 400 Bewohnern.

Anlaß dieser Expedition war es, breiteste Kreise der Gesellschaft für die Erhaltung der einzigartigen natürlichen, klimatischen und historischen wie auch architektonischen Besonderheiten dieser Inselgruppe zu interessieren. Frühere Unternehmungen von 1979, 1983 und 1984 waren wesentlich kleiner und standen unter Leitung von UNICC, Iwan, Vater des Leiters der 1989er Expedition, RAINA, Alexander Iwakin.

1989 sollten aktive Teilnehmer aus möglichst vielen Landesteilen der UdSSR und auch OMs aus den USA und Finnland gewonnen werden. Letztlich konnten W7HJK und OH2BAN durch unvorhersehbare Ereignisse dann aber doch nicht dabei sein. Für die Vorbereitung und Durchführung der Expedition sorgte ein "Stab". Enthusiasten, die ihren Urlaub für diese Aufgabe einsetzten, fanden sich schnell, aber von der Erteilung des Sonderrufzeichens bis hin zu Diplomen, Wimpeln, Preisen und QSL-Karten gab es doch eine ganze Reihe von Schwierigkeiten zu überwinden. Hier halfen der Komsomol und Sponsoren. Hilfe erhielt die Expedition auch von der örtlichen Fischereiwirtschaft, die u. a. das gesamte Gepäck zur Insel transportierte.

Weiterhin galt es, aus der Vielzahl der Bewerber die endgültigen Teilnehmer auszuwählen (worunter sich sechs Meister des Sports befanden): RAINA, RA1NC, UA1NBS, UA1NCS, UA1NBJ, UB51MD, UB5III. RB5IC, RV1AM, UA4HW und UA4UBC. Sicherlich sind einige dieser OMs den Y2-Amateuren nicht unbekannt. Fast alle Expeditionsteilnehmer kannten sich bereits \_aus der Luft", lernten sich aber hier erst persönlich kennen.

Ein ganzer Tag und eine Weiße Nacht waren nötig, bis die gesamte Technik und die diversen Antennen ordnungsgemäß funktionierten. Dabei mußte man feststellen, daß irgendwo auf dem Wege zum Zielort eine Kiste mit Antennen und -zubehör stehengeblieben war. Nun war Improvisation gefragt, die - trotz aller Bemühungen - insgesamt gesehen zu einer gewissen Beeinträchtigung der gesamten Arbeit führte.

Die Ausrüstung der Expedition bestand aus drei Transceivern und einer Linear-Endstufe mit 3 x GU 50. Neben einer

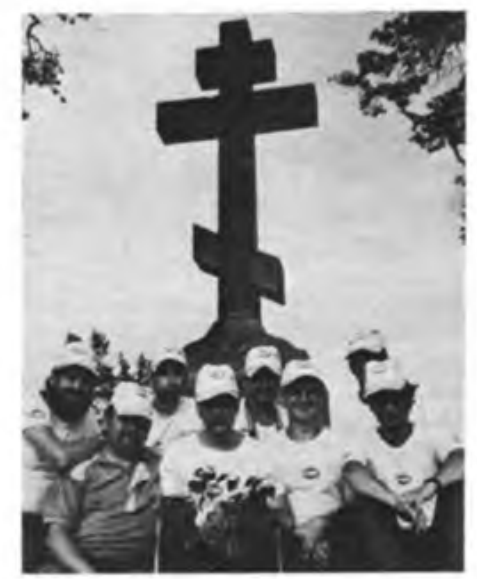

**Gruppenbild mit Funkamateuren. Ihre Rufzei chen. UA1NBS. RA1NC. UA4UBC. UB5IMD. UB5III, UA4HW. UA1NCS. RV1AM (v.I.n.r.)**

3-Element-Quad für 20 m und 15 m kamen für 10 m eine 4-Element-Quad sowie eine Stabantenne, für 160 m, 80 m und 40 m Dipole und zwei Inverted-Vee-Antennen zum Einsatz.

Endlich war es soweit: "Ladoga 89" startete unter 4L1NV seine zweiwöchige Tätigkeit. Die erste Verbindung gelang mit Schottland. In der Anfangszeit waren 140 bis 150 QSOs in der Stunde keine Seltenheit, so daß zeitweilig im Split-Verkehr gearbeitet werden mußte. Insgesamt gelangen der Expedition etwa 20 000 QSOs mit 151 Ländern, darunter dem UNO-Hauptquartier New York. Das war insofern bemerkenswert, als der Archipel mit der Insel Walaam zu den Schutzobjekten der UNO gehört. Eine kleine Begebenheit am Rande: Nicht lange nach Aufnahme der Aktivitäten verbreitete das Einheitliche Computemetz der USA die Meldung, daß "... auf der Insel Walaam in der Antarktis eine sowjetische DXpedition ihre Arbeit aufgenommen hat!" Mehr als 300 amerikanische Amateure wurden so in kürzester Frist zu Partnern von "Ladoga 89", waren aber doch ein wenig enttäuscht, als sie den wahren Standort erfuhren.

Für 1990 ist wieder eine solche internationale Expedition geplant, die dann nach Angaben der Organisatoren - in den Hohen Norden der UdSSR fuhren soll. Einladungen hierzu sollen den nationalen Amateurorganisationen zugehen.

> nach UA1NBS, übersetzt von D. Giese, Y21HD

Seit dem Aufbruch unseres Landes ist schon ein halbes Jahr vergangen, und dennoch ist so manche FUNKAMA-TEUR-Seite nur noch als Dokument einer schon vergangenen Welt, eines verkehrten Weltbildes interessant.

Ihre ungewöhnlich vielen und ungewöhnlich langen Briefe an die Redaktion reich an Kritik, Ratschlägen, Überlegungen, Vorschlägen. Forderungen, Wünschen - haben uns das in den letzten Wochen immer wieder deutlich gemacht - Danke für diese Art der Beschleunigung.

Wir bedenken jeden Hinweis, sind offen für jede Idee, kommen vor allem gem auf Angebote zur Mitarbeit als Autor zurück - erste Ergebnisse legen wir mit dieser Ausgabe vor.

Ich bitte um Verständnis: Die Zuschriften individuell zu beantworten, sind wir nicht in der Lage. Da wir (jetzt) jede Seite unserer Zeitschrift für den Leser machen, können Sie sicher sein, daß wir Ihre Briefe sehr gründlich auswerten.

Viele Vorschläge haben wir auch an den Radiosportverband weitergeleitet. Selbstverständlich wird es auch längerfristig nicht möglich sein, bei den sehr differenzierten Interessen und Wünschen der Leser es jedem recht zu machen, auch wenn das Themenspektrum des FUNKAMA-TEUR breit angelegt ist. Wobei auch über diese Breite neu nachzudenken sein wird.

Es waren und sind nicht nur unsere Produktionsbedingungen, die uns eine schnelle, dem Leser sichtbare, deutliche Veränderung der Zeitschrift, ein promptes Reagieren auf die Forderungen der Zeit und der Leser erschwerten und erschweren. (Noch unsere Januar-Ausgabe gab berechtigten Anlaß zum Widerspruch - ihr Redaktionsschluß war Ende November; ein Fehler der Buchbinderei in unserer Druckerei bei einem Teil der Auflage wirkte zusätzlich negativ). Auch mit schnell noch nachgeschobenen Seiten im abgeiichteten Computerausdruck ist dem Problem nicht grundsätzlich beizukommen, abgesehen von der typografischen Qualität dieser Notlösung.

Zu unserem Problem wurde eben auch das quälend-komplizierte Suchen des Herausgebers und Lizenzträgers unserer Zeitschrift nach neuen, konsens- und tragfähigen Lösungen. Gleichermaßen wirken die veränderten Rahmenbedingungen in der Wirtschaft und für das Sporttreiben und Hobbypflegen. Die eigene Bewegungsfreiheit ist eben nicht sofort zu erreichen.

Ihnen wird es irgendwie ähnlich ergangen sein: Dem tiefen Aufatmen folgte ein erschrecktes Luftanhalten. Danach war erst mal die Luft raus, und wir müssen lernen, wie unter neuen Bedingungen zu atmen ist. Zumal die Luft, die uns um die Nase weht, schärfer, sicher auch kälter geworden ist. Und der nun so gar nicht mehr zeitgemäße Vorlauf in der Redaktion, von der Polygrafie diktiert, hat diese Atempause potenziert, zumal unsere Zeit ja sehr schnellebig geworden ist.

Das zwingt auch, über den Inhalt der Zeitschrift hinaus - und nur den honoriert der Leser - zu neuen Überlegungen etwa bei presserechtlichen Fragen, beim Ausgestalten bestehender vertraglicher Beziehungen, beim Erschließen neuer Möglichkeiten zur Verkürzung der Herstellungszeiten oder zur Sicherung der ökonomischen Basis der Zeitschrift - in<br>letztgenannte Uberlegungen gehen Überlegungen zwangsläufig auch solche zu einem etwa die Kosten deckenden Preis ein.

Wir sehen uns ein wenig in der Klemme: Ohne Rücksicht auf alle inneren und äußeren Bedingungen müssen wir in einem konzentrierten Einsatz von Ideen - viele haben Sie uns geliefert  $-$ . Mitteln und Kräften - auch Autoren in spe sind angesprochen - zeitgleich sowohl Veränderungen in der Zeitschrift präsentieren als auch langfristig die Weichen stellen, um den FUNKAMATEUR so zu machen, wie Sie ihn wollen. Das WAS wissen wir dank Ihrer Briefe und Ihrer Stichworte für die Hitliste besser als zuvor. Doch beim WIE wird nichts übers Knie zu brechen sein.

Deutlich wurde uns in dieser extrem schnellebigen Zeit bewußt, daß in einer Monatsfachzeitschrift wie dem FUNK-AMATEUR der große politische Meinungsstreit nichts zu suchen hat. Was überhaupt nicht heißt, daß wir individuelle Meinungen der Leser nicht wiedergeben wollen. In diesem Text hier habe ich auf das Einfugen von Zitaten aus Ihren Briefen verzichtet - bei der Zahl von Zuschriften wäre das immer ungerecht.

Wir müssen sachlicher werden, uns auf unsere eigentlichen Themen besinnen. Wir wollen den FUNKAMATEUR mehr als Zeitschrift für das internationale Amateurfunkgeschehen und seine Randgebiete profilieren, wollen lebensnaher Anreger für die Elektronik-Selbstbaupraxis sein, möchten mit realisierbaren, interessanten Angeboten auf dem Gebiet der Amateurfunktechnik aufwarten, mit Soft- und Hardwareangeboten für Heimcomputerfreaks von mehr Typen als bisher. Das schließt ein, den internationalen Markt zu berücksichtigen, über Trends, technische Entwicklungen zu informieren, auch Grundlagenwissen zu vermitteln.

Es soll reichen bis zu Tips für Museumsbesuche entsprechenden Profils hier und dort, bis zum Erschließen der reichhaltigen, kostspieligen Literatur im deutschsprachigen Raum auf den vertretenen Gebieten (wobei hier urheberrechtliche Bestimmungen Grenzen setzen). Wir sind gleichermaßen offen für bisher nicht beachtete Gebiete des Funkwesens, verstehen uns auch als Mittler für Gleichinteressierte diesseits und jenseits unserer Grenzen. Mit den Verantwortlichen der cq-DL haben wir unterdessen auch erste Überlegungen zur Zusammenarbeit austauschen können.

Uns ist klar, daß der neue Wind in unserem Land uns in kurzen Abständen zu immer neuen Überlegungen und Entscheidungen über das Profil der Zeitschrift zwingen wird. Dazu erhoffen wir auch künftig Ihre Meinungen, durchaus kontrovers - im neuen Selbstverständnis als mündiger Leser, der nicht mehr letzte Weisheiten lesen und hinnehmen will.

Diese Zeilen sind so etwas wie eine Antrittsrede - seit Mitte Januar habe ich die Verantwortung für die Zeitschrift als amtierender Chefredakteur übernommen in Übereinstimmung mit allen Beteiligten. Vor dieser Entscheidung hatten wir diskutiert und Einvernehmen erzielt. Es besteht Handlungsbedarf, um keinen weiteren Zeitverzug in der Veränderung des FUNKAMATEUR zuzulassen. Nun, ich bin Journalist, kein Funkamateur, kein Techniker. Doch wir wurden uns einig, daß es durchaus neben der Sachkompetenz und Entscheidungsfreiheit der Redakteure auch eines Mannes bedarf, der der Redaktion bestmögliche Arbeitsbedingungen sichert, als Organisator Freiräume für die inhaltliche Entwicklung schaffen und sich direkt in den Inhalt einbringen kann. Das ist ein ganzes Programm. Dafür sind Bedingungen r.eu zu schaffen oder zu verändern. Das bedeutet viel zusätzliche Arbeit.

Sie. verehrte Leser, können und sollen dieses Programm aktiv mitgestal:en -FUNKAMATEUR-Leser sind kreativ. Halten Sie mit Ihren Erkenntnissen und Erfahrungen, Vorschlägen, Hinweisen, Kritiken nicht hinterm Berg.

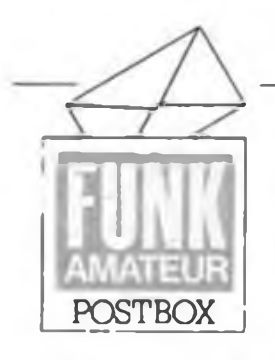

Redaktion FUNKAMATEUR Storkower Str. 158 Berlin 1055

**— <sup>2</sup> —■\* •• • \*«^\*\*4iwa>w«MI**

### Posthica (Statismien)

Liebe Leser, vielleicht werden einige von Ihnen die Hände über dem Kopf zusammenschlagen angesichts der massierten, teilweise auch kommerziell angelegten Angebote auf dieser Postbox-Seite. Aber wir sind der Meinung, es sind gute und ehrlich gemeinte Angebote von Leuten, die ernstzunehmende Offerten zu machen haben, vor allem, um die Amateur-Gemeinde enger zusammenrücken zu lassen. Der Kommerz kommt noch früh genug über uns, allerdings sollte man auch hier Frühere Wertmaßstäbe überprüfen, bevor man das Wort Betrüger in den Mund nimmt, Angebot und Nachfrage bedürfen auch des Abwägens' Allerdings soll dies nicht die Regel auf unserer Postbox-Seite werden, dafür, dies sei allen kommerziellen Anbietern gesagt, ist allein der Anzeigenteil, an dessen Aktualität wir .drehen", zuständig. Wir sind aufgrund der erweiterten Anzeigenseiten in den vorigen Ausgaben vom Anzeigenberg herunter und haben nun die "alten" Laufzeiten wieder erreicht, die wir jedoch, wie gesagt, weiter senken wollen.

Die Postbox soll weiter Forum des Austauschs von Leser- und redaktionellen Meinungen im Rahmen der zeitlichen Probleme, die hier entstehen, sein, wie bisher also. Schreiben Sie uns doch einfach einmal Ihre Meinung zur Postbox!

> Ihr Postbox-Redakteur u v M. Schulz

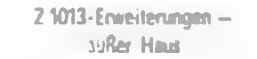

viele Z 1013-Besitzer scheuen aus technologischen Gründen umfangreiche Erweiterungen hres MRB. In deren Interesse lag sicher ein Jesuch der Z 1013-Usergemeinschaft Röverslagen (KB 76) in unserer Redaktion mit dem \ngebot an alle User, deren Hardware in die- ;em Klub aufrüsten zu lassen. So bietet der Club den Aufbau von RAM-Floppies, Tastauransteuerungen, Brosig-Monitor-Nachrüstungen, E/A-Modul, Eprommer u.v.a. an. Wir ;ehen seitens der Redaktion davon aus, daß las ein seriöses Angebot ist (dies versicherte ins der Vertreter des Klubs) und wir denken, laß dieses Angebot viele User anspricht. Forlern Sie die Liste der angebotenen Leistungen inter der folgenden Kontaktadresse an: L Witza, Graal-Müritzer Str. 32, Rövershajen. 2551

### **WordPro aut dem KC 85/4 -**

Auf S. 119 dieses Heftes finden Sie sie endlich, liebe Leser, die langerwartete WordPro-Version für den KC85/4. Inzwischen erreichte uns ein weiteres Angebot unseres Lesers Ingolf Seltrecht, eine von ihm erarbeitete WordPro-Variante kostenlos zu verschicken. Hier sein Angebot:

*Nachdem ich den Hexdump des Programms .WordPro 86~ in meinen KC 85/4 eingetippt hatte, ist es mir gelungen, das Programm auch vollständig lauffähig zu machen. Die einzige Routine, die ich nicht testen konnte, ist die Druckerausgabe über die V.24-Schnittstelle. da ich nur mit einem Fernschreiber arbeite und diesen über die Magnetbandbuchse (nach FA) ansteuere. Dieses Textsystem möchte ich auch anderen Besitzern eines /4 zur Verfügung stellen. Bei Zusendung einer Kassette und einesfrankierten und beschrifteten Rückumschlages schicke ich Interessenten eine Version kostenlos zu. Ich habe zwei Versionen erstellt; eine ermöglicht die ausschließliche V.24-Druckausgäbe, die andere ein Umschatten von V.24 auf Fernschreiber (über Magnetbandbuchse) mittels des I/O-Menüs. Hier gehen allerdings 512 Bytefür den Textspeicher verloren.*

Kontaktadresse: I.Seltrecht, Pestalozzistr.25, Wolgast, 2220

### **Aus: "MURPHY's LAW's"**

**(45) Meskimen's Gesetz Man hat nie genug Zeit, etwas richtig zu machen, jedoch - man hat immer Zeit, etwas noch einmal zu machen.**

### **Hilfe! Wer hat das CP/M für den KC/3?**

Eine Reihe Leser, so auch T. Pacholski aus Berlin, fragte in der letzten Zeit nach der Möglichkeit, den KC85/3 CP/M-fähig zu machen, *z.* B. nach dem Vorbild des AC <sup>1</sup> oder des PC/M. Gerade dies könnte die inzwischen bei vielen Computerfreaks (ungerechterweise?) moralisch verschlissenen Mühlhausener Kleincomputer wieder aufwerten. Wer also eine solche spezielle Lösung kennt, der nehme mit uns Kontakt auf, um eine Veröffentlichung, eine Referierung oder auch nur Kontaktvermittlung zu realisieren.

#### **PC/M-Kasselten-Soitware**

*Angeregt durch die Veröffentlichung in der Postbox 12/89 zum PC/M. möchte ich ihnen auch einmal schreiben. Mein PC/M läuft seit dem Frühjahr '89 zu meiner vollen Zufriedenheit. Vor allem durch die Unterstützung von Herm Mugler und durch eigene Aktivitäten besitze ich eine ganze Anzahl von Programmen auf Kassette, darunter Standard-Software wie dBase. Wordstar. Turbo-Pascal und BASIC. Weiterhin habe ich eine Verbindung zu Herm Kalisch aufgenommen, der dabei ist. in Leipzig eine User-Gemeinschaft aufzubauen.*

*Da ich selbst erfahren habe, daß nach der Fertigstellung des PC/M bei vielen Usern wegen fehlender Software eine Art Vakuum entsteht, er also nichts Rechtes mit seinem Gerät anfangea kann, möchte ich PC/M-Besitzem gem helfen, indem ich Programme auf Kassette kostenlos abgebe. Einzige Bedingung ist die Zusendung einer Kassette mit frankiertem Rückumschlag Cpostsicher' verpackt, ohne Schachtel, d. Red.).*

Kontaktadresse: K. Beuche, Goethestr. 11 b, Eilenburg, 7280

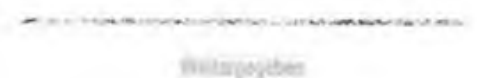

*Ich heiße Jörg Elzemann und bin 12Jahre alt. Ich bin begeisterter Elektronikbastler. Ich bitte Sie. dem Elektronikversand Wermsdorf ein ganz großes Dankeschön für die freundliche Bedienung auszusprechen.*

#### J. Elzemann

Was hiermit geschieht und unser Glückwunsch speziell zum Frauentag an die fleißigen Wermsdorferinnen.

silving policing in a measurable interminance

Post aus Rumini \*

Liebe Funkfreunde aus der DDR! Auch wenn hoch die Kugeln draußen sausen, sind wir endlich frei! Herzlichen Dank an die Redaktion, die mir jahrelang die Zeitschrift FUNKAMA-TEUR zuschickte. Es war meine einzige Verbindung mit dem Ausland. Ich hoffe, daß 1990 mich wieder als aktiver YO7VS finden wird, um wiederum schöne QSOs mit Partnern in der DDR zu machen.

> D. A. Schmidt-Bold, YO7VS, Craiova

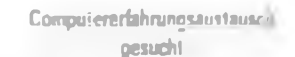

Z 1013: F.Bültge, W.-Settner-Str.68, Eisenach, <sup>5900</sup> - L. Müller, Dr.-Anna-Lindemann-Str. 57, Gotha, <sup>5800</sup> - D. Leppert, Henningsdorfer Str. 33. Fach 182-51, Dresden, <sup>8017</sup> - E. Kahl, Lorenz-Maier-Str. 32, Bad Langensalza. 5820 (Austausch mit Usern, die MGA100, Vollgrafik nach T. Kühn, besitzen) - I. Seltrecht, Pestalozzistr. 25, Wolgast, 2220

KC 85/4: J. Peschl, Großenhainer Str. 22, PF 06-35, Laußnitz, 8291 - G. Tätzner, Str. der Befreiung 80, Leipzig, 7050

AC 1: M. Reiß, Fahrbinder 14, Rastow, 2711

KC 85/1/87: K. Eschricht, Roseafelder Ring 70, Berlin, 1136

JuTe-Computer: G. Luck, Oberhofer Str. 44, Fach 12-3, Steinbach-Hallenberg, 6088

Spectral-Amateurcomputer: E. Kahl, Lorenz-Maier-Str. 32, Bad Langensalza, 5820

# Die S 3004 als Tastatur für den AC <sup>1</sup>

### **M. EBERT**

Die vorgestellte Schaltung liefert am Ausgang den ASCII-Kode und ein Statussignal.

Die Schaltung setzt sich aus folgenden Funktionsgruppen zusammen:

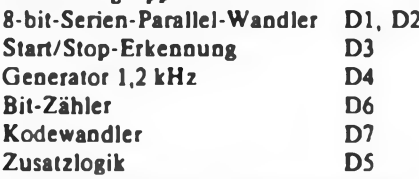

Der von der Schreibmaschine seriell ge lieferte Kode steuert über VT1 den Optokoppler an. Das somit potentialgetrennte Signal wird auf den Dateneingang für Rechtsschieben von Dl gelegt. Gleichzeitig gelangt das serielle Wort über Cl an den Setzeingang von D3.1. Tritt nun am Setzeingang des D-Flip-Flop ein L-Impuls auf, so kippt das Flip-Flop in die Ausgangstage, d. h. am Ausgang entsteht H-Pegel. Über Q2 wird nun kurzzeitig ein H-lmpuls auf den Rücksetzeingang von D6 gegeben. Alle Ausgänge von D6 führen jetzt L-Pegel.

Dadurch ist das Signal  $CE = H$ , womit sich der EPROM im Tri-State-Zustand befindet. Das Signal TAST ist L. Mit dem H-Pegel am Reseteingang von D4 beginnt der als astabiler Multivibrator geschaltete B 555 zu arbeiten. Der Takt wird über

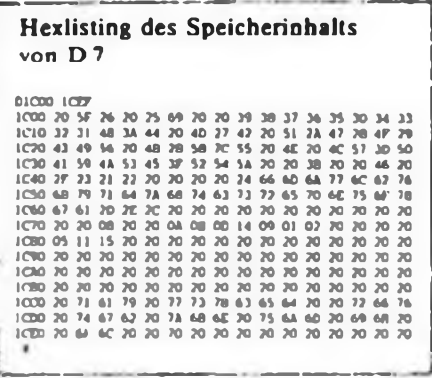

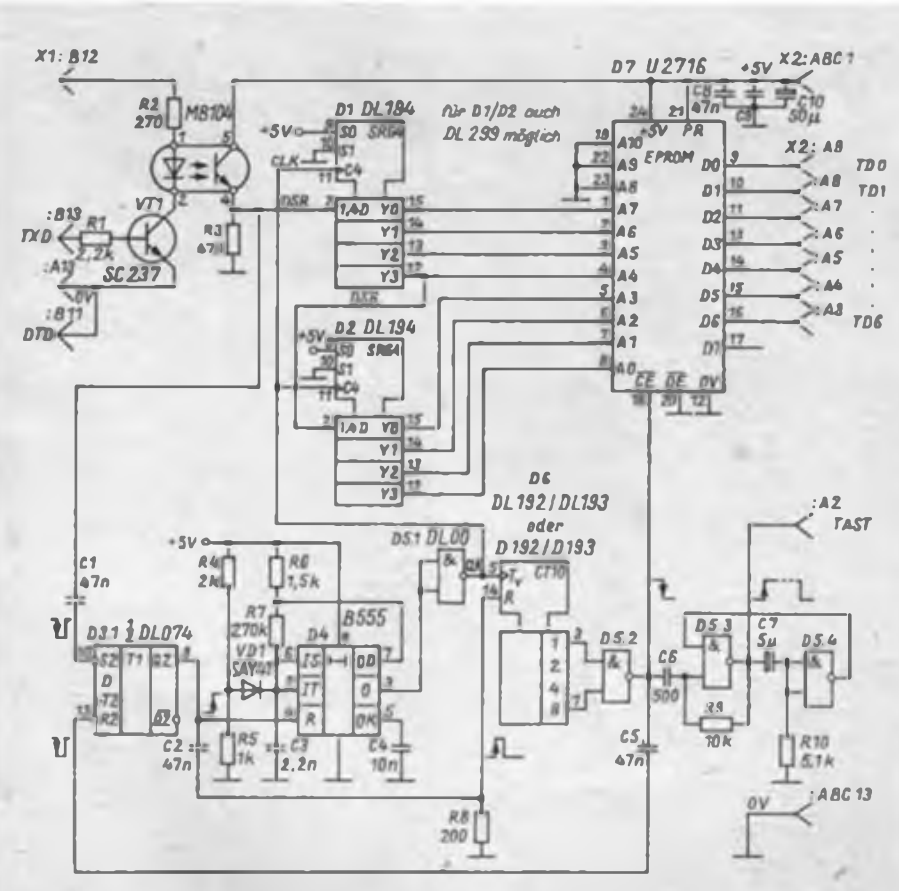

**Bild <sup>1</sup> Stromlaufplan der Schnittstellenhardware zwischen S 3004 und AC <sup>1</sup>**

D5.1 negiert und D1.2 und D6 zugeführt. Mit jedem Takt gelangt ein Bit in das Schieberegister. Gleichzeitig zählt D6 die Anzahl der L/H-Flanken und der damit übernommenen Bits (Diagramm). Sobald D6 den Zählerstand 9 erreicht hat, schaltet der Ausgang von D5.2 aufL und D3.1 wird über C5 zurückgesetzt, was auch die Erzeugung von Schwingungen durch D4 stoppt. Mit Erreichen des Zählzyklus 9 wird das Startbit aus dem Schieberegister herausgeschaltet (Bild 1). CE aktiviert D7 und gibt über DO bis D6 das dem eingelesenen S 3004-Kode entsprechende Bit-Muster im ASCII-Kode aus. Das Monoflop, bestehend aus D5.3 und D5.4, verzögert das Signal TAST, weil die Software für die Tastatursteuerung des AC <sup>1</sup> so ausgelegt ist, daß die Daten erst nach etwa 20 ms übernommen werden.

Im Hexlisting ist die Speicherbelegung des EPROMs D7 dargestellt. Für die Umlaute steht der Kode für Leerzeichen. Wer sie benötigt, muß den dafür gewählten Kode eintragen. Für die Arbeit mit dem Texteditor habe ich die Sonderfunktionstasten der Maschine zur Kursorbewegung benutzt. Der entsprechende Kode ist im Hexlisting bereits erhalten. Die Tabelle zeigt die gewählte Zuordnung der Sondertasten. Zur Ausgabe des Trennmode an die S 3004 kann das in [2] beschriebene Druckprogramm mit dienen. Dazu ist in der Zeichentabelle ab 2O85H statt des S 3004-Kodes für ein Sonderzeichen der Steuerkode für Trennmcde beziehungsweise für Aufhebung des Trennmode einzutragen. Günstig ist es, dafür die Sonderzeichen & und \$ zu verwenden, da sie ohnehin kaum benötigt werden.

Auf Adresse 2089 ist an Stelle der 48 die 91 und auf 208B anstatt 02 die 92 einzutragen. Bei Drücken der Taste <sup>S</sup> wird dann der Trennmode eingestellt. Mit der Taste & wird er wieder aufgehoben Nicht vergessen, das Programm vorher mit <sup>1</sup> zu initalisieren.

Die Inbetriebnahme kann so erfolgen, daß zunächst die Eingangsschaltung mit dem Optokoppler und der Taktgenerator D4 mit dem Negator D5 bestückt und erprobt wird. Die Eingangsschaltung ist leicht zu testen, indem man Xl :B13 auf Masse legt. Darauf muß am Ausgang ebenfalls L-Signal erscheinen. Hierbei ist zu beachten, daß Xl :B12 und Xl :A13 mit der Betriebsspannung bzw. Masse verbunden werden. Danach sind Dl und D2 zu bestücken. Im einfachsten Fall legt man Pin 2 von Dl an Masse oder an + 5V. Bei Zuschalten von D4 müssen dann an allen Ausgängen von Dl und D2 entweder L- oder H-Pege) erscheinen. Nun können der Zähler D6 und das Flip-Flop D3 in Betrieb genommen werden. Um den Funktionsablauf verfolgen zu können, ist es günstig, C3 durch einen

### Mikrorechentechnik

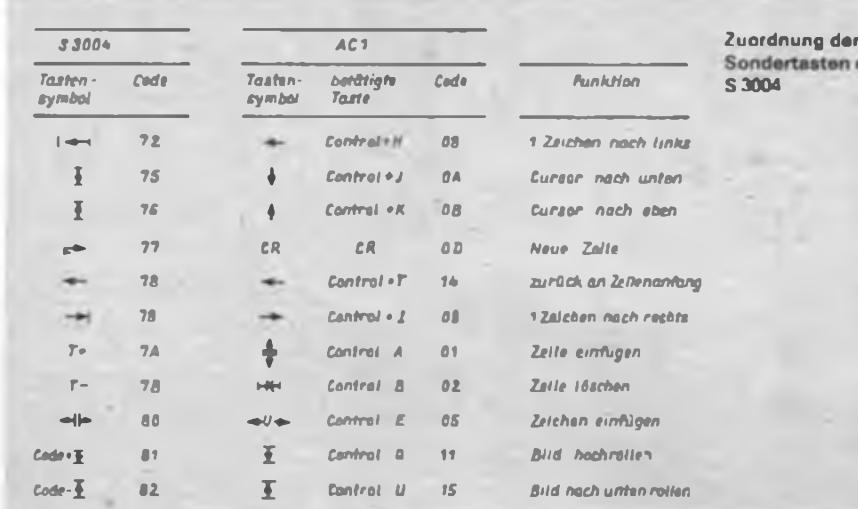

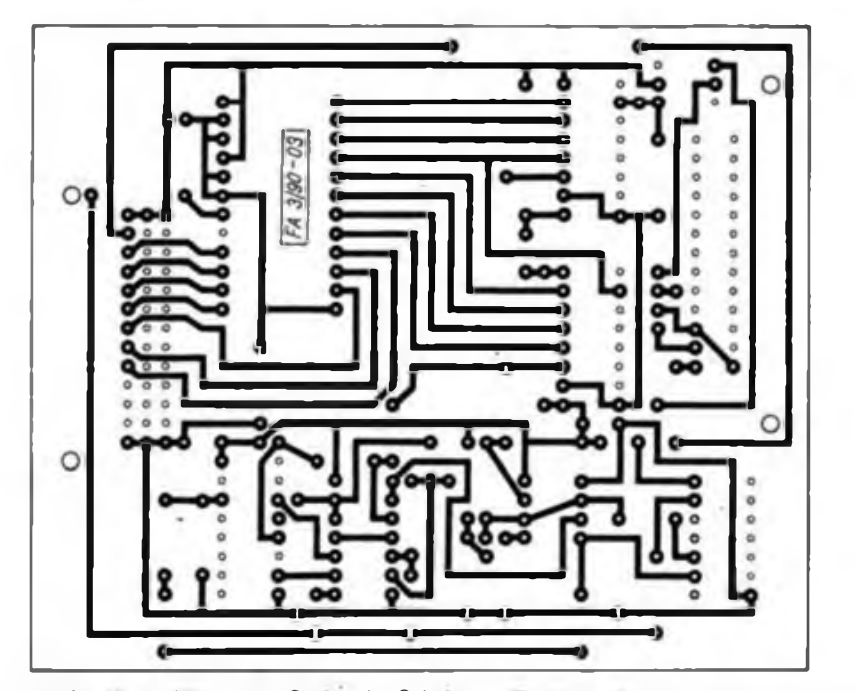

**Bild 2: Leitungsfuhrung der Platine der Schnitt- Bild 3; Bestuckungsplan der Leiterplatte nach stelle Bild 2**

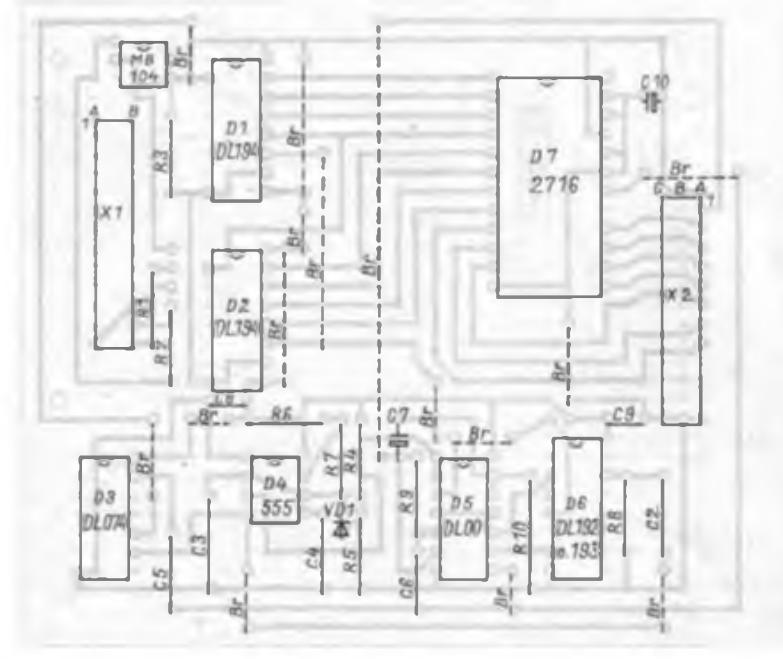

größeren Kondensator zu ersetzen. Nun kann man über einen L-Impuls am Eingang des Optokopplers den Ablauf starten. Je nachdem, ob der Eingang auf Loder H-Pegel liegt, wird am Ausgang von Dl und D2 eine 0 oder <sup>1</sup> durchgeschoben. Funktioniert alles ordnungsgemäß, müßte an den Ausgängen nach 9 Takten überall 0 oder <sup>1</sup> liegen. Der Zählerstand von D6 muß 9 betragen (Pin 3 und 7 H).

Sollte der Zählerstand höher sein, ist die Rücksetzlogik über C5 zu kontrollieren. Sollte nach mehrmaligem Wiederholen dieses Vorgangs der Zähler einen anderen Zählerstand erreichen, so ist es möglich, daß der Stop über C5 oder der Reset an D6 über C2, R8 nicht funktioniert. Um dies zu überprüfen, trennen wir. nachdem der Zähler einmal gelaufen ist, den Ausgang von D5 ab. Jetzt startet man über einen Impuls D3. Daraufhin müßte der Zähler rückgcsetzt werden (alle Ausgänge L-Pcgel). Ist dies nicht der Fall, muß man den Wert von R8 verringern. Wird ein ausreichender Rücksetzimpuls gebildet, D6 zählt aber dennoch zu weit, kann der Fehler nur an D5 oder D3 zu suchen sein. Am Ende der Arbeiten sind die eingangsseitige Masse und Betriebsspannung am Optokoppler vom Rest der

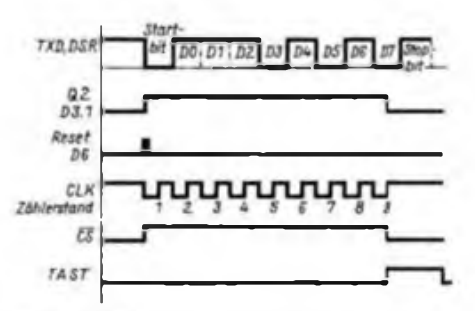

**Bild 4 Taktdiagramm zur Darstellung der Funktion der Gesamtschaltung**

Schaltung zu trennen. Vor dem Anschluß an den Rechner sollte am Ausgang von Dl, D2 und D7 das Anliegen des richtigen Kodes nachgewiesen werden. An Stelle der beiden DL 194 kann auch ein DL 299 (8-Bit-Schieberegister) eingesetzt werden. Aus Fragen der Beschaffbarkeit wurde jedoch auf diese vorgestellte Variante zurückgegriffen.

### Literatur

- Ul Klaus. T.; Fuhrmann. D.: Universelle Ihuckerschnittstellc für S 3004. FUNKAMATEUR 38 (1989) H.S. S.22O bis 222
- |2| Heyder. F.: S3OO4 als Schönschreibdrucker am AC 1. FUNKAMATEUR 38 (1989). H.5. S.223

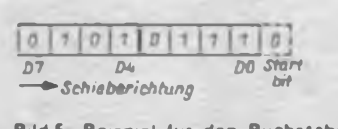

**Bild 5 Beispiel für den Buchstaben C am Ausgang der Schieberegister**

# Sprite-Grafik mit den Kleincomputern KC 85/3 und KC 85/4

### **Dr. H.GUTZER; S. WENDT**

Ein englisches Wörterbuch klärt uns darüber auf, daß mit einem Sprite (spricht: sprait) eine Fee oder ein Kobold gemeint ist. Diese flinken Gesellen sollen also, vom Programmierer selbst in ihrem Aussehen festgelegt, in großer Zahl und möglichst schnell über den Bildschirm "huschen", ohne den Bildhintergrund zu zerstören. Diese Arbeit übernehmen im Computer meist Grafikprozessoren (31, [4]. Die Kleincomputer KC 85/3/4 besitzen leider keinen Grafikprozessor. Deshalb haben wir für diese Computer eine Sprite-Grafik per Software entwickelt.

Das Sprite-Programm ermöglicht den Aufbau eigener Figurstrukturen und deren Bewegung als Figur auf dem Bildschirm. Die Figurstruktur setzt sich aus einer beliebigen Anzahl von Blöcken zusammen. Ein Block umfaßt die Größe von 4x8 Pixeln. Diese Größe entspricht

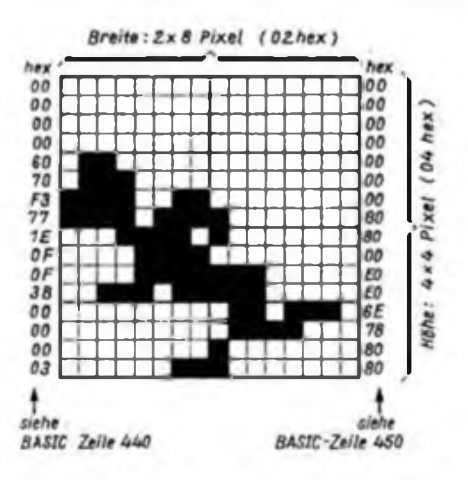

der Farbauflösung des KC 85/3. Für jeden Block wird also ein Farbbyte gesetzt, denn unsere Sprite-Grafik soll ja auch farbtüchtig sein. Der in Listing <sup>1</sup> gezeigte Hexdump gilt gleichermaßen für den KC 85/3 wie den KC 85/4. Ingesamt werden 1096 Byte beansprucht, wobei das eigentliche Programm etwa 880 Byte in Anspruch nimmt. Für die Experten sei angemerkt, daß das Programm gemäß Listing <sup>1</sup> verschieblich ist. Der erste Aufruf vom BASIC-Anwenderprogramm mit CALL setzt dann spezielle Zellen, so daß das Programm an der gewählten Stelle fehlerfrei läuft.

### **Eingabe des Maschinenprogramms**

Den weniger Versierten schlagen wir vor, das Sprite-Programm an den Anfang des BASIC-Speichers zu setzen und es damit automatisch in das BASIC-Anwenderprogramm einzubinden. Die Eingabe ist auf zwei Wegen möglich.

Der erste und fehlersichere Weg besteht in der Benutzung des BASIC-Programms aus (2). Nach Meldung des BASIC-Interpreters mit OK ist folgendes einzugeben:

- 1. 10 DOKE 863, 2200: RUN (Die Zelle mit der Adresse 863 legt den BASIC-Anfang fest.)
- 2. DOKE 863, 2200: NEW
- 3. CLOAD,,NAME", Laden des Hex dump-Eingabeprogramms aus (2]
- 4. RUN Startadr. (hex.) ist 044C endadr. (hex.) ist 07BF
- 5. Hexdump aus Listing <sup>1</sup> mit Prüfsumme eingeben
- 6. NEW
- 7. CSAVE\_SPRITE", damit wird Sprite-Programm auf Kassette geladen
- 8. DOKE 863, 1025: NEW, damit wird Computer in den Originalzustand versetzt.

Der zweite Weg benutzt MODIFY-Kommando des Betriebssystems. Nach dem OK des BASIC-Interpreters ist folgendes zu tun:

- 1. und 2. wie oben
- $3.$  BYE
- 4. MODIFY 044C
- 5. Hexdump aus Listing <sup>1</sup> ohne Prüfsumme eingeben
- 6. REBASIC
- 7. und 8. wie oben

**Bild 1: Figurstruktur do» Ronners nach links, 1. Phase (siehe Zeilen 420 bis 470 des BASIC-Listings)**

**Bild 2: Hardcopy einer Bewegungsphase des Programmbeispiels**

**99 99 99 9** 12 12 11 1 \*\*\*\*\*\* **IS 38 SE B** #### 22 22 23 24

Damit liegt das Sprite-Programm auf Kassette vor. Es befindet sich am Anfang des BASIC-Bereichs (gemeinsam mit der Zeile 10), und ein Anwenderprogramm wird erst ab Adresse 2200 (dez) geladen. Die Verknüpfung mit einem Anwenderprogramm geschieht folgendermaßen:

- 1. Computer einschalten, BASIC aufrufen, OK-Meldung
- 2. CLOAD\_SPRITE"
- 3. RUN, hiermit wird das "Sprungbrett" in Zeile 10 aktiviert und damit das Anwenderprogramm richtig plaziert
- 4. Anwenderprogramm eingeben, das kann z. B. das DEMO-Programm aus Listing 2 sein

### **Arbeit mit dem Sprite-Programm**

### *Figurstrukturen*

Die Figuren, die auf dem Bildschirm bewegt werden sollen, sind zunächst als Figurstruktur fcstzulcgcn. Ein Beispiel einer Figurstruktur zeigt Bild 1. Es handelt sich um die erste von zwei Bewegungsphasen eines Renners nach links. Die Programmzeilen 420 bis 470 zeigen die Umsetzung in das BASIC-Programm. Die Figurstruktur besteht aus zwei Blockspalten und vier Blockzeilen. Dieses gewählte Format isbunter F0 in Form zweistelliger Hexzahlen abgelegt (Zeile 430). Die Figurstruktur und die Farbe werden ebenfalls als zweistellige Hexzahlen dargestellt. Die Strukturbytes erhalten in der Reihenfolge der Blockspalten den Variablennamen SO und Sl (Zeilen 440 und 450). Für die 8 Blöcke im Beispiel sind, ebenfalls spaltenweise, 8 Farbbytes zu vereinbaren. Das erfolgt in Zeile 460 unter dem Variabiennamen CO. Diese Variablennamen sind frei wählbar. In Zeile 470 wird mit dem AufrufCALLS die vollständige Figurstruktur des Renners nach links, 1. Phase, unter dem Variabiennamen RL (1) initialisiert.

### Hexlisting des Spriteprogramms

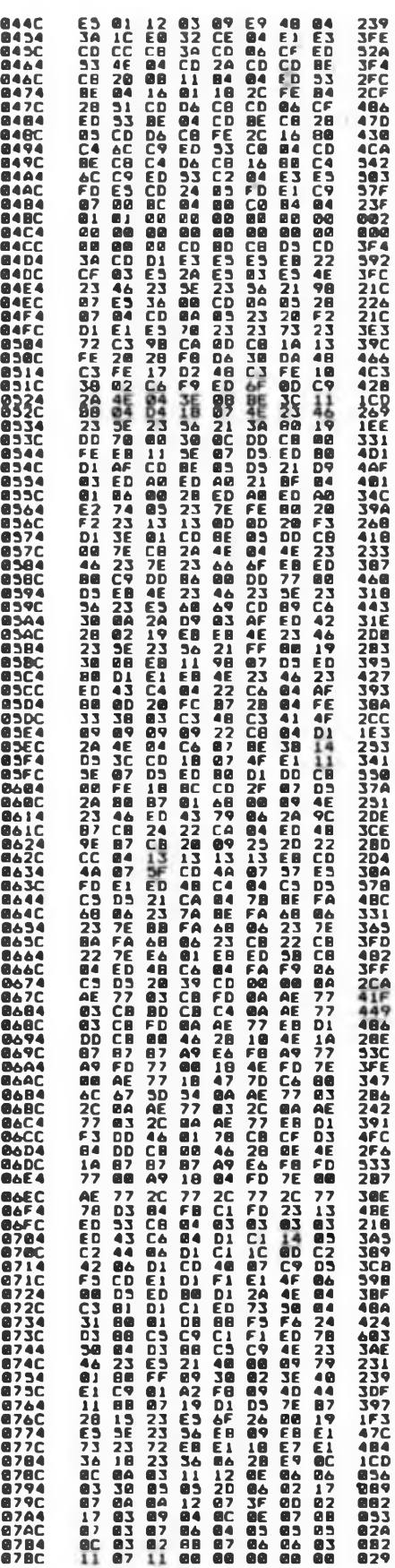

Die Leerzeichen zwischen den Strukturbytes sind nicht zwingend. Sie erhöben nur die Übersichtlichkeit. Es ist auch gleichgültig, ob die Figurstrukturen in einfachen oder in Feldvariablen abgelegt werden. Auf diese Art und Weise sind im DEMO-Programm insgesamt sechs Figurstrukturen (Zeilen 180 bis 660) enthalten Schwierigkeiten können sich bei großen Figurstrukturen ergeben, da eine Stringvariable unter BASIC maximal 256 Zeichen umfassen darf. Dieses Problem ist mit einem schrittweisen Initialisieren (schrittweise mit CALLS zusammenfassen) zu umgehen.

### *Bewegung der Figurstrukturen*

Der Ursprung der Bewegungskoordinaten liegt bei Spalte  $=0$  und Zeile  $=0$  in der linken oberen Bildschirmecke. Die Spaltenkoordinaten verlaufen von 0 bis 39 und die Zeilenkoordinaten von 0 bis 63 (4x8-Blockstruktur). Werden Koordinaten außerhalb dieses Bereiches gewählt, ist' die Figur auf dem Bildschirm nicht sichtbar. Das trifft auch zu, wenn die Figur das aktuell eingestellte Bildschirmfenster verläßt. Dieses Verschwinden aus dem aktuellen Fenster kann bei der Programmierung von Spielen von Vorteil sein.

Die zu bewegende Figur ist ebenfalls als Stringvariable vereinbart. In den Zeilen 730 bis 760 des DEMO-Programms werden 4 Figuren (BO, Bl, B2 und B3), auch diese Variabiennamen sind frei wählbar, bewegt. Dabei kommt die Figurstruktur der Ente EN (1), EN (2) zweifach zum Einsatz. Das Setzen einer Figur geschieht mit folgendem Aufruf:

CALLS: Figurstring, Figurstrukturstring, Spalte, Zeile.

Für den wiederholten Aufruf einer Figur mit konstant bleibender Spaltenkoordinate ist nur:

CALLS: Figurstring, Figurstrukturstring, Zeile zu schreiben. Das gilt sinngemäß bei konstanter Zeilenkoordinate. Werden Zeilen- und Spaltenkoordiante weggelassen, bleibt die Figur an der gleichen Stelle, z.B. ein drehender Ball aus mehreren Figurstrukturen. Diese Weglassungen bringen einen Tempogewinn. Soll eine Figur verschwinden, so genügt der Aufruf CALLS: Figurstring (siehe Zeile 760).

Wer die Mühe des Eintippens von Hexdump und DEMO-Programm nicht scheute, wird sicherlich an dem Bewegungstempo seine Freude haben. Eine Phase aus dem Programmablauf zeigt Bild 2, bei dem die Farben auf dem Drukker in Grauwerte umgesetzt wurden. Das Listing 2 enthält noch viele Erklärungen in REM-Zeilen.

Wird das eingegebene DEMO-Programm mit CSAVE, NAME" auf Kassette ausgelagert, ist der Vorspann des Sprite-Programms automatisch mit enthalten. Bei

### BASIC-Listing eines Anwendungs-Beispiels zur Erzeugung und Bewegung von Figuren

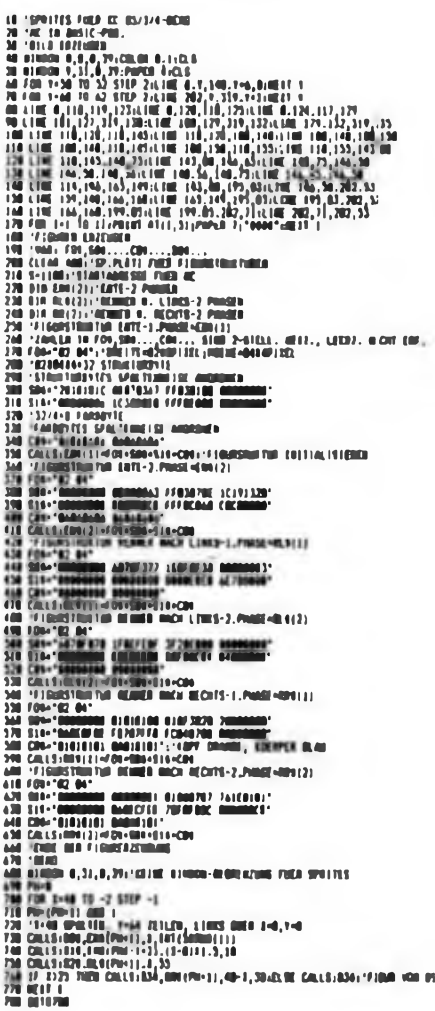

erneutem Einlesen genügt also ein RUN zum Starten des Gesamtprogramms. Dazu muß sich der Computer natürlich im Grundzustand befinden (nach Aufruf von BASIC im Betriebssystem).

Zum ausschließlichen Auslagem des Anwenderprogramms ist folgendermaßen vorzugehen:

- 1. Anwenderprogramm, das den Sprite-Programm-Vorspann enthält, einlesen
- 2. DOKE 83, 1025: DOKE 1025, 2200
- 3. DELETE 10
- 4. CSAVE, NAME", es wird nur das Anwenderprogramm ohne Vorspann auf Kassette ausgelagert.

### Literatur

- [1] Girlich, U.: Bewegte Bilder aus dem KC, Kleinstrechnertips. Heft 11, Fachbuchverlag Leipzig. 1989
- [2| Gutzer, H.; Wendt, S.: Zeichen beliebiger Größe auf dem Bildschirm. FUNKAMATEUR 37 (1988), H.2, S.68
- (3) Hutz, A.: Computervisionen. Fachbucbverlig Leipzig, 1988
- (4] Lorenz, P.; Schulze, T.: Simulation auf Mikrorechnern: Spiele und Experimente (Teil 3), Kleinstrechnertips. Heft 11. Fachbuchveriag Leipzig. 1989

# WordPro für den KC 85/4 **Unterprogramm UPS**

Durch den geänderten Bildschirmaufbau des KC 85/4 gegenüber seinem Vorgänger KC 85/3 ist das Textverarbeitungssystem "WORDPRO" erst nach einigen Änderungen nutzbar. Diese Änderungen betreffen folgende Teilroutinen des Text-<br>verarbeitungssystems: SHOW, UPS, verarbeitungssystems: DOWNS, SETCO, ICON, INIT, BEGIN und einige Systemzellen, die jetzt vom Betriebssystem HC-CAOS 4.1 genutzt werden und dadurch in andere Bereiche zu verlagern waren.

Wir beginnen mit der neuen COPY-Routine (Listing 1), damit wir die geänderte Version auch auf Band abspeichem können.

Die in (1) angegebene Version läßt sich nicht mehr verwenden, da im Betriebssystem des KC 85/4 beim Aufruf der Unterprogramme ISRO (08H), ISRI (09H). LOAS (10H), VERIF (11H), SAVE (36H), MBIN (37H), MBYOUT (38H) der Tastaturpuffer generell auf die Adresse 0B700H eingestellt wird.

Wir geben über Modify die Bytes ein. Ob und inwieweit sich die Routine HEXI aus [1] dazu nutzen läßt, konnte ich noch nicht ermitteln, die Routine HEXO mußte jedenfalls geändert werden, und damit ist es sehr wahrscheinlich, daß man auch HEXI neu schreiben muß.

Nachdem wir den HEXDUMP von 3000 bis 30F3 abgeschrieben haben (Linsting 1), retten wir diesen mit SAVE 3000 3100 E000. Wenn wir später das Programm wieder laden, ist es vom Menü aus mit %WPCOPY aufrufbar.

Zur Programmtestung empfiehlt es sich, die folgenden Bytes zu ändern, da dann nur RESET des KC aufgerufen wird: 3OO7H alt F0H, neu E0H,

300DGH alt F0H, neu E0H,

30BEH alt F0H, neu E0H.

Als nächstes nehmen wir uns die V.24-Modify-Routine vor, da hier nur wenig gegenüber dem Original zu ändern ist (siehe Listing 2, HEXDUMP von 3100H bis 3127H, weiter unverändert wie in [1]). Wer schon die WORDPRO-Version für den KC 85/3 besitzt, hat es leicht, da er sie nur noch zu laden braucht und aus dem Hauptmenü mit. "R" ins CAOS-Menü zurückkehren kann. Anschließend wieder mit MODIFY 0280 den DUMP von Listing 3 eingeben (neue Routine SHOW und neue Routine CORAM). Sind wir damit fertig, geht es gleich weiter zur Routine UPS ab 03A2H (Listing 4) und DOWNS ab 0422H (Listing 5).

Nun schreiben wir auf dem Platz der alten Routine SETCO ab 0540H die Sprungadresse für die neue Routine CO-RAM (Listing 6).

Da das Betriebssystem des KC 85/4 den Bereich ab 0B7E0H für die Druckerfunktionen benutzt [2], mußten die ICON-Tabellen in einen anderen Bereich verlegt werden; dies zog eine kleine Änderung in der entsprechenden Routine nach sich (Listing 7). Da in der Grundausstattung des KC 85/4 der Speicherbereich von 4000H bis 7FFFH vorhanden ist und

### **Unterprogramm COPY**

**3000 21 DA 3008 23 7E 3010 02 11 3018 B0 CD 3020 B7 21 3028 03 F0 3030 67 00 3038 CD 03 3090 6B 20 3098 A0 B7 3050 72 73 3058 00 CD 3060 • 19 E5 3068 B7 21 EB 21 00 BA 22 00 C0 22 89 07 3070 3Ô BF 3078 81 B7 22 86 07 3E 03 E0 CD 03 F0 36 3080 11 00 07 01 08 00 ED 3088 2A 5D 3090 52 CB 3098 B7 E5 30A0 02 C1 30A8 06 01 30B0 06 03 30B8 CD 03 30C0 C5 DD 30C8 A0 00 30D0 30 C1 30D8 E6 C9 30E0 DD 7E 30E8 7F 7F 30F0 01 C3 30F8 20 20 00 30 20 20 20 BD 7E 3D C2 00 3D C2 00 F0 21 58 1B 01 10 00 B0 BE 3E 38 32 02 18 22 A0 07 23 53 61 76 69 21 02 1C 22 A0 F0 23 92 6C 6P 23 00 21 02 1A CD 03 P0 23 56 69 6F 6E 20 3A 03 F0 17 21 0C 02 11 00 02 07 25 C0 19 7C 32 CD 03 F0 08 21 CD 0P 30 21 00 CD BF 30 21 00 CD BF 30 01 C8 F0 09 C3 00 F0 75 05 DD 79 06 CD 03 F0 01 CD E1 11 80 00 19 21 09 1C 22 A0 02 CD 03 F0 1C 57 50 93 9P 50 20 20 20 20 20 F0 \*0925 50 \*0301 ED '0189» A3 '<sup>0936</sup> \* CD '<sup>0338</sup> \* 6E \*0317 B7 »021F« 63 \*0363 22 \*010D« 65 \*03F5 20 «02A5- 00 -0209 \* 82 «0368 \* 21 •0316" 32 \*02C9 E1 •04PA B0 «026E« ED \*0290 08 \*02D7 00 •0385" B9 "0359 \* 00 •01E9 \* 00 \*028E** E5 **\*0461\***<br>**01 \*0374\* 01 »0379 \* DA \*0408\***<br>**10 \*0280\* 10 «028C \* B7 \*036E** C9 **\*0402\***<br>59 **\*02E0\* 59 \*02E0 20 \*0179 20 -0100'**

### **Änderungen fur V 24 MODIFY**

**3100 7F 7F 9D 3108 22 9C B7 3110 B7 3E 07 3118 CD 03 F0 3120 00 00 00 00 00 21 00 00 32 39 01 21 00 21 28 20 22 9E 32 A3 B7 3E 0C 00 00 00 00 00 •01D3 \* ♦029E \* •02D2 \* •01C0« •0020**

### **Unterprogramm SHOW mit CORAM**

**0280 0288 0290 0298 02A0 02A8 02B0 02B8 32C0 02C8 02D0 02D8 02E0 02E8 02F0 02P8 0300 0308 21 80 B9 06 00 CB 27 CB 10 CB 60 02 06 08 3F F5 00 80 67 3A 19 EB CB 90 1F 9F 18 01 EB 3A 79 2F 79 ED 67 18 ED 6F 02 10 C9 3A 00 03 11 01 B0 CD DD 7E 01 D3 89 FB C9 00 27 CB 20 08 50 02 9F F1 CB 97 38 07 3A 58 B9 D6 5F 02 3A A3 80 01 00 03 01 EE 10 9F 3A 57 58 02 2A 60 79 1F 23 22 05 ED 02 3C 08 32 32 A3 B7 21 FF 27 C9 00 02 F3 09 22 02 CB 6F 11 02 9E 1P 1F 60 02 28 03 ED 6P 67 79 32 58 58 02 B7 CD 00 80 77 ED 00 00 DD 77 00 00 •031<sup>D</sup>\* •0257 \* •01CE \* •02AP« •025E \* •0209 \* •012E \* •02B9 \* •0383 \* •03B7 \* ♦02B6 \* •0235 \* •03BD» •0238« •031<sup>D</sup>\* ♦0299 \* •0993 \* •031C \***

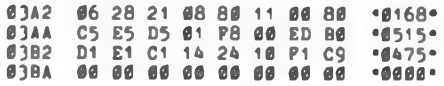

### **W. WELLNER Unterprogramm DOWNS**

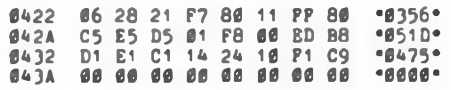

### **Unterprogramm SETCO**

**0590 C3 E1 02 00 00 00 00 00 «01A6'**

### **Unterprogramm ICON**

**1187 AF 32 A0 B7 3E 09 32 A1 «039D \* 118F B7 21 00 00 22 AA B7 21 1197 E0 BD 06 A0 \***0243\* **1197 E0 BD 06 A0 »0293«**

### **Unterprogramm INIT**

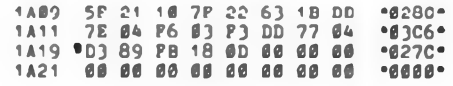

### **Unterprogramm BEGIN**

**1A95 CD B0 BE 3A FF 1B 1A9D DD BD 80 FE D9 C2** 1AA5 3A 5Ø Ø2 CB 8P 32<br>1AAD DD 36 ØE ØØ DD 36<br>1AB5 21 Ø2 18 3E 38 32<br>1ABD 22 AØ B7 3A DA BD<br>1AC5 ØØ FØ -ØØPØ-**97 3A 00 F0 50 02 0P B9 A3 B7 3D C2 •0910« •05A3 \* •026A \* •02PC \* •023D« •0999 \***

### **Drucksteuerzeichen mit der neuen ICON-Farb-Tabelle und den zwei Kennbytes**

**BD80 1B70 00 0D 1B 59 0D 12 '0126 \* BD88 0D1B 2D 00 0D 1B 35 0D '00BF' BD90 1B57 00 0D 1B 98 0D 1B «010A« BD98 590D 1B 53 31 0D 1B 97 \*016P BDA0 0D1B 57 01 0D 1B 39 0D \*00E9 BDA8 1B2D <sup>01</sup> 0D 0F 0D 1B 53 '02E0' BDB0 000D 1B 70 01 0D 00 00 \*00A6 BDB8 0000 00 00 00 00 00 00 »0000« BDC0 00 00 00 00 00 00 00 00 «0000« BDC8 0000 00 00 00 00 00 00 \*0000 BDD0 00 00 00 00 00 00 00 00 «0000« BDD8 0000 01 01 00 80 00 00 \*0082« BDE0 3F0F 17 17 07 07 07 07 -0098« BDE8 3F67 07 07 07 07 07 07 »00D0 \* BDF0 0707 07 07 00 00 00 00 '001C» BDF8 0000 00 00 00 00 00 00 \*0000**

### **Neue Laderoutine**

**BF38 CD B0 BE 3E 38 32 A3 B7 -093D \* BF90 21 02 18 22 A0 B7 CD 03 '0289« BF98 F0 23 9C 6F 61 69 69 6E «036A« BF50 67 00 2Ì 02 1C 22 A0 B7 «021F\* BP58 CD 03 F0 23 ^2 6C 6F 63 \*0363 BP50 67 00 23 02 1C 22 00 B7 4021F**<br>**BP50 CD 03 P0 23 42 6C 6F 63 40363**<br>**BP60 6B 20 23 00 CD 03 P0 04 40278**<br>**BP68** 38 **PA DD** 7E **02 PE 01** 20 **403AE BF68 38 FA DD 7E 02 FE 01 20 «03AE \* BF70 P3 06 08 21 02 1A 22 A0 «0200 \* BF78 B7 CD 03 P0 23 56 65 72 «03C7« BF80 73 69 6P 6E 20 3A 20 00 «0233 \* BF88 21 00 B7 7E 23 CD 03 F0 \*0339 ' BF90 00 <sup>10</sup> F8 96 <sup>21</sup> 00 02 <sup>16</sup> '0187 \* BF98 02 CD C0 BF 21 00 B9 06 <b>\*032 BFA0 01 CD C0 BF 21 00 00 06 «0279» BFA8 03 CD C0 BF CD 03 F0 0B \*091 A\* BFB0 C3 95 1A 00 00 00 00 00 '0172 \* BFB8 00 00 00 00 00 00 00 00 \*0000 BFC0 DD 75 05 DD 79 06 C5 CD \*0990 BFC8 03 F0 05 38 P3 DD 7E 02 \*0380 BFC0 03 Pd 05** 38 **P3** DD 7E 02 **\*0300\***<br>**BFD0 BA** 20 **ED** 14 E5 21 0C 1C \*0309\*<br>**BFD0** 22 A0 B7 6P 7C CE 00 67 \*0363\* **BPD8 22 A0 B7 CD 03 F0 1C E1 \*09J6 BFE0 3E 80 85 6F 7C CE 00 67 \*0363 BFE8 C1 10 D5 C9 00 00 00 00 \*026F« BFF0 00 00 00 00 00 00 00 00 \*0000« BFP8 00 00 00 00 00 00 00 00 \*0000**

man ihn aus- bzw. einschalten kann, ist INIT dahingehend verändert, daß dieser RAM-Bereich nun eingeschaltet wird, falls das nicht bereits der Fall war. Dadurch erhalten wir in der RAM-Version von WORDPRO einen Speicher für 314 Zeilen Text (Listing 8). Auch im Startteil von WORDPRO gab es kleine Veränderungen (Listing 9).

Die nächsten Veränderungen betreffen die ICON-Tabelle, die jetzt mit in den Bereich der Druckersteuerzeichen verlagert wurde, sowie die beiden Kennbytes (Listing 10). Nun zum letzten: Die COPY-Routine wurde verändert; das zieht selbstverständlich auch eine Änderung des Ladeprogramms nach sich (Listing 11). Nachdem wir alles nacheinander eingegeben haben, möchten wir natürlich probieren, ob es klappt. Vorher ist es jedoch angebracht, das neue WORDPRO mittels WPCOPY zu retten.

Folgende Fehler traten zum Manuskriptzeitpunkt noch auf: Tastenclick funktioniert noch nicht wieder. Beim Abwärtsrollen rollt die Statuszeile noch mit (konnte auch noch nicht beseitigt werden).

Wer trotz dieser Hinweise nicht weiterkommen sollte, kann an mich eine Kassette schicken und die neue Version von WORDPRO von mir bekommen<br>
(WORDPRO-RAM-Version ROM-Ver-(WORDPRO-RAM-Version, sion, WPCOPY, V24-MODIFY; bei Bedarf auch mit Centronics-Druckeransteuerung). Bitte mit Anschrift versehenen Briefumschlag A5 und Rückporto 0,90 M beilegen (Einschreiben). Kontakt: W. Wellner, Annenstr. 3 Crimmitschau, 9630

### Literatur

- (1) Schlenzig. K und S.: Tips und Tricks für kleine Computer. Militärverlag der DDR. Berlin 1988, l. Auflage
- (21 Kleincomputer KC 85/4. System-Handbuch, VEB Mikroelektronik "Wilhelm Pieck" Mühlhausen

# Betriebssystemmodul für den Z 1013

### **A. KÖHLER - Computerclub Leipzig**

Jeder Computer braucht ein Betriebssy- <sup>&</sup>lt; stem, um arbeiten zu können. Je nach Größe des Betriebssystems ist es mehr oder weniger komfortabel. Das Betriebssystem des Z 1013 läßt für einen intensiven Gebrauch einige Wünsche offen. Das betrifft vor allem die Tastatur. Schon <sup>1</sup> frühzeitig begannen Verbesserungsversuehe (z. B. Tastaturlösung nach R. Brosig <sup>1</sup> (1)). Diese Lösungen besitzen aber zu- <sup>1</sup> meist den Nachteil, daß der ursprüngliehe Monitor-PROM ausgelötet oder über ( den PROM ein zweiter EPROM gelötet werden muß. Dies erfordert immer Lötarbeiten. Der Hersteller weist ausdrücklich (

darauf hin, daß der Z 1013 dadurch in einen für die industrielle Reparatur ungeeigneten Zustand versetzt wird und lehnt Reparaturen ab. Dies sowie die fehlenden Hilfsmittel zum Auslöten hält viele Amateure vom Umbau ihres Rechners ab. Den generellen Einbau von Fassungen in den Z 1013 lehnt der Hersteller unter Hinweis auf Zuverlässigkeitsprobleme ab. Die im folgenden vorgestellte Schaltung gestattet den Betrieb des Z 1013 mit einem beliebigen, externen Betriebssystem. Ausgangspunkt für die Konstruktion war das Signal MEMDI. Legt man dieses Signal auf L, schaltet das die inter-

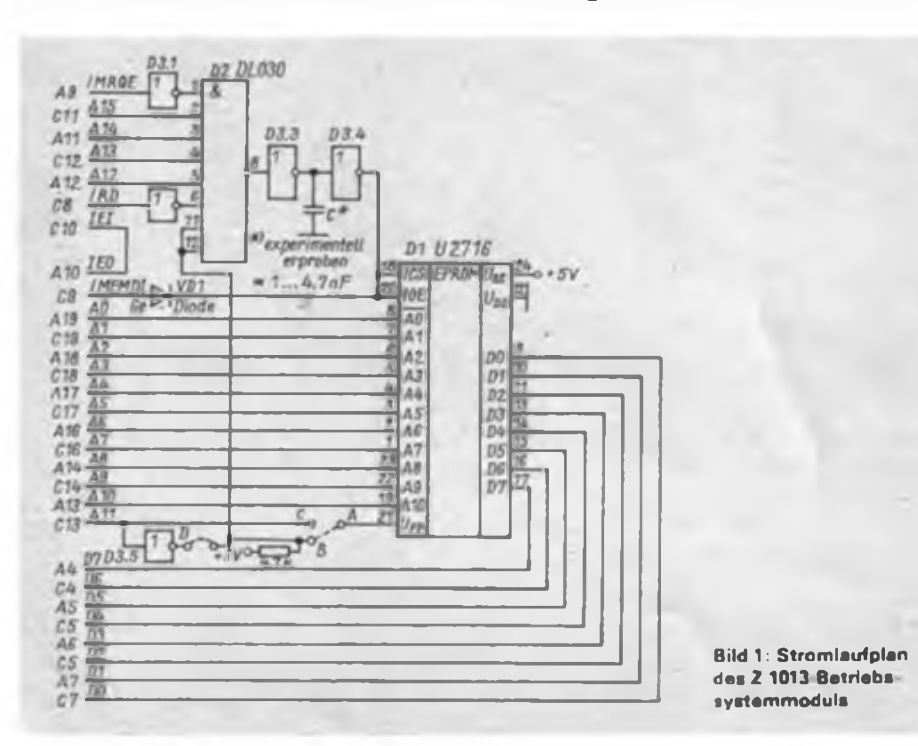

nen Speicher ab. Ein alleiniges Erzeugen des MEMDI-Signals bei Zugriff auf den Monitor-PROM reicht jedoch für die ordnungsgemäße Funktion des Z 1013 nicht aus. Der Grund dafür ist in der Anlaufschaltung des Rechners zu suchen. Über die Diode D8 gelangt das MEMDI-Signal an A25. Dieser bestimmt, ob der Adreßdekoder A23 den Monitor selektiert. Geschieht dies nicht, wird der RESET-Flip-Flop nicht umgeschaltet.

Das liegt daran, daß das Umschaltsignal für A26 direkt aus dem CS-Signal des PROMs entsteht.

Bild <sup>1</sup> zeigt den Stromlaufplan des Betriebssystemmoduls. Der DL 030 realisiert die Selektierung des EPROMs. Sind die Adressen A15, A14, A13, Al2 auf H (Adresse F000) und die Signale MRQE und WR Low, so soll vom PROM gelesen werden. Die beiden nachfolgenden Negatoren und der Kondensator realisieren eine Verzögerung. Die Verzögerungszeit muß so groß bemessen sein, daß der RESET-Flip-Flop schalten kann. Andererseits darf er nicht zu groß sein; sonst liefert der PROM der Grundleiterplalte an seinen Ausgängen bereits Daten. Es kommt dann zu Konflikten auf dem Datenbus. Der Kondensator ist experimentell zu bestimmen. Ausgehend von etwa 470 pF vergrößert man seinen Wert solange, bis ein ordnungsgemäßes RESET mit dem neuen Betriebssystem möglich 1st. Die Diode in der MEMDI-Leitung ist nur erforderlich, wenn noch andere Zusatzplatinen ein MEMDI-Signal erzeugen können. Wird die Platine direkt an der Grundleiterplatte an den Systembus gesteckt, ist sie durch eine Drahtbrücke ersetzbar. Sonst muß es unbedingt eine Ge-Diode sein (Flußspannung). Durch die vorgesehenen Wickelbrücken ist eine einfache Umschaltung zwischen 2-KByte- und 4-KByte-Betriebssystemen möglich. Gezeichnet sind die Brücken in der 2-KByte-Version. Für einen 4-KByte-Eprom sind der Anschluß <sup>21</sup> des EPROMs mit All zu beschälten, und der offene Eingang des

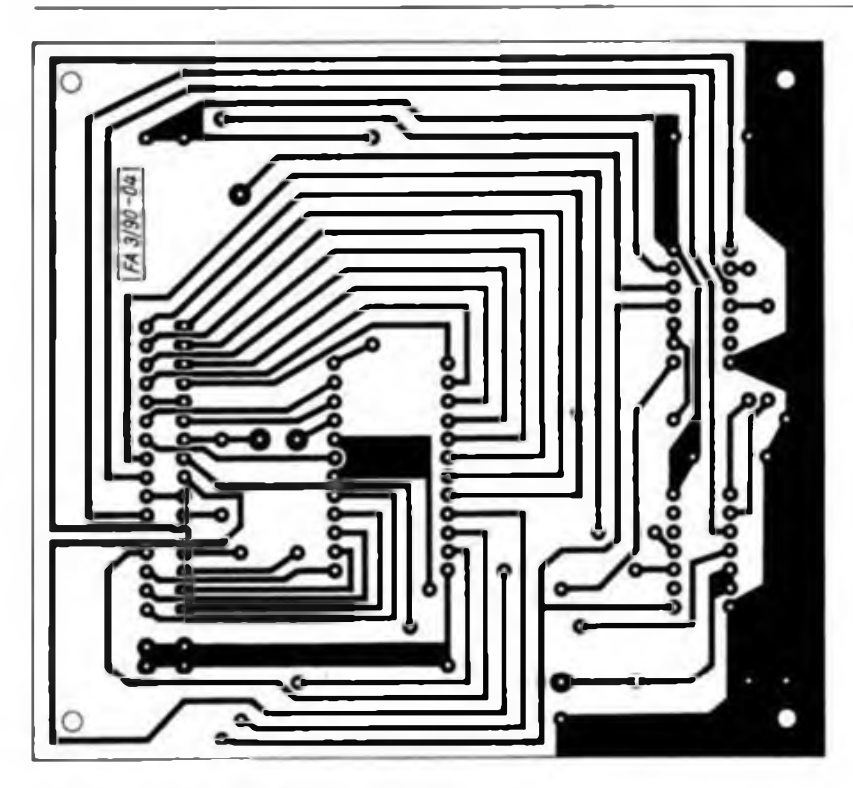

**Bild 2: Leiterseite der Betriebssystemleiterplatte**

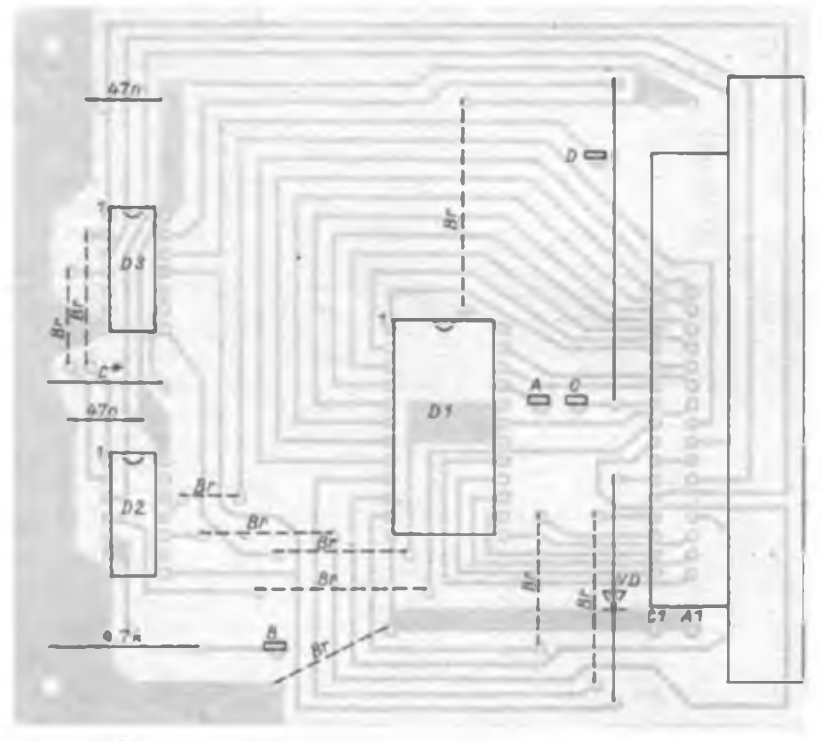

**Bild 3: Bestückungsplan des Betriebssystemmoduls**

DL 030 an H-Potential zu legen. Bild 2 zeigt einen Leiterplattenvorschlag. Bild 3 zeigt den zugehörigen Bestückungsplan. Mit der vorgestellten Lösung ist auch dem Amateur, der nicht auf seiner Z 1013-Grundleiterplatte löten möchte, eine Möglichkeit gegeben, mit komfortablen Betriebssystemen zu arbeiten. Konflikte auf dem Datenbus waren mit den zur

Verfügung stehenden Meßmitteln (EO 1-71) nicht nachzuweisen. Alle Bezeichnungen beziehen sich auf (2).

### Literatur

- [1] Brosig. R.: Z 1013-Tastatur mit Raffinessen. Mikroprozessortechnik 2 (1988). H 7. S.215ff.
- [2] MRB Z 1013 auf einen Blick. FUNK-AMATEUR 38 (1989). H 3.  $S$  127 $\pi$

### Datasetten-Ersatz am C 64/128

Der Kassettenport des C 64/128 ist Tür den Anschluß eines Kassettengerätes mit TTL-Ein- und Ausgang ausgelegt. Um normale Kasseltengeräte an diesem Computer betreiben zu können, ist eine Signalaufbereitung notwendig.

Für die Aufzeichnung der Computersignale ist lediglich die Ausgangsspannung des Computers durch einen einfachen Spannungsteiler der Eingangsempfindlichkeit des Recorders anzupassen. Zum Einlesen der Aufzeichnungen in den Computer sind eine Verstärkung des Signals und eine Formung in ein TTL-Signal notwendig. Als Verstärker kommt ein CMOS-Inverter zum Einsatz, dessen Arbeitspunkt knapp unter der Umschaltschwelle liegt. Zur Signalformung dient der Trigger mit Dl.2/3, die anschließende Transistorstufe realisiert das Umsetzen von CMOS- in TTL-Pegel.

Verwendet man einen Kassettenrecorder mit Start/ Stop-Einrichtung für den Motor, so ist dessen Steuerung mit Kl möglich.

Die originale Datasette enthält die Möglichkeit der Überwachung der Wiedergabetaste mittels eines Kontaktes. Dieser ist bei anderen Recordern nachzurüsten, um dem Computer den Einschaltzustand des<br>Recorders zu sienalisieren B. H. Raduschewski Recorders zu signalisieren

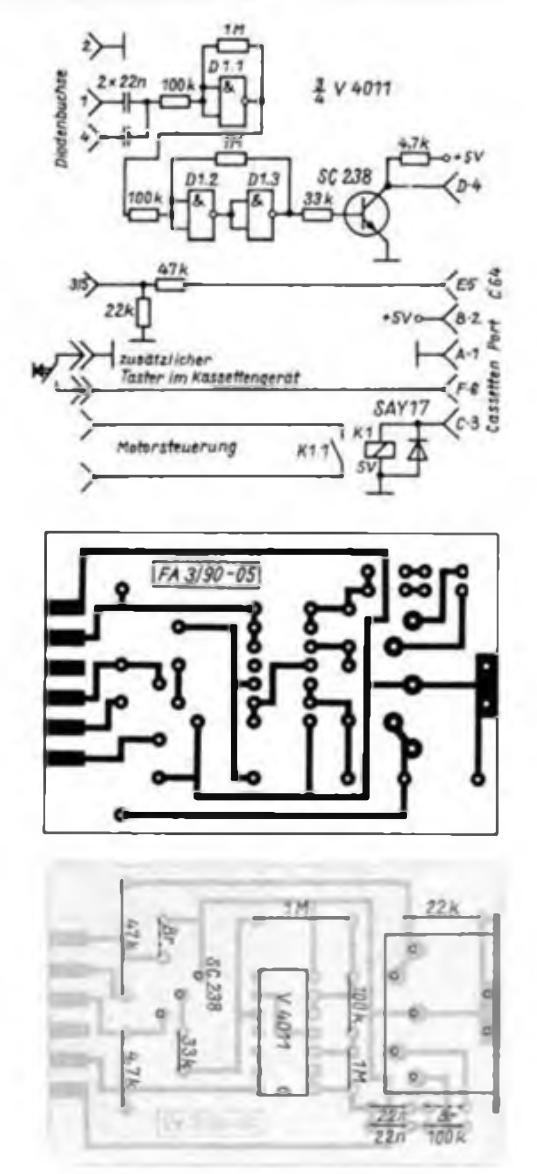

## **BASIC AC <sup>1</sup> Z 1013**

### Elektronische Berechnungen (3)

### Blindwiderstand eines Kondensators

Ein Kondensator kann bei kleinen Lasten den Transformator zur Erzeugung der Kleinspannung ersetzen. Er arbeitet dann ais Vorwiderstand, über den die nicht benötigte Spannung abfallt (3]. Der Kondensator soll bei 220 V Wechselspannung eine Spannungsfestigkeit von 630 V haben. Die dabei entstehende Kleinspannung führt (im Gegensatz zum Trenntrafo) Netzpotential. Deshalb ist die gesamte Baugruppe schutzisoliert aufzubauen! Ein Beispiel ist die Leuchtdiode im Lichtschalter [4]. Es ist die Berechnung der Kapazität, aber auch die des Blindwiderstandes mög-(wird fortgesetzt) U. Reiser

1989 PRINT"|II nelsi dari taraf arasi " 12(1968"<br>1989 RIIN KORDERIATOR ALE ILLINDEI DEPERA<br>1989 D.B.FRINT"|IRLINDEI DEPARTEMENT AIR (1981)<br>1910 D.B.FRINT"|IRLINDEI DEPARTEMENT (1981)<br>1910 PRINTT"|IRLINDEI DEPARTEMENT (198

- 
- 
- 
- 
- 

### Literatur

- [1] Schreiner, U.: Funktionstastendefinition, FUNK-AMATEUR 37 (1988), H.2, S. 71
- [2] Schubert, K.-H.: Amateurfunk. Militärverlag der DDR. Berlin 1956. 5 Auflage, 1978, S. 52
- (3] Schubert, K.-H.: Das große Radiobastelbuch. Militärverlag der DDR, Berlin 1974, 4. Auflage, S.19
- [4] Jakubaschk, H.: LED- und LCD-Bauelemente und ihre Anwendung, Amateurreihe .electronica". Band 208, Militärverlag der DDR. Berlin 1983, 1. Auflage, S. 26

### Sortierroutine BUBBLE-SORT

An dieser Stelle noch einmal eine Variante der verbreiteten Sortierroutine BUBBLE-SORT, die unser Autor M. Vogel gegenüber früher veröffentlichten Varianten weiter optimiert hat.

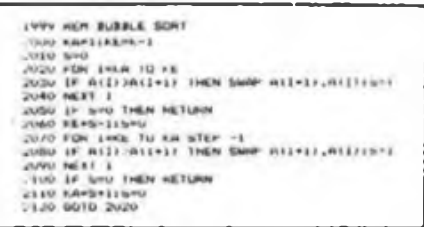

Hilfe, was ist im RAM?

Wer hat nicht schon oft genug an einem langen Computerabend die Übersicht über die in den RAM geladenen Programme und Textfiles verloren? Abhilfe schafft dieses Help-Programm, das nach dem Start auf der Anfangsadresse (oder mit "h") alle Kennbuchstaben mit ihren Adressen und die komprimierten Textfiles mit den Anfangsadressen ausgibl. Das Programm ist reiocatibel, dabei muß aber schon eine "Mindest"-Übersicht über den RAM vorhanden sein. Auch auf die unterschiedliche Einordnung von Kennbuchstaben in den Programmen und evtl, vorhandene Programmreste mit Kennbuchstaben ist zu achten. Es gelangen nur komprimierte Textfiies des Texteditors zur Anzeige. Wer den EPROM-Bereich bei der Suche nach den Kennbuchstaben auslassen will, muß beim ersten Laden von HL 021DH durch z.B. 1900H und die Suchlänge in BC von 0FF20H in z. B.<br>OE600H ündern staat in K. Collatz

OFftOOH ändern K.CoIlatz

**C»C (BMC! • «BM**

# **KC 85/3/4**

### Veränderung des Tastenkodes

In meinem Beitrag möchte ich eine kleine Verbesserung des Programms aus (1] für den KC85/3 mitteilen und zeigen, wie es an den /4 anzupassen ist.

Zur näheren Erläuterung des Programms lese man in [IJ nach. Als Ergänzung ist noch hinzuzufugen, daß die Tabelle beim /3 ab E213H beginnt und beim /4 ab FC42H.

BASIC-Listing (xx.xxx entspricht für /3 19,226 und für /4 66,252)

- 10 DATA 33,xx,xxx,17,32,0,1,128,0,237,176. 201
- 20 FOR  $X=1$  TO 12:READ A:POKE X,A: NEXT
- 30 CALL 1:POKE 510,32:POKE 511,0:DOKE 92,0

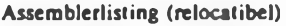

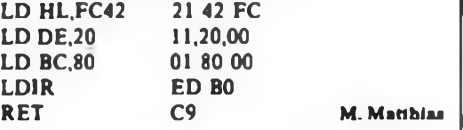

#### Literatur

[1] Müller, M.: Veränderung der Tastenkodes beim KC 85/3, FUNKAMATEUR 38 (1989), H. 5, S. 226

### Funktionsdefinition im laufenden Programm

Der 10,5-KByle-BASIC-Interprcler des Z 1013 mit dem Kem des KC-BASIC bietet durch seine weitgehende Kompatibilität gute Möglichkeiten, KC-Programme an den Z 1013 anzupassen. Selbst Programme, die tief in die Hardware eingreifen bzw. MC-Unterprogramme benutzen, sind hier ebenfalls recht gut anpaßbar. Der 10,5-KByte-BASIC-Inlerpreler gestattet dem Programmierer eine Funktionsdefinition mit der DEF-FN-Anweisung im Edit- bzw. Eingabemodus. Um die Definition auch während des laufenden Programms realisieren zu können, ist ein kleiner Trick, der in [1] und (2] bereits für den KC 85 gezeigt wird, notwendig. Ich habe die dort gezeigte Vorgehensweise dem Z 1013 angepaßt.

Das Maschinenprogramm wird in der bereits bekannten Weise in einer REM-Zeile abgelegt. Dazu ist die Zeile 10 mit der maximalen Anzahl von Füllzeichen zu beschreiben. Gleiches gilt auch für die Zeile 20 nach der DEF-FN-Anweisung. Die Zeilen 40 bis 60 des BASIC-Programms dienen hier lediglich der Demonstration.

Nach der Eingabe des BASIC-Programms verläßt man den BASIC-Interpreter und gibt das Maschinenprogramm mit dem M-Befehl des Monitors ein. Danach erfolgt ein Warmstart des BASIC-Interpreters (J 302) und zunächst ein Abspeichem des nun kompletten Programms.

Beim Test des Programms ist zu beachten, daß das erste und letzte Byte des Maschinenprogramms ein Auflisten der REM-Zeilen verhindern. Weiterhin müssen die ersten zwei Zeilen des BASIC-Programms in Anwenderprogrammen immer an deren Anfang stehen, da sich sonst die Maschinenprogramm-Adressen verschieben. Der Aufruf (Zeile 30) erfolgt dann an beliebiger Stelle des Anwenderprogramms.

### U Unger

<sup>10</sup> ...........................................<sup>i</sup> in intnun: 20 0£F X) CALL'ZCOA «0 FOR X-l TO 10 JC PRINT X.FW(X) 60 NEXT

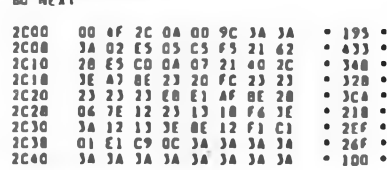

### Literatur

- [1] Kirves. K.D.: KC 85/3-BASIC-Tip Funktionsdefinition im Programm. Mikroprozessortechnik <sup>1</sup> (1987), H. 11. S. 352
- [2] Völz, H.: Universelle Nutzung des BASIC-Interpreters, Mikroprozessortechnik I (1987), H. 7, S.221

# LCD-Digitalvoltmeter-Bausatz aus Leipzig - für Sie getestet

### **M. SCHULZ**

Der VEB Metallurgieelektronik Leipzig entwickelt sich in letzter Zeit mehr und mehr zu einer guten Adresse für Interessenten elektronischer Bausätze. Im Spätherbst '89 entdeckten wir im Amateurhandel eine sehr begehrte Offerte des Betriebes, die mehr als überfällig war: Endlich ein LCD-Digitalvoltmetermodul für den Amateur! Über den Preis wird noch zu reden sein, aber es war nun endlich möglich, die stromfressende LED-Tcchnik abzulösen.

Der Bausatz enthält in seiner sehr soliden Verpackung Leiterplatte, alle Bauelemente und eine ausführliche Bauanleitung mit zahlreichen Applikationsbeispielen.

Bauelementebasis des Bausatzes sind der<br>31/<sub>2</sub>-stellige Analog/Digital-Wandler  $3\frac{1}{2}$ -stellige Analog/Digital-Wandler<br>C 7136 (internationales Aquivalent (internationales ICL7106) und die Flüssigkeitskristallanzeige FAR 09, diese mit Konnektor und Armaturen, es geht also doch!

Bereits mit dem Grundmodul des Bausatzes ist der Aufbau eines Digitalvoltmeters für Gleichspannungen bis ±20V realisierbar und das bei einem Eingangswiderstand von 10 MΩ

Damit ist dem weiteren Ausbau des Moduls zu einem hochwertigen Universalmeßgerät für Spannungen, Ströme, Widerstände und Temperaturen die Tür geöffnet. Der Grundmeßbereich (ohne R7/R8) beträgt ±199 mV mit automati-

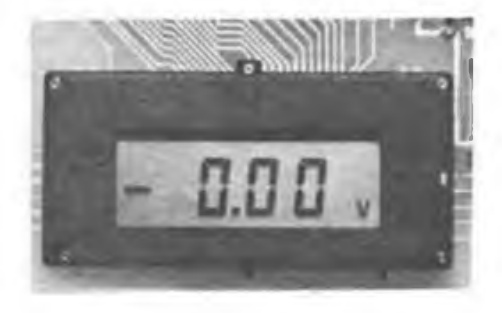

scher Vorzeichenumschaltung und Nullpunktautomatik. Die Dczimalpunkte und Symbole sind entweder durch Verdrahtung oder durch eine wie auch immer geartete Meßbereichsumschaltung schaltbar. Das Überschreiten des Meßbereichs zeigt der A/D-Wandler durch das Blinken der gesamten LC-Anzeige an. Das Modul bezieht seine Betriebsspannung aus einer 9-V-Quelle, bei tragbaren Geräten wird das in aller Regel der 9-V-Block sein.

Die Bauanleitung erweist sich als erfreulich gut durchdacht, vermittelt dem Anfänger gleichzeitig Grundkenntnisse und ermöglicht einen problemlosen Aufbau des gesamten Moduls. So auch der Mon-

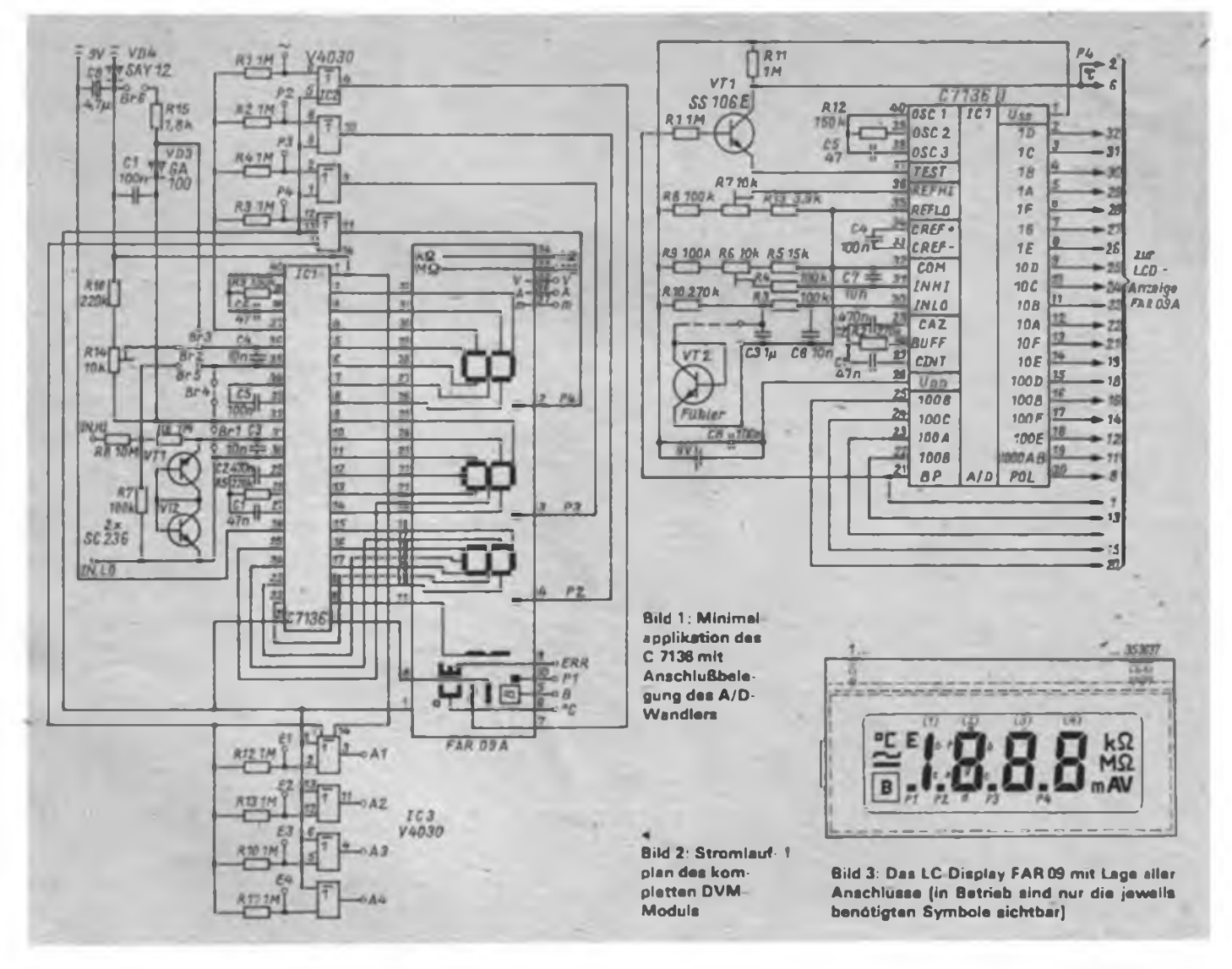

### Für Einsteiger

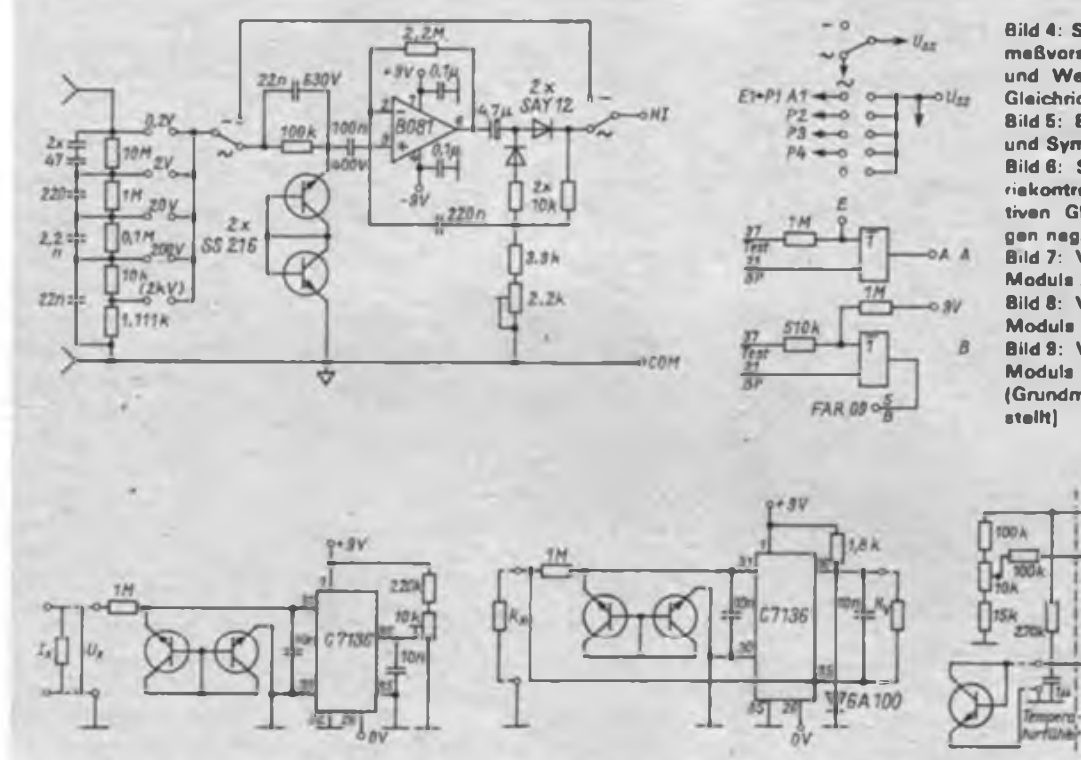

**Bild 4: Stromlaufplan eines Spannungsmeßvorsatzes zur Messung von Gleichund Wechselspannungen mit aktivem Gleichrichter**

**Bild 5: Beschaltung der Dezimalpunktund Symbolsteuerung**

**Bild 6: Schaltungsvorschlag zur Batteriekontrolle bei Einsatz einer für den aktiven Gleichrichter ohnehin notwendigen negativen Betriebsspannung**

**Bild 7: Vorschlag zur Erweiterung des Moduls zum Strommesser**

**Bild 8: Vorschlag zur Erweiterung des Moduls zum Widerstandsmeßgerät**

**Bild 9: Vorschlag zur Erweiterung des Moduls zum Temperaturmeßgerät (Grundmodul stark vereinfacht darge-**

 $-31$ 

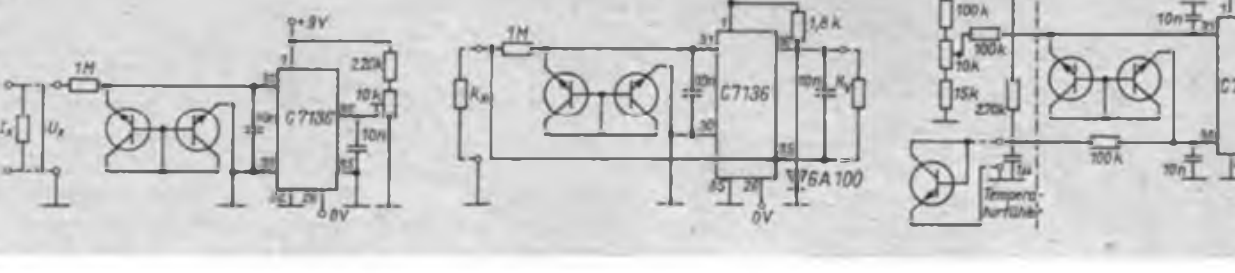

tage des Displays, die ja bisher (warum eigentlich, fragt man sich angesichts der hier praktizierten Lösung?) als kritisch galt. Eine anschauliche Darstellung und eine detaillierte Beschreibung machen das Montieren des Displays auf die Leiterplatte des Moduls praktisch zum Kinderspiel. Allerdings fehlten bei unserem Exemplar die Halteleisten des Polarisationsfilters. Vorbildlich auch die Aufgliederung der Stückliste in den technologischen Ablauf des Aufbaus. Man hat diese Bauanleitung wahrscheinlich vorher getestet.

Um in die komplexen Funktionen des A/D-Wandlers über die kurze Funktionsbeschreibung hinaus einzudringen, bediene man sich unbedingt des angefügten Literaturverzeichnisses, das das spärliche DDR-Publikationsangebot über den C 7136 durch Hinweise auf das in diesem Zusammenhang als Muß zu betrachtende Studium einiger Ausgaben unserer Schwesterzeitschrift Amatérské Radio erweitert. Ais aktueller Hinweis sei auf die zahlreichen Publikationen in der bundesdeutschen Fachpresse zum ICL 7106 verwiesen.

Eigentlich ist aber das Begleitheft allein schon ein Mini-Kompendium zum C 7136, es weist Ergänzungen wie die Erweiterungen zum Gleich/Wechselspannungs-Voltmeter bis 2 000 V, zum Strommesser. zur Widerstands- und Temperaturmessung und eine Anregung zum Aufbau eines vollständigen Multimeters auf.

Wir haben das Modul in unserem Labor exakt, immer versuchend, den Blickwinkel auch des Elektronikanfängers zu wahren, nach der Bauanleitung aufgebaut. Die galvanisierte Leiterplatte erwies sich als sehr gut lötbar, kritisch war lediglich das Verlöten der Pins 2 bis 5 bzw. 9 bis 12 der V 4030, da unmittelbar an ihnen eine Leiterbahn vorbeifuhrt. Das wäre im Interesse derer, die keine allzugroße Löterfahrung besitzen, auch anders zu lösen gewesen.

Die Stückliste weist alle Widerstände mit 5 % Toleranz aus. deshalb wirkt die (technisch zwar unerhebliche) Beigabe von 240-kO-Widerständen statt der ausgewiesenen 220 k $\Omega$  zumindest auf den in der

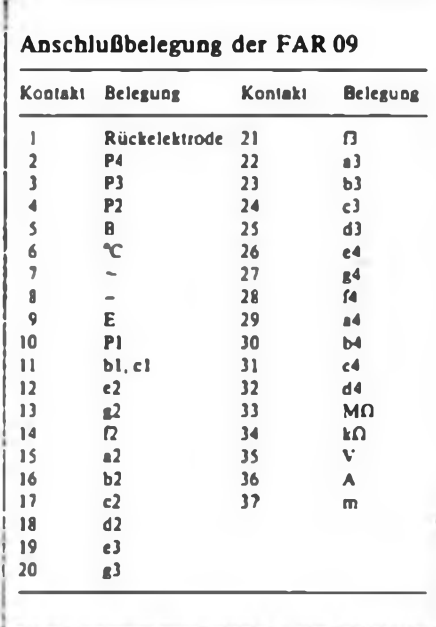

Bauanleitung auf Exaktheit orientierten Anfänger irritierend.

Ein Tip am Rande, falls man einen Einsatz als Batteriegerät unter Verwendung des 9-V-Blocks plant: Ein Batterieclip läßt sich leicht aus dem herausgetrennten Anschlußclip einer verbrauchten Batterie gewinnen.

Apropos Einsatz als mobiles Gerät! Gerade für diese Anwendung erscheint uns die gewählte Leiterplattengeometrie als denkbar ungeeignet: zu breit, um noch handlich zu wirken (man bedenke, daß hier noch ein Gehäuse "drumherum" gehört) und vor allem ist die Anordnung der Anzeige an der unteren Kante der Platine zumindest ergonomisch stark gewöhnungsbedürftig. Als Positivum ist dagegen die gewählte Anordnung der Anzeige auf der Leiterseite zu vermerken, so kann man innerhalb des freien Raums unterhalb des C7136 noch Tastenschalter (von der Schmalseite des Gerätes bedient) und den 9-V-Block anordnen, die Bauhöhe der Bauelemente auf dieser Seite suggeriert diese Anordnung geradezu. Bei der Beschaltung der Anschlüsse M

bis Uss lasse man sich nicht durch die typografisch etwas verunglückte Anordnung des Uss-Anschlusses auf dem Bestückungsplan irritieren: der Vergleich mit der Platinenbeschriftung schafft hier schnell Klarheit.

Der Bausatz hatte im Labor in seiner Originalkonfiguration seine Verwendungsfähigkeit und Langzeitstabilität zu beweisen. Er enttäuschte noch nie die an ihn gestellten Erwartungen. Die Anzeige ist stets gut ablesbar, alle Sonderfunktionen

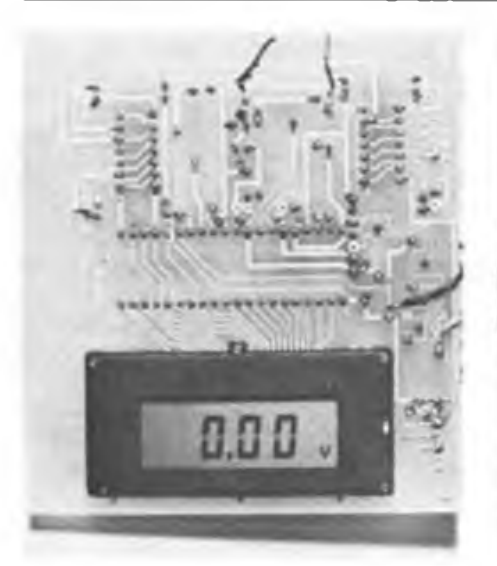

**Bild 10: Ansicht des aufgebauten DVM-Moduls von der Leiterseite. Der Abdeckrahmen der Anzeige bietet eine gute Grundlage für eine anspreohende Frontplattengoetaltung.**

sind ein guter Helfer im Handling mit dem DVM. Durch CMOS-Technologie und LCD ist auch der Langzeit-Batteriebetrieb sehr ökonomisch geworden. Wenn ich da an mein gutes altes VQB 71/C 520/D 147-Multimeter, das mit R6-Bestückung wirklich nur kurzzeitig zu betreiben war, denke ...!

**Bild 11: Ansicht der Baugruppe von der Bestukkungsseite. Unterhalb des A/D Wandlers ist noch Platz für Batterie und seitlich zu bedienende Tosten usw.**

Vom Anwenderstandpunkt ist der Bausatz LCD-Digitalvoltmetermodul also eine sehr empfehlenswerte Sache und eine viel zu lang erwartete dazu -ABER! - der Preis kann doch wohl nur ein Scherz des preisbildenden "Organs" sein, über den vor allem jugendliche Käufer überhaupt nicht lachen können! "Zu

teuer ..." ist noch das harmloseste, was man vor dem Schaufenster der Berliner<br>Filiale Kastanienallee dazu hören Kastanienallee dazu hören konnte. In Worten: einhundertsechsundvierzig Mark!

Und daß diese Preistreiberei (sicherlich sehr zu Unrecht der fleißigen Entwickler und Hersteller in Leipzig) weiter geht, beweisen weitere Bausätze im Handel, so das inzwischen erhältliche B317C-Netzteil. Spätestens seit dem 9. November 89 ist dann der Absatz solcher Produkte durch CONRAD- (u. a.) Offerten gefährdet. Es wäre schade um den guten Willen und das geistige Potential der Leipziger, zumal es, wie inzwischen zu erfahren war, weitreichende Projekte zur Entwicklung eines kompletten Laborgerätesatzes in Kooperation mit dem Gehäusehersteller in Zörbig gibt, denen wir nur aus tiefstem Herzen Beifall klatschen können, auch wenn dies so aus der Mode gekommen ist. Aber daß man dies nicht für Spiegelfechtereien, Pläne, MMM und Abrechnungen, sondern für das Erscheinen solcher Geräte auf unserem Markt zu einem erschwinglichen Preis tut, das wollen wir doch sehr hoffen! Wir bleiben an diesem Problem dran und werden solchen Projekten in Zukunft jede uns mögliche Unterstützung geben.

## Schülerexperimentiergerät Elektronik/Mikroelektronik (6)

### **Oberstudienrat Dipl.-Päd. R. MÜLLER**

### **Anleitungsmaterial**

Das Schülerexperimentiergerät ist mit einem umfangreichen mehrteiligen Anleitungsmaterial im Format L 6 quer mit Riogbindung ausgestattet. Der didaktisch-methodische Aufbau der Versuchsanleitungen (siehe Beispiel) orientiert sich an der Einbeziehung eines Schülerexperiments zur stofflichen Erarbeitung bzw. Betätigung im Unterricht. Das Lehrbuch Elektronik für den fakultativen Unterricht Kl. 9/10 und das Anleitungsmaterial sind aufeinander abgestimmt.

### **Weiterentwicklung des Schülerexperimentiergerätes**

Das Schülerexperimentiergerät wird durch eine Ergänzungsstufe B und eine Erweiterungsstufe C weiter ausgebaut. Die bereits inhaltlich erarbeitete Stufe B ermöglicht weitergehende Versuche, inbesondere für die entsprechenden fakultativen Kurse in der Erweiterten Oberschule. Sie enthält weitere diskrete Bauelemente, wie z. B. Thermoelement, Fotoelement, Dehnungsmeßstreifen.

Die Erweiterungsstufe C ist für die spätere Anpassung an neue inhaltliche Forderungen vorgesehen. Sie wird vorrangig der Kopplung des Schülerexperimentiergerätes mit dem neuen Bildungscomputer A5105 und der Durchführung weiterer Versuche zur Informatik und Automatisierungstechnik dienen.

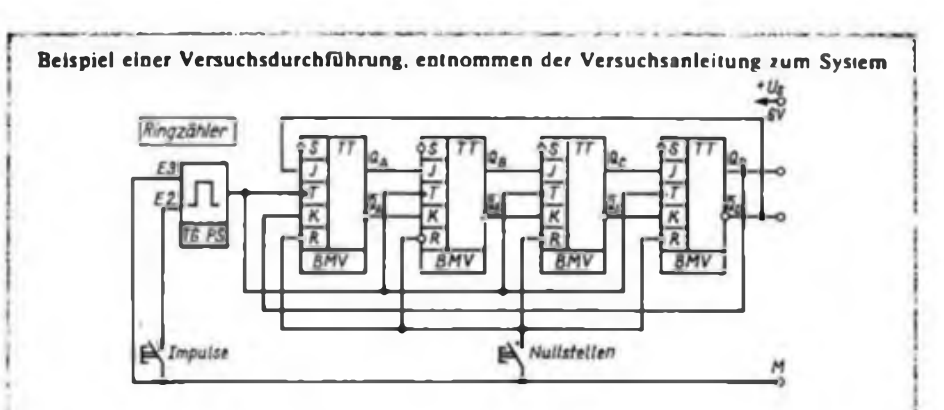

**Im Versuch soll das Zusammenwirken von Flip-Flops für den zyklischen Umlauf einer binereh Information in einer entsprechenden Schaltung untersucht werden.**

- **1. Versuchsdurchführung**
- **- Bauen Sie die Versuchsschaltung entsprechend dem Stromlaufplan auf. Am Stromversorgungsgerät wird der Stromstärkebereich +<sup>11</sup> eingestellt.**
- **- Der Baustein TG/PS wird zunächst als prellfreier Schalter für die Eingabe von Einzelimpulsen geschaltet.**
- **- Nach dem Anlegen der Betriebsspannung wird kurzzeitig die Taste "NuHstel len" betätigt (Hinweis: 1. Flip-Flop bleibt**  $Q_A = H$ .
- **- Mit Hilfe des Tasters "Impulse" werden Einzelimpulse eingegeben und die Ausgange** Q<sup>a</sup> **bis** Qq **beobachtet.**
- **- Der Baustein TG/PS wird als Taktgenerator umgeschaltet und an den Eingang angeschlossen.**
- **2. Versuchsauswertung**
- **- Stellen Sie die Impulsfolge am Eingang und an den Zahlerausgängen grafisch dar.**
- **- Warum bezeichnet man diese Schaltung als Ringzahler?**
- **- Wodurch ergibt rieh die "synchrone" Schaltung der Binärstufen?**
- **- Welche praktischen Einsetzmdglichkeiten ergeben sich für Ringzähier?**

# Gitarrenschaltungen mit Doppelspulen-Tonabnehmern

### **E. MEINEL**

E-Gitarren werden üblicherweise mit einoder doppelspuligen Tonabnehmern (TA) aufgebaut. Letztere bezeichnet man als "Humbucker", was man mit "brummunterdrückende" TA übersetzen kann. Ihre herausragende Eigenschaft besteht in der Kompensation von Störgeräuschen wie beispielsweise Brummeinstreuungen.

### **Aufbau von Humbuckem**

Bild <sup>1</sup> zeigt eine verbreitete Bauform. Die Brummkompensation ergibt sich durch das gegensinnige Zusammenschalten der beiden Spulen. Gewöhnlich liegt Reihenschaltung vor. Meist werden die beiden Wicklungsanfänge der Spulen als Anschlußdrähte benutzt und die Wicklungsenden miteinander verbunden.

Welcher der Anschlußdrähte als Masse oder "heißes" Ende dient, ist nur beim Zusammenschalten mit weiteren TA in bezug auf die Phasenlage von Bedeutung. Da auf Grund der Magnetkreiskonstruktion das Magnetfeld die beiden Spulen ebenfalls gegensinnig durchläuft, reagiert der Humbucker jedoch bezüglich der Saitenschwingungen gleichphasig. Weitere Einzelheiten über die Funktionsweise findet man in der angegebenen Literatur (U. (21, [31, [41.

Der Klang der Humbucker unterscheidet sich in typischer Weise von dem der Einzelspulen-TA. Dies ist nicht nur eine Folge der unterschiedlichen elektrischen Daten (z. B. doppelte Induktivität und Gleichstromwiderstand), sondern auch des größeren Abtastbereiches, wobei höhere Obertöne der Saiten eine Auslöschung erfahren. Die Spulen müssen jedoch nicht unbedingt nebeneinander angeordnet werden. Bei der in Bild <sup>2</sup> dargestellten Bauform liegen die Spulen übereinander. Bild 3 zeigt schließlich eine Bauform mit zwei Teilspulen. Bekanntester Typ dieser Art ist der "Precision-Bass"-TA (Fender, USA).

### **Grundschaltungen**

Humbucker eröffnen zahlreiche sehr klangwirksame Schaltungsmöglichkeiten. Auf die für die Spielpraxis am geeignetsten erscheinenden sei zunächst kurz eingegangen.

Phasenumschaltung: Sinn ergibt die Phasenumschaltung natürlich nur in Verbindung mit weiteren TA. Die Schaltung geht aus Bild 4 hervor. Als Schalter eignen sich zweipolige Umschalter (Mini-Kipp- oder Schiebeschalter), wobei zwei Brücken am Schalter gelötet werden müssen. Es sei noch erwähnt, daß auch zwischen den beiden Spulen eine Phasen-<br>umschaltung vorgenommen werden vorgenommen werden kann. Der Klang wird dann sehr grell und spitz, jedoch auch sehr viel leiser. Da außerdem der Humbucking-EfTekt verloren

geht, sind die Einsatzmöglichkeiten dieser sogenannten inneren Phasenumschaltung ziemlich begrenzt.

Splitting: Um den helleren und bissigeren Sound eines Einzelspulen-TA zu haben, schaltet man gewöhnlich eine der beiden Spulen ab, was man als "Splitting" bezeichnet. Die Realisierung richtet sich in erster Linie nach den zur Verfügung stehenden Schaltern. International findet man häufig Zug/Druck-Schalter, die über die Achse eines Potentiometers zu betätigen sind. Beim Beispiel in Bild 5 benötigt man dazu lediglich einen Ein/ Aus-Schalter und legt den Mittelanschluß auf Masse.

Im Prinzip läßt sich das "Splitten" natürlich auch auf andere Weise realisieren, indem beispielsweise eine der Spulen überbrückt oder völlig abgetrennt wird. Die einzelnen Schaltvarianten unterscheiden sich etwas im Klang. Und es ist selbstverständlich auch nicht gleichgül tig, welche der beiden Spulen in Betrieb bleibt. Bekanntlich ist der Klang um so heller, je näher der TA am Steg sitzt.

Steht ein zweipoliger Umschalter zur Verfügung, können gleichzeitig bei Bedarf zwei Humbucker gesplittet' werden. Wenn der zweipolige Umschalter drei Schaltstellungen besitzt (Mittelstellung "aus"), lassen sich zwei Humbucker wahlweise splitten (Bild 6). Ein zweipoliger Umschalter mit aktiver Mittelstellung bietet dagegen die Möglichkeit, sowohl beide TA oder nur einen zu "splitten". Nachteil aller Varianten ist selbstverständlich, daß der TA wieder brummanfällig wird, wenn nur eine Spule arbeitet. Prinzipbedingt erhält man beim Splitten" auch eine geringere Lautstärke. Wen dies stört, der kann sich etwas durch Kippen des TA in Saitenrichtung helfen. Eine Spule, beim "Splitten" die aktive,

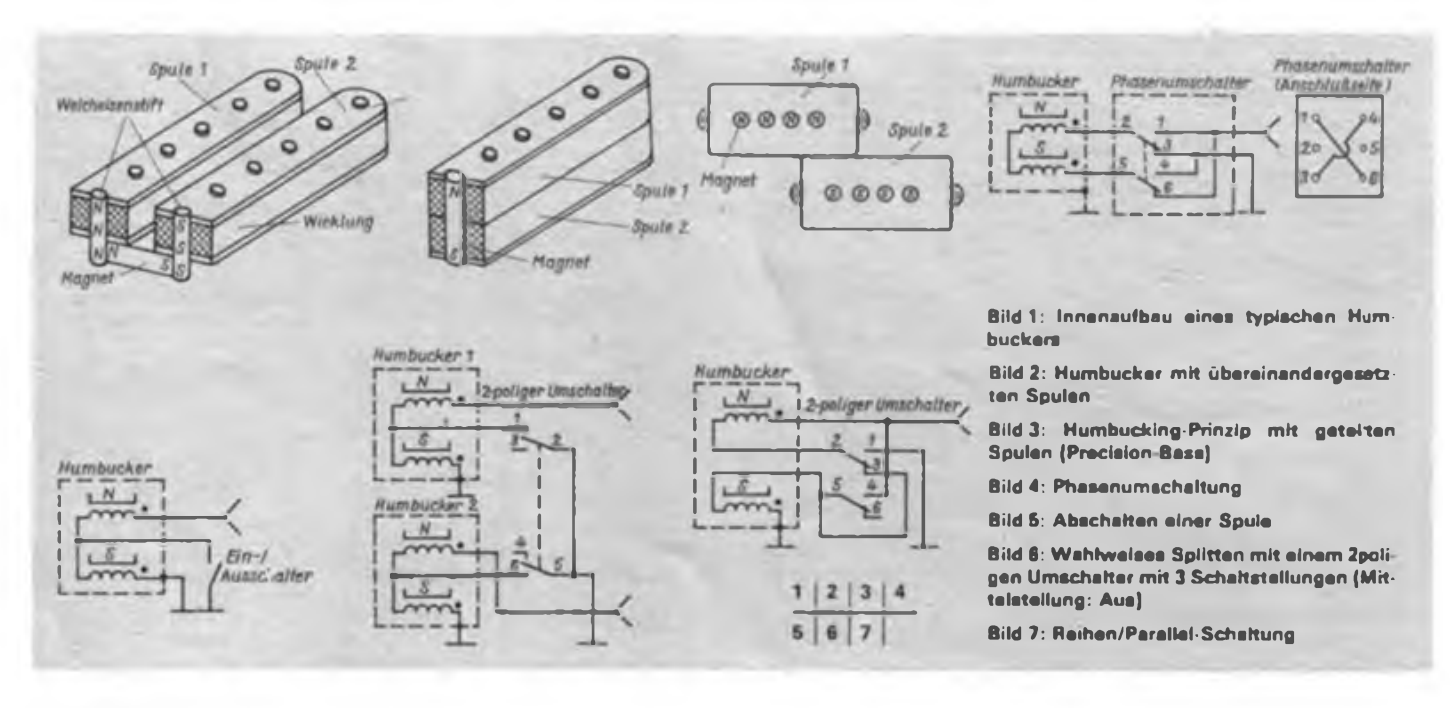

liegt dann näher an den Saiten, was einen interessanten Effekt ergibt.

Reihen/Parallel-Schaltungen: Diese Schaltung ist unter der Bezeichnung "Dual-Sound" bekannt geworden. Man benötigt wiederum einen zweipoligen Umschalter (Bild 7), wobei eine Brücke zwischen die Kontakte 3 und S gelötet werden muß. Vorteil ist vor allem, daß der Humbucking-Effekt erhalten bleibt. Der Klang bei Parallelschaltung erinnert etwas an einen Einzelspulen-TA. Aufschlüsse über den Klangcharakter vermittelt Bild 8, das die typischen Übertragungskurven enthält. Sehr zu empfehlen ist diese Schaltung auch fiir TA mit geteilten Spulen wie beispielsweise dem Musima \_Action-Bass".

Sehr vorteilhaft läßt sich auch ein zweipoliger Umschalter mit aktiver Mittelstellung einsetzen. Die Anschlußbelegung ist grundsätzlich die gleiche wie bei einem Schalter mit zwei Schaltstellungen. In der Mittelstellung erhält man dann zusätzlich das schon erwähnte Splitting.<br>Die aufgeführten Grundschaltung

aufgeführten Grundschaltungen eignen sich zur Schaltungserweiterung für alle gängigen E-Gitarren. Bei Bedarf kann ohne weiteres auch eine Kombination der verschiedenen Effekte vorgesehen werden. Voraussetzung ist allerdings in jedem Fall, daß die entsprechenden Anschlußdrähte herausgeführt sind.

### **Universalschaltung**

Der in (5) vorgestellte 5-Stellungs-Hebelschalter (Hersteller: Klingenthaler Har-<br>monikawerke. BT Musikelektronik) monikawerke, BT Musikelektronik) eignet sich hervorragend für eine Universalschaltung. Neben Reihen-, Parallelschaltung und Einzelspulenbetrieb stehen noch zwei Schaltstellungen zur Verfügung, die nach Belieben beschältet werden können. Zur Wahl stehen gegenphasige Reihen- oder Parallelschaltung beider Spulen, das Absenken der Resonanzfrequenz einer der Grundschaltungen mittels Kondensatoren oder auch Einzelspulenschaltung mit der anderen Spule, um nur einige Möglichkeiten zu nennen. Im Beispiel (Bild 9) kommen folgende Schaltstellungen zur Anwendung:<br> $\begin{bmatrix} 1 & -1 \end{bmatrix}$ 

- Reihenschaltung mit Zusatzkondensator
- <sup>2</sup> Reihenschaltung
- $3 -$  Split
- <sup>4</sup> Parallelschaltung
- <sup>5</sup> Reihenschaltung, gegenphasig

Die Größe der Zusatzkapazität C ist am

**Bild 9: Universalschaltung mit einem 5-Stel lungs-Hebelschalter**

**Bild 10: Stufenloses Überblenden eines Humbuckers in den Einzelspulenbetrieb**

**Bild 11: Übertragungskurve einer Klangregelschaltung nach Bild 10**

**Bild 12: Stromlaufplan der Musima MH Modelle**

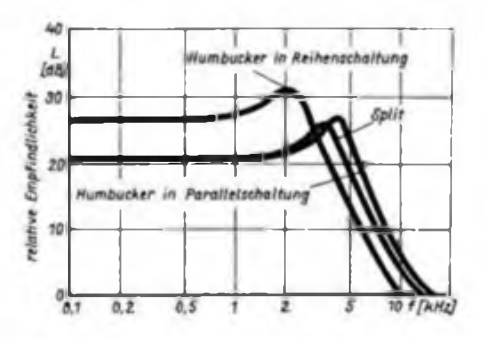

**Bild 8: Ubertragungskurve eines Humbuckers bei verschiedener Beschaltung (X2N Power. Di Merzio)**

besten durch Probieren zu ermitteln. Werte über 10 nF lassen den Ton je nach Tonabnehmertyp mitunter bereits zu dunkel erscheinen.

### **Schaltungsänderung der Standardbeschaltung**

Die am häufigsten anzutreffende Beschaltung von E-Gitarren mit zwei Humbuckem sieht fiir jeden TA einen Volumen- und einen Klangregler vor. Die Klangregelung besteht aus einer einfachen .Höhenbeschneidung, die allerdings nur selten benutzt wird, da der Klang bei diesem Prinzip ziemlich dumpf wirkt. Grundsätzlich lassen sich auch die für Einzelspulen-TA sinnvollen Änderungen an der Klangregelung (vgl. (5]) bei Humbuckem anwenden. Als besonders vorteilhaft sei das Zuschalten von Kapazitäten genannt. Ob in Reihe oder parallel, richtet sich nach dem Grundsound. Ebenso sind selbstverständlich sämtliche Gitarrenschaltungen auch für Humbucker geeignet. bzw. es lassen sich alle mit Einzelspulen-TA ausgerüsteten Gitarren im Prinzip auf Humbucker umrüsten.

Bei der Standardbeschaltung erweist es sich als besonders günstig, wenn die Klangregler nach Bild 10 umfunktioniert werden. Man erreicht dadurch ein stufenloses Überblenden des Humbuckers in den Einzelspulenbetrieb, ohne daß ein zusätzlicher Umschalter erforderlich ist. Die zweite Spule wird dabei nicht einfach kurzgeschlossen, sondern über einen Kondensator an Masse gelegt. Das Übertragungsverhalten geht aus Bild 11 hervor. Man erkennt, daß bei aufgedrehtem Potentiometer unterhalb einer Frequenz f<sub>r</sub> beide Spulen in Betrieb sind. Zweckmäßigerweise wird die Trennfrequenz durch geeignete Wahl des Kondensators oberhalb von 50 Hz gelegt, so daß eine Kompensation des 50-Hz-Brumms erfolgt.

Die Störspannungsunterdrückung ist um so besser, je höher man  $f<sub>T</sub>$  legt (geringere Kapazität), da ja in der Regel auch zahlreiche Oberwellen des Netzbrumms vorliegen. Darüber hinaus leuchtet ein, daß je nach Trennfrequenz auch die Klangwirkung unterschiedlich ausfällt. In der Praxis haben sich für die Kondensatoren Werte von 47 bis 200 nF als günstig erwiesen. Als Faustregel gilt: je größer die Kapazität, desto deutlicher sind die erzielten Klangunterschiede in den beiden Endstellungen der Potentiometer, desto geringer ist aber auch die Brummkompensation.

### **Schaltungsänderung bei den Musima MH-Modellen**

Die in Bild 12 dargestellte Schaltung, der Musima MH-K (analog MH-V) weist als Besonderheit zwei Mini-Kippschalter auf, die als TA-Wahlschalter fungieren (S2) bzw. zum Splitten des halbseitigen TA

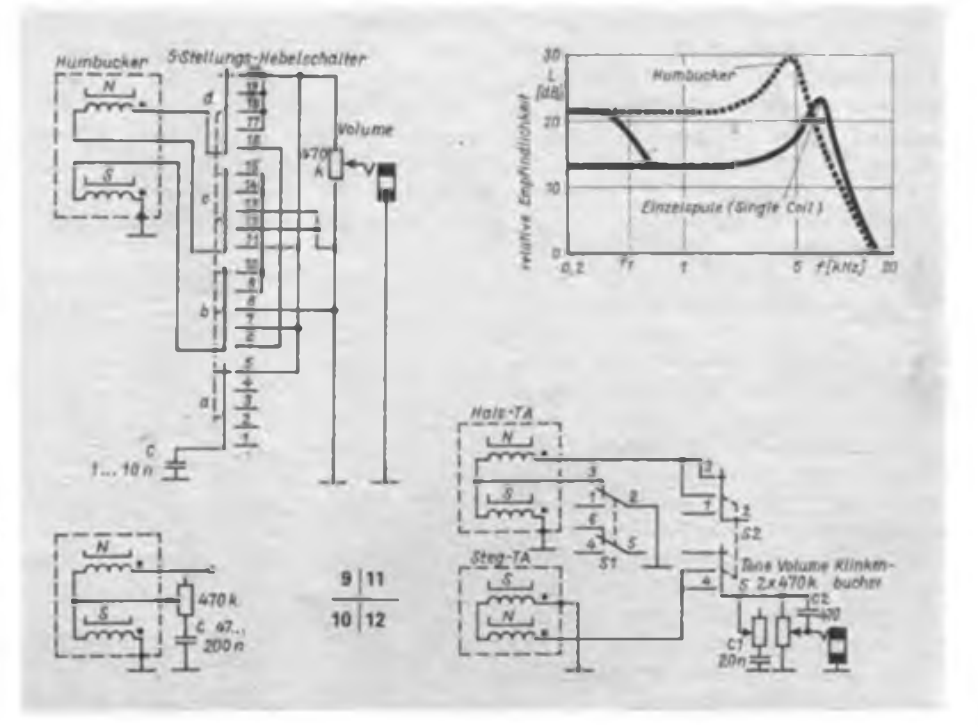

dienen (Sl). Desweiteren ist der Schleifer des Volumenreglers mit einem Kondensator C2 überbrückt. Diese Maßnahme empfiehlt sich generell für alle E-Gitarren und verhindert, daß mit dem Leiserdrehen der Ton dumpf wird. Brauchbare Werte für den Überbrückungskondensator sind 100 pF bis <sup>1</sup> nF.

Die Schaltung ist aufsehr einfache Weise modifizierbar und damit eventuellen anderen Klangvorsteliungen anzupassen. Dazu kann Sl entsprechend Bild 4 (Phasenumschaltung), Bild 7 (Reihen/Parallel-Schaltung eines der TA) oder auch zum gleichzeitigen Splitten beider TA umgelötet werden. Selbstverständlich besteht auch die Möglichkeit, durch den Einbau weiterer Schalter die Klangvielfalt zu erweitern, so daß mehrere der genannten Funktionen gleichzeitig zur Verfügung stehen. Wem der Grundsound der Humbucker zu hell ist, dem seien Experimente mit dem Klangkondensator Cl angeraten. Bei Werten um 2 nF kommt die

Resonanzspitze bei zugedrehtem Potentiometer bei etwa 2 kHz zu liegen, was den Ton weicher macht.

### **Phasenprüfung**

Nicht nur bei einer beabsichtigten Phasenumschaltung von Humbuckem ist die genaue Kenntnis der Phasenlage von Bedeutung. Phasenverdrehungen können sehr leicht sowohl beim Aufbau von Doppelspulen-TA als auch generell beim Zusammenschalten mehrerer TA auftreten, weshalb stets eine Phasenprüfung erfolgen sollte. Dazu wird an die Ausgangsbuchse der Gitarren (ggf. an die Anschlußdrähte eines TA oder einer Spule eines Humbuckers) ein Multimeter, Oszilloskop o. ä. Meßgerät angeschlossen und auf den empfindlichsten Bereich geschaltet (vorzugsweise Gleichspannungsmeßbereich). Dann wird ein Schraubendreher auf einen der Weicheisen- oder Magnetstifte gelegt und nach oben weggezogen. Infolge des entstehenden Induk-

# MIDI-THRU-Box

### **A. BOEHNKE**

Da über das Gebiet MIDI (Musical-Instruments-Digital-Interface) bisher wenig veröffentlicht wurde, möchte ich in diesem Beitrag die Verwendung und Schaltung einer MIDI-Thru-Box vorstellen.

Ein normales MIDI-Interface für Heimcomputer verfügt über drei Diodenbuchsen. Sie haben die Funktionen:

MIDI-IN, MIDI-OUT und MIDI-THRU. Auch bei MIDI-tüchtigen Synthesizern, Keybords und Rhythmusgeräten sind diese Anschlüsse zu finden. MIDI-IN bedeutet, daß ankommende Informationen empfangen werden können. Diese Informationen werden über MIDI-THRU unverändert weitergeleitet. Ein Vergleich mit den Slave-Buchsen bei Verstärkern ist durchaus angebracht.

Normalerweise werden bei der Verschaltung von mehreren Synthesizern oder Computer und Synthesizern die MIDI-OUT-Buchse des sendenden Gerätes mit MIDI-IN des zu empfangenden Gerätes verbunden. Weitere empfangende Geräte werden dann über MIDI-THRU nach MIDI-IN usw. verschaltet. Dies ist wohl die meist verwendete Methode der Verschaltung von elektronischen Musikinstrumenten. Da hierbei jedoch hardwaremäßige Verzögerungen bei der Zusammenschaltung mehrerer Komponenten vorkommen oder aber auch MIDI-tüchtige Geräte ohne MIDI-Thru-Anschluß zum Einsatz kommen können, ist der Einsatz einer MIDI-Thru-Box (MIDI-Signal-Verteiler) unumgänglich.

Die MIDI-Thru-Box verteilt das empfangene Signal (MIDI-IN) auf mehrere MIDI-THRU-Ausgänge, das dann für alle angeschlossenen Datenempfänger, wie Synthesizer und Rhythmusgeräte zeitgleich zur Verfügung steht. D.h., eine sternförmige Verschaltung aller Geräte ist möglich. Somit werden anstatt der Aneinanderreihung (MIDI-THRU - MIDI-IN) Timing-Probleme, die sich eventuell akustisch bemerkbar machen, durch eine zeitgleiche Datenverteilung ausgeschlossen.

Für die MIDI-Schnittstelle ist die 5-mA-Stromschleife Standard. Sie dient zur galvanischen Trennung und damit zur potentialfreien Datenübertragung zwischen den sendenden und empfangenden Geräten. Diese Funktion übernimmt ein Op tionsstoßes entsteht am Meßinstrument ein Ausschlag, und zwar je nach Phasenlage nach oben oder unten. Phasengleichheit liegt dann vor, wenn der Ausschlag bei verschiedenen Meßobjekten jeweils in die gleiche Richtung erfolgt.

### **Praktische Erfahrungen**

Die aufgeführten Schaltbeispiele sind alle bereits mehrfach erprobt. Man kann davon ausgehen, daß praktisch jede Gitarre durch sinnvolle Schaltungserweiterungen eine Aufwertung erfährt. Dem Anwender bleibt daher eigenes Probieren nicht erspart.

### **Literatur**

- **|1) Lover. S.E.: - Magnetic pickups for strieged musical Instrument, US-Patent 2. 896. 491 (1955)**
- **(2) Schlenzig. K; Stammler. <sup>W</sup> : - Schaltunjssammlung für den Amateur, 4. Lieferung. Blatt 4-16 bis 4-19. Militärverlag der DDR 1986**
- **|3| Lemme. H.: Gitarrenelektronik Teil 1, Frech-Verlag, Stuttgart 1982**
- **[4] Meinel. E.: Brummkompensation bei Elektrogitarren. FUNKAMAIEUR 36 (1987) H. 5. S.241 und 242**

tokoppler, z. B. ein MB 104. Die Verteilung der MIDI-Daten erfolgt dann eigentlich ganz simpel über eine sechsfach-Negator-IS, z. B. DL 004 oder D 104. Gatter der Serie V 4000 kommen wegen des geforderten Ausgangs-L-Stromes nicht in Betracht. Ein freier Negator kann bei Bedarf zusammen mit einer LED zur Anzeige des momentan übermittelten Datenstromes genutzt werden.

Der Aufbau der Schaltung ist unkritisch und kann auf einer Universalleiterplatte erfolgen. Zur Stromversorgung eignet sich je nach Anzahl der MIDI-THRU-Ausgänge z. B. ein handelsübliches Netzteil vom Typ R 203 oder R 204 mit einer festeingestellten Ausgangsspannung von + 5V. Mit diesem elektronischen Hilfsmittel erschließen sich für die Nutzung von elektronischen Musikinstrumenten mit MIDI-Anschluß weitere Möglichkeiten der Zusammenschaltung und des Datenaustausches zwischen Computern, Sequenzern, Keybords, Synthesizern und Rhythmusgeräten.

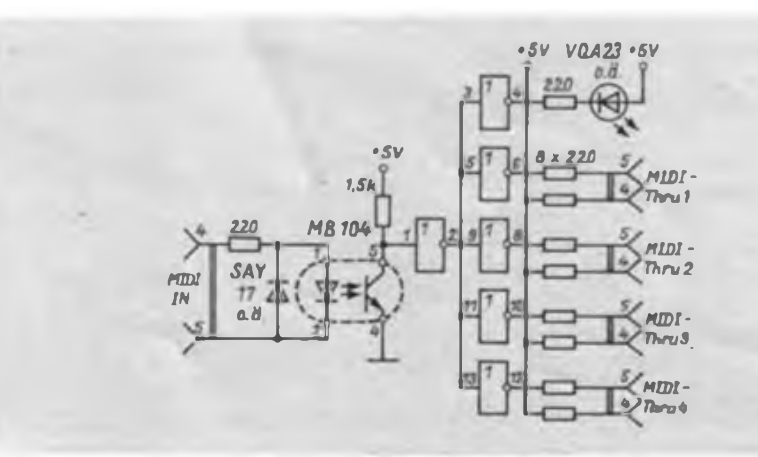

### **Dynamischer Speicherschaltkreis**

### **Industrietypen und Amateurversion**

### **VEB Forschungszentrum Mikroelektronik Dresden Werkstandard**

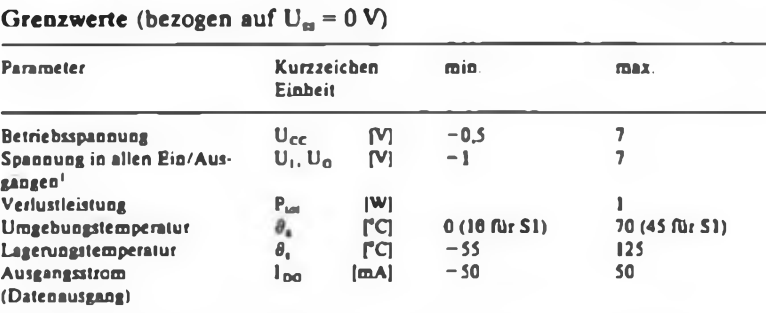

<sup>1</sup> Die Eingangs-L-Spannung darf nicht länger als 40 ns negativer als -0,3 V sein.

**Kurzcharakteristik**

- Speicherkapazität <sup>262</sup> <sup>144</sup> Bit
- Speicherorganisation 262 144  $\times$  1 Bit<br>• Betriebsspannung U<sub>00</sub> = 5 V + 5 % Betriebsspannung  $U_{CC} = 5 V + 5 W$
- Zugriffszeit: <sup>U</sup> <sup>61256</sup> DC <sup>12</sup> (Grundtyp) 120 ns; U 61256 DC 10 100 ns; U 61256 DC08 80 ns; U 61256 CS1/DS <sup>1</sup> (Amateurtypen) 150 ns
- Ein- und Ausgänge TTL-kompatibel
- Tri-State-Ausgangsstufen. Datenausgang durch CA\$-Signal steuerbar
- 256Refreshzyklen; Refreshzeit <sup>4</sup> ms
- Betriebsarten: READ CYCLE (Lesezyklus); EARLY WRITE CYCLE (Schreibzyklus); READ WRITE CY-CLE (Lese/Schreib-Zyklus); RAS ONLY REFRESH CYCLE (Refreshzykius); statischer Seitenzugriff (Lesen. Schreiben); schneller Page-
- Modus (Lesen; Schreiben) • Umschalten vom schnellen Page-Modus auf statischen Seitenzugriff durch CA§ vor RAS möglich
- CMOS-Technologie
- 16poliges DIP-Plast-(D) oder Keramik (C)-Gehäuse
- Amateurtyp U 61256 CS/DS 1<br>• EVP (S1): 26.30 M (D): 33 M
- EVP (Sl): 26,30 <sup>M</sup> (D); <sup>33</sup> <sup>M</sup> (C)

### **Übersichtsstromlaufplan des U 61256**

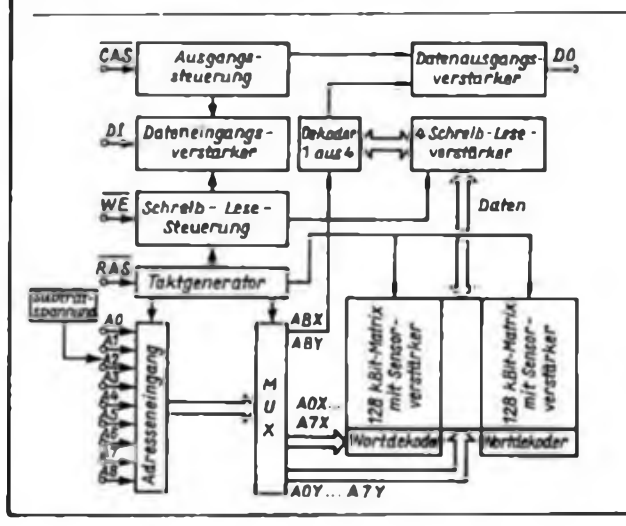

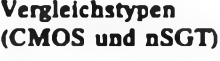

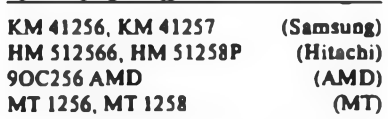

### **Schaltsymbol/Pinbelcgung**

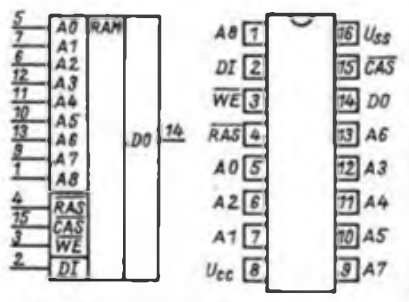

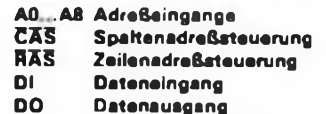

**DO Datanausgang** Lase/Schreib-Stauerung

- **Ucc Betriebsspannung**
	- **UM Masse**

# **U 61256**

### **Grenzwerte (bezogen auf U<sup>w</sup> = 0 V) Funktionsbeschreibung**

Die IS bestehen aus Eintransistor-MOS-Speicherzellen.

Die Chipauswahl, die Zeitsteuerung und das Auffrischen erfolgen intern, abgeleitet aus RAS, CaS und WE. Es sind Vorkehrungen gegen Soft-Errors durch Alpba-Partikel getroffen.

### Adressierung

Das 18 Bit breite Adreßwort, das zur Auswahl einer der 262 144 Speicherzellen erforderlich ist, gelangt zeitmuitiplex über die Adreßeingänge A0 bis A8 in den Adressenspeicher. Die fallende Flanke des Taktimpulses RaS übernimmt die Zeilenadresse. Ebenso erfolgt die Übernahme der Spaltenadresse in ein Register, das bei einer Spaltenadressenänderung überschrieben wird. Das Bitmuster, das um tsvcL vor der CAS-L-Flanke und um teisx nach dieser Flanke anliegt, wird dann als endgültige Spaltenadresse interpretiert.

### Datenein- und -ausgang

Die in eine ausgewählte Zelle einzuschreibenden Daten gelangen bei einer Kombination der WE- und CAS-Signale zur Übernahme in ein Dateneingangsregister, wenn RaS aktiv ist. Das letzte der beiden Signale WE und CAS veranlaßt mit seiner lallenden Flanke die Übernahme der Daleninformation DI in das Dateneingangsregister. Dadurch ergeben sich verschiedene Möglichkeiten der Schreibzyklussteuerung. Bei einem CA\$-gesteuerten Schreibzyklus  $(\overline{WE}$  vor  $\overline{CAS}$  aktiv = L) wird DI durch CAS übernommen. Die Dateneingangsvorhaltezeit und die Dateneingangshaltezeit sind dann auf CAS zu beziehen. Wenn die Eingangsdaten beim CAS-Übergang noch nicht verfügbar sind, muß das WE-Signal verzögert werden, bis der CAS-Übergang erfolgt ist. In diesem WE-gesteuerten Schreibzyklus sind die Zeiten trwwL und twux auf WE zu beziehen. Die Daten werden vom Speicher in Lesezyklen gehalten, wenn WE im inaktiven Zustand (H) ist, und zwar so lange, wie CaS aktiv (L) ist.

### Datenausgangssteuerung

Der normale Zustand des Datenausgangs DO ist der hochohmige Zustand. Dieser ist immer bei CAS = H eingestellt, damit wirkt CAS als Datenausgangssteuerurg. Der einzige Zeitpunkt, zu dem der Ausgang eingeschaltet ist und die logische 0 oder <sup>1</sup> enthält, ist der nach der Zugriftszeit bei einem Lesezyklus. DO ist dann gült.g, bis CAS zurück in den inaktiven Zustand geht. Wenn der Speicherzyklus ein Lese-, Lese-Schreib- oder Schreib-Zyklus (WEgesteuert) ist, dann geht DO in den aktiven Zustand (0 oder 1) über. Nach der Zugriffszeit steht der Inhalt der ausgewählten Zelle zur Verfügung. Der Ausgang bleibt aktiv, bis CaS inaktiv (H) wird, unabhängig davon, ob RAS inaktiv ist oder nicht. Wenn

der Speicherzyklus ein Schreib-Zyklus (CÄS-gesleuert) ist, behält der Datenausgang DO seinen hochohmigen Zustand während des gesamten Zyklus. Diese Konfiguration erlaubt dem Anwender die volle Steuerungsmöglichkeit von DO allein durch die WE-Zeitsteuerung. Dadurch, daß der Ausgang die Daten speichert, bleiben diese von der Zugriffszeit an bis zum Beginn eines folgenden Zyklus ohne Verlängerung der Zugriffszeit gültig. Auffrischen

Das AufTrischen der Daten erfolgt, indem ein Speicherzyklus für jede der 256 Zeilenadressen im Zeitintervall von 4 ms ausgeführt wird. Neben normalen Speicherzyklen ist dies mittels RAS-ONLY-RF-FRESH-Zyklen vorteilhaft möglich. Hiermit erfolgt auch eine Senkung der Verlustleistung.

### Einscbalten der Betriebsspannung

Solange alle Eingangsspannungen größer als  $-0.3$  V sind, gilt keine bestimmte Einschaltreihenfolge der Signale. Eingangsspannungen kleiner als -0,3 V dürfen an den Eingangsanschlüssen erst <sup>1</sup> ms nach Anliegen der Betriebsspannung auftreten. Wenn die Betriebsspannung im Fehlerfall die angegebene Grenze unterschreitet, sind zur Vermeidung von Ausfallen die Signale Kas und CAS in den inaktiven Zustand zu steuern. Nachdem die Betriebsspannung <sup>1</sup> ms anliegt, benötigt der Speicher mindestens 8 Refresh-Zyklcn zur Aufnahme des normalen Betriebs.

### Bedingungen

2 Es ist mit zwei TTL-Lasten und 100 pF Lastkapazität zu messen. tRLCLnas und Inter Sind nur als Bezugspunkte angegeben. Sie stellen keine einschränkenden Bedingungen dar.

3 Die Werte für tRIRLmm werden benutzt, um die Zykluszeit anzugeben, bei der die volle Funktion im Temperaturbereich 10 bis 45 \*C gewährleistet wird. Eine Unterschreitung dieses Wertes kann zur Zerstörung des Schaltkreises fuhren.

4 twici, Inlwi, Iclwi und Isvwi sind keine einschränkenden Betriebskennwerte. Wenn twicz größer oder gleich twicz min ist, dann ist der Zyklus ein Schreibzyklus (CAS-gesteuert) und der Datenausgang bleibt während des gesamten CAS-Zyklus hochoh-<br>mis Wenn kann kann hominen mig. Wenn  $k_{\text{CLWL}} > k_{\text{CLWL}}$ **taLWL > lRLWLmui Und tsvWL > lSVWLm». »St** der Zyklus ein Schreib/Lese-Zyklus und der Datenausgang gibt die Information der gelesenen Zeile ab. Wenn keine dieser Bedingungen erfüllt ist, dann ist der Zustand des Datenausgangs (zur Zugriffszeit) unbestimmt, da ein Schreib-Zyklus (WE-gesteuert) ausgeführt wird.

5 Diese Kenngrößen beziehen sich auf CAS in Schreibzyklen (CAS-gesteuert) und auf WE in Schreib-Zyklen (WE-gestcuert) oder in Schreib/Lese-Zyklen.

6 tenoz definiert die Zeit, zu der der Datenausgang hochohmig wird. Diese Zeit ist nicht auf eine Spannung bezogen.

-pre

 $\overline{WF} - 1$ 

Statische Kennwerte

beliebigen Eingang

adresse aus<sup>2</sup>

Ausgangskapazität

**(mittlerer Wert bei RAS-Zyklen)** Dynamische Kennwerte

Eingangskapazität (A0 ... A8, DI) C1

Betriebsbedingungen (statisch/dynamisch) Kenngröße Kurzzeichen Meßbedingung min. max. **Betriebsspannung**  $U_{CC}$  $[V]$  **4.75 5,25<br>Eingangsspannung H**  $U_{tot}$  $[V]$  **2.4 5,25** Eingangsspannung H  $U_{1H}$   $|V|$  2.4 5.2<br>Eingangsspannung L  $U_{1L}$  {V] -1 0.8 Eingangsspannung L<br>
UIL  $[V]$  -1 0.8<br>
Übergangszeit (Anstieg/Abfall)  $t_{\text{TLM}}$ ,  $t_{\text{THL}}$  [ns] 3 30 Übergangszeit (Anstieg/Abfall) »TLH'»THL (»'S) 3 30 RAS-Vorladezeit t<sub>RMRL</sub> (OS) 100 RAS-CAS-Verzögerungszeit – I<sub>nick</sub> [ns] 35 105 CAS-Vorladezeit **»CHO. <sup>I</sup>ns<sup>l</sup>** 20 CAS-RAS-Vorladezeit »CHRL (Ml 20 Zeilenadressenvorhaltezeit •zvrl lns<sup>l</sup> 0 Zeilenadressenhaltezeit »RUX Ins) 20 Spaltenadressenvorhaltezeit (Social Insl Insl 5)<br>Spaltenadressenbaltezeit (Social Insl Insl 25) Spaltenadressenhaltezeit text Insi<br>Spaltenadressenverzögerungszeit t<sub>exsy</sub> Ins) Spaltenadressenverzögerungszeit (Russelt folgte) 190 von RAS an<sup>2</sup> RAS-Haltezeit nach gültiger • • • • • • • • • 80 Spaltenadresse Refrcsh-Pcriode »REF Ins] <sup>4</sup> RAS-Haltezeit »CLRH |n\$] 45 CAS-Haitezeit »mich Ins] 150 RAS-Impulsbreite taun (ns) 150 50000<br>CAS-Impulsbreite taun Insel (ns) 45 50000  $\overline{\text{CAS}}$ -Impulsbreite Lesezyklus Lesezykluszeit (\* 1<sub>8181</sub> 103)<br>Lesekommandovorbaltezeit (\* 1<sub>8161</sub> 103) – 260 Lesekommandovorhaltezeit »WHCL Ins] 0 Lesekommandohaltezeit (RAS) tRHWL Ins] 10 Lesekommandohaltezeit (CAS) Icww Schreibzyklus Schreibzykluszeit<sup>2</sup> »RUU. InS] 260 Schreibkommandohaltezeit (CAS) » <sup>1</sup>clwh 1ns] 35<br>Schreibkommandohaltezeit (RAS) • 1 1ns 10s 120 Schreibkommandohaltezeit (Ra§) t«LWH Ins] 120 Schreibkommandovorhaltezeit<sup>4</sup> »wicL Ins] 0 Schreibkommandoimpulsbreite »CLRH [ns] 45 Schreibkommando-RAS-Vorhaltezeit t<sub>weibH</sub> Ins] 50 Schreibkommando-CAS-Vorhaltezeit † wich [ns] 50<br>Dateneingangsvorhaltezeit<sup>5</sup> t<sub>rww1</sub>: [ns] 0 Dateneingangsvorhaltezeit<sup>5</sup> **LivcL** Dateneingangshaltezeit<sup>1</sup> (cux; Ins) 35 twux Lesc/Schreib-Zyklus Zykluszeit<sup>1</sup> »RUH. [OS] 315 RAS-Impulsbreite 'r ranny (ns) 205 50000<br>CAS-Impulsbreite 'r ranny (ns) 95 50000 CAS-Impulsbreite \*cick [ns] 95<br>RAS-WE-Verzögerungszeit<sup>e</sup> \*e<sub>ntwi</sub> [ns] 150 RAS-WE-Verzögerungszeit<sup>4</sup> – t<sub>iklwl</sub> [ns] – 15<br>CAS-WE-Verzögerungszeit<sup>4</sup> – t<sub>elwl</sub> [ns] – 45 CAS-WE-Verzögerungszeit<sup>4</sup> – t<sub>etwi</sub> (ns) – 45<br>Spalienadressenvorhaltezeit vor tegen finst – 80 Spaltenadressenvorhaltezeit vor tsvwi

CAS-Haltezeit 1 Laten Insl 205

 $(\theta_4 = 25 \text{ °C}, U_m = 0 \text{ V}, U_m = \pm 10 \text{ %}, E-A-Spannungen und -ströme  $\pm 2.5 \text{ %}$ )<br>Stromaufnahme (Mittelwert RAS/  $I_{ce0}$  [mA]$ Stromaufnahme (Mittelwert RAS/ leco [mA] 50 Stromaufnahme im Ruhezustand  $I_{CCR}$  [mA] RAS =  $U_{1H}$ ; 5-

Eingangsleckstrom an einem  $I_{\text{U}}$   $[\mu \text{A}]$  alle anderen -20 20<br>beliebigen Eingang

Ausgangsleckstrom  $I_{LO}$   $[\mu A]$   $U_0 = 0...5,25$  V  $-20$  20

Zugriffszeit von gültiger Spalten- «Spalten- Expresse [ns] 80 (S1); 65<br>adresse aus<sup>3</sup> (DC12); 35

Ausgangsabscbaltzeit \* <CHOZ [ns] 0 30

Eingangskapazität (RAS, CAS, WE) C<sub>13</sub> [pF] 7<br>Ausgangskapazität C<sub>0</sub> [pF] 7

Ausgangsspannung H  $U_{\text{OM}}$   $[V]$   $I_0 = -4 \text{ mA}$  2.4<br>Ausgangsspannung L  $U_{\text{OL}}$   $[V]$   $I_0 = 4 \text{ mA}$ Ausgangsspannung L  $U_{OL}$  [V]  $I_0 = 4$  mA 0.4<br>Stromaufnahme im Refresh-Zustand  $I_{CCREP}$  [mA]  $\overline{CAS} = U_{1H}$ ; 50

Stromaufnahme im Refresh-Zustand  $I_{\text{CCRIP}}$   $|\text{mA}|$   $\overrightarrow{CAS} = U_{\text{IR}}$ ;<br>(mittlerer Wert bei RAS-Zyklen)  $I_{\text{SLRI}} = I_{\text{RLRI}} = 0$ 

DO hochohm.

 $U_1 = 0...5,25$  V

DO hochohmig **RÃ5-CÃ5**  $\frac{1}{10} = \frac{1}{10}$ 

Zugriffszeit von RAS aus<sup>2</sup> <sup>R</sup>ucky [ns] 150 (S1); (DC12);

120

100 (DC10);80 (DC08)<br>80 (S1); 65

(DC10);45 (DC08)

# **FUNKAMATEUR-Bauelementeinformation VQE 11/13**

# **VQE 12/14 Mehrstellige Lichtschachtbauelemente**

**rotstrahlend, Ziffernhöhe 12,7 mm**

### **VEB Werk für Femsehelektronik Berlin TGL 55110**

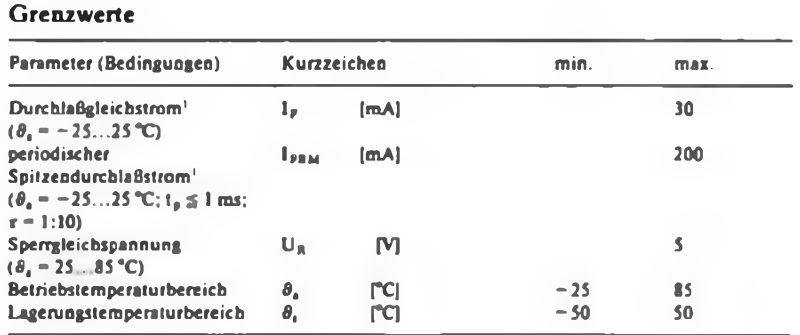

<sup>1</sup> je Segment bzw Dezimalpunkt

### **Kennwerte** (bei  $\theta_a = 25$  °C)

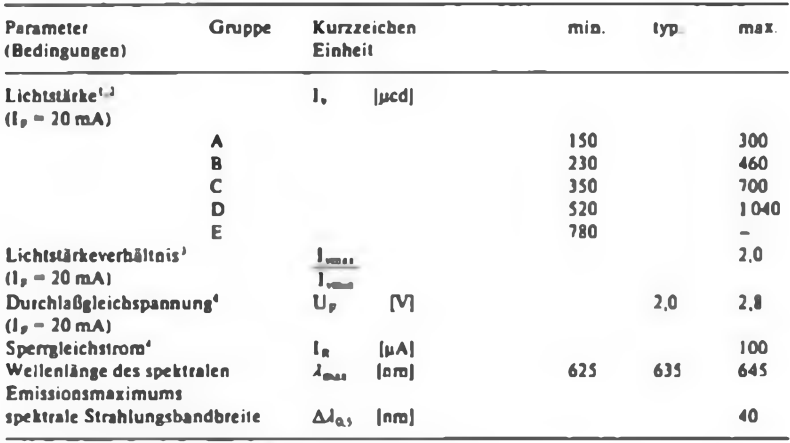

i k-Wene gemittelt über die einzelnen Segmentwerte

2 der typische I;-Wert des Dezimalpunkts beträgt 35% sowie der Teilsegmente D und E des Pluszeichens 60 % des I,-Wertes entsprechend 1

3 von Segment zu Segment eines Bauelements

4 je Segment und je Dezimalpunkt

IN NA N N N B

### **Maßbilder**

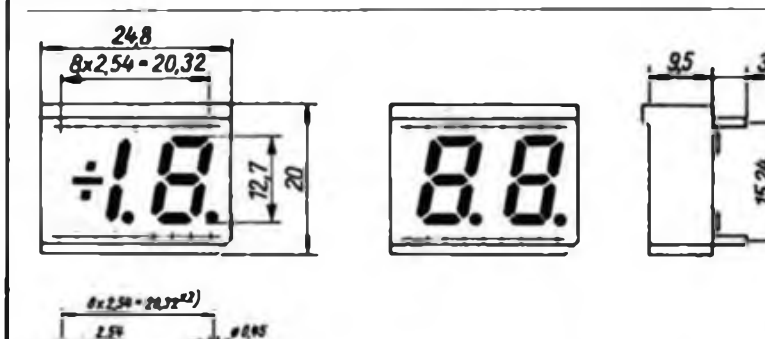

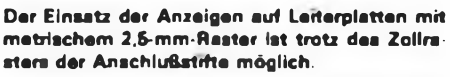

**Repro:** *P.* **Heilt**

### **Grenzwerte Kurzcharakteristik**

- **a** Die VQE 11 ist eine 1 '/jstellige Siebensegment-Anzeige mit gemeinsamer Katode jeder Stelle und Vorzei chen.
- Die VQE <sup>13</sup> ist eine zweistellige Sie bensegment-Anzeige mit gemeinsamer Katode jeder Stelle.
- Die VQE 12/14 entsprechen den VQE 11/13 vom Anzeigeumfang her Sie besitzen aber eine gemeinsame Anode für jede Stelle.
- Jede Stelle der Anzeigen verfügt über einen Dezimalpunkt.

### **Pinbelegung**

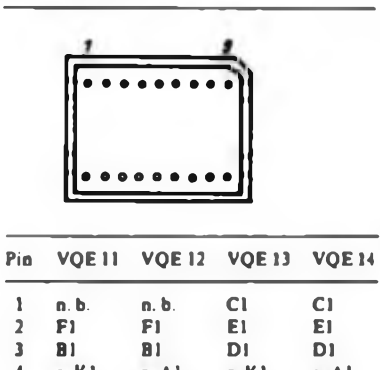

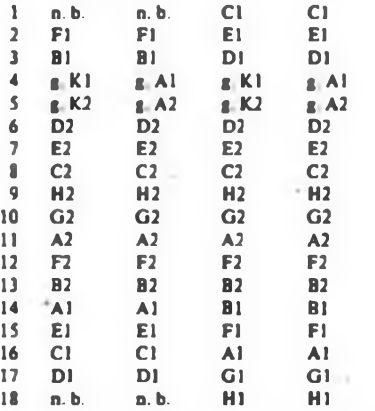

 $.1(t)$  $\frac{Imu}{ImA}$ 183 190 50 ï  $8.7$  $0.3$  $44 + 0.5$ 

**Maximal zulässiger periodischer Spitzenstrom in Abhängigkeit vom Tastverhältnis (wichtig für den Einsatz im Multiplexbetrieb).**

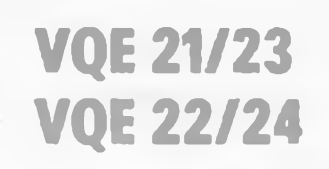

### **FUNKAMATEUR-Bauelementeinformation**

### **Mehrstellige Lichtschachtbauelemente**

### **grünstrahlend, Ziffernhöhe 12.7 mm**

### **TGL 39352 VEB Werk für Femsehelektronik Berlin**

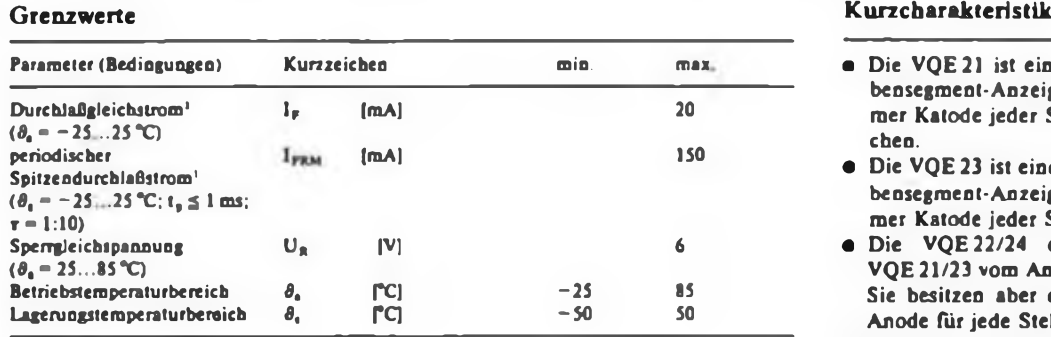

<sup>1</sup> je Segment bzw. Dezimalpunkt

### **Kennwerte** (bei  $\theta_a = 25$  °C)

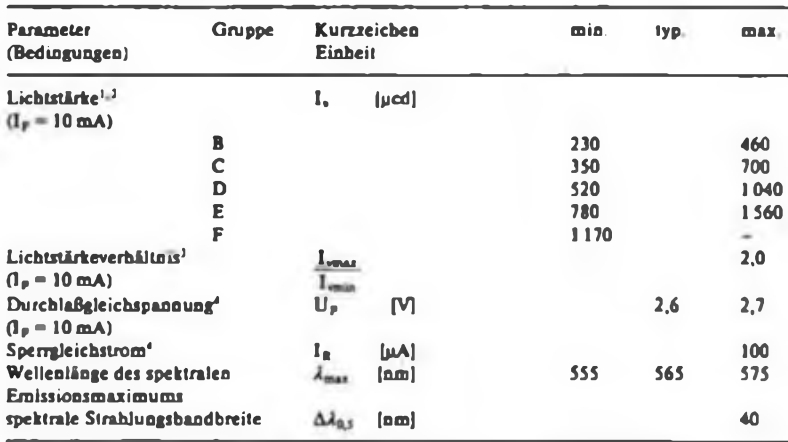

1 L-Werte gemittelt über die einzelnen Segmentwerte

2 der typische 1,-Wert des Dezimalpunkts beträgt 35% sowie der Teilsegmente D und E des Pluszeichens 60% des 1,-Wertes entsprechend <sup>1</sup>

3 von Segment zu Segment eines Bauelements

je Segment und je Dezimalpunkt

### **Maßbilder**

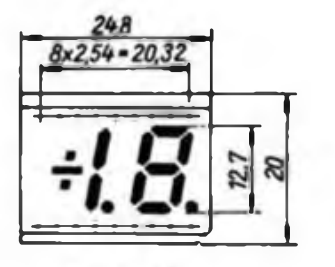

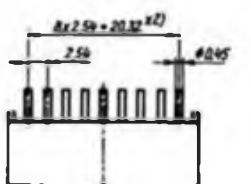

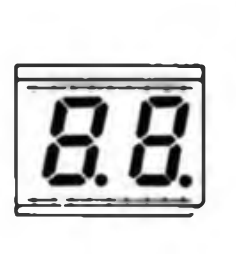

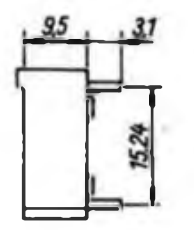

**Der Einsatz der Anzeigen auf Leiterplatten mit metrischem 2.5 mm-Rester ist trotz des Zollrastere der Anschlußstifte möglich.**

**Repro: P. Hein**

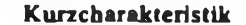

- **a** Die VQE 21 ist eine 1 <sup>1</sup>/<sub>2</sub>stellige Siebensegment-Anzeige mit gemeinsamer Katode jeder Stelle und Vorzei eben.
- Die VQE <sup>23</sup> ist eine zweistellige Sie bensegment-Anzeige mit gemeinsamer Katode jeder Stelle.
- Die VQE 22/24 entsprechen den VQE 21/23 vom Anzeigeumfang her. Sic besitzen aber eine gemeinsame Anode für jede Stelle.
- Jede Stelle der Anzeigen verfügt über einen Dezimalpunkt.

### **Pinbelegung**

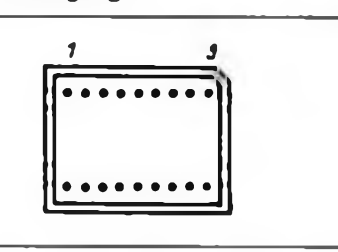

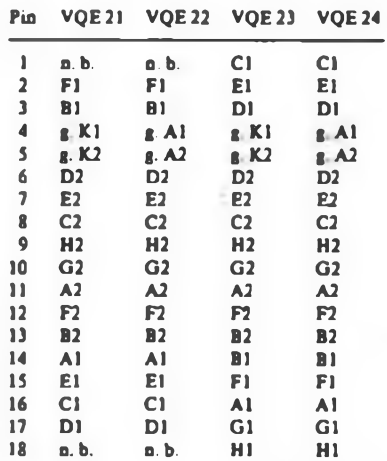

 $t(t)$ **25 Y**  $\overline{u}$ ü  $\overline{a}$  $\mathbf{r}$ a,

**Maximal zulässiger periodischer Spitzenstrom in Abhängigkeit vom Taatverhähnis (wichtig für den Einsatz im Multi plexbetrieb)**

# Diskussion: Polyphones Keybordinterface

### **Dipl.-Ing. R.KNUR**

In [1] wurden Hard- und Software zur Realisierung eines polyphonen Keyboardinterfaces vorgestellt. Da dieser Beitrag als Anregung zum Nachbau gelten soll, werden im folgenden einige Probleme diskutiert.

Bei modernen polyphonen Synthesizern übernehmen Mikro- und Signalprozessoren die Organisation und Realisierung der Klangerzeugung. Organisation bedeutet hierbei Manualabfrage, Stimmenzuordnung, Kommunikation mit dem Musiker und Integration in ein MIDI-System. Realisierung ist die eigentliche Klangerzeugung nach den unterschiedlichen Verfahren. Als Manuale werden bei Geräten der oberen Preisklasse gewichtete Holztastaturen eingesetzt, die polyphon und anschlagdynamisch spielbar sind. Zusätzlich kann ein Nachdrücken der Tasten (Aftertouch) ausgewertet werden.

Für den Amateur kommt (leider) nur der Eigen- bzw. Umbau einer Tastatur in Frage. Die Manualabfrage kann nur von einem Mikrorechner mit der entsprechenden Hard- und Software organisiert

**Bild 1: Hardware zum Entprellen der Tasten**

**Bild 2: Keyboardinterface mit Busregistem**

**Bild 3: Keyboardinterface mit Multiplexern**

**Bild 4: Formale Beachreibung der Testaturabfrage**

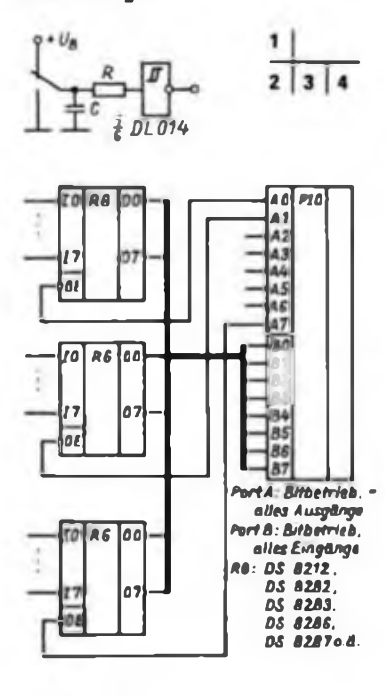

*Taste PIO MUX 10 II 9 12 13 Y 13 61* 115  $\frac{A}{C}$  $\frac{2}{L}$ *— 80 — Ri - B2 - B3 <-34 — 85 2------- MUH ro U 12 n — BG* r- *B7 6------- 10------- Port8: Bittetrieb BO. .83: Ausgdnge*  $69 -$ 75 *B4. B7: Bngänge* А **B**<br>CD *MUX 10 ¡1 12* **Y -----** *13* £3 A o o *10 MUX [1 rz 8 12* **Y** *13 Ei 64 A MUX: 74150 (KISSKOI) C D*

werden. Im Vordergrund aller Bemühungen des Amateurs müssen u. a. solche Aspekte wie Erweiterbarkeit, Reproduzierbarkeit, Zuverlässigkeit und Systemverträglichkeit (z.B. MIDI) stehen.

### **Hardware**

In (1] wird ein umgebautes Orgelmanual mit Relaiskontakten verwendet. Durch die gewählte Beschaltung der PIO fließen bei Betätigung einer Taste nur sehr geringe Ströme, die Kontakte prellen. Da ein softwaremäßiges Entprellen der Tastatur zu Laufzeitproblemen führen kann, wird eine Hardware nach Bild <sup>1</sup> vorgeschlagen. Die Zusammenschaltung der Tasten zu einer Matrix ist dann nicht mehr möglich; Bild 2 und Bild 3 geben zwei Lösungsmöglichkeiten wieder. Im ersten Fall werden acht Register mit Tristate-Ausgängen eingesetzt. L-Pegel am Enable-Eingang schaltet die anliegende Tastenbelegung auf Port B durch.

Im zweiten Fall wird nur ein PlO-Port benötigt, der im Bitbetrieb arbeitet, Entsprechend der Signalbelegung an den

Auswahleingängen A-D legen die Multiplexer-IS einen von 16 Kanälen an den PlO-Port.

### **Software**

In [Ij wird ein ZX-Spectrum mit compilierten BASIC-Programmen als Steuerrechner eingesetzt. Obwohl bei diesem Rechner die Taktfrequenz relativ hoch ist (ZX: 3,5 MHz, KC85/3: 1,75 MHz), kommt für eine effiziente Software BA-SIC nicht in Frage. Hochoptimierende Compiler für C oder Pascal sind nicht verfügbar, somit bleibt für die Manualabfrage nur die Assembierprogrammierung. Da in einem polyphonen Synthesizer mehr als nur die Tastatur bedient werden muß, kann die Schleife HAUPT nicht in dieser Form programmiert werden. Als Ausweg wird eine zyklische Abfrage der Tastatur mit Zykluszeiten im Millisekundenbereich vorgeschlagen. Die formale Beschreibung im Bild 4 gibt einen Überblick zur Problematik des Tastenmanagments im polyphonen Synthesizer. Die begrenzte Stimmenzahl (6, 8 oder 16 Stimmen) im Synthesizer verlangt vom Programmierer eine Entscheidung für den möglichen Fall, daß mehr'Tasten gedrückt werden, als Stimmen vorhanden sind.

Die in [1] vorgestelite Variante zur Tastaturabfrage für polyphone Musikinstrumente funktioniert höchstwahrscheinlich, trägt dem komplexen Charakter dieser Problematik aber nicht Rechnung. Es wurden aus der praktischen Erfahrung Ansatzpunkte für eine Verbesserung des Keyboardinterfaces diskutiert. Der erhöhte Aufwand an Hard- und Software bringt eine erhöhte Funktionalität und Zuverlässigkeit mit sich. Mit einer geringen Hardwareänderung läßt sich ein anschlagdynamisches Keyboard realisieren, der Softwareaufwand erhöht sich aber dagegen entscheidend.

### **Literatur**

**[IJ May. S. Polyphones Keyboardinterface. FUNK- \M\TH <sup>R</sup> '8 (1080» II 9 <sup>S</sup> 445**

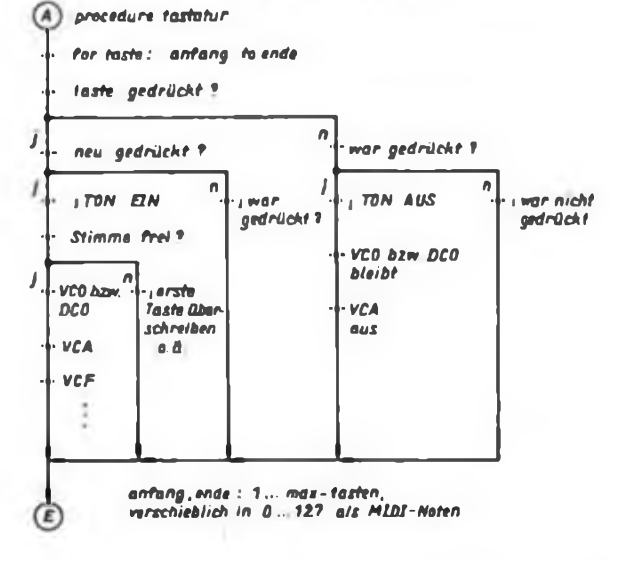

# Kleincomputer aIs Speicheroszilloskop

### **Dipl.-Ing. H. GRAFE**

Es ist eine interessante und anspruchsvolle Aufgabe, das Fernsehgerät als Speicheroszillograf zu nutzen. Dieser Beitrag stellt eine Möglichkeit vor, dies mit einem Kleincomputer (hier einem KC 87) und Zusatzhardware zu realisieren. Der C570 ermöglicht es, diese Zusatzhardware mit minimalem Aufwand zu realisieren. Wichtig ist der richtige programmtechnische Umgang des Mikrorechners mit dem A/D-Wandler. Die Sample-and-Hold-Funktion realisiert man hier mit Handshake-Signalen. Die PIO des Rechners steuert mit dem BRDY-Signal den Start zur Wandlung eines Analogsignals in eine acht Bit breite Information. Aufgrund einer Signalverschleifung von BRDY und der für den Start notwendigen L/H-Flanke machte sich eine Negation erforderlich. Die Fertigmeldung der Wandlung signalisiert der Schaltkreis am Statusausgang, der mit dem BSTB-Eingang der PIO verbunden ist und diese veranlaßt, das Byte zu übernehmen. Das Darstellen des Bytes und dessen Durch schieben von links nach rechts ist der zweite Teil der Aufgabe. Beim Handshaking ist programmtechnisch darauf zu achten, daß der erneute Start zur Wandlung nicht früher als nach 25 ms (entspricht 40 kHz) erfolgt. Diese Zeit benötigt der A/D-Wandler für den Umsetzvorgang, sie zeigt gleichzeitig die Grenzen des Schallungsvorschlages an. Der OV am Eingang

### **BASIC-Programm zur Realisierung des Speicheroszilloskops**

- 
- 1 PDM Speicheroozk (on H, CRAFT<br>2 DAT \* 50m\*. "0", "150 mm<sup>2</sup>."1", "250 mm<sup>2</sup>."2", "550 mx<br>3 DB103="<u>Dme".</u> Dm! Shift & 93". 05(1)-" Dma1 Shift & 93"<br>3 DB103=" Dmal Shift & 93". 05(1)-" Dma1 Shift & 93"<br>21:0;WIMOW
- 
- 
- 
- 9 **PD1 Hmu**<br>10 MMDN 0.23 0.39
- 
- 
- 
- 
- 
- 10 WIRDON 0,23,0,30<br>
20 PRINT AT(3,141;"SPEIO@DDS21"<br>
30 PRINT AT(4,141;"{12mml Shift A 1]"<br>
40 PRINT AT(4,41;"{12mml Shift A 1]"<br>
50 PRINT AT(8,4);"2 = EINTEILING"<br>
50 PRINT AT(10,4);"DTCRI = STATT<br>
70 PRINT AT(12,4);"DT
- US PRINT AT(23,S);2OIZI.O)
- 117 PRINT AT(23,11). (1mai 2 H-PERLE [Jmai 2] SPACE-SIXP
- 
- 
- (1ma) *ije-Elnt \**<br>120 ABS-130273<br>130 IF ABS-"1" THEN 120<br>140 IF ABS-OWS(13) THEN 300<br>150 IF ABS-OWS(13) THEN 300
- 160 OTTO 120
- 190 HDH Zeiteinstellung<br>200 ZI-ZI+! if ZI<mark>∼4 man</mark> zi=0
- 
- 210 OTTO 10 290 nm Messung 300 WINDOW O.21.O,39,OUT! J9,127
- 
- 
- 
- 310 CLS<br>320 FCB X-0 TO 39<br>330 WE-INP(137)<br>340 YA-INFINS-ME/3]<br>360 YA:W/4:HG-YZ-INT(YZ),X);DSLPG)<br>360 PRINT AT((INT(YZ),X);DSLPG)
- 370 **!F Z1-0 THEN 375,ELSE PZ-VAL(ZEI(Z1,111-PAUSE PZ**<br>375 AMS-1MCTYS, IF AMS-<sup>2</sup> <sup>#</sup> THEN 400
- 37S A9\$» INTEYS : IF ABS-"
- 
- 
- 
- 380 NDCT<br>399 02010 310<br>399 RDH Unterward<br>410 IF ABS-"H<sup>e</sup> mm Cessib 500<br>410 IF ABS-0H01131 1MD4 300<br>430 IF ABS-0H01131 1MD4 300
- 
- 
- 
- 449 opto 400<br>449 bidi Ziolaliwa<br>500 POKE-5120, 148: POKE-5081, 169<br>510 POKE-4280, 16?: POKE-4241, 170<br>520 POKE-4280, 16?: POKE-4241, 170<br>330 POKE-4280, 16?: POKE-4241, 170<br>330 POKE-4280, 167. ISBN 2-700KE-552O-X, 166. NDOT
- 

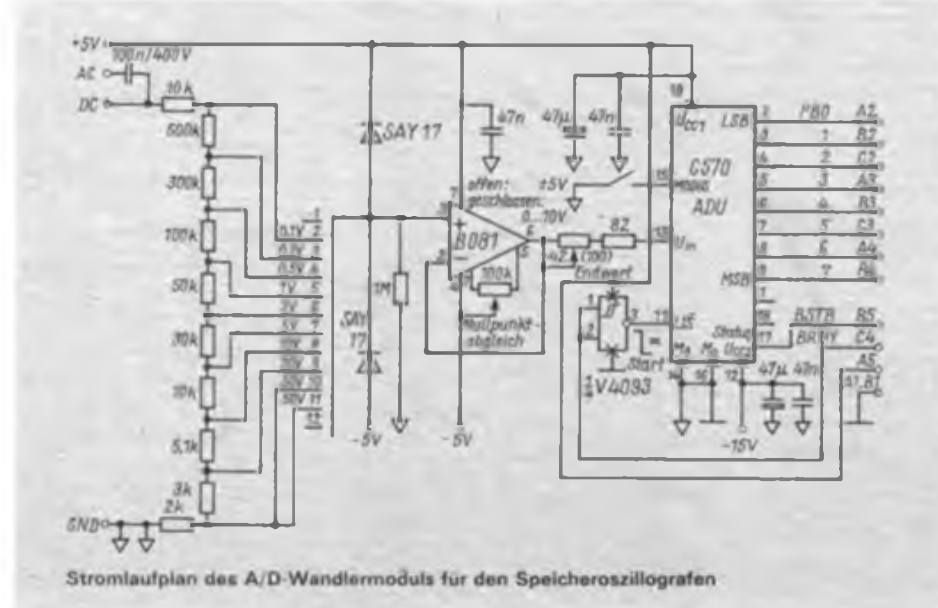

hebt den Signalpegel an. Bei Einsatz eines vom Rechner unabhängigen Netzteils, das evtl, noch die zu testende Schaltung versorgt, ist die Analogmasse mit der Digitalmasse zu verbinden.

Das Programm ist modular mit einem Menü aufgebaut und somit erweiterbar. Zeitreserven lassen sich noch erschließen, wenn der Abschnitt von Zeile 300 bis 390 in Assembler geschrieben wird.

Ein wesentlicher Gesichtspunkt ist die Darstellung der Meßwerte auf dem Bildschirm mit den Möglichkeiten, die der KC 85/1 bzw. der KC 87 bietet. Unter Berücksichtigung der zur Verfügung stehenden Grafikzeichen (vier darstellbare Höhenstufen in einer Zeile) und der maximal mit acht Bit (User-Port) erreichbaren Meßwertanzahl erzeugt das Programm eine Meßwertreduktion um ein Drittel auf 85 Amplitudenwerte. Dieser Bildaufbau bietet die Möglichkeit, noch zwei Zeilen als Menüzeilen einzusetzen. Die Zeiteinstellung erfolgt durch wiederholtes Betätigen der Taste Z. Ein Rasterschritt in X-Richtung entspricht der eingestellten Zeit. Nach Betätigen der Taste E erfolgt eine Einteilung des Bildschirms, um ein Ablesen der Meßwerte zu erleichtern. Mit der Enter-Taste und der Leertaste ist der Meßvorgang auszulösen oder zu stoppen. Zum Schluß noch ein Hinweis zum Listing: ( bedeutet Grafik an, ) bedeutet Grafik aus, bei & sind zwei Tasten zugleich zu betätigen.

### MIDI-Modul für den KC 85/x

Aufgrund der Resonanz zu meinen Veröffentlichungen zur MIDI-Thematik wurde die Produktion eines MIDI-Moduls für den KC 85/2/3, das sich aber auch an andere Rechner wie Z 1013 oder AC <sup>1</sup> adaptieren läßt, eingeleitet. Das Modul weist folgende Merkmale auf:

• Parallel-Serienwandlung der MIDI-Daten durch eine SIO;

• Datenaustausch interruptgesteuert oder im Polling möglich;

• Quarzstabilisierter Taktgenerator für die MIDI-Taktrate;

• MIDI-Hardware entsprechend MIDI-Konvention 1.0

Das Nachnutzungsangebot umfaßt:

• bestückte und geprüfte zweiseitige Leiterplatte

• Dokumentation

• Initialisierungsbeispiele des Moduls für MIDI.

Interessenten erhalten einen Nachnutzungvertrag mit Liefertermin. Der Versand erfolgt per Nachnahme.

**Kontaktadresse: R. Knur, Amselweg 10/56, Hennigsdorf, 1422**

# Thyristordimmer ohne Hystereseeffek

### **O.KESTE**

Nachteilig bei publizierten Dimmerschaltungen ist oft der sogenannte Hystereseeffekt [1], [2], der eine sprunghafte Änderung im Stellbereich der geringsten Beleuchtungsstärke verursacht und auf Restiadungserscheinungen des Zündkondensators zurückzuführen ist.

In diesem Beitrag werden zwei Varianten eines Thyristordimmers ohne Hystereseeffekt vorgestellt; bestehend aus der "Klassischen Grundschaltung" der Phasenanschnittsteuerung und einer Zusatzschaltung zur Entladung des Zündkondensators. Auf die Phasenanschnittsteuerung als solche wird nicht näher eingegangen; sie darf als bekannt gelten. Zur Vermeidung des HystereseefTektes gewährleistet die Schaltung zu Beginn einer jeden Halbwelle den gleichen Ausgangszustand, "Zündkondensator ist weitestgehend entladen".

### **Funktionsbeschreibung**

Im Stromlaufplan (Bild 1) erfolgt mittels des pnp-Transistors VT1 ein dynamischer Vergleich - Diagonalspannung der Graetzbrücke zur Ladespannung des Zündkondensators C. Ist die Diagonalspannung üm mindestens die Summe der Flußspannungen der Diode VDS und der Basis/Emitter-Strecke des Transistors VT1 negativer als die Ladespannung des Zündkondensators C, so wird VT1 leitend und C entladen. Die Entladung des Zündkondensators erfolgt somit im Zeitbereich des Nulldurchganges der Netzwechselspannung bzw. bei leitendem Thyristor VTh. Der Widerstand Rl dient der Basisstromversorgung von VT1; R4 sichert das Sperrverhalten des VT1 (Ableiten des Reststromes I<sub>CMO</sub>), und VD5 verhindert eine Überschreitung der zulässigen Basis/Emitter-Sperrspannung von VT1. Für VT1 sollte ein Exemplar mindestens der Stromverstärkungsgruppe D verwendet, R4 nicht niederohmiger als  $1.5 \text{ M}\Omega$  gewählt werden (sonst geringfügige Hysterese möglich).

Analog zu Bild <sup>1</sup> funktioniert die Zusatzschaltung in Bild 2. Mittels des p-Kanal-Anreicherungstransistors VT2 werden der dynamische Vergleich - Diagonalspannung zur Ladespannung - vorgenommen sowie der Zündkondensator C entladen, wenn die Diagonalspannung um mindestens die Summe der Flußspannung von VDS und der Schwellspannung  $U_T$  des VT2 negativer als die Ladespannung des Zündkondensators C ist. VD5 verhindert für VT2 eine unzulässige Gate/Source-Spannung; Rl dient der Bereitstellung Ugs für VT2. Wird für den Diac VDc ein Typ mit einer Zündspannung größer als 30 V eingesetzt, so ist bei Verwendung des Typs SMY 52 für VT2 ein Ausmeßexemplar für erhöhte Spannungsfestigkeit (Parameter  $U_{DS}$ ,  $U_{GS}$ ) zu verwenden; mindestens entsprechend der Zündspannung des VDc. Ein R4 (wie in Bild 1) ist in der Schaltung Bild 2 nicht praktikabel; er würde u. U. eine gewisse Hysterese bewirken.

### **Variantenvergleich und allgemeine Hinweise**

In ihrer Wirkungsweise sind die Schaltungen Bild <sup>1</sup> und Bild 2 identisch; eine Entscheidung für eine Variante dürfte daher nach der Bauelementesituation (Verfügbarkeit, Kenndaten, Kosten) erfolgen. Ein Vorteil der Schaltung in Bild <sup>1</sup> ist die höhere Spannungsfestigkeit des Transistors VT1 gegenüber des Transistors VT2 in Bild 2 (keine Ausmessung erforderlich).

Für beide Varianten sollte entsprechend der Dimensionierung in Bild <sup>1</sup> und Bild 2 der Widerstandswert des Potentiometers

Dimmer sind, nicht ruletzt aufgrund der bei übrer Anwendung eingespurten Elektroenergie, brauchbare Kleingeräte. Der Anwendung stehen aber gelegentlich die Artichaffuneskosten hzw. hei Eisenbour die Bauelementekosten für den Triac entyegen, so daß mitunter auf einen bereits vorliandenen Thyristor mit Graetz ausgewichen worden könnte

R1 nicht niedriger als 1 M $\Omega$  gewählt werden. Für den Zündkondensator C empfiehlt sich aus Gründen der Stabilität der Potentiometerdrehwinkel/ Zündverzögerungswinkel ein Exemplar (bzw. eine Parallelschaltung) der Kondensatortypen KT, MKT, MKC oder MKP - auf keinen Fall ein HDK-Keramik-Typ. Die Gesamtkapazität des Zündkondensators C ist so abzugleichen, daß bei maximalem Widerstandswert des Potentiometers R3 mit Sicherheit (und unter Berücksichtigung möglicher Schwankungen von Netzspannung und Netzfrequenz) die Lastabschaltung gewährleistet ist. Der Dimmer eignet sich zum Betreiben einer Glühlampe bzw. Glühlampenkombination mit einer Lampenleistung von mindestens 40 W bis höchstens 400 W. Für das unbedingt erforderliche Filter Z kann die Kombination eines Funkentstörkondensators und<br>stromkomnensierten Drossel stromkompensierten Drossel nach TGL 200-8402/03 genutzt werden. Hinweise zur Funkentstörung gibt es in [3] und zur stromkompensierten Drossel in [4). Grundsätzlich sind die gesetzlichen Bestimmungen zur Funkentstörung (TGL 20 885) und zum Berührungsschutz (TGL 200-0602/02) einzuhalten!

#### **Literatur**

- (1) Moritz, J.: Applikationsbeispiele für Thjristoren und Triacs. FUNKAMATEUR 22 (1973). H. 11. S XLIV
- (2] Pilz. G.: abc von Thyristoren und Triac, Militärverlag der Deutschen Demokratischen Republik. Berlin. 1986. I. Auflage. S.2O2
- (3) Pilz. G.: abc von Thyristor und Triac. Militärverlag der Deutschen Demokratischen Republik, Berlin. 1986. <sup>1</sup> Auflage. S. 322
- (4] Jungnickel, H.: Slromversorgungseinrichtungen. VEB Verlag Technik, Berlin. 2. Auflage. 1985. S.154 und 155

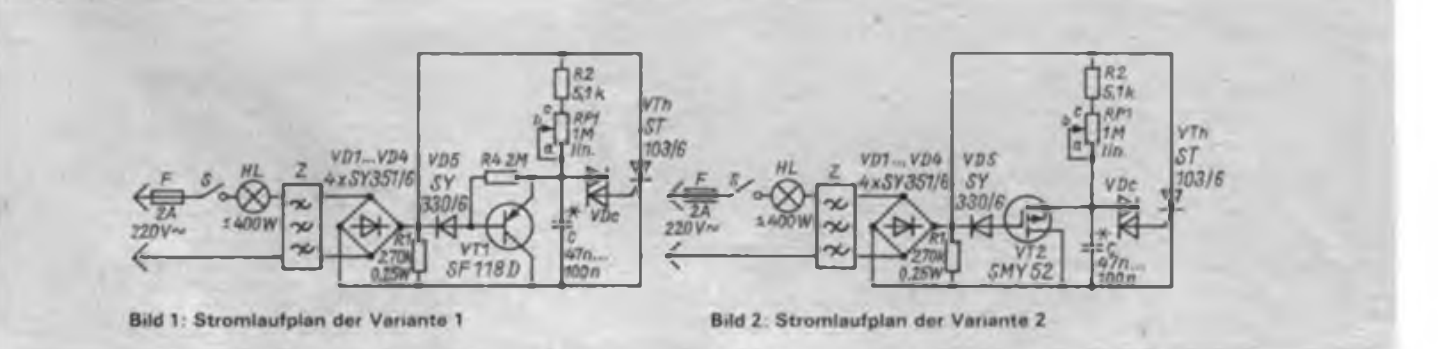

# Hochspannungs-Kondensatorzündung für Benzinmotoren mit Schwunglicht-Magnetzündung

### **K.-D. PUSCH**

Dieser Bauvorschlag ist für alle Vergasermotoren geeignet, die mit Schwunglichtmagnetzündung ausgerüstet sind. Diese Anlage wurde für die Bootsmotore "Pfeil" und "Tümmler" gebaut und über zwei Sommerperioden ohne Ausfälle betrieben.

Der Vorteil dieser Hochspannungs-Kondcnsatorzündanlage (HKZ) besteht darin, daß sie ohne Hilfsbatterie auskommt. Bei der Konzipierung der HKZ ging es nicht schlechthin darum, eine funktionsfähige konventionelle Zündanlage durch etwas Neues zu ersetzen, sondern darum, mechanisch funktionsfähige Motoren wieder in Gang zu setzen, für die es entweder gar keine oder nur noch selten Ersatzzündspulen im Handel gibt. Gerade Bootsmotoren sind extremer Feuchtigkeit ausgesetzt und die Ausfälle von Zündspulen können ein ständiges Ärgernis sein. Darüber hinaus ist ein Einsatz dieser HKZ auch an Fahrradhilfsmotoren, Benzinrasenmähem usw. denkbar.

Mit Schwunglichtmagnetzündern wurden u. a. folgende Motortypen von der heimischen Industrie hergestellt: MAW-Motor mit Varianten für Fahrrad, Boot und Sta-<br>tionärbetrieb, Bootsmotoren "Quirl". tionärbetrieb, Bootsmotoren "HB 125", "Tümmler", "Nixe" und "Forelle", Motoren der Mopeds "SR 1", .SR 2", des "Mofa 1" usw.

### **Funktionsweise**

In den Zünd- und Lichtspulen der Schwunglichtmagnetzünder wird eine Wechselspannung induziert, die sich für eine Aufwärtstransformation geradezu anbietet. Damit ist die Realisierung einer HKZ auch ohne Transverter möglich. Positiver Nebeneflekt ist die Möglichkeit der Vergrößerung des Elektrodenabstandes der Zündkerzen und damit die Verringerung der Zündausfälle wegen Brükkenbildung, die bei den bisher. vorgeschriebenen 0,4 mm häufig auftraten. Außerdem springen die Erprobungsmotoren deutlich besser an. So war stets, sowohl bei kalten als auch bei warmgefahrenen Motoren, unter Last der erste oder zweite Startversuch erfolgreich.

Die HKZ wurde in einem separaten Gehäuse untergebracht und an geeigneter Stelle im Boot verzurrt. Hier sind beim

Nachbau keine Grenzen gesetzt. Unbedingt zu beachten ist der Berührungsschutz auf der Hochspannungsseite, um einen "Weidezauneffekt" zu vermeiden. Das Bild zeigt den Stromlaufplan der HKZ. Vom "heißen" Anschluß einer Lichtspule wird die Niederspannungswicklung des Transformators gespeist. Sollte der betreffende Motor keine Lichtspule enthalten, so kann man die ursprüngliche Zündspule nach Demontage der Hochspannungsspule verwenden. Erforderlichenfalls kann die Unterspannungswicklung mit 200 bis 250 Windungen 0,3-mm-CuL neu gewickelt werden. Dieser Aufwand ist gering im Gegensatz zu dem Vorhaben, eventuell eine Hochspannungswicklung selbst anfertigen zu wollen. Parallel zur Niederspannungswicklung des Transformators liegt eine Einweggleichrichterschaltung mit Ladekondensator zur Gleichspannungsversorgung der Triggerschaltung. Es wird ein positiver Triggerimpuls erzeugt, der den Thyristor auch bei niedriger Drehzahl (beim Start) sicher zündet. Bei der Auslegung war Einfachheit Zielstellung. Die Hochspannungsseite des Transformators speist über einen Koppelkondensator eine Spannungsverdopplerschaltung, die den eigentlichen Speicherkondensator für die Zündenergie aufiädt. Alle weiteren Details gleichen bereits bekannten Schaltungen von HKZ [1J, (2). Als Zündspule findet eine handelsübli-

che Kleinzündspule für  $6$  V (PKW  $\sqrt{2}$ Trabant", MZ-Motorräder) Anwendung. Zum Transformator sind einige Bemerkungen erforderlich. Ich habe Wert dar-

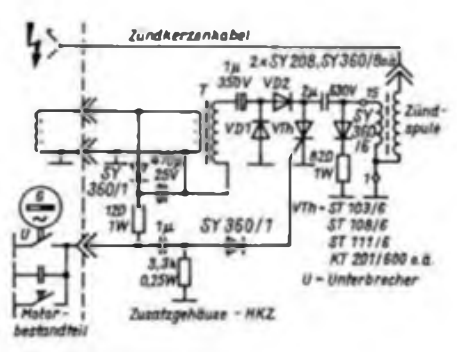

**Stromlaufplan der HKZ**

auf gelegt, ein handelsübliches Bauelement zu verwenden. Für das Muster wurde ein Vertikalausgangstransformator eines Röhrenfemsehempfängers ("Elektron 24", Ungarn) eingesetzt. Sicher sind auch Vertikalausgangstransfomiatoren aus Röhrengeräten der einheimischen Produktion verwendbar. Ein Heiztransformator M55 (Eltra)  $220 \text{ V}/2 \times 6.3 \text{ V}$ brachte ebenfalls gute Ergebnisse. Es ist zu beachten, daß die Leerlaufspannung einer Lichtspule bei hohen Drehzahlen bis 12 V erreichen kann. Da die Spannung am Speicherkondensator 450 V nicht überschreiten soll, muß der Transformator so bemessen sein, daß von der Niederspannungsseite kein unzulässiger Felddicbtewert erreicht wird und die Hochspannungsseite effektiv maximal 150 bis 200 V an die Spannungsverdopplerschaltung abgibt. Beim Selbstbau des Transformators sollte man bei der Kemgröße M 55 eine Eingangsspannung von 12 V und eine magnetische -Induktion von 1,2 T (12 kG) veranschlagen. Daraus folgt für.einen solchen Kemtyp:

 $n_{\text{pnm}} = 120 \text{ Wdg.}; 0.5\text{-mm-}CuL,$  $n_{\text{esc}} = 1800 \text{ Wdg}.$ ; 0,2-mm-CuL.

### **Aufbauhinweise**

Die Anfertigung einer Leiterplatte ist nicht erforderlich. Für die Lötstützpunkte genügen Lötösenleisten oder Lötinseln auf kupferkaschiertem Halbzeug. Das Gehäuse kann aus Holz, Blech oder Kunststoff bestehen. Der Anschluß an den Unterbrecher wird in jedem Fall ein Abziehen der Schwungscheibe mit dem Magnetring erfordern. Dazu ist eine für den jeweiligen Motor geeignete Abziehvorrichtung nötig. Der Unterbrecheranschluß ist mit KFZ-Leitung - möglichst steckbar - nach außen zu führen. Der Löschkondensator verbleibt am Unterbrecheranschluß. Die Abnahme der Lichtoder Betriebswechselspannung für die HKZ erfolgt an der dafür am Motor befindlichen KFZ-Steckverbindung bzw. Anschlußdose. Im Bedarfsfall ist diese nachzurüsten. Die Masseverbindung zwischen HKZ und Motor darf nicht vergessen werden. Experimentierfreudige Bastler können versuchen, den Transformator einzusparen und die Ladespule gleich für eine höhere Spannung auszulegen. Sie kommen dann zu einem Prinzip ähnlich dem des Mopeds S51. Allerdings sind dann jedoch auch Änderungen an der Dimensionierung der Triggerschaltung erforderlich.

#### Literatur

- [1] Pilz, G.: abc von Thyristor und Triac, Militarverlag der DDR. Berlin 1986
- 12] Blöcker/Ncyderek: Kfz-Elektrik, 5. Auflage, transpress, Berlin 1985

# Elektrische Sicherheit für den Funkamateur und seine Station (3)

### **Dipl.-Ing. R. SCHRÖDER - Y23OJ**

### **Blitzströme**

Wie groß die in der eigenen Anlage magnetisch induzierten Ströme sind, haben wir selbst in der Hand. Zunächst müssen wir die "Spule" erkennen. In den meisten Fällen hat sie nur eine Windung, z. B. Antennenmast - Station - Erde - Antennenmast oder die Delta-Loop-Antenne. Je größer die eingeschlossene Fläche, desto höher die induzierte Spannung. In (10) werden für freie Flächen in der Größenordnung von einigen zehn Quadratmetern bei sehr nahen Blitzeinschlägen bis 100 kV und bei weiter entfernten <sup>1</sup> bis 3 kV Spannung angegeben. Je nach dem in der Schleife vorhandenen Widerstand wird sich ein entsprechender Strom einstellen. Dieser fließt unter Umständen erst nach dem Defekt eines Bauelements, das der hohen Spannung nicht gewachsen ist (z. B. Transformator des Antennenverstärkers).

Was kann man nun gegen diese Induktionsspannungen tun? Wo dies möglich ist, zieht man eine gleichgroße induktiv gekoppelte Kurzschlußschleife vor. Das ist ein paralleler, in sich kurzgeschlossener Draht ohne weitere Funktion, aber auch der Mantel eines Koaxkabels. Wichtig ist, daß diese Schleife genügend niederohmig ausgeführt wird.

Bild 5 zeigt ein Beispiel. Die Ableitung der Antenne besteht aus Koaxkabel. Der sparsame Amateur, der lieber Bandkabel verwendet, hat vielleicht schon einmal den Eingangstransistor seines Antennenverstärkers gewechselt. Die staatliche Versicherung weiß schon, warum sie für solche Schäden nicht aufkommt!

Ein mir gut bekannter Funkamateur aus Schwedt beklagte den "Tod" seines teuren 2-m-Hybrid-Leistungsverstärkers. Obwohl seine UKW-Antenne geerdet ist, hat er das Kabel sicherheitshalber bei einem nahenden Gewitter aus dem Gerät gezogen. Was hat er vergessen? Die XYL hätte ihm mit Sicherheit gesagt: "Sei vorsichtig und ziehe den Netzstecker!" Das Haus besitzt keinen Potentialausgleich, der Funkamateur aber eine gute Erde (Verhältnisse, wie sie im Bild 4 dargeslellt sind). Es kam zu einem Blitzschlag in die Energiefreileitung. Ob der Strom wohl über die vielleicht nicht ausreichend spannungsfesten Funkentstörkondensatoren, den Netztransformator oder einen nicht ausreichend isolierten netzverbundenen Draht geflossen ist? Auch die Frage, wäre es dazu gekommen, wenn das Haus einen Potentialausgleich gehabt hätte, möchte ich hier nicht weiter diskutieren.

### **Hochspannungsleitungen**

Überspannungen treten aber nicht nur bei Gewitter auf. Vorsicht ist zum Beispiel geboten, wenn man in der Nähe von

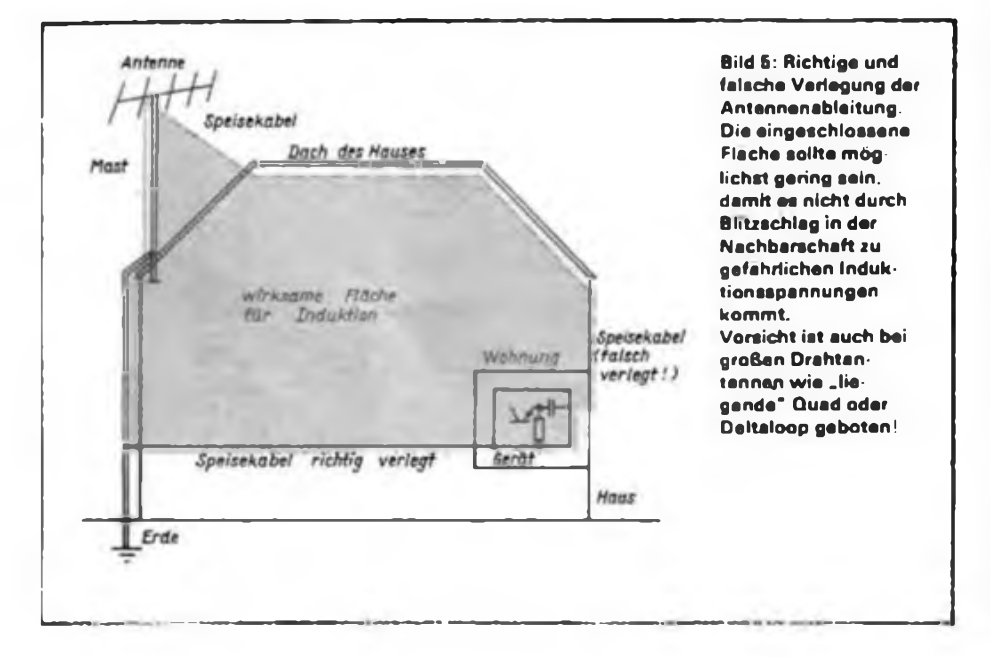

Hochspannungsenergieleitungen wohnt oder bei einem Feldtag solche in Sichtweite hat. Kommt es hier zu einem Kurzschluß gegen Erde (Leitungsriß) fließen kurzzeitig Ströme im Kiloamperebereich in die Erde. Gefährliche Spannungsabfälle treten bis einige hundert Meter davon entfernt auf (2), (6J.

Gefährlich ist auch' hier die bereits erwähnte magnetische Kopplung. Wie aus (6] zu entnehmen ist, kann bei einem Kurzscbiußstrom von 10 kA in ein <sup>1</sup> km (!) entferntes parallel zur Energieleitung laufendes <sup>1</sup> km langes Kabel einer Gemeinschaftsantennenanlage eine Spannung von 565 V induziert werden! Erdung am Anfang und am Ende vorausgesetzt, so haben wir bei Koaxkabel wieder unsere Kurzschlußschleife, wenn der Au-Benleiter, die Buchsen und Stecker sowie<br>der Frdungswiderstand entsprechend Erdungswiderstand entsprechend niedrig sind. Was aber geschieht, wenn Sie z. B. bei Gewitter den Stecker aus dem geerdeten Gerät ziehen? Sie leben noch? Richtig, Sie haben das Kabel geerdet, nicht nur die Station.

### **Überspannungen im Netz**

Für Überspannungen auf Ihrem Energienetz sind nicht nur "höhere" Gewalten zuständig, sondern auch Sie selbst. Vor kurzem konnte auch ich mich davon überzeugen. Von einem anderen Funkamateur hatte ich mir seine selbstgebaute Kamera für meine SSTV-Arbeit ausgeliehen. Mit Entsetzen stellte ich fest, daß aus der ausgeschalteten (!) Kamera nach dem Einschalten des Steckdosenhauptschalters plötzlich stinkende Rauchschwaden austraten! Die Kamera besaß einen einpoligen Netzschalter und war nur einpolig abgesichert. Vermutlich durch das Schalten meiner beiden Leuchtstofflampen, die am gleichen Steckdosenbrett angeschlossen waren, entstand eine Überspannung, die einen Durchschlag zur Sekundärseite des selbstgewickelten Netztransformators bewirkte. Wie üblich, lag die Sekundärseite über die BNC-Ausgangsbuchse auf Schutzleiterpotential. Der Strom genügte zur Rauchentwicklung, aber nicht zum Ansprechen der Hauptsicherung. Also, Vorsicht bei selbstgewickelten oder

unbekannten Netztransformatoren Lassen Sie beim Wickeln einen ausreichend großen Rand auf beiden Seiten der Wicklung! Lassen Sie den Transformator tränken und eine Hochspannungsprüfung primär/sekundär durchführen!

Überspannungen entstehen also auch beim Ausschalten von Induktivitäten, z. B. Transformatoren. Die Variante Hauptschalter  $<sub>n</sub>Aus<sup>2</sup> - alles ist <sub>n</sub>Aus<sup>n</sup>$ </sub> kann man dann fast wörtlich nehmen. Sicher dürften solche Ausfälle eine Ausnahme sein. Trotzdem: Schalten Sie Ihre Geräte einzeln aus?

### ..Able, Boston, ... Yellow, Zulu"

Unter dieser Überschrift schrieb G4NGK in "radio communication" 8/89 über die Herkunft der heute ge-<br>bräuchlichen Buchstabieralphabete. Buchstabieralphabete. The name is  $\lim - \lim$  lohn, India, Mexico." Es scheint, daß ehemals gebrauchte Alphabete nur sehr langsam verschwinden und so mischen sich heute verwendete Formen mitjenen, zu deren Zeit ihr Benutzer wohl noch einen Zylinder trug. Klar ist, daß die verbale Nachrichtenübermittlung nach einer solchen Genauigkeit verlangte, um in der Signalkette beim Empfänger fehlerfreie Informationen zu erreichen. Das war schon vor 1900 eine Forderung. 1914 wurde Sicherheit bei der Nachrichtenübermittlung im Zusammenhang mit dem Weltkrieg gefordert. Acht Buchstaben hatten damals eine phonetische Umschreibung.

1916 publizierte man in den USA vollständige Buchstabieralphabete (1917 in der Marine). Bis 1927 gab es z. B. in Großbritannien kein vollständiges Alphabet, bis 1938 wurden nur 14 von 26 Buchstaben umschrieben. 1942/43 hatten die Alliierten das erste vollständige Buchstabieralphabet.

Für den Amateurfunk ist ein Datum schwer zu fixieren. In den 30er Jahren empfahl die ARRL, ein amerikanisches System zu benutzen. Nach 'dem zweiten Weltkrieg publizierte die ARRL das erste speziell für den Amateurfunk zu nutzende Alphabet. Aus dieser Zeit stammen die heute noch gebrauchten Formen QR-Mary und QR-Nancy. Natürlich gab es immer wieder eine Mischung von Alphabeten, die meist aus einer Kombination von aktuellen, auf dem Band gebrauchten Wörtern mit denen der offiziellen Alphabete der nationalen Postbehörden bestand. Der sogenannte B-Code (in den 20er Jahren) und A-Code brachten Städte-, Länderund Staatennamen. ,Baltimore' und Washington' benutzt man heute noch häufig. Notwendig wurde ein international nutzbares und einheitliches System durch die Entwicklung der. Luftfahrt. Die internationale Luftfahrtbehörde nahm die 1952 eingeführte Version im März 1956 in überarbeiteter Form an. 1976 wurde das heute gebrauchte Buchstabieralphabet durch die ITU für alle Kommunikationsbereiche des Amateurfunks fixiert.

Und was gab es von Alfa bis Zulu in den letzten 80 Jahren? Da finden wir BOY, BUTTER. BEER, ITEM. INK und LOVE. OTTO. QUACK und TOC. YOKE und ZURICH und andere auch kuriosere Formen. Bleibt anzumerken, daß die Post die Benutzung eines einheitlichen gültigen Buchstabieralphabets fordert.

> gekürzt und bearbeitet von D. KJaschka, Y41BE

Auszug aus der TGL 9287 für Hochleistungs-Feinspannungsableiter (Hersteller: VEB Röhrenwerk Rudolstadt)

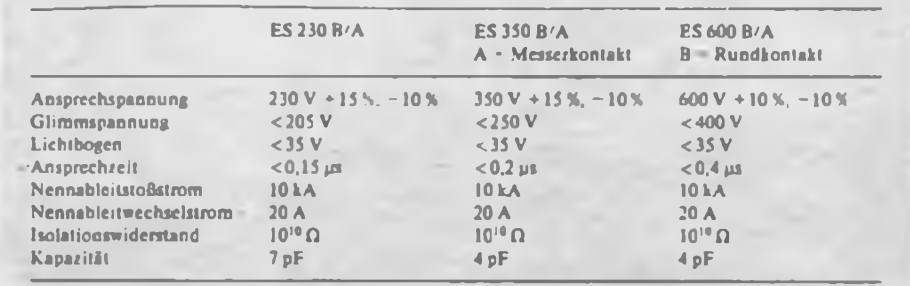

### **Sicherungen**

Wie wir gesehen haben, bleibt uns nichts anderes übrig, als Überspannungen und Überströme beim Bau unserer Geräte mit einzuplanen. Es müssen Sicherungen im allgemeinsten Sinne vorgesehen werden. Man spricht auch von Sollbruchstellen. Gegen zu hohen Strom sehen wir in unserem Gerät Feinsicherungen vor.

Was nehmen wir denn da  $\Box$ flinke" oder "träge"? Beispiel: Es ist ein Netztransformator vorgesehen, der mit 2 A abgesichert ist. Durch einen Wicklungsschluß fließen plötzlich 4A. Welche Feinsicherung kommt eher, die "flinke" oder die .träge"? Nach TGL 0-41571 braucht die "flinke" 30 min (!) während die "träge" bereits nach 2 min schmilzt. Bei 8 A dauert es bei der flinken Sicherung maximal 300 ms, bei der trägen aber 3 s. Sie sehen: Nun ist die Welt wieder in Ordnung.

Wenn es von der Verlustleistung her zu verkraften ist, sollte man jede elektronische Schaltung mit Serienwiderständen versehen, damit nur ein ungefährlicher Kurzschlußstrom fließen und kein Brand in der Verdrahtung entstehen kann. Denken Sie an den Schraubendreher, der ins offene Gerät fällt!

Als Grobschutz vor Überspannungen gibt es zum Beispiel Funkenstrecken (Bild 7) oder Hochleistungs-Feinspannungsableiter (TGL 9287). Letztere sind bei den Funkamateuren weniger bekannt, aber

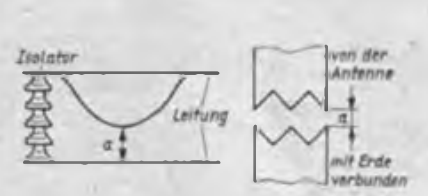

**Bild 6: Gleitentladungsableiter werden zum Überspannungsschutz dort eingesetzt, wo bereits hohe Spannungen vorhanden sind. Sie sind selbstlbschend (z. B. Uberiand energieleitungen).**

**Bild 7: Funkenstrecke zum Überspannungsschutz. wie sie in jeder Amateurfunkantonnenanlage vorhanden sein sollte. Der Überschlag tritt an den Spitzen auf. an denen ein Feldstärkemaximum herrscht. Der Abstand "a" bestimmt die Überschlagspannung. Richtwert <sup>1</sup> bis 2 mm.**

sehr wirkungsvoll. Man könnte sie auch mit Leistungsglimmlampen vergleichen, nur beträgt der Nennableitstoßstrom hier 10 kA! Die Ansprechzeit liegt wesentlich unter 1 us!

Als Feinschutz verwenden wir Glimmlampen, Varistoren oder auch Z-Dioden. Varistoren sind spannungsabhängige Widerstände, die z. B. der VEB Keramische Werke Hermsdorf auf Siliziumcarbidbasis in verschiedenen Bauformen herstellt [13]. [8] empfiehlt Metalloxidvaristoren. Bei länger anhaltenden Überspannungen muß man den Strom begrenzen bzw. die maximale Verlustleistung beachten. Das kennen wir von der Z-Diode. Ist das nicht möglich, kann man dafür auch eine Feinsicherung vorsehen. Diese sollte dann aber gut zugänglich sein.

Es sind auch spezielle Bauelemente als Kombination Varistor mit Kaltleiter bekannt geworden [8). Wenn sich der Varistor zu sehr erwärmt, wird der Kaltleiter hochohmig.

In der Starkstromtechnik sind weiterhin<br>Fehlerspannungs- und Fehlerstrom-Fehlerspannungs- und Fehlerstromschutzschalter üblich. In letzteren befindet sich ein Stromwandler-Relais. Solange der Strom zum Verbraucher gleich dem Rückstrom ist, kompensieren sich die beiden magnetischen Felder. Bei einer Differenz über z. B. 30 mA löst der Schalter aus. Das kann zum Beispiel geschehen, wenn ein Mensch Kontakt mit einem Pol der Netzspannung hat und so ein parasitärer Strom gegen Erde fließt.

Im Teil 4 dieser Serie findet der Leser u. a. weitere Ausführungsbeispiele, Meßtechnik, Diskussion netztransformatorloser Endstufen, Verhalten bei Unfällen.

Nun noch eine Bitte in eigener Sache: Ich bin nicht in der Lage, jedem Leser schriftliche Hinweise zur Lösung seiner konkreten Probleme zu geben. Allgemeingültige Diskussionsbeiträge sind sicher auch der Redaktion willkommen. Darüber hinaus sollten wir alle die Möglichkeiten zur Diskussion auf den Bändern mehr nutzen. Das ist bestimmt interessanter, als immer wieder die Teilnehmer einer Runde aufzuzählen und nur zu überlegen, wem man das Mikrofon gibt!

(wird fortgesetzt)

# Mehrband-Empfangsumsetzer für den AFE 12 (1)

### **S. HENSCHEL - Y22QN**

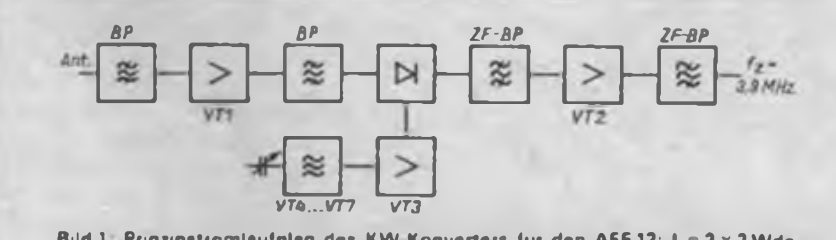

**Bild <sup>1</sup> Prinzipstromlaufplan des KW Konverters für den AFE 12; L"2x2Wdg . 2 mm Durchmesser (AnschluBdrahto des 1,2 kQ-Widerstandes)**

Als im FUNKAMATEUR der Wunsch nach Baubeschreibung eines Konverters für die höherfrequenten Amateurbänder für den AFE 12 geäußert wurde, entsann ich mich eines KW-Konverters, den ich früher für einen 80-m-Nachsetzer konzipiert hatte. Er wurde für die modifizierte ZF von 3,9 MHz neu berechnet und den Erfordernissen des AFE 12 angepaßt. Das Konzept hat den Vorteil, daß am AFE 12 keine Änderungen erforderlich sind, auch nicht bezüglich des Seitenbandes.

### Daten des KW-Musterkonverters

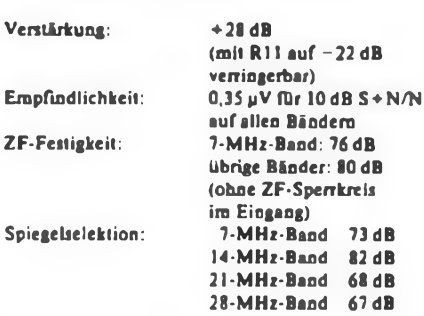

### **Grundkonzeptionen**

Für einen KW-Konverter kommen grundsätzlich zwei Varianten in Frage

- durchstimmbare 1. ZF mit festem 1. (Quarz-)Oszillator und
- durchstimmbarer 1. Oszillator und feste l.ZF.

Beim ersten Prinzip können auf der l.ZF starke Stationen im 3,5-MHz-Band in den Nachsetz-Empfänger durchschlagen und den Empfang beeinträchtigen. Der 1. Oszillator läßt sich als Quarzoszillator dagegen relativ einfach und frequenzsta-<br>bil ausführen Zum Erfassen des bil ausführen. Zum Erfassen des 28-MHz-Bandes und evtl. höherfrequenter Bänder sind mehrere Bandsegmente erforderlich. Bei der zweiten Variante kann man durch leichtes Variieren der 1. ZF für störungsfreien Empfang eine freie Stelle suchen, dafür muß man dem 1. Oszillator jedoch mehr Aufmerksamkeit widmen. Der AFE 12 empfängt normalerweise das untere Seitenband. Der 1. Oszillator des Geräts schwingt oberhalb der Empfangsfrequenz. Um den AFE 12 im Originalzustand betreiben zu können, und trotzdem das obere Seitenband empfangen zu können, wird der AFE 12 auf 3,5 MHz abgestimmt und mit dem Preselektor das obere Seitenband auf 3,9 MHz (Spiegelwelle!) eingestellt.

### **Funktionsprinzip**

Bild <sup>1</sup> zeigt das Funktionsprinzip des

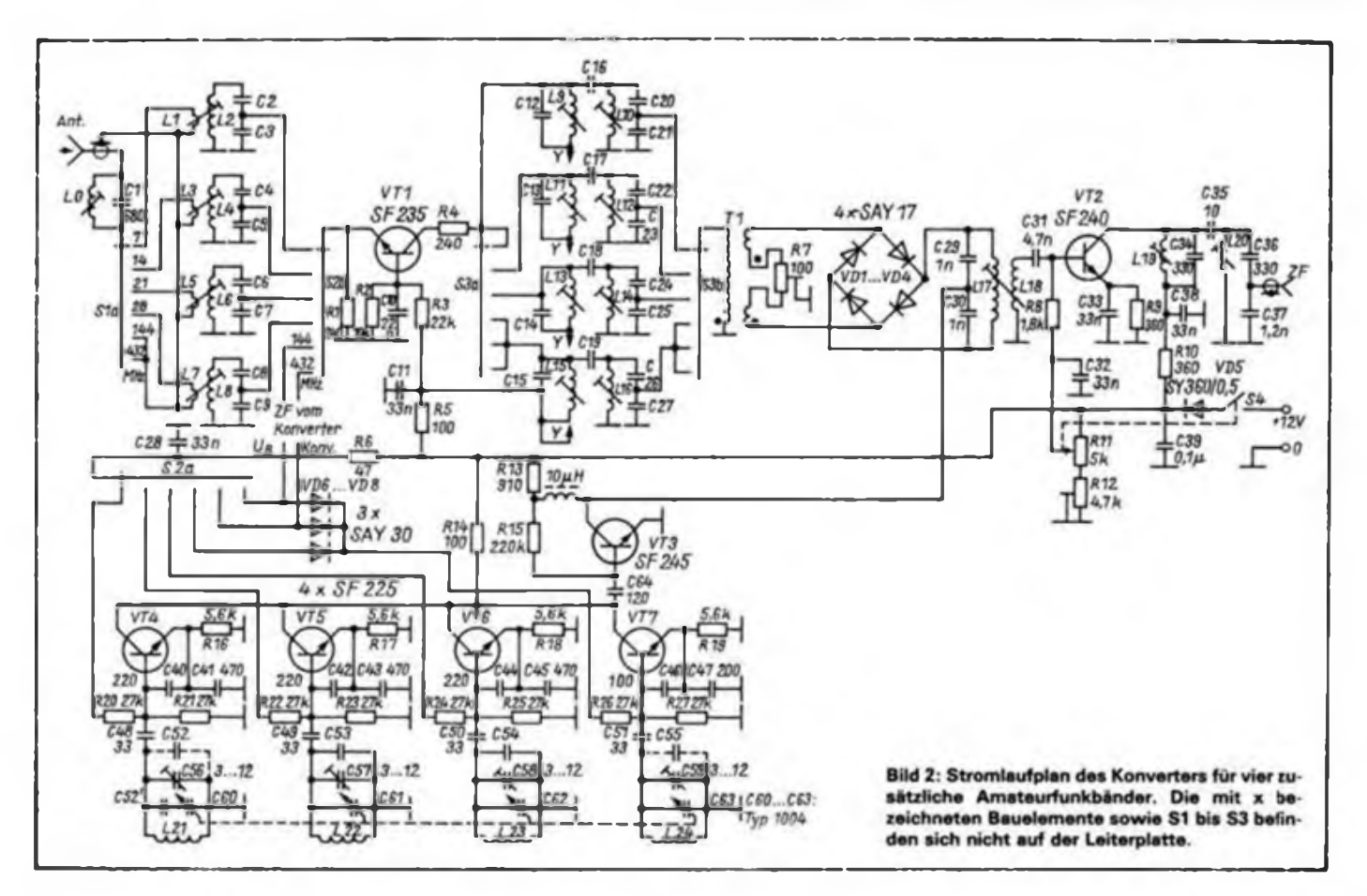

Konverters. Das HF-Signal gelangt über den Eingangsbandpaß zu einer in Basis-<br>schaltung betriebenen HF-Vorstufe betriebenen (VT1). Sie gleicht die Verluste der Selektionsmittel aus und erhöht die Empfindlichkeit des Ringmischers, so daß auch nicht abgestimmte Empfangsantennen guten Empfang gewährleisten. Zur Erhöhung der Spiegelselektion ist vor der Mischstufe ein Bandfilter angeordnet. Als Mischstufe habe ich einen relativ einfach aufzubauenden Diodenringmischer ausgewählt; über einen Bandpaß wird die ZF ausgekoppelt.

Bei einem optimal abgeglichenen AFE 12 reicht die Vorverstärkung des Konverters aus, um eine Grenzempfindlichkeit von etwa 0,3 pV für 10 dB Signal/Rausch-Verhältnis zu gewährleisten. Um auch mit nicht optimalen Nachsetzempfängem die volle Empfindlichkeit des Konverters ausnutzen zu können, habe ich noch eine regelbare ZF Verstärkerstufe (VT2) vorgesehen. Zur Verbesserung der Spiegelselektion für die 2. ZF arbeitet diese Stufe auf ein Bandfilter. Der Oszillator schwingt beim 7-MHz-Band oberhalb der Empfangsfrequenz, während die Bänder oberhalb 10 MHz mit einer Oszillatorfrequenz unterhalb der Eingangsfrequenz die richtige Seitenbandlage im AFE 12 erzeugen. Für die einzelnen Empfangsbereiche kommen im Sinne einer guten Nachbausicherheit getrennte Oszillatoren zum Einsatz (VT4 bis VT7). VT3 verstärkt das Oszillatorsignal zur optimalen Ansteuerung des Mischers auf etwa 700 mV. Der Musteraufbau ergab die Daten 1t. Tabelle.

### **HF-Vorstufe**

Die Empfindlichkeit der Mischstufe liegt, mit der ZF-Veretärkerstufe (VT2) bei etwa  $1 \mu V$  für 10 dB S + N/N. Wegen der erforderlichen Spiegelselektion sind jedoch noch Selektionselemente erforderlich. Zum Ausgleich der durch sie entstandenen Verluste dient eine Vorverstärkerstufe. Im Aufbau am unkritischsten ist dabei die Basisschaltung. Durch die an Masse liegende Basis sind Eingangs- und Ausgangskreis gut entkoppelt, so daß

HF-Bandfilter Oszillator **Band**  $L_0$  **L**<sub>10</sub> **C**<sub>12</sub>, C<sub>20</sub> **C<sub>14</sub> C**<sub>21</sub> **Band C**<sub>2</sub><sup>6</sup> **C<sub>21</sub> <b>C**<sub>32</sub> **C**<sub>32</sub> **C**<sub>32</sub> **|MHz] [Wdg] IpH] (Wdg.] [pH]** <sup>I</sup>pH [pH **[pF] [MHz] [MHz] (Wdg.) Lagen (pH] [pH** [pH **45 5.09 48 5.77 100 2.2 680 7 10.8..11,1 28(2) 4.28 0 18 38 3.64 41 4.27 68 2.2 430 10 6.1 6,35 44 (2) 8.72 22 30 2.24 32 2.58 56 3.3 360 14 10,0 .10.55 31.75 (2) 4.29 8.2 25 1.64 27 1.84 47 2.2 390 18 14,0 14,35 23 (2) 2.32 8.2 18 22 1.19 22 1.25 47 2.2 390 21 17,0..17,7 13,25 1.12 56**

**alle Spulen mti 0,3-mm-CuL auf Standardfilter MA 2. Abschirmkappe .H" ohne Koppelschlitz. Kem aus Manifer 330, 3 x 15. Kennfarbe gelb/orange**

eine Schwingneigung nicht zu befürchten ist. Außerdem besitzt sie einen verhältnismäßig großen linearen Aussteuerbereich. Als Verstärkerelement wurde der für Basisschaltung konzipierte SF 235 eingesetzt. Bei etwa 10 mA Kollektorstrom besitzt er einen für diesen Anwendungsfall optimalen Arbeitspunkt. Der Eingangswiderstand liegt bei  $45 \Omega$ , wodurch sich auch Konverter für den VHF-

### Schwingkreisdaten

**Die Bauelementebezeichnungen ia den Tabellen beziehen sich vereinfachend immer auf das 40-m-Band und sind entsprechend Stromlaufplan (Bild 2) je nach Band zu präzisieren (für die WARC-Bänder ggf. erweitern oder austauseben).**

#### Eingangskreis

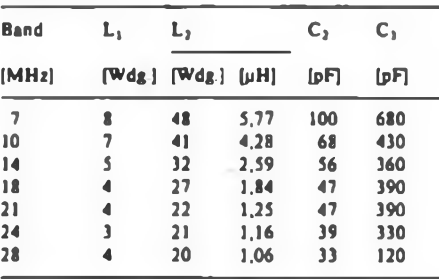

**alle Spulen mit 0,3-mm-CuL auf Standardfilter MA 3. mit Kem aus Manifer 330, 3 x 15. Kennftrbe gelb/orange**

### Sonstige Spulen<br>L0 245uH 31 Wd

- **L0 2.45pH;31 Wdg.; 0,3-mm-CuL auf Standardfilter MA 3 (ZF-Sperrkrei\$)**
- **L17 26 Wdg.; 0,3-mm-CuL, auf Standardfilter MA 3**
- **L18 6 Wdg ; 0,3-mm-CuL. auf Standardfilter MA 3 (ZF-Eingangskreis)**
- **L19 46 Wdg.; 0.3-mm-CuL. auf Standardfiller MA 2, Abschirmkappe -H\* ohne Koppelschlitz**
- **L20 51 Wdg.; 0.3-mm-CuL. zusammen mit L19 in Standardfilter (ZF-Ausgangsfilter) (LO. 17, 18.19. 20 jeweils mit Kem aus Manifer 330. 3 x 15)**
- **Tl 3x6 Wdg.; verdrillt, auf Doppellochkem** 8x]4 **aus Manifer <sup>340</sup>**

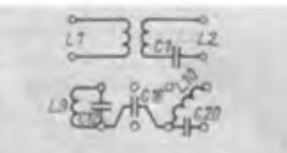

und UHF-Bereich direkt ankoppeln lassen.

Alle Selektionsmittel sind so ausgelegt, daß die Spulen keine Anzapfung benötigen, womit ein leichterer Nachbau auch für den weniger Geübten möglich ist. Die Daten des Eingangskreises sowie der Bandfilter sind als Tabelle zusammengefaßt. Das kalte Ende der Antennenkoppelspule (Ll) ist nur an der Massebuchse zu verlöten, um die ZF-Selektion durch über die Erdleitung fließende HF nicht zu verschlechtern! Diese Koppelwicklung ist auf das masseseitige Ende des Eingangskreises zu wickeln. Den Sperrkreis für die ZF in der Antennenzuleitung (L0, Cl) braucht man nur beim Einsatz einer aktiven Empfangsantenne.

Die Bandumschaitung übernimmt im Mustergerät ein "Febanaschalter" mit drei Ebenen. Die Wahl des Schalters ist unkritisch, man muß nur auf eine räumliche Trennung von Sia und S3a, b achten, um mögliche Rückwirkungen über die Schaltkontakte zu vermeiden.

### **Diodenringmischer**

Für den Ringmischer wurde des leichteren Nachbaues wegen eine einfache Schaltung mit wenigen Bauelementen ausgewählt. Das Eingangssignal gelangt niederohmig über Tl symmetrisch zum Diodenringmischer. R7 gleicht gewisse Unsymmetrien des Transformators oder der Dioden aus. Als Mischerdioden haben sich die Typen SAY 12 oder SAY 17 bewährt. Sie sollten bei <sup>1</sup> mA und 10 mA auf jeweils gleiche Flußspannung ausgesucht werden. Die Auskopplung der ZF erfolgt über L17, am kapazitiven Mittelpunkt niederohmig die Einkopplung der Oszillatorfrequenz.

### **1. Oszillator**

Zur Erzielung einer guten Wiederkehrgenauigkeit, die für einen eichbaren Empfänger sehr wichtig ist, wurde dem 1. Oszillator viel Aufmerksamkeit gewidmet. Zur reproduzierbaren Abstimmung mit Amateurmitteln und -aufwand ist nur ein Oszillator mit Drehkondensatorabstimmung geeignet. Beim Mustergerät kam

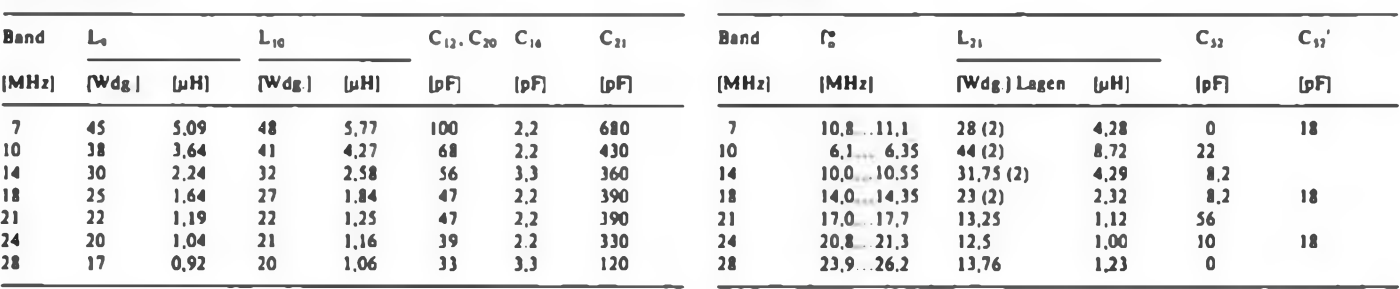

**alle Spulen mit 0,5-mm-CuL so fest als möglich auf 7-mm-Polystyrolkörper gewikkeil und mit Prenaband o. ä. festgelegt (ohne Kem)**

**\* Drehkondensator 4 x 4 . 14 pF (Typ 1004), eine Achsumdrehung!**

der Vierfachdrehkondensator Typ 1004 mit einem Variationsbereich von 4 bis 14 pF zum Einsatz. Infolge der diodenabgestimmten "elektronischen" UKW-Tuner ist dieser Typ leider nur noch als Ersatzbestückung im Reparatursektor vorhanden oder aus älteren defekten UKW-Rundfunkempfängem zu gewinnen. Kapazitätsdiodenabgestimmte Oszillatoren lassen sich nur sehr schwer temperaturkompensieren, so daß sie für den Einsatzfall nicht in Betracht gezogen wurden.

Um Frequenzverwerfungen durch Schaltkontakte, wie sie nach längerer Betriebszeit auftreten können, zu vermeiden, erhielt jedes Band einen separaten Oszillator. Als Oszillatorschaltung wurde der Seiler-Oszillator gewählt, er besitzt trotz einfachen Aufbaus eine gute Stabilität. Die HF-Auskopplung erfolgt niederohmig am Kollektor. Zur Bandwahl schaltet S2a die Basisvorspannung des entsprechenden Oszillators ein, wodurch die

Stufe zu schwingen beginnt. Durch den verwendeten Drehkondensator ist der Empfang von vier Kurzwellenbändern möglich. Beim Muster sind die "klassischen" Bänder ausgewählt. Eine weitere Tabelle enthält die Daten der Schwingkreiselemente für alle KW-Bänder. Die Oszillatorschaltung (VT4 -bis VT7) ist konventionell aufgebaut und enthält keine Besonderheiten. VT3 verstärkt das Oszillatorsignal zur Ansteuerung des<br>Diodenringmischers auf mindestens Diodenringmischers 0.7 V.

### **ZF-Verstärker**

Da man nicht voraussetzen kann, daß alle 'aufgebauten AFE 12 optimale Empfindlichkeit besitzen, wurde noch eine regelbare ZF-Vorverstärkerstufe vorgesehen. Diese Stufe gewährleistet auch bei einem unempfindlichen Nachsetzempfänger eine hohe Empfindlichkeit. Dieser Verstärker verschlechtert jedoch das

Großsignalverhalten des Nachsetzempfängers. Wenn man die Verstärkung von VT2 jedoch nur so weit wie erforderlich aufregelt, wirkt sich das nicht störend aus. Mit R1L läßt sich die Verstärkung von VT2 um mehr als 50 dB verändern. VT2 arbeitet mit Aufwärtsregelung; bei größerem Eingangssignal steigt der Kollektorstrom, so daß VT2 nicht übersteuert wird. Um die Spiegelselektioc des AFE 12 durch die Vorstufe nicht zu verschlechtern, wird die ZF über ein Bandfilter (L19, L20) niederohmig ausgekoppelt.

Hinweis: Alle für diesen Empfänger benötigten Leiterplatten sind beim Leiterplattenservice W.Quemer, PSF 519, Freiberg, 9200 (Y59YN) erhältlich. Größe der Platte für den KW-Umsetzer 160 mm  $\times$  120 mm.

(wird fortgesetzt)

## F1B-Zusatz für den "Teltow"

Durch den immer stärkeren Einsatz von Computern im Amateurfunk gewinnen die Sendearten Funkfemschreiben und Packet-Radio immer mehr an Bedeutung. In den meisten Fällen erfolgen die Demodulation und Modulation der Signale im NF-Kanal. Im folgenden soll ein einfacher FIB-Zusatz zum nachträglichen Einbau in den "Teltow" vorgestellt werden. Es wird FIB-Modulation und Demodulation durchgeführt. (Dieser Umbau war bei Klubstations-"Teltows" bisher  $nicht$  gestattet  $-$  d. Red.).

Beim Senden wird durch Einschalten einer Induktivität, die den Quarz nach niedrigeren Frequenzen verstimmt, ein Frequenzversatz von 170 Hz erzielt. Für L ist ein Schalenkem mit einem AL-Wert von über 400 nH einzusetzen. Infolge veränderter Schwingbedingungen für den Quarzoszillator steigt dessen Amplitude um etwa 20 bis 30% an. R eliminiert diese Erhöhung und ist dementsprechend abzugleichen.

Bild <sup>1</sup> zeigt die nötigen Ergänzungen zur

Schaltung. Als 'Schalter hat sich ein durch VTl angesteuertes GeKo-Relais bewährt.

Der FlB-Demodulatorbaustein ist im Bild 2 gezeigt. Im Empfangsfall muß die Frequenzablage durch einen Phasendiskriminator ausgewertet werden. Der Schaltkreis Al (A 220 D) enthält alle dazu erforderlichen Stufen. Er arbeitet in Normalbeschaltung. Am NF-Ausgang (Stift 8) liegt eine Gleichspannung (etwa +6V... + 8V), die je nach Frequenzablage von der Soll-Frequenz des Demodulalorkreises, schwankt. Die Größe AU ist direkt proportional zur Betriebsgüte des Demodulatorkreises und liegt beim vorliegenden Beispiel bei 180mV/kHz. Ein Komparator (A2) wertet diese Pegelsebwankungen aus und liefert am Ausgang TTL-Pegel. zur Ansteuerung eines Computers. Mit PMI läßt sich bei Bedarf noch eine Verstimmungsanzeige realisieren. Der Aufbau ist unkritisch und erfolgt auf einer Lochrasterplatte. Auf kurze Leitungsführung ist zu achten. Für den Demodulatorkreis eignet sich z. B. ein AM 1-Filter der Vagant-Serie, das man durch Parallelschalten eines 4,7-nF-Styrofiexkondensators auf 200 kHz in Resonanz bringt. Es sind selbstverständlich auch andere 455-kHz-ZF-Filter mit <sup>1</sup> nF Kreiskapazität brauchbar. Der Abgleich beginnt beim Sendeteil (Bild 1). Die 200-kHz-Frequenz von EQ 101 wird am Ausgang der Oszillatorbaugmppe exakt gemessen (möglichst auf <sup>1</sup> Hz genau und über mehrere Messungen gemittelt). Anschließend bringt man durch Anlegen einer positiven Spannung  $(>2V)$  an R1 den Relaiskontakt zum Schließen und stellt mit L einen Frequenzversatz von 170 Hz ein. R wird so eingestellt, daß an Stift 24 der Steckerleiste die gleiche Amplitude wie bei geöffnetem Relaiskontakt auftritt. Beim Empfäpgerabgleich ist darauf zu achten, daß die Mark-Frequenz am Demodulatorkreis auf die Frequenz von EQ 101 bei Mark abgeglichen ist. Af unter 10 Hz! Die übrigen Abgleichrunkte sind aus Bild 2 ersichtlich.

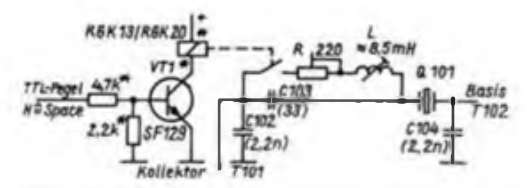

**Bild 1: Notige Erweiterungen für einen FIB-Zusatz zum .Teltow"**

**Bild 2: F1 B-Demodulator für eine Zwischenfrequenz von 200 kHz**

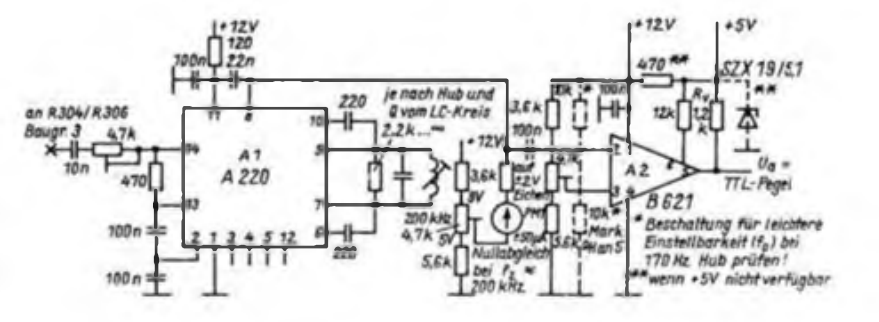

S. Henschel, Y22QN

## QRV über Amateurfunksatelliten?

### **C. GÖPEL - Y24SD**

Bei der Beobachtung der Aktivitäten über die gegenwärtig im Orbit befindlichen Amateurfunksatelliten fällt auf, daß nur wenige Stationen aus Y2 über sie zu hören sind. Es ist unwahrscheinlich, daß es in unserem Land kaum Interessenten für diese spezielle Art Amateurfunk geben sollte, zumal sich hier ein weites Feld experimentellen Funks und des Erkennens grundsätzlicher physikalischer Zusammenhänge bietet. Der Hauptgrund dieser Zurückhaltung dürfte weniger in unzureichender Gerätetechnik als vielmehr in mangelnder Informiertheit über die Spezifik des Funkbetriebes über Satelliten liegen.

### **Was fliegt?**

Im weiteren soll gezeigt werden, daß mit einem Minimum an Ausrüstung ein sicherer Betrieb zumindest über die sowjetischen Transponder RS 10/11 möglich ist, für die es 1990 Nachfolger geben soll.

OSCAR 9 war und OSCAR 11 ist ein Satellit fiir Forschung und Ausbildung. Solche Satelliten senden durchgehend auf ihren Bakenfrequenzen. Die beobachteten Feldstärkeschwankungen beim Durchlaufen des Funksichtbereiches sind erheblich und lassen Rückschlüsse auf die Konzentration von Ladungsträgern als Funktion der Höhe zu, sind also Indikator für die Situation in der Ionosphäre. Durch die niedrige Flugbahn bedingt ist die Winkelgeschwindigkeit groß. Deshalb sind die registrierten Frequenzänderungen als Auswirkung des Dopplereffekts gut meßbar. OSCAR 11 (145,825 und 432,025 MHz) hat darüber hinaus die Technik für interessante Experimente an Bord (Versuche mit einer CCD-Kamera sowie eine künstliche Stimme in englischer Sprache). Außerdem verfügt dieser Satellit über einen vom Boden ladbaren Speicher und bietet somit über seine Bulletinsendungen mit einer Übertragungsrate von 1200 Baud ASCII eine Informationsquelle für die Keplerelemente einer Vielzahl von Satelliten.

RS 10/11 ist der empfehlenswerte Einstieg in den eigentlichen Amateurfunkbetrieb über Satelliten. Hier findet man immer QSO-Partner. Die möglichen Umsetzvarianten dieser Transponder gestatten einen stabilen Betrieb mit mini-<br>malem zusätzlichen Aufwand. Das zusätzlichen Aufwand. Downlink liegt in einem Frequenzbereich (29,36...29,40/29,41...29,45 MHz), in dem mühelos die notwendige Grenzempfindlichkeit des Empfängers erreichbar ist. Wegen der relativ niedrigen Flugbahn ist der theoretische Aktionsradius<br>von 7000 km bei 145.86...145.90/ vol 145,86... 145,90/<br>Uplink-Frequenz 145,91...145,95 MHz nicht allzugroß. Praktisch wird dieser Wert nicht erreicht, da sich die QSO-Partner wenigstens 30 s gegenseitig hören sollten. Jedoch im Umkreis von 4000 km mit 144-MHz-QRP alles zu arbeiten, wenn nicht gleichzeitig von 145 und 21 MHz auf 28 MHz umgesetzt wird. Die erheblichen Pegel auf 21,16...21,20/ 21,21...21,25 MHz lassen vielfach die relativ "dünnen" 145-MHz-Signale untergehen, obwohl RS 10/11 über ein ausgeklügeltes System zur Verbindung von Zustopfeffekten verfügt. [1]

DX betreffend war die Situation bei den inzwischen abgeschalteten Satelliten RS 5 und RS 7 günstiger. Wegen der höherliegenden Bahnen konnte man sehr häufig Stationen von der Ostküste der USA arbeiten. OSCAR 12 (Uplink 145,9...146 MHz) bewegt sich mit geringerer Babnneigung auf ähnlicher Bahn

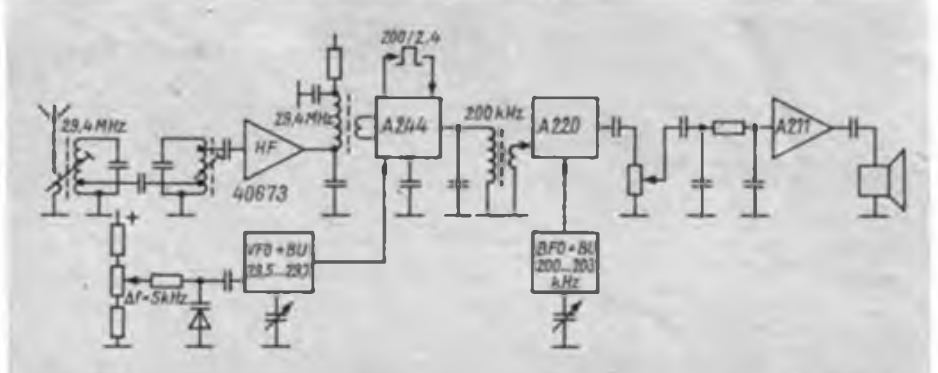

**Bild 1. Pnnzip»tromlaufplan des beim Autor zum Satellitenempfang benutzten 29 MHz Emp fangers**

wie RS 5 bzw. RS 7. Der Zugriff auf diesen Satelliten ist dadurch erschwert, daß das Downlink auf 435,9...435,8 MHz erfolgt und im Interesse eines großen Signal/Rausch-Abstandes Richtantennen erforderlich sind. Die Winkelgeschwindigkeit des Satelliten ist groß. Deshalb muß man diese Antennen schnell nachfuhren; das bedingt zwei Rotoren - ein gegenwärtig nicht befriedigend lösbares Problem. Die auf diesem Satelliten üblichen Moden werden zudem häufig gewechselt. Dazu gehören digitale Sendearten, die angesichts der sehr kurzen Funksichtdauer von weniger als 23 min eine perfekte Systemlösung erfordern. Man sollte nicht verkennen, daß dieser von AMSAT-JA gebaute Satellit Innovationsdruck erzeugen und Märkte für japa-<br>nische Spitzenprodukte erschließen Spitzenprodukte erschließen soll.

OSCAR 10 und OSCAR 13 wurden von der AMSAT-DL gebaut. Sic lassen außerordentlich interessante Betriebstechniken zu. Durch ihre elliptischen Bahnen großer Exzentrizität ergibt sich unter entsprechenden Umständen eine mehrere Stunden lange Funksicht, die das Problem der Antennennachführung weitgehend entschärft. Weltweites DX ist möglich. Im Uplink werden 100 W ERP als noch ausreichend angesehen. Das eigene zurückgehörte Signal sollte nicht stärker als das der Bake sein. Durch die Lagestabilisierung des Satelliten (Rotation um eine Achse) ist das empfangene Signal "spinmoduliert", d. h., Polarisationsdrehungen bewirken Feldstärkeschwankungen. Eine zirkular polarisierte Empfangsantenne kann diesen Effekt aber nur unvollständig kompensieren, da der Satellit keine rein zirkular polarisierte Welle abstrahlt. Einfache Yagi-Slrukturen erlauben bereits brauchbare Empfangsergebnisse. Die Verständlichkeit von CW ist durch die Spinmodulation wenig beeinträchtigt. In SSB wird auffallend langsam gesprochen. Die Transponder arbeiten invertierend, d. h., ein in der Ausgabe beobachtetes OSB-Signal wird im Uplink als USB-Signal gesendet.

Beim Passieren der Strahlungsgürtel der Erde sind die Satelliten einem Bombardement hochenergetischer Teilchen erheblicher Teilchendichte ausgesetzt. Das führte bei OSCAR 10 zum teilweisen Ausfall des Bordrechners. Unter großem Einsatz ist es den OMs an der Leitstation gelungen, OSCAR 10 in Funktion zu erhalten. Die Unvernunft einiger Nutzer des Satelliten zu Zeiten ungünstigen Sonneneinstrahlwinkels auf die Solarzellen führte jedoch zur Überlastung der Stromversorgung. Die Nutzbarkeit des Satelliten ist deshalb stark eingeschränkt.

Fazit: Wer in das Sachgebiet Amateurfunk-Satellitenbetrieb einsteigen möchte. sollte mit RS 10/11 beginnen. Ergebnis und Aufwand stehen hier noch in einem sehr günstigen Verhältnis. OSCAR 13 läßt eine breitere Palette von Experimenten zu, setzt aber mindestens Sende- bzw. Empfangsmöglichkeiten auf 435 MHz voraus.

Daß der Selbstbau in diesem Bereich kompliziert und teuer ist, bleibt unbestritten. Dennoch ist die Möglichkeit des weltweiten DX für manchen UKW-Amateur eine stärkere Motivation als der enttäuschende 70-cm-Relaisbetrieb über Y21N oder das Warten auf die fünf im Jahr stattfindenden Super-Tropo-Bedingungen, von denen man aus QRL- oder sonstigen Gründen 4,5 verpaßt.

### **Bahnparameter**

Bleibt das Problem der Vorhersage der Funksichtdauer. Dabei ist folgende Aufgabe zu lösen: Wo befindet sich der Satellit zu einem frei wählbaren Zeitpunkt, bezogen aufdas Horizontsystem eines Interessenten? Um diese Frage beantworten zu können, benötigt man einen Referenzpunkt. Der dafür von der NASA eingefügte Keplerelementsatz stellt eine Momentaufnahme der Satellitenbewegung auf seiner Bahn um Erde und Sonne zu einem bestimmten Zeitpunkt dar. Ein solcher Raumflugkörper bewegt sich auf einer mehr oder weniger elliptischen Bahn. Es ist also notwendig, den Ort des Satelliten auf der Ellipse als Funktion der Zeit zu beschreiben. Zur Charakterisierung der Bahn benutzt der Keplerelementsatz die Begriffe Mean Motion (MM; Umläufe/Tag) und Exzentrizität (EXC). Aus MM folgt die Umlaufzeit des Satelliten. Bei gegebener Erdmasse läßt sich hieraus ein energie- und umlaufzeitgleiches Kreisbahnäquivalent zur Ellipse angeben, wobei der Kreisbahnradius gleich der großen Halbachse an der Ellipse ist. Die numerische Exzentrizität E ist als Quotient von e und a definiert, wobei e der Abstand zwischen dem Ellipsenmittelpunkt und dem Brennpunkt (näherungsweise Erdmittelpunkt) ist.

Apogäum und Perigäum sind somit bestimmt. Der Wert der Mean Anomalie (MA), ein Winkel, beschreibt indirekt die Lage des Satelliten in bezug auf das Perigäum zu einem bestimmten Zeitpunkt der Epochtime. Der Zusammenhang zwischen MA, der Entfernung vom Brennpunkt und dem Winkel, den der Leitstrahl als Funktion der Zeit bei gegebenen Ellipsenparametem überstreicht, wird ausführlich in [2] dargestellt. MA = 0 bedeutet, daß sich der Satellit im Perigäum, also im erdnahesten Punkt befindet. Die Zählung von MA erfolgt nicht einheitlich. Für OSCAR 10/13 ist MA im Apogäum = 128, dem erdfernsten Punkt. Damit durchläuft der Satellit während eines Umlaufes die MA-Werte von 0 bis

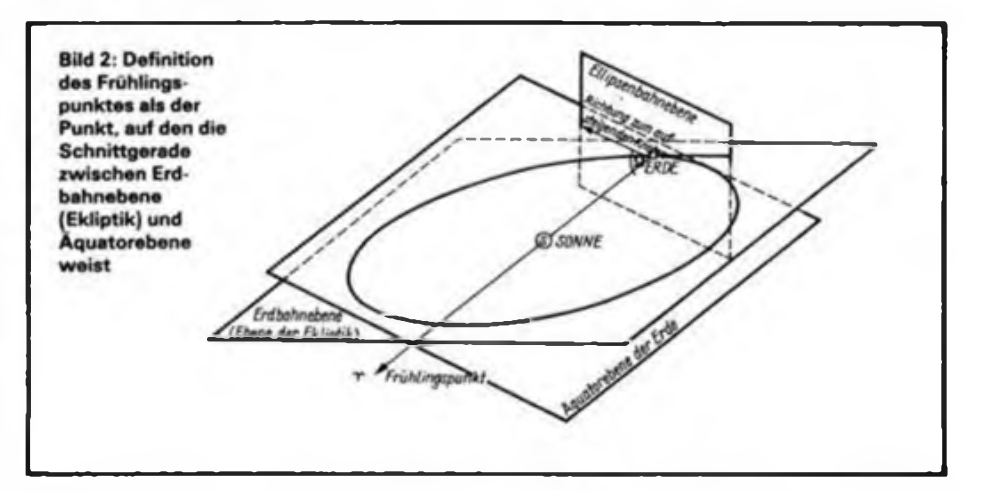

256. Die Einteilung in 360° ist bei anderen Objekten üblich und wird im Keplerelementsatz grundsätzlich so angegeben (auch für OSCAR 10/13). In Verbindung mit MM kann man leicht den Zeitpunkt für  $MA = 0$  berechnen, da  $MA$  proportional zur Zeit innerhalb einer Periode ist.

Unser Bezugssystem ist zunächst das in den Raum projizierte Koordinatennetz der Erde. Der Neigungswinkel zwischen Äquator- und Ellipsenebene heißt Inklination. Zur Lagebeschreibung des Perigäums in bezug auf den Eilipsenbrennpunkt und die Äquatorebene wird der Winkel *uj* (klein Omega) eingeführt. Er heißt Argument des Perigäums. Der eine Schenkel des Winkels ist die Strecke vom Ellipsenbrennpunkt zum Perigäum. Der andere Schenkel ist der Strahl vom Brennpunkt zum aufsteigenden Knoten. Mit diesen Angaben ist es möglich, neben der Entfernung auch den Breitenkreis anzugeben, über dem der Satellit gerade steht. Vereinfachend wird in den Darstellungen der Fall polarer Umlaufbahnen mit einer Inklination von 90° benutzt. Zur Lagebestimmung des Subsatellitenpunktes (SSP Punkt unter dem Satelliten) benötigt man folglich noch die geographische Länge dieses Punktes. Für Kreisbahnen benutzt man dazu das

Äquatorcrossing (EQX), eine Zeitangabe

in Verbindung mit dem Längengrad, bei dem der Subsatellitenpunkt den Äquator von Süd nach Nord überquert. Bei Zylinderprojektion der Erde erhält man dadurch die Anfangsbedingung für den Graph einer Sinusfunktion mit der Amplitude der Inklination und einer Frequenz, die sich aus MM bzw. dem Inkrement ergibt.

Bei elliptischen Bahnen ist das unzweckmäßig, weil keine reine Sinusfunktion entsteht. Hier sucht man sich einen Bezugspunkt im System Sonne - Erde - Satellit. Dieser Fixpunkt ist der Frühiingspunkt (Bild 2). Das ist ein Punkt im Raum, auf den die Schnittgerade zwischen der Erdbahnebene (Ekliptik) und der Äquatorebene weist. Während die Satellitenebene beim Umlauf der Erde um die Sonne relativ lagestabil bleibt, rotiert die Erde vergleichsweise sehr schnell um ihre Achse. Der uns interessierende Längengrad des SSP ist der Diflerenzwinkel aus aktueller Rektaszension  $\Omega$  (groß Omega; Winkel zwischen der Schnittgeraden von Ellipsenbahn- und Äquatorebene und der Schnittgeraden von Äquatorebene und Ebene der Ekliptik) sowie dem aktuellen Drehwinkel der Ebene des Nullmeridians gegenüber der Richtung zum Frühlingspunkt. Somit sind Längenund Breitengrad des SSP sowie die Entfernung des Satelliten vom Erdmittel-

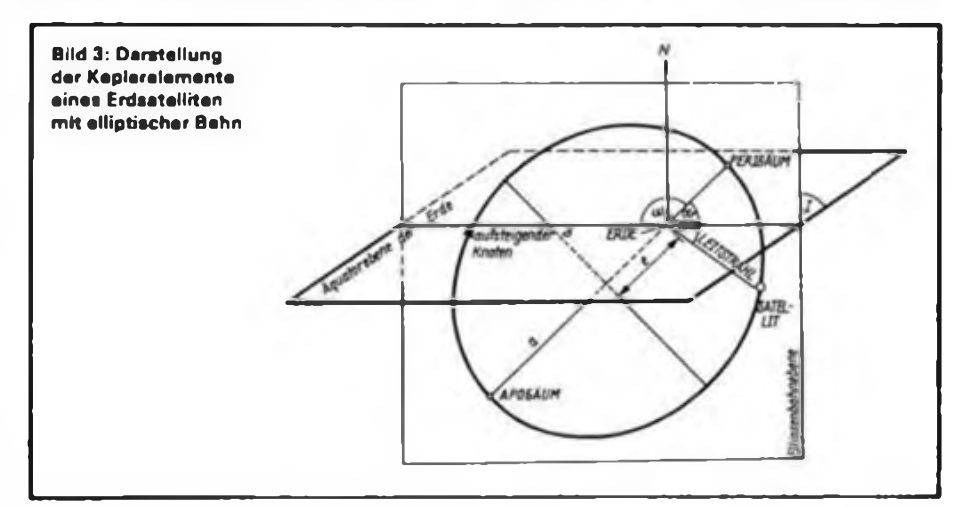

### Internationale Funkexpedition USOSU

Am 13. Februar 1934 schlug im Ostsibirischen Meer der sowjetische Dampfer "Tscheljuskin" bei der Kollision mit einer Eisscholle leck. Die Besatzung rettete sich auf eine Eisinsel und überlebte dank ihrer Umsicht, Tapferkeit und der Zuversicht, daß die Hilfe der Sowjetunion und der ganzen Welt sie retten wird.

Einziger, dünner Faden zur übrigen Menschheit war eine kleine 1-W-Funkstation, die mit zwei Röhren bestückt war und die von dem bekannten sowjetischen Polarforscher Emst Krenkel, RAEM, bedient wurde. Die Rettung der Besatzung der "Tscheljuskin" war eine Aktion, an der sich neben sowjetischen vor allem auch US-amerikanischc Bürger beteiligten.

Zur Erinnerung an dieses Ereignis der weltweiten Solidarität und Hilfe organisierten sowjetische und amerikanische Funkamateure eine Funkexpedition zur Insel Ajon, in deren Nähe sieb die Geschehnisse damals abspielten. Finanziert wurde dieses Unternehmen von der Zeitung "Moskowskoje Nowosti" und dem Komsomolkomitee einer Fliegereinheit im sibirischen hohen Norden.

Von amerikanischer Seite nahmen W6MKB. AB6Q, AA4VK, KC4EBX und W4MQB teil, die Leitung der Expedition hatte der sowjetische Funkamateur Waleri Schinewski, UAOKK. ( Unter dem Rufzeichen USOSU arbeiteten die OMs von der Insel Ajon aus, die

auf 70° nördlicher Breite liegt. USOSU/<sup>1</sup> sendete aus Apapelgino.

Da die kommerzielle amerikanische Technik der Firma KENWOOD den <sup>1</sup> rauhen Bedingungen des hohen Nordens nicht gewachsen war (weil u.a. die vielen Steckverbinder der einzelnen Baugruppen vereisten und keinen Kontakt mehr gaben), wurde sowjetischer Selbstbautechnik, einem Transceiver KRS 78. der Vorzug gegeben.

Gearbeitet wurde in CW und SSB unter härtesten Bedingungen des Polarwinters. Es kamen 13000 OSOs mit 124 DXCC-Ländem zustande. Die QSL-Manager JG1OUT und UAOKK hatten und haben alle Hände voll zu tun, um die Karten zu versenden. Eines der wichtigsten Ergebnisse der Funkexpedition war die Festigung der Freundschaft zwischen den sowjetischen und den US-amerikanischen Expeditionsteilnehmem.

Fazit von W6MKB dazu: Wenn im Kreml und im Weißen Haus Amateurfunkantennen installiert wären, würde der Weltfrieden dauerhaft gesichert sein. Ob er damit wohl recht hat! (nach RADIO 11/89),

übersetzt u. gekürzt von S. Scheffczyk, Y44RO

punkt als Funktion der Zeit bestimmt. Diese Angaben lassen sich in das jeweilige Horizontsystem eines Beobachters an einem beliebigen Punkt der Erdoberfläche transformieren. Die Ellipsenebene ist nicht raumstabil.  $\Omega$  ändert sich linear mit der Zeit. Das gilt analog für *w.* Die Änderungen  $\Delta \omega / d$  bzw.  $\Delta \omega / d$  sind Funktionen der Ellipsenparameter und der Inklination. Das ist bei der Formulierung aktueller  $\Omega$  bzw.  $\omega$  zu berücksichtigen. Bei niedrigen Bahnen wird durch Reibung mit dem Gas der Hochatmosphäre ein Bremseffekt erzeugt, durch den der Satellit an Höhe verliert und schneller wird. Diese "Verschnellerung" erfaßt die Größe DECAY im Keplerelementsatz (3).

.Wegen der Fülle auszuführender Operationen empfiehlt sich (zumindest bei elliptischen Bahnen) der Computereinsatz.

### **Funksicht-Berechnung**

Ich habe mich, lange Zeit computerlos, mit einem Mini-Algorithmus zur Vorhersage von RS 10/11 beholfen. Der Algorithmus stützt sich auf Beobachtungen eines optimalen Übergangs und benötigt nur wenige Operationen bei akzeptablen Genauigkeiten über 2 bis 3 Monate.

- (A) Beobachtung eines optimalen Bezugsdurchgangs (Tag, Zeit),
- (B) Bildung der TagesdifTerenz zwischen interessierendem Tag und Bezugstag,
- (C) Tagesdifferenz  $\times$  30,5 min,
- (D) Tagesdifferenz  $\times$  7 min,
- (E) Summe von (C) und (D),
- (F) (E): 105,013 2; auf ganze Zahl runden,
- (G)  $(F) \times 105,0132$  min.
- (H) Differenz  $(G) (C)$  bilden,
- (I) (H) von der Bezugszeit aus (A) subtrahieren.

Besser ist es sicher, aus Rundsprüchen oder anderen Publikationen den Äquatorübergang nach 0000 UTC des gewünschten Tages zu entnehmen, mit Umlaufzeit und Inkrement weiterzurechnen und dann mit einer Bahnverfolgungs-Drehscheibe (s. FA 1/88, 3.US) die geeigneten Durchgänge zu bestimmen. Das hat noch den Vorteil, daß sich auch Antennenazimut und -elevation bestimmen lassen.

Die Funksichtdauer des optimalen Durchgang n beträgt etwa 17 min. Die Durchgänge  $n - 1$  und  $n + 1$  mit etwa 13 min sind gleichfalls brauchbar. Etwa 817 min nach Beginn der Funksicht des n-ten Durchgangs folgt der m-te optimale Durchgang in Gegenrichtung (SW  $-NO$ ). Die Durchgänge  $m-1$  und m + <sup>1</sup> sind ebenfalls nutzbar. Beträgt die Abweichung der Rechnung zur Realität mehr als 10 min, sollte man sich Informationen über einen neueren Referenzorbit bestimmen bzw. beschaffen.

### **Technik**

RS 10/11 wird meist in Mode 145 MHz-29 MHz betrieben. Um auf 29 MHz keine drehbare Antenne einsetzen zu müssen, benötigt man einen grenzempfindlichen Empfänger mit minimalen Anforderungen an die Großsignalfestigkeit. Bei mir hat sich eine simple Lösung bestens bewährt; ein Einfachsuper mit 200 kHz ZF. Die Spiegelfrequenzfestigkeit ist besser als 3 dB. somit bestimmt das Rauschen auf dem Nutzband die Empfindlichkeit des Empfängers. Da Signale auf der Spiegelfrequenz äußerst unwahrscheinlich sind, stellt diese Lösung eine echte Alternative zum aufwendigen und notwendigerweise großsignalfesten Stations-Doppelsuper dar. Die Bandbreite von 2,4 kHz ist relativ groß, aber wegen des Dopplereffektes sinnvoll. Als Antenne dienen wahlweise eine 29-MHz- $\lambda$ /4-GP und ein  $\lambda$ /2-Dipol. Die RS 10/11-Baken sind unter diesen Umständen bis an die Grenze des Funksichtbereichs hörbar und meist stärker als die Signale im Transponderkanal.

Voraussetzung für die QSO-Abwicklung ist das Abhören der eigenen Aussendung über den Transponder. Dadurch gelingt es, die durch den Dopplereffekt hervorgerufene Frequenzverschiebung zu kompensieren bzw. sich auf das Verhallen des QSO-Partners einzustellen. Auch die Vorteile des Voll-BK-Betriebes werden sehr deutlich. Daß mit 100 W Ausgangsleistung und nachführbaren, gewinnbringenden Antennen Funkbetrieb über Satelliten möglich ist, wird nicht bezweifelt. Es funktioniert mit RS 10/11 ganz sicher auch ein paar Nummern kleiner. Meine ersten QSOs über RS 5 und RS 7 liefen mit knapp 2 W HF an einer GP.

Mittlerweile benutze ich 2W bzw. 10 W HF und eine 5/8-A-GP unter dem Dach. Mit dieser Ausrüstung kann man das eigene Signal bis nahe an die Grenze des Funksichtbereiches "rückhören". In einer Zeit, als bereits an UFT/UFS-Geräte im UKW-Amateurfunk zu denken war, entschloß ich mich zum Bau VFO-gesteuerter Geräte, weil vom Mobilbetrieb abgesehen, das Preis/Leistungs-Verhältnis eindeutig gegen die Quarzvariante spricht. Die Ableitung des Sendesignals aus einem 12-MHz-Oszillator durch Vervielfachung kann heute nicht mehr als zeitgemäß angesehen werden. Dennoch ist es eine Möglichkeit, mit Minimalaufwand hinreichende Stabilität für FM und sogar CW zu erreichen.

### Literatur

- (l| Barthels. E.. Y22UL: Der Doppelsatellit RS 10/11. FUNKAMATEUR 37 (1988). H. 5. S.249
- (2) Kleine Enzyklopädie Mathematik. 6. Auflage. Verlag Enzyklopädie 1971, S 383 und 384
- (3J Mainzer. DJ4ZC: Rechenprogramm für OS-CAR 10. cq-DL 39 (1988), H 10

# *SWL-QTC*

### **Bearbeiter: Andreas Wellmann. Y24LO PSF 190, Berlin. 1080**

### **14. Y2-Ausbildungs- und Hörercontest**

**1. Zeit: 22.04. 90. 0700 bis 0800 UTC in SSB; 0815 bis 0915 UTC in CW**

**2. Frequenzbereich: CW: 3510 bis 3 560 kHz, SSB: 3600 bis 3650 kHz**

**3. Contestanruf: CW: CQ Y2-TEST; SSB: CQ-Y2-Contest**

**4. Teilnahmekategorien: <sup>A</sup> - Ausbildungsrufzeichen (2x SSB), <sup>B</sup> - Ausbildungsrufzeichen (2x CW), <sup>C</sup> - SWLs (SSB-Teil), <sup>D</sup> - SWLs (CW-Teil); nur EinmannWertung!**

**5. Kontrollnummera: Kategorie A und B geben RS bzw. RST und vollständigen KK (z. B 59KO5 bzw. 599K05)**

**6. Multiplikator: Anzahl der gearbeiteten bzw. gehörten Bezirke**

**7. Punkte: Kategorie A und B je QSO (Ausbildungsrufzeicben mit Ausbildungsrufzeichen) 3 Punkte; Kategorie C und D je gehörtes neues Ausbildungsrufzeichen mit vollständiger Kontrollnummer und Rufzeichen der Gegenstation 3 Punkte; die Sonderstation Y90AHC zählt je Durchgang (CW/SSB-Teil) 20 Punkte**

**Jede Ausbildungsstation darf in jeder Kategorie nur einmal gewertet werden. SWLs dürfen eine Station nur zehnmal in ununterbrochener Folge als Gegenstation loggen.**

**8. Endpunkte: QSO-Punkte mal Multiplikator**

**9. Abrechnungen: Bitte bis 10 Tage nach dem Contesi (Poststempel) an Y27MN. Bernd Schönherr. PSF 134, Kari-Marx-Stadt, 9061**

**Achtung! - Die Abrechnungen der Kategorie A und B sind vom Ausbilder Amateurfunk bzw. Klubstationsleiter bestätigen zu lassen Die .Allgemeinen Contestregeln des RSV der DDR" sind einzuhalten**

**10. Auswertung: Die Auswertung der Ergebnisse erfolgt im Y2-Hörerrundspruch und im FUNKAMA-TEUR**

**Jeder Teilnehmer erhält eine Teilnahmeurkunde.**

### **Sonderstation Y90AHC**

**In diesem Jahr gibt es im Ausbildungs- und Hörercontest eine Neuerung: Die Klubstation des FEZ Wuhlheide, die u.a. auch für den SWL-Ründspruch zuständig ist. wird sich mit dem Rufzeichen A90AHC an diesem Contest beteiligen. Auch nach dem Wettkampf wird das Call zu hören sein, um die ersten inoffiziellen Ergebnisse entgegenzunehmen An Anfragen und Meinungen zur SWL-Arbeit ist Y90AHC besonders interessiert. Also nicht nur die 20 Punkte im Contesi sollten ein Anlaß sein, diese Station anzurufen.**

### **Aus der Postmappe**

**Oliver. Y41-27-E, ist ent seit verhältnismäßig kurzer Zeit als Hörer QRV. Seine Interessengebiete liegen im DX-Geschehen. im Diplomerwerb und in der Contestteilnahme. Er meint, daß man seine Ziele am Anfang der Amateurfunklaufbahn nicht zu hoch stekken sollte. Ein guter Anfang wäre der Y2-AHC. Ent danach könnten die großen Conteste, wie Y2-AC und WA-Y2, folgen. Sehr gelegen kam Oliver die Herausgabe der Kurzzeitdiplome .DDR 40" und .Festival der sorbischen Kultur \*\*, da hier ein Logauszug genügte.**

**An dieser Stelle möchte Oliver sich bei einigen Schwedter OMs bedanken, so u.a. bei Y25XE. Dietmar, der ihn tatkräftig bei der Ausbildung unterstützt. bei Y22LE, Fritz, zu dem er mit jedem Problem und zu jeder Zeit kommen kann; Y41BE, Dieter, der ihn als Enghschlehrer zum Amateurfunk brachte, bei Y25EE/Y44ZE, Rolf, der ihm die Mitarbeit in der UKW-Contestmannschaft ermöglichte, und nicht zuletzt bei Y24LE/Y41ZE. Henry, dem Leiter seiner Klubstation.**

# *Diplome*

**Bearbeiter: Ing. Max Perner, Y21UO Franz-Jacob-Str. 12. Berlin, 1156**

### **Aktualisiertes Diplomprogramm der NZART (ZL)**

**Vom Diplommanager der NZART trafen die neuen Bedingungen für die Diplome der NZART und der Branche» der NZART mit Sund vom Juli 1989 ein.**

**Für die folgenden Diplome haben sich zumeist lediglich die Gebühren geändert ENZART (OC/ZL/1): Kosten 3 IRCs (Sticker je**

**<sup>1</sup> IRC) WAP (OC/ZL/2): Kosten 5 IRCs**

**NZA (OC/ZL/3): Kosten 3 IRCs WAZL (OC/ZL/4): ... Verbindungen mit 35 verschiedenen Branches ...; Kosten 3 IRCs CJC (OC/ZL/5): Kosten 3 IRCs MIA (OC/ZL/6): Kosten 3 IRCs ZLA (OC/ZL/7): Kosten 3 IRCs 5x5 (OC/ZL/8): Kosten <sup>5</sup> IRCs Auckland Branch Certificate (OC/ZL/9): \$. u. ZL/1/2/3/4 (OC/ZL/I0): Kosten 3 IRCs WSRCA (OC/ZL/14): .Mitglieder der Branch 03 können für fehlende ..."; Kosten 6 IRCs NZC (OC/ZL/15): Kosten 3 IRCs (nachträgliche**

**Sticker <sup>1</sup> IRC) IARU-REGION III Operating Award (OC/ZL/16):**

**s.u. NZLA (OC/ZL/17): Kosten für Grund- und Ehrendi-**

**plom je 3 IRCs (Sticker** *je* **I IRC)**

#### **Änderung von Bedingungen**

**Auckland Branch Certificate OC/ZL/9 Benötigt werden Verbindungen mit 8 verschiedenen Mitgliedern der Branch Auckland (02) ab 1.1 1987. Die Branch-Station ZL1AA zählt als 2 Mitglieder Nicht jede Station aus Auckland ist Mitglied der Auckland-Branch Als Antrag ist ein bestätigter Logauszug einzureichen Das Diplom ist kostenfrei.**

**IARU-Region III Operating Award OC/ZL/16 Erforderlich sind für das Grunddiplom 7. für den Silber-Sticker 15 und für den Gold-Sticker 20 verschiedene Länder der 22 Mitgliedsländer der lARU-Region <sup>111</sup> Zusätzlich gelten als ein Land innerhalb der Region III die US-Territorien im Pazifik Guam. Northern Marianas. American Samoa. Wake Island oder Baker/Howland-Group sowie als ein weiteres Land die von der RSGB vertretenen Länder Pitcairn Island oder Cbagos Archipelago Es zählen alle Verbindungen nach dem 5.4.1982 Endorsements gibt es für jede Sendeart und jedes Band Als Antrag ist ein bestätigter Logauszug einzureichen. Die Kosten betragen 5 IRCs. SWLs können das Diplom ebenfalls erwerben**

**Mitgliedsländer der IARU-Region III sind:**

**Australia, Bangladesh. Brunei. China (PRC). Fiji. French Polynesia (nur FO). Hong Kong. India. Indonesia. Japan. South Korea, Malaysia. New Zealand, Pakistan. Papua New Guinea. Philippines. Singapore, Salomon Islands, Sri Lanka, Thailand, Tonga. Vanuatu.**

#### **■Neue neuseeländische Diplome**

**Five Band WAP OC/ZL/19 Die Bedingungen für dieses entsprechen denen für das WAP (OC/ZL/2); es muß jedoch jedes der Länder auffünf verschiedenen Bändern erreicht (gehört) worden sein (insgesamt 150 Verbindungen/Hörbericbte). Als Antrag ist ein bestätigter Logauszug einzureichen. Die Kosten betragen 12 IRCs.**

#### **Tiki Award OC/ZL/20 Dieses Diplom erfordert 5-Band-Verbindungen mit verschiedenen ZL-Stationen. Als Antrag ist ein bestätigter Logauszug einzureichen. Die Kosten betragen 3 IRCs. SWLs können das Diplom ebenfalls erwerben.**

**ZL-72-Award OC/ZL/2<sup>1</sup> Für das Diplom ZL-72 sind innerhalb eines Kalenderjahres mindestens 50 verschiedene ZL-Stalioneh ohne Band- und Sendeartenbeschränkung oder 25 ZL-Stationen nur auf 1,8 MHz zu arbeiten (hören), wobei alle Distrikte von Neuseeland (ZL <sup>1</sup> bis 4) vertreten sein müssen Dieses Diplom wurde 1972 erstmalig herausgegeben (ZL-72). Man kanc es jährlich unter der Angabe des jeweiligen Kalenderjahres (ZL-84. ZL-85, ZL-86 usw.) neu erwerben Der Diplomhintergrund (Landschaftsfoto) wechseltjährlich. Als Antrag ist ein bestätigter Logauszug einzureichen. Die Kosten betragen 3 IRCs.**

**Folgende Diplome der NZART können von SWLs nicht erworben werden: OC/ZL/4. 8. 9. 11. 13,14 und 18**

### **CouncU of Europe Award (C.E.A) EU/F/15**

**Für dieses vom C.E.R.A.C. herausgegebene Diplom sind bestätigte Verbindungen in 2x CW. 2x SSB oder mixed nach dem 1.6.1986 erforderlich. Verbindungen mit Schiffen oder Flugzeugen zählen nicht.**

**Für die Klasse 2. C.E.A.. benötigt man Verbindungen mit allen 21 Mitgliedsstaaten sowie der Station TP2CE in Strasbourg. Wertbare Bänder sind: 3,5; 7; 14; 21 und 28 MHz (22 QSLs) Bei der Klasse I. 5-Band C.E.A., sind die Mitgliedsländer sowie TP2CE auf allen fünf Bändern nachzuweisen (110 QSLs). Die Kosten betragen für Klasse 2 8 IRCs, für Klasse <sup>1</sup> 16 IRCs. Das Diplom gibt es auch für SWLs. Als Antrag ist eine GCR-Liste einzureichen (Awardmanager: Francis Kremer, F6FQK, 31 Rue Louis Pasteur, F-67490 Dettwiller, France) Länderliste (Stand 1.11 1988): CT. DL. EA. EI. F. G.**

**HB0. HB9. I. LA. LX. OE. ON. OZ. PA. SV. SM, TA. TF. 5B, 9H sowie TP2CE/TP0CE/TP ...**

### *Rundspruchsendungen*

**Y2-Rundspruch von Y61Z an federn ersten und dritten Sonntag des Monats um 1000 ME(S)Z bei 3620kHz und über die Relais funkstellen Y21F (R 4) und Y21O (R 5) Y2 Hörerrundspruch von Y62Z an jedem ersten Dienstag im Monat um \*630 ME(S)Z bei 3650 kHz Wiederholung am dritten Donnerstag des Monats bei 3650 kHz (ohne Bestätigungsverkehr) Y2-DX-Runde mit Y61Z/Y25ZO donners tags um 1700 UTC bei 3660 kHz**

**DL-Rundspruch von DF0AFZ donnerstags um 1700 ME(S)Z auf 3590 kHz in RTTY und um 1730 ME(S)Z auf 3677 kHz Wie derholungen freitags um 1800 ME(S)Zvon DF0TH/DL8MY auf 3586 kHz und um \*830 ME(S)Z von DJ3GK auf <sup>3590</sup> kHz in <sup>R</sup>'TY; sonntags um 0930 ME(S)Z von DLCRP/ DJ7HQ auf 3685 kHz, um 1000 ME(S)Z von DL0BS/DK3CK auf 3677 kHz, DLODN auf 3 895 kHz und DL0IM/DJ7KV auf 3655 kHz. um 1030 ME(S)Z von DL0DW/ DL9XN auf 3650kHz, DF0EN/DF9JD auf 3680 kHz und DL0SD/DK2UY auf 3660kHz. um 1100 ME(S)Z von DL0KA/ DK5EI auf 3770 kHz. um 1130 ME(S)Zvon DJ1UT auf 3665 kHz, außerdem zu vor schiedenen Zonen über diverse Relaisfunkstellen**

**DL-DX-Rundspruch von DL0DX freitags um 1700 UTC auf 3745 kHz**

**DIG-Rundspruch von DKODlG mittwochs um 1800 UTC auf 3555 kHz in CW und donnerstags um 1800 UTC auf 3677 kHz HSC-Bulletin von DL/DK0HSC sonnabends um 2200 UTC (?) auf 3555kHz DARC Morsekurs von DL0JK/DJ3AS dienstags um 1900 auf 3727kHz (bis Juli 1990)**

# *Ausbreitung April 1990*

### **Bearbeiter: Dipl. Ing. Frantiiek Janda. 0K1HH 25166 Ondfejov 266, ÖSSR**

**Das Sinken der Sonnenaktivität in den letzten beiden Monaten des vergangenen Jahres bewirkte naturgemäß Veränderungen bei der Vorhersage der weiteren Entwicklung. So ist nach dem Dezembermitteilungsbialt der CCIR das Maximum des 22. Zyklus entweder schon durchlaufen (SIDC: <sup>R</sup>IImil • <sup>174</sup> im September 1989) oder es steht mehr oder weniger kurz** vor uns (NGDC: R<sub>12 mas</sub> = 189 im Januar und Fe-<br>bruar 1990, NRC: F<sub>13 mas</sub> = 244 im März und April **1990. RAL: IG)2aMI-"168 im April 1990, oder schließlich IF2Um"-174 von Juli bis Oktober 1990). Wir halten an unserer ursprünglichen Vorhersage fest und erwarten im April R<sup>12</sup> um 190. Der jetzige Zyklus wird sowieso höher werden als der vergangene mit Ausbreitungsbedingungen, die an einigen Tagen absolute Spitze darstellen. Die hochfrequenten Bänder dürften noch mindestens zwei Jahre nach Beginn des Sinkens mit DX-Signalen gefüllt sein. Freilich gibt es bedeutende Schwankungen und keinen Mangel an gestörten Tagen.**

**lm November 1989 ist von einem Beobachtungsdurchschnitt von R" 173 ausgegangen worden. Ru für Mai 1989 ergibt daher 156.5. Der Sonnenstrom, gemessen an den einzelnen Tagen war 211. 215, 219, 226, 236, 256, 227, 271, 261, 260, 252, 260, 244. 244. 220, 218. 219, 216, 135. 229, 231, 224. 219, 211, 221, 238, 246, 235, 224 und 249 (Durchschnitt 233,9). Die Eruptionsaktivität zeigte sich meist sehr stark, am intensivsten am 15.11., als zwei Protoneneruptionen genügend Teilchen für das Entstehen der Aurora am 17.11. auswarfen. Das war nicht nur beim Funken zu bemerken, sondern in zwei Phasen auch gut zu sehen. sehr schön z. B gegen 1650 in Böhmen. Dazu gehörten an diesem Tag und am nächsten stark gestörte KW-Ausbreitungsbedingungen. Die meisten Novembertage brachten aber doch sehr gute Kurzwellen-Bedingungen, am besten zwischen dem 7. und 12. 11. Die Fj-Grenzfrequenzen, gemessen in den mittleren Breiten, stiegen nicht selten über 15 MHz und sanken nachts bis etwa 3 MHz (einmal 2.2 MHz).**

**Die April-Ausbreitungsbedingungen werden insgesamt gesehen sehr gut sein, und das trotz vieler vorauszusehender Störungen Die hohe Sonnenaktivität bürgt für ein schnelles Erholen der Ionosphäre nach den Störungen. An ruhigen Tagen und bei positiven Störungsphasen steigen die nutzbaren Fequenzen mehrmals bis über 50 MHz. Auf den niederfrequenten Bändern stellen wir eine beträchtliche Erhöhung der Tagesdämpfung auch bei Verbindungen in Europa fest (durchschnittlich um 20dB auf 1.8 MHz.**

**um 10 dB auf 3,5 MHz und ungefähr um 5 dB auf 7 MHz). Das Wachsen der Dämpfung im.Gebiet der nördlichen Halbkugel macht sich besonders bei Verbindungen in nördliche und östliche Richtungen bemerkbar, ein Trend, der schon seit Februar zu bemerken ist. Die Fenster der Öffnungen in die meisten DX-Richtungen verkürzen sich. Das gilt jedoch nicht für Süd- und Mittelamerika; dorthin werden sie sich verlängern. Die Signale aus den meisten südlichen Richtungen dürften etwas stärker sein als im März, wobei die hochfrequenten Bänder, einschließlich des 28-MHz-Bandes, lange in die Nacht offen sind. Das Fenster in den Pazifik wird sich allgemein verkürzen, die Gebiete von KH6 bis FO lassen sich nur mit QRO zuverlässig erreichen**

**Es sind folgende durchschnittliche öffnungsintervalle zu erwarten (in UTC; Zeiten minimaler Dämpfung in Klammern):**

**1,8 MHz: BY1 von 2000 bis 2200. W4 von 0300 bis 0400. VE3 von 23000 bis 0530.**

**3,5 MHz: YJ von 1830 bis 1915, JA von 1800 bis 2130 (2030), P29 von 1800 bis 2015 (1930), VK6 von 1830 bis 2315 (2300), W5 von 0300 bis 0515.**

**7 MHz: JA von 1600 bis 2200 (2030), PY von 2000 bis 0530 (0100), OA von 2300 bis 0600 (0230), W3 von 2200 bis 0630 (0330), VE7 von 0200 bis 0530.**

**14 MHz: YJ von 1530 bis 1915 (1730), JA von 1500 bis 2200 (1730 und zweites Maximum 2000), 4K1 um 0300, W5 von 0130 bis 0530 (0400), FO um 0600.**

**21 MHz: YJ von 1500 bis 1730 (1630), JA um 1600. KP4 von 2030 bis 0100**

**28 MHz: JA um 1130. P29 um 1530, W3 von 1300 bis 2020 (1930).**

# *Nachruf*

**In tiefer Trauer geben wir bekannt, daß der Senior der Funkamateure des Bezirkes Halle**

### **Walter Hinrichs, Y21EH**

**im Alter von 81 Jahren am II Dezember 1989 verstorben ist.**

**1932 mit dem Rufzeichen D3HU erstmalig lizenziert, hat Walter die Entwicklung des Kurzwellenfunks hautnah und mit Begeisterung erlebt. Als einer der ersten Funkamateure der DDR war er mit dem Rufzeichen DM2AEH aktiv und trat stets für den völkerverbindenden Gedanken des Amateurfunks ein.**

**Auch mit dem Rufzeichen Y21EH war Walter auf Kurzwelle und in den letzten Jahren vorzugsweise auf UKW kein Unbekannter. Wer Waller kannte, schätzte seine verbindliche Art, seine Sachkenntnis und sein trotz seines fortgeschrittenen Alters stetiges Streben nach neuen Erkenntnissen.**

**Wir werden ihm ein immerwährendes Andenken bewahren. BFK-Radiosport**

**Referat Amateurfunk**

### *CQ Y2: 10, 18 und 24 MHz*

**Der WARC-Aktivitätstag im Oktober brachte erstmals die erhoffte hohe Grenzfrequenz, ic diesem Falle wohl über die F-Schicht. So war auf dem 10-MHz-Band keine Tote Zone zu beobachten und es hätte auch mit QRP keine Probleme bereitet, den entsprechenden WA-Y2-Sticker zu arbeiten - vorausgesetzt. es wären auch die dazu notwendiges Bezirke QRV gewesen Soweit zu überblicken, fehlten C. D, F, M und N. Die auf diesem Band am stärksten vertretenen Bezirke waren Rostock und Berlin.**

**Auf den höheren Bändern ging es durch die guten Backscatter-Signale im Prinzip ebenfalls recht gut, allerdings störte jedoch besonders auf 24 MHz das DX-QRMJ Aktiv waren: Y21CA, UO; Y22IH, TO; Y23JA, UL; Y24CG. LF. OG, SE, VE/a; Y25OE, WJ; Y27LO; Y31JB; Y33RA; Y41TA; Y54Zl/p und Y71KA. Kommentare:**

**Y21CA: War das erste Mal dabei, gutes Stationsangebot, habe mich darauf konzentriert, möglichst viele Bezirke zu arbeiten. Bin beim nächsten Mal sicher wieder dabei.**

**Y33RA: Auf 10 MHz B. H und I neu Hoffentlich kommen alle QSLs.**

**Y25OE: Wkd insgesamt 17 Stationen; besser als beim letzten Mal. weiter so.**

**Y66-03-F: 3-Band-QSOs mit Y24VE und Y25OE.**

**Y22IH: Ein gerechter Ausgleich zum 11.6. Signale über S 9 auf 10 MHz. bis S 7 auf 18 MHz und bis S <sup>5</sup> auf 24 MHz! Insgesamt 26 QSOs (mit 5C0W Input).**

**Y77-I2-N: Auf 10 MHz 14 Stationen und 9 neue Bezirke, dabei <sup>3</sup> x <sup>A</sup> und 3x0.**

**Als nächster Y2-WARC-Aktivitätstag sei vorgeschlagen:**

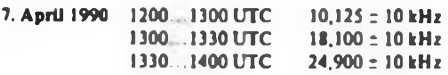

**Danke für die Zuschriften. Kommentare zum 7. 4. bitte unter "WARC" an die Redaktion FUNKAMA-TEUR, Storkower Str. 158, Berlin. 1055.**

**Y22TO**

### **Radiosportverband der DDR**

**Hosemannstr. 14. Berlin, 1055 Tel 3654436 Y2 Contest . Award- und QSL-Buro PSF 30. Berlin. 1055 Postscheckkonto. PSA Berlin 7199-57 15495**

Frequenzen in MHz. 4882 **SPRES** Zeiten in UTC. 28<br>21  $\frac{28}{21}$ <del>i i i i i i i i i</del> ПT Ausgezogen: hochste 99998951 n Birt  $^{14}_{12}$  $^{14}_{10}$ brauchb. Frequ. MUF;  $\frac{14}{10}$  $14$ 14 **PERSONAL PROPERTY THTT** A I BHI AR AE ten man gestrichelt: niedrigste 10 10 BERT  $\top$ brauchb. Fregu. LUF:  $\overline{7}$  $\overline{7}$  $\overline{7}$  $\overline{7}$  $\overline{7}$ LOCAL: 5 5  $\overline{5}$  $\overline{5}$  $\overline{5}$ Senkrechtreflexion: 35 35 35 飞马 35 EAST: über Ost;  $\overline{2}$  $\overline{c}$  $\overline{2}$  $\overline{2}$  $\overline{2}$ **WEST: über West.** Ø 6  $12$ 18  $24$ ø 6  $12$ 18  $24$ ø 6 12 18 24 Ø 6  $12$ 18 24 Ø 6 12 18  $24$ 40  $\frac{28}{21}$  $rac{28}{21}$ 28<br>21  $\frac{28}{21}$ 28<br>21 14 14  $14$ 14 14 14 HH H F i i titin ╥╫╫ E E E 10 10 10 10 10 10 ПП **THEFT** 7  $\overline{7}$  $\overline{7}$  $\overline{7}$  $\overline{7}$  $\overline{\phantom{a}}$  $\overline{5}$ is. ĥ.  $\overline{\mathbf{5}}$  $\overline{5}$ 5 35  $35$ ٩F  $35$ 35  $35$  $\overline{\mathbf{z}}$  $\overline{z}$  $\overline{2}$  $\overline{c}$  $\overline{\mathbf{z}}$  $\overline{z}$ б  $12$ 18 24 ø б  $12$ 18 24 ø б 12  $\mathbf{B}$ 24 ø 6 12 18  $24$ ø б 12 18 24 Ø 6  $12$ 18

IX-OTC

#### **Bearbeiter: Wolfgang Bedrich, Y25ZO Görschstr. 7. Berlin 1100**

**Berichtszeitraum: Dezember 1989/Januar 1990 Alle Zeiten in UTC: Frequenzen in kHz**

### **DX-Informatiooen**

**Europa: JX9CAA ist noch bis April auf Jan Mayen. Er arbeitet von 80 bis 10 m in CW, SSB und RTTY. QSL geht an LA5NM.**

**Asien: BV4QA ist eine neue ansässige Station in Taiwan. vorwiegend auf 20 m in SSB aktiv. QSL geht an: Jiin-Chung Ou. Nr 66. Lane 53. Ta-Tong Street. Tao-Chia Village, Tantze Hsiang. Taichung County. Taiwan. - 3W8AA soll eine reguläre Klubstation sein. Über Aktivitäten liegen noch keine Berichte vor. UB5JRR hält sich längere Zeit in Vietnam und Burma auf und soll das Rufzeichen 3W3RR haben. Er wurde auf <sup>20</sup> <sup>m</sup> und <sup>40</sup> <sup>m</sup> in CW gemeldet. - 9N9OILY war eine Aktivität des japanischen UNI-CEF-Ham-Clubs in Kathmandu. QSLs gehen an JN1XWO. - Japaner waren ebenfalls in den letzten Tagen des alten Jahres aus Vietnam QRV: als 3W5JA (QSL an JA/PJZ) und als XV2A vom leiecommunications Training Center in Ho-Chi-Minh-Stadt. Insgesamt konnten über 14000QSOS mit 120 Ländern getätigt werden. QSLs bitte an JA3UB. - Die Klubstation XW8KPL ist fast täglich ab 1000 auf 28460 aktiv QSL jetzt an Box <sup>864</sup> in Vientiane, Laos. - DU1JZ und andere OPs wollten eventuell im März Spratly-Island (IS) aktivieren.**

**Afrika: Yoland. FR5A1, ist eventuell im Mai als FR5AI/J von Juan de Nova und im Oktober als FR5AJ/E von Europe-Isl. QRV. QSL an Y. Hoarau. 49 route de St. Francois, 97400 St. Denis, Reunion Island (gilt auch für seine FRSAI/G-Aktivität). - Peter. XT2PS, ist noch einige Zeit aus Ougadougou aktiv. Skeds sind oft ab 1400 auf 28445. QSL via DLIHH - Andy. ZD9BV, hat sonntags um <sup>1700</sup> Skeds mit seinem Manager W4FRU auf 28466. Anschließend nimmt er einige Anrufer an. - Larry, TZ6W, arbeitet jetzt mit einer Groundplane Tür 80 und 40 m. Larry bevorzugt SSB. macht aber auch CW auf 12 m und RTTY auf 15 m. Oft ist er auch von 0600 bis 0800 auf 40 m bzw. 14 175 und von 1700 bis <sup>1800</sup> auf 15, <sup>12</sup> oder <sup>10</sup> <sup>m</sup> QRV. QSL an N0BLD. - TJIPD trifft jeden Mittwoch um 1900 auf 21 365 seinen QSL-Manager N5DRV. - TY0AS war das Rufzeichen einer italienischen DXpedition nach Benin. Allerdings bekamen sie keine offizielle Genehmigung und waren deshalb nur an zwei Tagen kurz QRV. - June. TL8JL, ist öfters abends auf <sup>21285</sup> zu finden QSL via MUTE - PA3CXC, F2CW und andere OPs sind Ende März bzw. Anfang April als 6T0DX in SSB und 6T0CW in CW von Süd-Sudan (ST0) aus QRV - ZS8MI von Marion-Isl. ist noch bis Mai aktiv - oft <sup>10</sup> <sup>m</sup> SSB. <sup>14240</sup> abends aber auch 14050 um 1630 und in RTTY. QSL geht an ZS6PT.**

**Nordamerika: KG4DD von Guantanamo-Bay machte ab und zu Betrieb auf 40 m in SSB in den Morgenstunden. - SM0OIG/YN bleibt noch bis Juni in Nikaragua und ist von 10 bis 160 m aktiv. In Contesten benutzt er das Call HT3A. QSL an SM0KCR. - XF3RK ist auf Cancun-Isl. (NA-45, Mujeres Group). QSL via KM4VK. - XF1C hat sein QTH auf Cedros-Isl. und ist vorwiegend ab 1500 auf <sup>28015</sup> aktiv. QSL an WB6JMS - KL7AF will im April Sitkinak-Isl. aktivieren (Trinity-Group - NA-53).**

**Südamerika: Anläßlich des 1. Jahrestages ihrer Gründung benutzen Mitglieder der GADX (Grupo Argentina de DX) LQ-Sonderrufzeicben bzw aktivieren die Sonderstation L73GADX bis Ende März. QSL geht an GADX, P.O.Box 36. 1834 Temperley. Buenos Aires. Argentina. - Die im Zusammenhang mit 3Y0B abgesagte DXpedition nach South Sandwich ist verlegt worden. Wie Tony. WA4JQS mitteilte, gilt seine Lizenz bis Ende 1990. Es ist jetzt vorgesehen, vom 15. November bis 15. Dezember von South Sand-** **wich und South Georgia QRV zu sein. - P4/N4XCF ist als Techniker auf Aruba und hauptsächlich auf 10 m in SSB aktiv. QSL an Box 2209. San Nicolas. Aruba**

**Antarktis: Manfred. Y21RO. wird ab Ende März von der DDR-Forschungsstation "Georg Forster" als Y90ANT für 1 Jahr QRV sein. Im Gepäck sind zwei Transceiver und eine Endstufe sowie GP-Antennen (teilweise umschaltbar) Manfred gab folgende Frequenzen an: 3 503, 3790. 7003. 7045, 14 010, 14190 (14 290). 21010. 21 190 (21290), 28010. 28490. Es ist auch RTTY vorgesehen.**

**Ozeanien: Trevor. VK9TR, wird noch das ganze Jahr von Willis-Island aktiv sein. Er macht hauptsächlich SSB-Betrieb von 20 bis <sup>10</sup> m. QSL geht an VK5FG. - V85DA ist ebenfalls noch längere Zeit QRV. OP ist VK1DA. Er ist öfters gegen 2200 auf 7002 bzw. in den späten Nachmittagsstunden auf 14002. - Dusty. ZM7VS, war im Januar von Chatham-Island QRV, vorwiegend in CW. QSL geht an sein Heimatrufzeichen ZL2VS. - KN0E/KH3 konnte ab <sup>1500</sup> auf <sup>7005</sup> und ab <sup>1545</sup> auf <sup>3</sup> <sup>503</sup> gearbeitet werden. - Bernhard. DL2GAC, ist bis Ende Juni noch als P29VMS. YJ0ABS und H44/DL2GAC QRV. Er besucht auch verschiedene lOTA-lnseln des Sulu-Archipelago (DU). Vorzugsfrequenzen sind 14 260, 21269 und 28460. Gearbeitet wird mit FT757GX, 80 Watt und GPA50 für 80 bis 10 m. QSL-Karten sind übers Büro erwünscht!**

### **QSL-Ecke**

**Die korrekte Anschrift von F6HIZ, der die QSLs der ungarischen DXpedition XW8CW und XW8DX managt, ist: P.O. Box 67, F-06140 Vence, France Es werden pro Rufzeichen getrennte Rückumschläge verlangt.**

### **DXCC**

**Das Award-Committee hat die Befürwortung des DXAC zur Anerkennung von Banaba-Island (T33) und Conway-Reef (3D2) als neue DXCC-Länder bestätigt. QSL-Karten für Conway und Banaba können ab I März 1990 eingereicht werden.**

#### **DXpeditionen**

**Die Ergebnisse von SMOAGD's DXpedition in einige westafrikanische Länder im November 1989 sehen folgendermaßen aus - 3C1AG (Malabo/Equatoriai Guinea) l.QSO am 31.Oktober 1253, letztes QSO am 5. November um 2210, insgesamt kam Erik hier auf <sup>6</sup> <sup>600</sup> QSO's. S9AGD (Sao Tome u. Principe) - 1. QSO am 8. November um 1415, letztes QSO am 13. November um 2215, insgesamt waren es von hier <sup>3</sup> <sup>500</sup> QSO's geworden. 3C0GD (Annobon-Island) l.QSO am 17.November, letztes QSO am 21.November. insgesamt 5 800 QSO's. Weiter berichtete Erik: Leider sind meine Rufzeichen während der Aktivität von einigen Piraten mißbraucht worden. Hoffentlich wurde niemand um ein neues Land gebracht, weil er eventuell dadurch nicht im Log steht. Pagalu, 3C0. ist nun offiziell in Annobon umbenannt worden. Diese Insel wurde 1471 von portugiesischen Seglern am Neujahrstag entdeckt (Annobon - Gutes Jahr) Es ist also an der Zeit, daß die ARRL in der DXCC-Liste den korrekten Namen der Insel übernimmt. In 3C1 war Erik das zweite Mal aktiv (1. Aktivität war 1975). Damals hatte er in Äquatorial-Guinea eine Sondererlaubnis. als 3C1AGD 20 Stunden Betrieb machen zu dürfen. Derzeit ist es nicht mehr so schwierig, dort eine Lizenz zu erhalten. Erik bittet alle OMs um Verständnis. daß es mit den QSL-Karten etwas länger dauern wird. Alle Karten werden aber 100 %ig beantwortet.**

**SM0AGD ist bekanntermaßen (oder auch nicht) kein Newcomer in Sachen DXpeditionen. Seine bisherigen Aktivitäten können sich sehen lassen: VP8NI. HK0AB. 3C1AGD, A22GD. 7P8AG, HK0AA, CR3AGD, J5AG, 9X5LE ZK1AF. 3D2DX, C21NI. T3OC7, T2AGD, FW0AG. ZM7AG, T32AJ sowie mit eigenen Rufzeichen und /CEO, TA, XW8. 3D6, KH8, KH1. SV2. 3B8. S2 und JW**

**KH5 - Palmyra-Island: Richard. AH6IO (T32IO)**

**gab folgende Information: Eine DXpedition nach Palmyra-Island ist für März organisiert. Laut Plan wird versucht. Palmyra in der 3. Märzwoche zu aktivieren. Ende März versucht man von Christmas-Island (T32) QRV zu werden. Eventuell können <sup>1</sup> oder 2 Wochen an die geplanten Aufenthaltsdauern angehangen werden oder es wird versucht, noch von Kingman-Reef Betrieb zu machen. ICOM sponsert diese DXpedition mit je einem Transceiver und Endstufe pro Operator. Alle Termine können sich nach vom oder nach hinten verschieben; auf jeden Fall wird man im Contest am 23.724. März QRV sein. Im Laufe dieses Jahres werden weitere DXpeditionen. organisiert: Nach Howland. Canton, Tuvalu. Rotima und Wallis-Island - falls dafür Interesse besteht. Meinungen dazu könnte man an Richard LaChance, AH6IO, 263Kaiulani Ave. - <sup>10</sup> A, Honolulu. Hl 96815. senden**

**N2OO und Co. fuhren als 9M6OO 13 453 QSO's sowie 6198 QSO's von Macao als XX9OO. XX9AF, XX9JG und XX9IS - Die Bouvet-DXpcdition 3Y5X war ein voller Erfolg! Es konnte fast 3 Wochen Betrieb gemacht werden, so daß Rekord-QSO-Zahlen zu Buche stehen dürften. Die 5OPs gaben sich redlich Mühe, der Pile-ups Herr zu werden. Selbst auf 80 m kamen etliche Europäer zum QSO. LA6VM übermittelte noch einige Hintergrund-Informationen: Die "Aurora" erreichte Bouvet am Nachmittag des 25. Dezember. Aufgrund der Windverhältnisse war ein Anlanden auf der Südseite der Insel nicht möglich und man mußte am 26. 12. zur Nordseite wechseln. Dort brachte der Schneesturm auch Wellenhöhen von 6 bis 8 m. Der Einsatz des Hubschraubers war nicht möglich Am Nachmittag des 27. 12. konnte man dann an der Westküste (Nyroeysa) mit den Landemanövern beginnen. Um 19.00 Uhr konnte auch erstmalig der Hubschrauber eingesetzt werden, so daß vor Einbruch der Dunkelheit 4 Mann und einiges an Equipment auf der Insel ankamen. Das erste QSO lief dann am 28. Dezember um 2028 auf 14 145 mit LA6VM. Kurz danach begann 3Y5X auch 20 und 40 m CW-Betrieb. Mit Stand vom 8. Januar waren über 30 000 QSO's gemacht. QSL an LA6VM, E. J.Wiig, Jacob-Fayes-Vej 6. N-0287 Oslo 2 Norwegen.**

# *QSL-Info*

**Bearbeiter: Ing. Ludwig Mentschel. Y23HM Straße der Jugend 88/04. Leipzig. 7060**

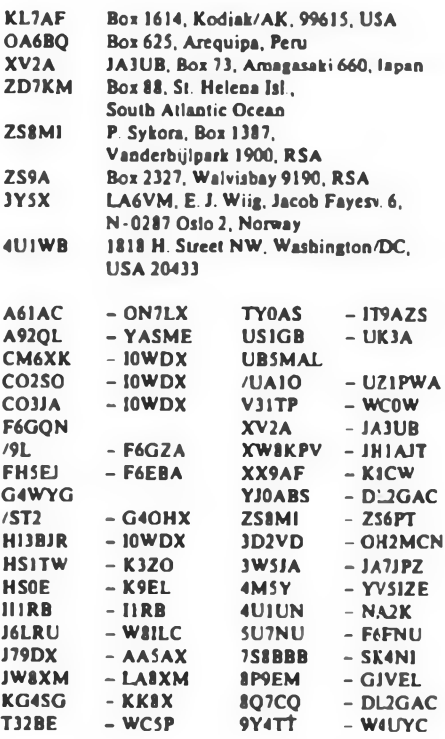

# *KW-Conieste*

**Bearbeiter: Dipl.-Ing. Klaus Voigt, Y21TL PSF 427. Dresden. 8072**

#### **SP-DX-Contest 1990**

**I. Veranstalter PZK/SP-DX-Club**

**2. Zeit: 7.4.90. 1500 UTC, bis 8.4.90. 2400 UTC**

**3. Frequenzbereiche/Sendeart: 1,8- bis 28-MHz-Band unter Beachtung der lARU-Bandplanfestlegungen; Telefonie**

**4. Kontrollnununern: RS + Ifd. QSO-Nr. SP-Stationen senden RS + Kenner der Wojewodschaft**

**5. Punkte: Jede SP-Station zählt je Band 3 Punkte.**

**6. Multiplikator: Summe der unabhängig vom Band gearbeiteten Wojewodschaften (maximal 49)**

**7. Endergebnis: Summe der QSO-Punkte mal Multiplikator - Endergebnis**

**8. Teilnahmearten: Einmann (Einband. Mehrband). Mehrmann. SWLs**

**9. Logs: bis 30 4.90 an das SP-DX-Contest-Committee. P.O. Box 320, 00-950 Warszawa. VR Polen**

#### **Helvetia-Contest 1990**

**1. Veranstalter: USKA**

**2. Zelt: 28.4.90. 1300 UTC. bis 29.4.90,1300 UTC 3. Logs: bis 31. 5. 90 an Walter Schmutz. HB9AGA, Gantrischweg <sup>1</sup> CH-3114 Oberwichtrach, Schweiz. 4. Alle weiteren Bedingungen sind dem FUNKAMA-TEUR 3/89, S. 150, zu entnehmen.**

### **Gagarin-Contest 1990**

**1. Veranstalter: lARU-Region 1/RSF UdSSR**

**2. Zeit: 8.4.90. 0000 bis 2400 UTC**

**3. Frequenzbereiche/Sendeart: 3.5- bis 28-MHz-**Band unter Beachtung der IARU-Bandplanfestlegun**gen; Telegrafie**

**4. Kontrollnummem: RST + ITU-Zone**

**5. Punkte: Y2 mit Europa " <sup>1</sup> Punkt, mit DX - <sup>3</sup> Punkte SWLs erhalten ftir ein komplettes QSO (beide Rufzeichen, beide Kontrollnummem) 3 Punkte, sonst <sup>1</sup> Punkt. Jede Station darf nur einmal je Band gewertet werden.**

**6. Multiplikator: Summe der je Band gearbeiteten Multiplikatoren. SWLs erhalten keine Multiplikatoren**

**7. Endergebnis: Summe der QSO-Punkte mal Multiplikator - Endergebnis. SWLs erhalten ihr Endergebnis aus der Summe der QSO-Punkte**

**8. Teilnahmearten: Einmann (Einband. Mehrband). Mehrmann (1TX. Bandwechsel nach jeweils 10 min möglich). SWLs**

**9. Logs: bis 1.6. 90 an GC-DX-Contest-Committee, P.O.Box88. Moscow. UdSSR**

#### **QRP/QRP-Party 1990**

**1. Veranstalter AGCW-DL**

**2. Zeit: 1.5.90, 1300 UTC bis 1900 UTC**

**3. Frequenzbereich/Sendeart: 3 510 bis 3 560 kHz und 7010 bis 7040 kHz. nur Telegrafie**

**4. Kontrollnummem: RST + Ifd. QSO-Nr./Teilnehmerklasse**

**5. Punkte: Y2 mit Y2 • <sup>1</sup> Punkt, Y2 mit Ausland 2 Punkte. Jedes QSO mit einer Station der Klasse A zählt doppelt. Jede Station darf nur einmal je Band**

**gewertet werden.**

**6. Multiplikator: Jedes DXCC-Land ergibt <sup>1</sup> Multiplikator**

**7. Endergebnis: QSO-Punkte mal Multiplikator je Band - Bandergebnis. Summe der Bandergebnisse Endergebnis**

**8. Teilnahmearten: A: max 10 W Input, B: max 20 W Input, C: SWLs. Es sind nur Einmannstationen zugelassen**

**9. Logs: bis 31. 5. 90 an Wolfgang Kühl. DL1DAL, Schultenstr. 12 D-4780 Lippstadt**

#### **Anmerkung**

**Für den GARTG-SSTV-Contest sowie den IVCA-SSTV-Contest und den Low-Power-Contest lagen zum Zeitpunkt der Manuskriptabgabe keine gültigen Ausschreibungen vor.**

### **ARI-International-Contest 1990**

**1. Veranstalter: ARI**

**2. Zeit: 21.4.90. 1600 UTC bis 22.4.90. 1600 UTC 3. Bänder: 1,8- bis 28-MHz-Band unter Beachtung der lARU-Bandplanfestlegungen Bandwechsel ist erst nach 10 min statthaft.**

**4. Kontrollnummem: RS(T) + Ifd. Nr. I-Stationen senden RS(T) + Provinzkenner.**

**5. Punkte: QSOs mil Italien. San Marino. Vatikan und SMOM zählen 2 Punkte. Jede Station darf einmal in CW und einmal in SSB aufjedem Band gearbeitet werden.**

**6. Multiplikator: Summe der je Band gearbeiteten Provinzen sowie San Marino, Vatikan und SMOM. 7. Endergebnis: Summe QSO-Punkte mal Multiplikator**

**8. Teilnahmearten: Einmann (CW, SSB, Mixed-Mode). Mehrmann (Mixed-Mode), SWL (eine Station darf nur dreimal als Gegenstation auftreten. Jede italienische Station darf je Band einmal in CW und einmal in SSB gewertet werden.)**

**9. Logs: bis 29.6. 90 an ARI, via Scarlatti 31. 20124 Milano Ilaly.**

#### **RSV-Service bleibt**

**Obwohl die vollständigen Anschriften der Coniestveranstalter seit vergangenem Monat veröffentlicht werden, besieht trotzdem die Service-Leistung des RSV der DDR. Contestabrechnungen über den in der Vergangenheit üblichen Weg zu übermitteln. Dazu ist es notwendig, die Logs innerhalb von 10 Kalendertagen nach Contestende an die Bezirksbearbeiter zu senden. Diese senden die kontrollierten Logs bis 20 Tage nach Contestende an das Y2-Contestbüro.**

#### **Halle-Contest 1990**

**I. Veranstalter: RSV Halle**

**2. Zeit: 10.4. 1990, SSB: 1500 bis 1600 UTC; CW: 1600 bis 1700 UTC**

**3. Frequenzbereiche: SSB: 3600 bis 3650 kHz; CW;**

**3 500 bis 3 560 kHz 4. Teilnehmer: Funkamateure des Bezirks Halle, so-**

**wie Funkamateure mil ex-H-Rufzeichen 5. Kategorien: QRO - SSB; QRP - SSB; SWLs -**

**SSB; QRO - CW; QRP - CW; SWLs - CW (QRP heißt max. 10 W Input bzw. 5 W Output)**

**6. Punkte: Jedes QSO zählt 3 Punkte, die Betriebszeilen teilen sich jeweils in zwei Durchgänge (30 min); jedes QSO zählt je Durchgang einmal die angegebenen Punkte.**

**7. Multiplikator: jeder Kreiskenner sowie Suffix der ex-H-Rufzeichen**

**8. Kontrollaustauscb: RS(T) + KK + Jahreszahl der ersten Genehmigungserteilung. z. B. 59(9) H01 1956 oder 59(9) 2FPH 1965**

**9. Bonus-Punkte: QSOs mit vor 1960 genehmigten OPs 5 Punkte, vor 1970 4 Punkte, vor 1980 3 Punkte. Die Bonus-Punkte sind zu den jeweiligen 3 QSO-Punkten zu addieren.**

**10. SWLs loggen: Zeit (UTC), Rufzeichen, von dieser Station gesendeter RS(T), Rufzeichen der Gegenslation. Multiplikator-Punkte und Bonus-Punkte analog Sendestationen.**

**11. Abrechnungen bis 14 Tage nach Contestende an Y21YH, Nordstraße 13. Wittenberg-Piesteritz. 4602**

**R. Günther. Y2IUH**

### **Ergebnisse**

### **der Handtastenparty 40 m 1989**

**A: I. Y23TL 472. 2. Y21LH 163, 3. Y21HL 35; B: 1. Y48YN 357. 2 Y47YN 342. 3. Y24VE/a 211, 4 Y31TL 203. 5. Y21QA 196, 6. Y23ZF 183. 7. Y24XG/1 181, 8. Y32PI/p 167. 9 Y21TH/1 165. 10. Y22GG 162. 11. Y37YN 148. 12. Y53VO/p 133. 13. Y37YC 54; C: <sup>1</sup> Y56UE 259. 2 Y62QH 245, 3. Y44NK 203, 4 Y39RM 170, 5. Y24HB 168. 6. Y31NJ 141. 7. Y27DL 119. 8 Y22YB 117. 9 Y38RB 89. 10. Y24WA 57; S: 1. Y39-14K 328, 2. Y47-01-N 240; K: Y71KA**

### *Internationale Abstimmfrequenzen?*

**Besteht ein Bedarf? Sollle man sie schaffen? Gibt es sie schon? Ohne Initiativen nationaler Ama:eurfunkverbände und internationaler Gremien der Postverwaltungen zu deren Festlegung, hat sich die "Funkamateurfamilie" bereits geeinigt.**

**Da diese Frequenzen in keinem Bandplan der IARU enthalten sind, gab es Unsicberheilen und Chaos. So hat man sich in stiller Übereinkunft, offenbar weltweit. auf die von DXpeditionen geeinigt.**

**Entgegentreten muß man jedoch dem Tread, diese Frequenzen auch als interaalionale .Beschimpfungsfrequenzen" zu mißbrauchen! Sie dienen allein dem Abstimmen. Dazu später und konkreter. In der Regel wird bis zur ersten Aussendung der DX-Sution gewartet. Häufige Ausnahmen bestimmen die Regel. Zu erkennen sind diese Spielverderber darat, daß sie nicht, wie es sich gehört, einen Dauerton senden und ihr offizielles Rufzeichen nennen, sondern g:gen alle Gepflogenheiten nur die Anfangsbuchstaben ihres Namens, des QTHs o.ä. geben oder rufen. In CW z.B. mehrere i. v. up. lid. Isn usw. Selbstverständlich werden auch neue Eibugs ausprobiert. Beim Abstimmen**

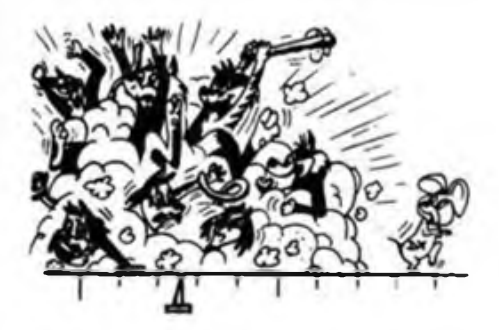

**in FONE haben sich langanhaltende Aaaaia's, Aaaaalo's und Oola-Oola's durchgesetzt. Manchmal singt auch einer. Auch das Abstimmen muß kontrolliert werden. Ehrenamtliche Frequenzpolizitten und ihre Helfer geben selbstlos entsprechende Q-Gruppen und Verkehrsabkürzungen, um ihre Präsenz zu zeigen. Die Rang- bzw. Hackordnung der Ordaungshüter wird a) durch das stärkste Signal auf dem Kontinent und b) durch Temperament und Ausdauer bestimmt. Dies sorgt dann schon für etwas Unruhe, da zudem jeder das letzte Wort für sich beaaspruchi. Hier sollte man sich einigen. Ist einmal Ruhe undjeder bereitet sein Abstimmen konzentriert vor. kommt vielleicht noch jemand aufdie QRG (Unterstellen wir dabei keine böse Absicht!) und fragt, ob die Frequenz frei ist oder ruft sofort CQ. fragt höflich nach dem Rufzeichen der DX-Station, nach Ablage-QRGs, QSL-Manager. Betriebszeiten. Bandaktivitäten. Beamrichtungen o. ä. sind sich Polizisten. Abstimmwillige und zufällig Hereingekommene einig in der einhelligen Ablehnung dieses Eindringlings. Ist dieser nun diszipliniert worden bzw vertrieben, wird konsequent abgestimmt. Zu diesem Zweck ist man ja erschienen! Was heißt hier DX-Station!**

**Zur Abstimmdauer. Wie jeder weiß, ist sie auf ein Mindestmaß zu beschränken. Objektiv nahmen aber Probleme wie z. B die Trägheit der Meßwerke, schwergängige Achsen der Abstimmelemente. Anpaßprobleme des Transceivern an die Endstufe bei Aulomatictunem, sich im Wind bewegende Antennen, Netzschwankungen usw. usw. Einfluß auf diese Zeitdauer. Allerdings kann man zugleich abitimmen, so daß die Feststellung des einzelnen kaum möglich ist. Abstimmen auf einen Abschlußwiderstand ist ja wegen des eindeutigen Resonanzverhaltens einer Antenne. Beschaffungsproblemen und den Kesten des Dummy Load gegenüber dem Energiepreis für den kurzen Moment sowieso kein Thema.**

**Nun gibt es noch ein grundsätzliches Problem! Nicht jeden Tag ist eine seltene Station oder Expedition zu erwarten. Wo soll man dann abstimmen? Zurück zum Chaos? Vielleicht ist doch eine offizielle Festle-** **gung notwendig oder DX-Aktivitäten sind so zu koordinieren, daß immer eine Station zur Verfügung steht. Man will ja nicht irgendwo abstimmen. Individualisten sind wir ja nun nicht. Wie man hört, wollen manche sogenannte .DXer \*\*, denen tatsächlich an einem neuen Land gelegen ist. sowie auch einige Veranstalter und Teilnehmer an Expeditionen, die an .green Stamps" oder IRCs interessiert sind, eine Trennung von DX- und Abstimmfrequenzen. Desweiteren wurde schon vorgeschlagen. Frequenzen im Abstand von <sup>50</sup> kHz - in Zeiten der ungünstigsten Ausbreitungsbedingungen auf dem jeweiligen Band - für Abstimmzwecke zu nutzen. Aber da trifft man sich ja nicht, keiner hört zu und Bandpolizisten wären auch überflüssig. Was würde aus unserem Hobby werden?**

**Empfehlungen sind unzweckmäßig, da sich sogar die Contestsegmente des Bandplanes noch nicht überall herumgesprochen haben! Eine generelle Abschaffung würde alle bisherigen Aktivitäten zunichte machen. Traditionen und Trends sollte man in Regelungen einbinden und diese mit der Realität in Übereinstimmung bringen. Argumente, daß z. B. die Japaner (jeder wird ein anderes Beispiel kennen) dem nicht folgen. liegt bestimmt an den unterschiedlichen kulturellen Traditionen oder sie haben die Vorteile dieser Tuning-QRGs noch nicht entdeckt oder machen doch nicht alles nach oder es liegt an den Lizenzbestimmungen oder am Ausbildungsstand oder an übertriebener Disziplin oder an anderen Zwängen, die uns nichts angehen**

**Stichwort .Beschimpfungsfrequenzen". Vor dem Erwarten einer DX-Station. auf deren Frequenz man so schön abstimmen könnte, hört man zunehmend die gegenseitige Kenntlichmachung der Nationalität der Teilnehmer an diesem wahrhaft zwanglosen Treffen. Unschwer an Synonymen, wie .Makkaroni \*, .Kraut \*, .Yankee \*. .Kartoffel" (oft mit Zusätzen^ zur eindeutigen Identifizierung, zu erkennen. Wobei man sich höflicherweise gegenseitig vorstelit. Manchmal, es trifft häufig Südeuropäer, werden Nationalitäten verwechselt, was natürlich Empörung und Unruhe auslöst. Daran ist aber die Aufregung schuld, denn man will sich ja eigentlich auf das Abstimmen konzentrieren.**

**Wenn dann die DXpedition erscheint, und man könnte nun endlich gemeinsam abstimmen, ruft doch sofort ausdauernd jemand den OM .SPLIT \* und die YL .SHUT UP". Die beiden melden sich aber'nicht. Wohl, weil sie auf einem anderen Band sind!**

**Schwache Gemüter und ungesellige Funkfreunde wünschten sich einen wie auch immer gestalteten .Auslösemechanismus" für femwirkende Zerstörungseinrichtungen an den Geräten des angeblichen Gegners. Dies wird hoffentlich ein Wunschtraum bleiben und nützte sowieso nur den kommerziellen Amateurfunk-Geritehcrstellera. Es wäre zu einfach und auch undemokratisch, hier Patentlösungen zu der angesprochenen Thematik anzubieten.**

**Diese Ausführungen sollten nur ein Denkanstoß für eigenes Tun oder Unterlassen sein. Auslöser waren Beobachtungen während der Tage der DXpedition von 3Y5X auf Bouvet Island.**

**H. Koschorrck. Y26DO**

### *Contest- Vorzugsbereiche*

**Die lARU-Region <sup>1</sup> hat in ihrem Kurzwellenbandplan folgende ContestVorzugs frequenzberclche vorgesehen, die bei Contesten unbedingt eingehalten werden**

- **sollten: 3500 3510kHz (nur DX)**
- **3510... 3560kHz**
- **3600... 3650kHz**
- **3775 . 3800 kHz (nur DX) 14000. 14060 kHz**
- **14125.. 14300kHz**

**Außerdem gibt es bei einigen Contesten weiter eingeschränkte Frequenzbereiche, die der jeweiligen Ausschreibung zu entnehmen sind.**

# *UKW-QTC*

**Bearbeiter: Ing. Hana-Uwe Fortier, Y23OO Hans Loch Str. 249. Bertin. 1136**

#### **GHz-Erstverbindungen**

**DLIRQ, Mitglied der Bayerwaid-GHz-Gruppe, gelang im Februar 89 bei exzellenten Ausbreitungsbedingungen zwischen DL und LX auf 10 GHz die SSB-Erstverbindung. LX1DU in JN29XM gab 55. DLIRQ/p in JN69KA konnte 52 geben. Die Verbindung lief über eine Entfernung von 504 km. Am 15.8.89 vereinbarte DLlQR/p einen Test mit Italien. Da der Test quer über die Alpen lief, fungierte OE2BM/2 als Vermittler. Nach fast dreistündiger Testdauer gelang endlich das QSO in CW mit I4CHY/4 über 524 km I4CHY/4 hatte seinen Standort auf dem Monte Capra in JN54OK, DLIRQ/p im Bayrischen Wald bei St. Englmar in JN69KA I4CHY/4 arbeitete mit einem 4-m-Spiegel und einer Sendeleistung von <sup>1</sup> W. Am 30. 9. 89 gelangen die Erstverbindungen auf 5,6 und 10 GHz zwischen DL und HG. DJ4YJ/p machte um 0931 UTC mit HG4KYB auf 5,6 GHz das Erst-QSO über eine Entfernung von 423 km. Um 1019 UTC tätigte DLIRQ/p auf 10 GHz die Erstverbindung nach HG, ebenfalls mit HG4KYB**

#### **Y2**

**Y21DR (ex Y82PL), schickte einen kurzen Bericht über seine FM-Erfolge am 12. 11. 89. Chris aus JO70JN schreibt: .Am 12. II. war ich mit UFT420 und 3-El.-Yagi am Fuße der Lausche und später von oben QRV (800 m, JO70HU). So konnte ich einige QSOs über Y21O fahren. Um 101! UTC gelang mir ein Direkt-QSO mit Peter. Y63XA auf Kanal S 20. Sieben Minuten später konnte ich mit Hajo, Y21ZA/m von der Insel Usedom Verbindung aufnehmen Am Nachmittag gelangen mir von der Lausche Direkt-QSOs mit Y21UH, Y32NL. Y25DH und Y28GH. Bei guten Bedingungen ist die UFT ein brauchbares Gerät. Sonst bin ich nur über OK0B (R5) in Onserer Gegend zuhören. Ich wohne eben in einer ungünstigen Lage - schade!"**

#### **Danke für den Bericht von Y21DR.**

#### **MS-Expeditionen in LZ**

**Die Funkamateure der Klubstationen Stara Tagoras. LZ1KWT. und Slivens. LZ1KDZ. führten vom 4. bis 14. 8. 1989 eine MS-Expedition aus dem Locator KN31AX (NB) durch**

**Diese Expedition war dem bekannten bulgarischen Funkamateur LZ1AB, Wassil Terziev. gewidmet, der leider vor drei Jahren verstarb. Die Memorial-Klubstation trägt daher das Rufzeichen LZ1KWT (Wassil Terziev). Sie wurde am 7.5.1987 gegründet und u.a. mit der Technik LZ1 ABs, gespendet von dessen XYL, ausgestattet LZ1AB war viele Jahre UKW-Manager des bulgarischen Amateurfunkverbandes. Er war dort Vorreiter des UKW-Amateurfunks, führte die ersten 2-m-QSOs sowohl via Tropo als auch via E, durch und war durch seine MS-Aktivitäten und die uneigennützige funkmäßige Unterstützung etlicher bulgarischer Weltumsegelungen bekannt. Auf dem Gebiet des Amateurfunksatellitendienstes wirkte er besonders bei den RS-Satelliten mit. Sein enormer Experimentier- und Forscherdrang auf dem Gebiet des Amateurfunkdienstes drückte sich auch in zahlreichen Veröffentlichungen aus.**

**Anläßlich der August-MS-Expedition arbeiteten an der Station LZ1KWT Rumen. LZ1JH. Stan. LZ1KU und der Bruder von Wassil. Christo. LZ1DP. Mit der Stationsausrüstung Transceiver TS-780 + BF 981. Endstufe mit 300 W Ausgangsleistung. <sup>2</sup> x 16-EL-F9FT sowie einem KW-Tran\$ceiver TS-520 für die Skedverabredung im VHF-Net, sowie Eigenbau-Keyboard gelangen 205 MS-QSOs mit Stationen aus 22 Ländern**

**Die Organisatoren haben sich vorgenommen. 1990 weitere Expeditionen durchzuführen. so aus den Locatorfeldem KN 42 (OB) und KN 21 (MB). Weiter ist** **eine MS-Expedition aus KN 42 (OC) von Bord einer Yacht im Schwanen Meer angepeilt, die natürlich wegen des sicher einmaligen Locatorangebots von besonderem Interesse sein dürfte.**

**G. Damm. Y21WD**

### **Arbeitsgruppe Mikrowellen**

**Zur Aktivierung der Mikrowellenamateurfuckbänder fand sich im Vogtland eine Interessengemeinschaft (Y24IN. Y27AN und Y26AN) zusammen Sie ist an der Mitarbeit weiterer OMs interessiert, die dazu beitragen wollen, den UKW-Amateurfunk in der DDR auf ein qualitativ höheres Niveau zu stellen.**

**Nur durch eine höhere Amateurfunkaktivität auf den Mikrowellenbändern kann kommerziellen kteressen entgegengewirkt, können der Erhalt dieser imeressanten Bänder gewährleistet und evtl, neue Baadzuweisungen erreicht werden (2,3 GHz; 3,4 GHz; 47 GHz). Die Leistungsfähigkeit des DDR-Amateurfunks wird international wohl kaum am 144-MHz-FM-Kanalfunk gemessen, sondern durch hohe Qualität in Betriebsdienst und Funktechnik, speziell auf den Bändem. bei denen der Eigenbau von Geräten auch international einen hohen Stellenwert bat. Die Arbeitsgruppe will durch Veröffentlichungen dazu beitragen. Anregungen zum Eigenbau von SHF-Technik zu geben sowie das Interesse an der Coatestteilnähme im SHF-Rereich zu wecken**

**Interessenten am Mikrowellenamateurfunk, die Ratschläge und Hilfe benötigen, können mir (Bernd Mehlis. Y26AN, Dr.-Ch -Hufeland-Str 1. Plauen/ Vogtland. 9900) schreiben. Für Satelliten-TV sehen wir uns nicht zuständig!**

**B. Mehlis. Y26AN**

# *UKW-Conteste*

**Bearbeiter: Dipl.-Ing. Klaus Voigt, Y21TL, PSF 427, Dresden, 8072**

#### **Y2-FM-RTTY-April-Contest 1990**

**1. Veranstalter: RSV der DDR**

- **2. Zeit: 1.4.90. 0600 bis 1000 UTC**
- **3. Frequenzbereiche: In der DDR zugelasser.e VHF/ UHF/SHF-BInder. entsprechend IARU-Bandplänen**
- **4. Sendearten: FM, RTTY (F IB. F2B)**
- **5. Kontrollnummern: RS(T) + Ifd. QSO-Nr + Loca-**

**tor**

**6. Punkte: QRB-Punkte. ermittelt aus der Punkttabelle des UKW-Europa-Diploms**

**7. Multiplikator: Summe der Locator-G/M-F**

**8. Endergebnis: Summe QRB-Punkte mal Multiplikator - Endergebnis**

**9. Teilnahmearten: getrennt nach Sendearten Einmann. Mehrmann. SWLs**

**10. Logs: bis II. 4. 90 an die Bezirksbearbeiter, von dort bis 23.4.90 an Y21TL.**

### **Ergebnisse des Sächsischen Bergund Feldtagcs 1989**

**E: 1. Y24UL/p 6467, 2. Y27WL/p 4 940. 3. Y22AN/p 4 860. 4. Y27KL/p 3885, 5. Y28EH/m 3749. 6. Y24TB/p 3444, 7. Y21JR/m 3 440. 8. Y65UM/p 3400, 9. Y26WN/m 2948, 10. Y28HN/m 2940. 11. Y23RJ/p 2 760. 12. Y54VM/p 2 730. 13. Y35UL/p 2160. 14. Y31UH/m 1978. 15. Y31YH/m <sup>1</sup> ?43. 16. Y28ZL/p 1605. 17 Y85YL/p 1520. 18. Y3iYM/m 1476, 19 Y22QN/p 1200. 20. Y49NM/p 1.06, 21. Y24NN/p 1056, 22. Y45PN/p 1050, 23. Y23PM/p 1035, 24. Y34OL/p 936, 25. Y48WL/p 930. 26. Y28EN/p 742. 27. Y36VF/p 690, 28 Y23NN/p 627. 29. Y21JK/m 583. 30. Y24LN/p 517, 31. Y23LM/p 264, 32. Y21BR/m 252, 33. Y27BM/p 75; M: 1. Y32CL/p 5 152, 2. Y41CN/p 4680. 3. Y78CL/p 3 770. 4. Y31CM/m 2 783, 5. Y71CN/p 2461. 6. Y59CN/p 1960, 7. Y51CM/p 1513, 8. Y34CO/p 360; S: 1. Y59-14-F 3014, 2. Y34-13-M 1960, 3. Y32 18-N/p 1900. 4 Y41-04-N 1710. 5. Y66-O2-N/p 990. 6. Y72-O2-M/p 826. 7. Y33-02-M 748. 8. Y72-O1-M 216; K: Y24IB/p. Y26SF/p. Y52TL/p.** 

### *Ehrenliste der Y2-DX-Amateure*

Y21FA, RA. VA; Y22HA, SA; Y23UA; Y24EA, FA. MA; Y25DA, JA. KA. NA. SA. XA; Y31PA; Y33TA; WA, 1220-A; 273, 224, 224; 235-03-A; Y38WA, 24; Y45-01-A; Y48ZA; Y51ZA. 01-A; Y54TA, UA. VA. ZA, 08-A; Y55-1O-A; Y57ZA; Y58BA, SA, UA. WA. ZA. 02-A. 07-A.

Y2ICB. HB. MB. Y22NB. UB. YB: Y23BB. GB. SB. VB; Y24GB. HB. KB. LB. MB. NB. RB. SB; Y31-47-B; Y33TB. ZB. 01-B; Y37RB, WB; Y38ZB. 01-B; Y39ZB; Y42ZB; Y43ZB; Y45-O9-B.

Y21EC, FC, IC. VC; Y22GC, HC. IC, UC; Y33-O1-C; Y49-01-C.

Y21HD. RD. UD; Y22DD, JD. WD. YD; Y23ED, KD, QD. RD. TD; Y24OD, XD; Y25YD; Y26JD; Y32TD, 14-D; Y39XD. ZD; Y53ED; Y55XD. ZD; Y56MD.

Y21BE, CE. PE; Y22JE. LE. ME. QE. YE; Y23DE. FE. HE. PE. XE. YE; Y24CE. GE. HE. LE; Y25LE. QE; Y31-O8-E; Y32EE, KE. 01-E; Y34SE, 04-E, 34-E; Y37ZE. 07-E; Y38YE. 03-E. 04-E; Y39-12-E; Y43-O2-E. 03-E; Y51WE. XE. ZE; Y52TE, ZE. 03-E; Y53-01-E.

Y21EE. MF. UF. VF, XF; Y22CF, HF. PF. WF. XF. YF; Y23EF, KF. PF. VF. ZF; Y24DF, GF. HF. MF. QF, VF; Y25IF, OF; Y32ZF. 01-F, 10-F; Y34XF. ZF. 02-F. 05-F. 06-F; Y41ZF; Y44-06-F. 07-F. 1I-F. Y46LF, ZF; Y47-03-F. 10-F; Y48ZF; Y49RF, 01-F; 08-F; Y53ZF. 03-F; Y56-05-F. 08-F; Y59ZF. 01-F; Y61-O2-F; Y63-02-F; Y64 01-F; Y66-03-F; Y68YF.

Y21BG, DG. RG, TG; Y22DG; Y23DG. LG; Y24CG. NG. QG. SG. TG; Y25FG, MG. SG. TG; Y26LG, VG; Y28WG; Y34SG. ZG; Y35ZG; Y36SG. TG. ZG. 10-G, 14-G. 16-G; Y38ZG; Y39ZG. 01-G; Y41-10-G; Y42ZG; Y51XG. 05-G; Y52WG; Y56SG, WG. 01-G. 05-G; Y57NG; Y67YG. ZG; Y68RG. 04-G; Y71-01-0; Y74XG.

Y21DH, JH. QH. XH; Y22IH; Y23OH; Y24OH. SH. WH. YH; Y25GH. KH; Y26PH; Y27YH; Y32-O7-H; Y34-O1-H; Y39SH, ZH; Y41JH. ZH. 01-H; Y55VH; Y57ZH; Y62ZH; Y71ZH. 01-H. 05-H; Y73WH. 03-H; Y76YH; Y81ZH.

Y21EI. WI; Y22N1; Y24MI; Y25II. JI; Y32PI. 03-1; Y33-O2-I; Y37-O1-I; Y38SI; Y42ZI; Y43ZI; Y44UI; VI, XI; Y54UI; Y63-14-1; Y64-U-I. 15-1.

Y21UJ: Y22CJ. YJ; Y23HJ, JJ, RJ. UJ; Y24WJ. XJ; Y25IJ, TJ. WJ; Y31NJ, ZJ. 06-J, 07-J; Y33UJ; Y35UJ; Y37OJ. ZJ; Y45RJ. TJ. 05-J; Y51-01-J. Y55TJ; Y59-03-J; Y61-01-J.

Y21DK, YK. Y22BK. DK. EK. KK. TK. WK; Y23EK. KK. YK; Y24UK; Y33-O1-K; Y38YK; Y39-14-K; Y42FK. LK. MK; Y43ZK; Y44YK.

Y21AL, CL. IR. OL, OR, RR, TL; Y22LL, ML, UL, WL; Y23DL, IL. TL; Y24IL; Y25BL, HL. IL. NL; Y26BL, GL. IU KU VL; Y27AL. BL. DU FU GL. JL. KL; Y28AL. CU SU XL; Y33TL, UU VL. ZL; Y37RL; Y41VL; Y42-02-L; Y48HL; Y53-O2-U 04-L; Y54JL, ML. NU ZL; Y55XU ZL; Y64ZL; Y66RL; Y67ZL; Y71-O4-L; Y75-06-L; Y76RL. UL. XL. ZL; Y78SL. VL. XL. 03-L; Y86WL; Y87PU VL; Y91-01-U

Y21NM, RM. WM. ZM; Y23CM, HM; Y24AM. PM; Y25QM. SM. TM; Y26BM, DM. IM. WM. XM; Y31TM; Y36YM. ZM; Y37OM, ZM; Y38ZM; Y39-03-M; Y41VM. YM. ZM. 06M; Y47YM. Ol-M; Y48RM. OI-M; Y51-O3-M; Y54-06-M; Y58YM, 02-M; Y61ZM; Y62SM. WM. ZM.

Y21KN; Y22ON. PN. UN. YN; Y23FN, TN. VN. XN; Y24DN. LN. QN; Y25NN. ZN; Y26BN. GN. LN. NN; Y27FN, NN. QN; Y28AN. HN; Y31ON, 03-N; Y33-11-N; Y44ZN. Y45RN. Y47ZN; Y48YN. 04-N; Y53YN. 02-N. 05-N; Y74-01-N, 11-N; Y78WN. 06-N. 07-N; Y79WN. 04-N; Y81WN, ZN; Y83XN

Y21RO. XO; Y22EO. LO, TO. UO; Y23DO, UO; Y24QO; Y25GO. TO; Y26AO; DO. HO. SO; Y28GO; Y31-14-O; Y37WO. XO. ZO; Y42-04-O; Y48WO; Y51XO. 13-0; Y53ZO; Y54SO. TO. XO

OK8ABQ. ABR. ACX, AEI. AFF. DAV, DBU. DBZ. DCB: SO3YF. F. Krause. Y21XM

## *Mitgliederliste der Y2-CG*

Y21EA. FA. VA. XA. YA; Y22FA. HA. SA. VA. WA; Y23SA. WA; Y24EA. FA. MA. OA. TA. UA; Y25DA. JA. KA. NA. PA. SA. TA. UA. XA; Y33TA. 01-A; Y35-O3-A; Y38ZA; Y39ZA; Y41TA, 01-A; Y42DA. VA. 03-A. 26-A; Y43ZA; Y44WA. 03-A; Y45ZA, 01-A; Y48ZA; Y51ZA. 01-A; Y54TA. UA. VA. 08-A; Y55-O2-A. 03-A; Y56ZA, 01-A; Y57ZA; Y58SA. ZA. 02-A. 07-A; Y59IA. VA. ZA; Y63ZA.

Y21CB, FB, HB. MB. UB; Y22JB, NB. OB. UB; Y23GB. RB. SB. VB. XB; Y24GB. HB, JB. KB. LB, MB. PB. SB; Y31-19-B. 47-B; Y33-O1-B. 07-B; Y37RB. WB. ZB; Y38ZB. 01-B; Y39ZB; Y44-04-B; Y46ZB.

Y21BC, FC. IC. VC; Y22BC. CC. EC. HC. IC. NC. UC; Y33ZC, 01-C; Y36XC; Y49-01-C.

Y21HD, RD. SD. UD. WD; Y22DD, YD; Y23ED, KD, LD, QD. RD. TD. XD; Y24VD; Y25FD. ID, VD; Y26JD; Y32TD. 14-D; Y39XD. ZD; Y42-04-D; Y49ZD; Y55ZD; Y56MD

Y21CE. ME, PE; Y22JE, LE. QE; Y23HE, JE. KE. NE. XE YE; Y24CE. GE. LE. PE; Y25EE. HE. LE, PE. QE. VE; Y32KE; Y34SE; Y37ZE, 07-E; Y38YE. ZE, 03-E; Y41-01-E, 02-E; Y43-02-E, 03-E; Y45ZE; Y52TE, ZE. 03-E.

Y21EF, JF. MF. NF. VF. XF; Y22BF. CF. HF. IF. JF. TF. WF. XF. YF; Y23EF, JF. KF. PF. SF, TF. XF. ZF; Y24DF. GF. LF. QF. VF; Y25BF, CF. DF. FF. OF; Y32ZF. 01-F. 08-F; Y34XF. ZF. 02-F. 05-F. 06-F; Y36-O3-F; Y41ZF; Y44ZF, 06-F; Y46LF; Y47-O1-F; Y48ZF; Y49RF; Y52XF. 01-F; Y54ZF; Y56ZF. 01-F. 05-F; Y59ZF, 01-F; Y61UF; Y63ZF; Y64ZF. 01-F; Y65ZF; Y66YF. ZF. 01-F. 03-F; Y68YF, ZF.

Y21DG. IG. RG. TG; Y22GG, HG, LG; Y23OG, YG; Y24DG, FG. KG. NG. QG, SG. TG; Y25FG, SG. TG; Y26CG. LG. VG; Y27BG; Y28WG; Y32ZG; Y34-O1-G; Y35YG. ZG. 01-G; Y36SG. ZG; Y38TG, WG. ZG; Y39-O1-G; Y43-01-G; Y47ZG; Y48YG; Y51XG. ZG. 05-G; Y52WG; Y56SG. WG. 01-G. 05-G; Y57NG. WG; Y61ZG; Y67ZG; Y68RG. 04-G; Y73ZG; Y74XG.

Y21DH. JH. NH. QH. TH. UH. XH. YH; Y22IH, SH; Y23DH. OH. UH; Y24SH, VH. WH. YH. ZH; Y25FH. GH. WH; Y26BH. IH. MH; Y27LH. QH. WH. YH; Y28OH. QH; Y34WH. 01-H; Y39OH. SH. ZH; Y41ZH; Y42ZH; Y45ZH; Y46YH. 12-H; Y48ZH; Y55WH; Y56ZH; Y62ZH, 01-H; Y64SH, ZH; Y67VH; Y68ZH; Y71ZH, 01-H; Y75YH, ZH. 03-H; Y76YH; Y81ZH

Y21EI. KI. MI. QI. WI; Y22GI. NI. UI. VI; Y24XI. Yl; Y25JI. Tl; Y26I1; Y32PI; Y37-O1-I; Y38SI; Y42ZI; Y44UI; VI. XI; Y45ZI; Y54UI, ZI; Y63WI; Y64-11-I; Y67RI. 03-1.

Y21DJ, UJ. YJ; Y22BJ. CJ. TJ. YJ; Y23HJ, JJ. RJ. YJ. ZJ; Y24HJ, JJ. OJ. VJ. WJ. XJ; Y25GJ. IJ. WJ; Y31NJ. ZJ. 06-J. 07-J; Y32ZJ; Y33UJ, 01-J; Y35UJ, ZJ; Y39-O2-J; Y41-03-J; Y44OJ; Y45TJ, 05-J; Y48ZJ; Y6I-01-J. Y62ZJ, 01-J.

Y21DK. HK. IK. MK. RK; Y22BK. DK. KK. RK. WK; Y23KK. YK; Y24AK. BK. IK. NK. SK. UK. VK; Y31-O2-K; Y35ZK; Y38YK. ZK; Y39VK; Y43ZK; Y44NK

Y21AL, BL. CL. FL. GR. IR. ML. MR. NL. OL. OR. TL, UL; Y22KL, LL, ML, WL; Y23AL, CL, EL, IL, KL. TU ZL; Y24IL. OL. PL; Y25BU CL. HL. IL. KU NL. VL. XL; Y26BL. GL. IL. KL. NL. VL. WL; Y27AL, DL. FL. GL. HL. JL. KL. SL. Y28AL. EL. IU SL. TL, XL; Y33TU UL. VL. ZL; Y34ZL. 12-L; Y37RL; Y38XL; Y41VL; Y42ZU 02-L; Y43XL; Y46XL; Y47ZL; Y48HL. ZL; Y51ZL; Y52ZL; Y53WL, ZU 02-L; Y54JL; Y55XU ZL; Y64ZL. 01-L; Y67ZL; Y71-O4-L; Y75-06-L; Y76XL. ZL; Y78VU XL. 03-L. 14-L; Y91VL, 01-L.

Y21NM. PM. RM. UM. WM. XM; Y23CM, EM. IM. RM. YM; Y24AM. LM. PM; Y25KM, QM. SM. TM; Y26BM. DM. IM. NM. QM. RM. WM. XM; Y31SM; Y33ZM; Y36YM, ZM; Y37ZM; Y38ZM; Y39-O3-M; Y41VM ZM Y45ZM, 02-M; Y47VM, YM, 01-M; Y48RM. 01-M; Y49QM; Y51-O3-M; Y52-O5-M;

Y54WM; Y58ZM; Y61ZM; Y62ZM, Y65-02-M Y21KN, NN, WN. Y22DN, ON. UN. XN; Y23HN, MN. VN, ZN; Y24CN. NN, QN. RN; Y25KN. MN. NN. QN. ZN; Y26BN. LN, ZN; Y27BN, FN, MN. QN; Y28AN, HN; Y31ON, 03-N; Y44ZN. Y47MN. ZN; Y48YN, ZN; Y53YN. ZN. 02-N; Y63XN, 02-N; Y74ZN, 01-N; Y78WN; Y79WN. XN; Y81WN, ZN; Y83XN. 03-N.

Y21GO, RO. TO. UO. XO; Y22DO. EO, OO. TO. YO; Y23DO, OO. RO. WO; Y24NO, RO; Y25TO; Y26AO; DO. HO. PO. SO. ZO; Y27AO, BO. NO, QO; Y28GO; Y32-05-O; Y37ZO; Y42ZO, 04-0; Y48-09-O; Y51XO; Y54ZO.

0K8ABL, ABQ. ABR. ADU ADM. ADM, AEG. AEI, AEK, AEO, AEP, AEW, AFF, CAL, DAI, DAV, DBD. DBI, DBJ, DBR. DBU. DBZ. DCB. DCE; M. Perner. Y21UO

### *Die seltensten Kreiskenner - <sup>1990</sup>*

Der inzwischen schon traditionelle Aufruf nach den seltensten Kreiskennem hatte wieder etwas fallende Resonanz. Nur noch 64 Einsender schickten ihre Fehllisten, immer noch genug, um eine aussagekräftige Liste zdsammenzustellen. Sie enthält diesmal 52 Kreise, die mindestens 12 KK-Jagern (\*19%) fehlten:

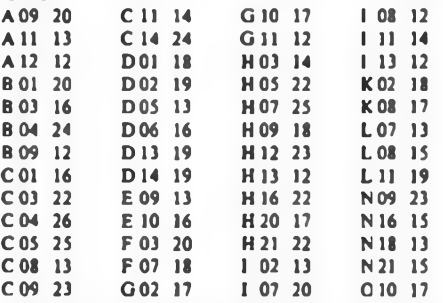

Viele OMs dankten Bernd, Y34SE, für die guten Dienste, die er ihnen bei der Suche nach neuen Kreisen erwies. Die KK-Runde läuft nach wie vor freitags von 1630 bis etwa 1800ME(S)Z bei 3630 kHz.

Bernds Erfahrungen besagen, daß auf Kurzwelle die Kreise C 04. C 11. H 05 und H 16 als unbesetzt gelten können. 1989 versuchte er unter Einschluß der Runde und des Aktivitätswochenendes im April in diesem Jahr alle KKs zu arbeiten. Ergebnis: immerhin 219 (ohne C05, E06, F03, G10, 108, L11, N14 und <sup>N</sup> <sup>16</sup> - alle durchaus nicht so besonders selten!). Y88ZL fehlten nach 10 Jahren ohne jede gezielte Tätigkeit nur noch 23 Kreise.

Immer wieder gibt es Klagen über nicht eingegangene QSL-Karten. auch von mehrfach gearbeiteten KKs

Y42ZB plant eine Aktivierung von C 11 in der ersten Augusthälfte. Y22QE denkt bei entsprechender Nachfrage an C 14 (exakte Ankündigung folgt) und Y22FH will von Zeit zu Zeit aus H05 aktiv sein.

Die Redaktion FUNKAMATEUR schlägt zur besonders ertragreichen KK-Jagd den

### 19. und 20. Mai ab KK-Wochenende

vor. Dabei sollten sich auch wieder Funkamateure angesprochen fühlen, die in seltenen Kreisen zu Hause sind, sonst aber wenig oder nur auf den hochfrequenten Bändern QRV sind.

Ankündigungen von KK-Expeditionen bitte über die Rundsprüche oder bis zum 15. des Monats, der zwei Monate vor der gewünschten Veröffentlichung liegt, an die Redaktion FUNKAMATEUR

Vielen Dank für die Angaben von: Y21AL. GO. HN. RK. TH; Y22FH. Kl. QE. XF, YB; Y23CL, PN; Y24QG, Y25DA, II. ZJ; Y26DM. KO. MH. Ml; Y31WI. 06-1; Y32EE, KL. TD. 14-D; Y33RB, UJ; Y34OL. SE; Y35YG; Y36XN; Y41SN; Y42-08-L; Y43-15-J; Y44PF; Y45-10-K; Y46-01-H; Y47-01-F. 04-G; Y49-04-D; Y51YJ; Y52-07-C; Y54TI, TO. ZO. 10-L; Y55TJ, ZD; Y56ZE; Y59-O1-F. 03-J; Y61YM. ZA. ZM; Y64UF. 04-F; Y72VL. 07-G; Y78-14-L; Y87ML: Y88ZL. Y22TO

# *Zeitschriftenschau*

### **Aus der amerikanischen Zeitschrift CQ, Nr. 7/1989**

**Die DEZl-Dipolantenne für <sup>10</sup> m. S. <sup>18</sup> - Geprüft: IC-32AT, S. <sup>22</sup> - Packet Radio Mobilbetrieb, S. <sup>24</sup> - Eine einfache vertikale Drahtantenne für <sup>40</sup> m. S. <sup>30</sup> - Wann ist ein elektrischer Schlag tödlich?, S. - <sup>50</sup> - Für Anfänger; Antennen ffeil 1). S.60**

### **Aus der amerikanischen Zeitschrift CQ, Nr. 8/1989**

**Ist Koaxkabel als .abgestimmte Speiseleitung" zweckmäßig?. S. <sup>13</sup> - Eine einfach zu bauende Quad-Antenne, S. <sup>20</sup> - Ein universeller Phaser zur Richtungsänderung bei Antennensystemen in den unteren KW-Bändem. S. <sup>30</sup> - Der Handkoffer-Antennentuner, S. <sup>40</sup> - Die Suche nach der perfekten 160-m-Antenne. S. <sup>44</sup> - Die Deltaloop - eine klassische Antenne für <sup>10</sup> m, S. <sup>46</sup> - Für den Anfänger: Antennen (Schluß). S. 56**

### **Aus der amerikanischen Zeitschrift CQ, Nr. 1989**

**Ergebnisse des WWDX-SSB-Contests 1988, S. <sup>13</sup> - Sei freundlich zu deiner Stimme - ein Leitfaden für den Fone-Contester. S. <sup>42</sup> - Tips für gute Erdung. S. <sup>48</sup> - Einführung PR-Kommandos (Teil 1). S. <sup>84</sup>**

### **Aus der amerikanischen Zeitschrift CQ, Nr. 10/1989**

**Ergebnisse des WWDX-CW-Contesu 1988, S. <sup>13</sup> - Geprüft: TS-790A, S. <sup>36</sup> - Einführung PR-Kommandos (Teil 2), S. 72**

### **Aus der amerikanischen Zeitschrift CQ, Nr. 11/89**

**Einführung in die Grundlagen von PR. S. <sup>11</sup> - Die VP5-Story. S. <sup>22</sup> - 30-m-QRP-Transceiver (Teil 1). S. <sup>32</sup> - HAL ST-7000 Modem. S. <sup>24</sup> - Ein AMTOR-Leitfaden für Anfänger. S. <sup>49</sup> - Einfache Methoden zur Aufzeichnung von PR-Informationen. S. 56**

### **Aus der amerikanischen Zeitschrift QST, Nr. 10/1989**

**In der Arktis aufgetaute Beziehungen der USA und der UdSSR. <sup>S</sup> <sup>14</sup> - Ein computerkontrolliertes digitales Sprachsystem für SSB-Conteste. S. <sup>19</sup> - QRP-Transceiver für 18, <sup>21</sup> und <sup>24</sup> MHz, S. <sup>25</sup> - Ist Amateurfunk gefährlich für unsere Gesundheit?, S. <sup>31</sup> - Transceiver SB-1400, S. <sup>34</sup> - Ergebnisse des ARRL-DX-Contests 1989. S. 68**

#### **Aus der englischen Zeitschrift radio communication, Nr. 1/1990**

**Ansprache des neuen RSGB-Präsidenten bei der Amtseinführung. S. <sup>5</sup> - In der Luft aus Baschkirien. S. <sup>15</sup> - Vorgestellt: IC-2SET, S. <sup>38</sup> - Bipolares Doppelnetzteil für 5 V und 12 V. S. 40**

### **Aus der CSSR-Zeitschrift "Amaterske radio", Nr. 3/1989**

**Funkorientierungslauf - Auswertung mittels Computer. S. <sup>83</sup> - Grundschaltungen für Automatisation und Sicherheitstechnik. S. <sup>85</sup> - AVEX-Videorecorder "VM6671", S. <sup>88</sup> - 4-Oktaven-Equalizer. S. <sup>90</sup> - Elektronische Stimmgabel für Gitarre. S. <sup>96</sup> - Elektronische Trommel. S. <sup>97</sup> - Logikanalysator, S. <sup>102</sup> - Stereoadapter für Telegrafieempfang, S. <sup>105</sup> - NF-Verstärker für CD. S. <sup>106</sup> - UKW-Eingangsteil, S. 112**

### **Aus der CSSR-Zeitschrift "Amaterske radio", Nr. 4/1989**

**Strahler für Parabolantenne mit Konverteranpassung, S. <sup>130</sup> - Elektronischer Schalter für Treppenhausbeleuchtung, S. <sup>131</sup> - Umwälzung in der Meßtechnik? (PC-Integration), <sup>S</sup> <sup>136</sup> - Kodierte kontaktlose Universaltastatur, S. <sup>137</sup> - Digitaler Zähler für Tonbandgerät, S. <sup>145</sup> - Schaltung zur Vogelstimmenimitation. S. <sup>148</sup> - Meteorscatter und seine Ausnutzung im UKW-Bereich. S. <sup>150</sup> - Antennenrotor. S. 152**

#### **Aus der CSSR-Zeitschrift "Amaterske radio", Nr. 5/1989**

**Überwachungs- und Regeleinrichtung, S. <sup>165</sup> - Fernsehen und Fernsehkanäle (Qualität und Effektivität). S. <sup>168</sup> - Transistor- und Diodenprüfer, S. <sup>172</sup> - Gründig-Camcorder System S-VHS, S. 17\$ - Leiterplatten mittels Zeichenfolie .Centrograf <sup>L</sup>" und Spezialtusche, S. <sup>176</sup> - Einfacher D/A-Wandler. S. <sup>176</sup> - A/D-Wandler nach dem Doppelintegrationsprinzip. S. <sup>177</sup> - Amstrad-PC's der Reihe 2000, S. <sup>184</sup> - Frequenz-Syntheser für FM-Empfänger, S. <sup>185</sup> - Regler für Skoda-PKW. S. <sup>188</sup> - Empfangsanlagen für Satelliten-FS (I). S. <sup>191</sup>**

### **Aus der CSSR-Zeitschrift "Amaterske radio", Nr. 6/1989**

**k. p. TESLA Ro2nov - Produktionsprogramm, <sup>S</sup> <sup>206</sup> - Autotest-Gerät, S. <sup>210</sup> - Verbesserter Regler für Honigschleuderantrieb, S. 213 - Regler für Instamententafel-Beleuchtung (Dacia 1310), S. <sup>214</sup> - Bosch-Flachantennen für SatelLtenempfang, S. <sup>215</sup> - RAM-Karte <sup>64</sup> KB ..32 MB. S. <sup>217</sup> - Einchip MR (Übersicht). S. 223 - Einfacher CW/SSB-Empfänger für 3.5 MHz, S. 225 - Packet Radio-Modem mit AM 7910, S. <sup>227</sup> - Empfangsanlagen für Satelliten-FS (II). S. <sup>228</sup>**

**H. Russ. Y24BF**

### **Aus der ungarischen Zeitschrift "Rkdiötechnika", Nr. 3/1989**

**TV/Video-Schaltkreise (30) - HQTV: Digitales Fernsehen (4). S. <sup>116</sup> - PLOFI - Seibststartende EPROM-Karte für den <sup>C</sup> 64, S. <sup>118</sup> - Grundsätze für die Anwendung von Spannungsregler-IS, S. <sup>120</sup> - LUCA <sup>88</sup> - 5-Band-KW-Transceiver (5). <sup>S</sup> <sup>129</sup> - Frequenzvervielfachung (3), S. <sup>133</sup> - HF-Voltmeter; KW-Funkpeilempfänger; Empfänger-Vorverstärker für die oberen Bänder; Rufton-Generator. S. <sup>135</sup> - Videogeräte-Service (Panasonic NV333). S. <sup>142</sup> - Fernseh-Kanalwähler-Erweiterung, S. <sup>145</sup> - Monoskop-Programm für Commodore Plus/4. S. <sup>146</sup> - IN-TEL-8255-Anpassung für die Personalcomputer Commodore 64 und ZX-Spectrum. S. <sup>148</sup> - Blinkende LED-Anzeigen; Spannungspegel-Normalwert-Messer. S. <sup>151</sup> - Lehrgang zum Aufbau elektronischer Schaltungen. S. <sup>155</sup> - IS-Katalog: CD451B. CD4512B, S. 156**

### **Aus der ungarischen Zeitschrift "Rkdiötechnika", Nr. 4/1989**

**TV/Video-Schaltkreise (31) HQTV - Digitales Fernsehen (\$), Universelles EPROM-Programmiergerät für den <sup>C</sup> 64. S. <sup>166</sup> - LUCA <sup>88</sup> - 5-Band-KW-Transceiver (6), S. <sup>175</sup> - Endstufen (1), S. <sup>181</sup> - 20-A-Netzteil; QRP-Traasceiver, S. <sup>184</sup> - Transformatorloses Netzgerät. S. <sup>188</sup> - Videogeräte-Service - (Panasonic NV333), S. <sup>192</sup> - Kanalgruppenverstärker für UHF. S. <sup>194</sup> - Tschechoslowakische Femseh- und Rundfunksender, S. <sup>196</sup> - Wir modernisieren unsere Netzgeräte. S. <sup>199</sup> - IC-Katalog: CD <sup>4514</sup> B. CD <sup>4517</sup> B. S. <sup>203</sup>**

### **Aus der ungarischen Zeitschrift "Rkdiötechnika", Nr. 5/1989**

**TV/Video-Schaltkreise (32) HQTV - Digitales Fernsehen (6), S. <sup>213</sup> - Stereo-Vorverstärker. S. <sup>217</sup> - Spannungswächter, Entprellungsschaltung; Drehzahlmesser mit LED-Anzeige. S. <sup>220</sup> - LUCA <sup>88</sup> - 5-Band-KW-Transceiver (7), S. <sup>227</sup> - Endstufen (2), S.233 - 500-Hz-Rufton in UKW-Amateurfunkgeraten. S. <sup>235</sup> - Fernsteuerung im DTMF-Code, S. <sup>237</sup> - Ungarische Umsetzer und Umsetzerketten. S. <sup>240</sup> - Tonrufgenerator mit Piezofilter. Panorama-Adapter für UKW; Netzteil für Hochspannungs-Experimente; Quarzkalibrator. S. <sup>245</sup> - Videogeräte-Service (NV 333), S. <sup>251</sup> - Strahlungsmeßgerät mit Geiger-Müller-Zählnhr und digitaler Anzeige, S. <sup>256</sup> - Wir bauen eine Sirene. S. <sup>256</sup> - IS-Katalog: CD 4518, CD4520, S. 271**

### **Aus der ungarischen Zeitschrift "Rkdiötechnika", Nr. 6/1989**

**TV/Video-Schaltkreis (33) - HQTV - Digitales Fernsehen (7), S. <sup>276</sup> - Aussteuerungsanzeige für Niederfrequenzventärker. S. <sup>278</sup> - Elektronische Tremolo-Schaltung; Phasensucber für vielseitige Anwendungen; Flüssigkeitsstandanzeige mit Thermistor, S. <sup>284</sup> - LUCA <sup>88</sup> - 5-Band-KW-Transceiver (8). S. <sup>287</sup> - AFSK-Modem zum Anschluß an den Rechner der Amateurstation. S. <sup>291</sup> - Rauschsperre und NF-Verstärker; NBFM-Empfang mit dem MC 3357; 2-m-FM-Endstufe mit Hybridschaltkreis S-AV7; Schutz von Festspannungs-Stabilisatoren. S. <sup>293</sup> - Endstufen (3). S. <sup>297</sup> - Videogeräte-Service (Panasonic NV333), S. <sup>303</sup> - Strahlungsmeßgerät mit Geiger-Müller-Zählrohr und digitaler Anzeige (2), S. <sup>308</sup> - Regenmelder, S. <sup>313</sup> - Hi-Fi-Kopfhörerverstärker, S. <sup>320</sup>**

**J. Hermsdorf, Y23JN**

### **Aus der polnischen Zeitschrift "Radioelektronik", Nr. 12/1988**

**.Chrous-flanger"-Zusatz für elektronische Musikinstrumente, S. <sup>2</sup> - MIDI-Interface für den Computer .ZX-Spectrum", S. <sup>4</sup> - Amateur-Digitalmultimeter (2), S. <sup>7</sup> - Eine PLL zur Stabilisierung der Oszillatorfrequenz. S. <sup>10</sup> - Stereo-Radiorecorder RMS 303, S. <sup>15</sup> - Keramische Driftfrequenz-Filter für Fernsehgeräte, S. <sup>19</sup> - Sicherheitseinricbtung für Kleinöfen, S. <sup>23</sup> - Digitale Frequenzsyntbeseabstimmung bei FM-Empfängern, S. <sup>24</sup> - Praktischer NF-Vorverstärker. S. <sup>26</sup> - Einfacher Generator für Nanosekunden-Einzelimpulse 4. US**

#### **Aus der polnischen Zeitschrift "Radioelektronik", Nr. 1/1989**

**Baß-Korrektureinrichtung. S. <sup>2</sup> - Konventioneller NF-Leistungsverstärker <sup>50</sup> W. S. <sup>4</sup> - Neuer Träger für digitale Aufzeichnung. S. <sup>5</sup> - Breitband-TV-Verstärker. S. <sup>6</sup> - Anpassung des IC U416B in Radiorecordem von ZRK. S. <sup>7</sup> - Digitales Thermometer von 0 bis <sup>300</sup> °C. S. <sup>8</sup> - Dioden (1), S. <sup>10</sup> - Packet Radio. S. <sup>21</sup> - Beleuchtungsregeleinrichtung. S. <sup>23</sup> - Melodieklingel, S. <sup>29</sup> - Tonempfiadlicher Lichtschalter, S. 30**

# *Zeitschriftenschau*

### **Aus der polnischen Zeitschrift "Radioelektronik", Nr. 2/1989**

**Einfluß der Belastung auf die Arbeit von elektroakustischen Leistungsverstärkem. S. <sup>2</sup> - Tonbänder und Kassetten von ZWCh Stilon, S. <sup>3</sup> - Tonband-Interface für Atari-Computer, S. <sup>5</sup> - Neue Fernsehgeräte-Eingangsteile, S. <sup>6</sup> - Einfaches Meßgerät für Elektrolytkondensatoren, S. <sup>9</sup> - Dioden (2), S. <sup>10</sup> - Zeit-Umschalter, S. <sup>11</sup> - HF-Zweisignalgenerator zur Messung von Intermodulationsverzerrungen, S. <sup>16</sup> - Integrierter Tongenerator SAA 1099, S. <sup>19</sup> - Piezoelektrischer Diskriminator für den TV-Tonkanal. S. <sup>21</sup> - Digitaler Leistungsregler. S. <sup>23</sup> - PKW-Akkuspannungs-Anzeiger, S. <sup>25</sup> - Anpassung verschiedener Bauformen von den IS pA741 und pA732 entsprechenden Typen auf Leiterplatten, S. <sup>29</sup> - Spannungsumformer 8V/2OOV. S. <sup>30</sup> - Originelle Nutzung des IS <sup>555</sup> (ULY <sup>7855</sup> N). S. <sup>30</sup> - Einfaches Stroboskop für KFZ. S. <sup>31</sup> - Beleuchtungsschalter, S. <sup>32</sup>**

### **Aus der polnischen Zeitschrift "Radioelektronik", Nr. 3/1989**

**Mikrofone (1), S. <sup>2</sup> - Kleines Regiepult, S. <sup>5</sup> - Tonband für den Mikrocomputer .ZX-Spectrum", S. <sup>7</sup> - Femseh-Kabelverstärker, S. <sup>8</sup> - Entdämpfung von LC-Kreisen, S. <sup>9</sup> - Lichteffekt-Einrichtung. S. <sup>10</sup> - Breitband-Linearverstärker kleiner Leistung für Kurzwelle, S. <sup>11</sup> - Ultraschall-Alarmeinrichtung. S. <sup>12</sup> - Amateur-Digitalmultimeter (3), S. <sup>15</sup> - Einfacher Regelprüfer für TTL- und CMOS-Logik. S. <sup>18</sup> - Stabilisator und Symmetrierer für Netzteile, S. <sup>24</sup> - Zeitschalter für automatische Bildwerfer, S. <sup>28</sup> - Elektronische Sirene, S. <sup>29</sup> - Möglichkeit zur sparsamen Ausnutzung von Batterien, 5.30 - Neuer Leiterplattentester, 5.32**

### **Aus der polnischen Zeitschrift "Radioelektronik", Nr. 4/1989**

**Mikrofone (2), S. <sup>3</sup> - Mikroprozessorgesteuerter Tuner (1), S. <sup>6</sup> - Satellitenfemsehen (1). S. <sup>10</sup> - Smith-Kreisdiagramm (1). S. <sup>14</sup> - Transistoren (1). S. <sup>20</sup> - IC für Annäherungssabaltrelais, S. <sup>22</sup> - Elektronischer Gasanzünder für Küchenherde. S. <sup>24</sup> - Ton-Feuchtesignalisator, S. <sup>25</sup> - Thyristorzünder für Leuchtstofflampen, S. <sup>26</sup> - Einfacher Langzeit-Timer, S. <sup>29</sup>**

### **Aus der polnischen Zeitschrift "Radioelektronik", Nr. 5/1989**

**Mikrofone (3), S. <sup>2</sup> - Untypische Lichteffektanlage. S. <sup>5</sup> - Nutzungsbinweise für Magnetkassetten. S. <sup>6</sup> - Mikroprozessorgesteuerter Tuner (2), S. <sup>6</sup> - Satelliten-Femsehen (2). S. 9 - Smith-Kreisdiagramme (2). S. <sup>12</sup> - Transistoren (2), S. <sup>22</sup> - Modell-Fernsteuereinrichtung, S. <sup>23</sup> - Die IS LA 3210. S. <sup>29</sup> - Umformer, S. <sup>29</sup>**

### **Aus der polnischen Zeitschrift "Radioelektronik", Nr. 6/1989**

**Lautsprecherboxen auf dem amerikanischen Markt, S. <sup>2</sup> - Filter für aktive Lautsprecherboxen, S. <sup>3</sup> - Mikroprozessorgesteuerter Tuner (3), S. <sup>4</sup> - Smith-Kreisdiagramme (3), S. <sup>8</sup> - Transistoren (3), S. <sup>11</sup> - Kapazitätsmeßgerät, S. <sup>13</sup> - Verbesserung des Phasenschiebers bei elektronischen Musikinstrumenten. S. <sup>16</sup> - Elektromotoren kleiner Leistung, S. <sup>18</sup> - Akustischer Drelkanal-Einscbalter, S. <sup>21</sup> - LeuchtstofTröhren-Zündeinrichtung, S. <sup>31</sup> - Aluminium-Formkühlkörper aus polnischer Produktion, S. 31**

### **Aus der polnischen Zeitschrift "Radioelektronik", Nr. 7/1989**

**Verzögerungseinrichtung zur Erzeugung von Toneffekten. S.4 - Emulatorprogramm MSID für den Mikrocomputer Amstrad 6128, S. <sup>6</sup> - Logische Systeme PAL (1), S. <sup>9</sup> - Elektroakustisches Entfemungsmeßgerät. S. <sup>10</sup> - Thyristor-Umdrehungs-Wechselregler, S. <sup>14</sup> - Integrierte Schaltkreise (1), S. <sup>15</sup> - Einfacher akustischer Signalisator, S. <sup>20</sup> - Polnische Vervielfacher für hohe Spannungen. S. <sup>23</sup> - Stationsnetz für Packet-Radio. S. <sup>26</sup> - System zur Aussendung von Datenpaketen, S. <sup>27</sup> - Lichtmusik-Einrichtung, S. <sup>29</sup> - Quarzgenerator 50/60 Hz für elektronische Uhren, S. <sup>30</sup> - Monitoranschluß an Fernsehempfänger, S. <sup>31</sup>**

**G. Werzlau. Y24PE**

### **Aus der sowjetischen Zeitschrift "Radio", Nr. 3/1989**

**Packet-Radio: Protokoll AX.25, S. <sup>10</sup> - Computermusik, S. <sup>18</sup> - Hochstabiler VFO. S. <sup>23</sup> - Generator für einen kurzen Tclegrafietext für Funkfeuer usw., S. <sup>25</sup> - Elektronischer Examinator mit operativem Gedächtnis. S. <sup>27</sup> - Elektronischer Fahrrad-Kilometerzähler. S. <sup>30</sup> - Datenblatt: Transistoranschlüsse. S. <sup>40</sup> - Standards für Tonbänder, S. <sup>54</sup> - Dreiband-Lautsprecherkorabination, S. <sup>57</sup> - Impuls-Stabilisator (15 V), S. <sup>58</sup> - Einfacher Stereo-Generator. S. <sup>60</sup> - Für den Anfänger (Arbeit mit dem Oszillografen. Kleinakku-Ladegerät, Kapazitätsmessung), S. <sup>64</sup> - Automatische Umschaltung auf Reservesignallampen. S. <sup>72</sup>**

### **Aus der sowjetischen Zeitschrift "Radio", Nr. 4/1989**

**Automatischer Fuchsjagdsender. S. 24 - Diskretes Fernsteuergerät: Chiffrator und Dechiffrator, S. <sup>29</sup> - Datenübertragung mit dem Personalcomputer, S. <sup>32</sup> - Über Programme und Fehler. Maschinen und Programmierer. S. <sup>35</sup> - Reparatur von**

**Farbfernsehern (Fortsetzung). S. <sup>37</sup> - Elektronischer Lautstärkeregler. S. <sup>41</sup> - Automatische Abschalteinricbtung für das Tonbandgerät. S. <sup>43</sup> - Tonsäulen mit Doppelsystemen. S. <sup>45</sup> - Berührungsumschalter. S. <sup>48</sup> - Sequenzer für Jen Synthesizer. S. <sup>51</sup> - Erfahrungsaustausch, S. <sup>55</sup> - Für den Anfänger (elektronische Türglocke, Arbeit mit dem Oszillografen, Beruhrungsschalter, Leservotschlige). S. <sup>58</sup> - Datenblatt: Leuchtanzeige-Elemente, IS der Reihe K548, S. <sup>75</sup>**

### **Aus der sowjetischen Zeitschrift "Radio", Nr. 5/1989**

**Über Besonderheiten bei der Durchführung von DX-QSOs, S. <sup>22</sup> - Der elektronische Sekretär des Amateurfunkers. S. <sup>31</sup> - (Computerprogramm) - Automatischer Fuchsjagdsender (Fortsetzung), S. <sup>34</sup> - Steuerautomat für das Kühlsdirankabtauen, S. <sup>39</sup> - Schachuhr. S. <sup>41</sup> - Technische Charakteristiken von Magnetbändern, S. <sup>50</sup> - Zur Beurteilung nichtlinearer Verzerrungen im Tonfrequeczverstärker, S. <sup>54</sup> - Reparatur von Farbfernsehern. S. <sup>63</sup> - Signalgenerator für Tonfrequenzen, S. <sup>67</sup> - Experimentiernetzteil (9-20 V/0,4 A). S. <sup>72</sup> - Stabilisierter Spannungswandler für kleine Leistung (0,15 W), S. <sup>74</sup> - Für den Anfänger (Batteriekontrolle, Spannungsregler. Arbeit mit dem Oszillografen), S. <sup>76</sup> - Datenblatt: IS der Serie K 548. S. 89**

### **Aus der sowjetischen Zeitschrift "Radio", Nr. 6/1989**

**Über Besonderheiten bei der Durchführung von DX-QSOs (Fortsetzung;, S. <sup>13</sup> - Der elektronische Sekretär des Amateurfunkers. S. <sup>24</sup> - Ein Mikrotransceiver mit IS der Serie <sup>K</sup> 174, S. <sup>26</sup> - Gerät zur Korrektur des Zündpunkts beim Auto. S. <sup>31</sup> - Dämmerungsschalter, S. <sup>32</sup> - Amateur-Technologie, S. <sup>43</sup> - Prüfgerät für Eikos, S. <sup>44</sup> - Empfang des PAL-Systems, S. <sup>52</sup> - Tonfrequenz-Leistungsverstärker, S. SS Gerät für Effekte zur Elcktrogitarrc (PcdaibcdicDung). S. <sup>60</sup> - Daten verschiedener Personalcomputer. S. <sup>65</sup> - Für den Anfänger (Taschenrechner-Zusatzgerät. Zeitgeber, elektronisches Spielzeug), S.68 - Datenblatt: IS der Serie K 548, Transistoren KT 3127 A und KT 3128 A. S. 77**

### **Aus der sowjetischen Zeitschrift "Radio", Nr. 7/1989**

**Transceiver für das 6-cm-Band, S. <sup>27</sup> - Einfacher Leistungsregler. S. <sup>32</sup> - Reparatur von Farbfernsehern, S. <sup>39</sup> - Zum Kanalwähler beim Fernseher, S. <sup>44</sup> - Empfang des PAL-Systems (Fortsetzung), <sup>S</sup> 46 - Tonfrequenz-Leistungsverstärker, S. <sup>57</sup> - Erfahrungsaustausch, S. <sup>61</sup> - Kleines Stereo-Kasselten-Abspielgerät, S. <sup>62</sup> - Berechnungen in der Tontechnik, S. <sup>67</sup> - In- und ausländische akustische Systeme' S. <sup>68</sup> - Verwendung der IS <sup>K</sup> <sup>548</sup> XA <sup>1</sup> und <sup>K</sup> <sup>548</sup> XA 2, S. <sup>73</sup> - Für den Anfänger (Zeitrelais, Kurzschlußschutz, Arbeit mit dem Oszillografen) S. <sup>76</sup> - Gerat für Effekte zur Elektrogitarre (Fortsetzung). S. <sup>84</sup> - Datenblatt: Thyristoren TC 106-10. TC 112-10, TC 112-16. TC 122-20. TC 122-25, TC 132-40, TC 132-50. TC 142-63 und TC 142-80, S. <sup>91</sup> - Stabilisierter Spannungswandler, S. 9)**

### **Aus der sowjetischen Zeitschrift "Radio", Nr. 8/1989**

**Tragbarer Projektor zur Projektion eines Fernsehbildes auf eine Leinwand, S. <sup>17</sup> - Transceiver für das 6-cm-Band. Messung der Länge einer Trosse. S. <sup>33</sup> - Reparatur von Farbfernsehern, S. <sup>46</sup> - Generator für den Abgleich von PAL-Dekodern, S. <sup>48</sup> - Lautsprecher mit elektromechanischer Rückkopplung, S. <sup>51</sup> - In- und ausländische akustische Systeme. S. <sup>55</sup> - Kleines Kassetten-Abspielgerät, S. <sup>58</sup> - Für den Anfänger (Ladegerät. Metallsuchgerät. Leserbriefe). S. <sup>62</sup> - Datenblatt: Symmetrische Thyristoren TC 132-40, TC 132-50, TC 142-63, TC 142-80, S.71 - IS <sup>K</sup> <sup>174</sup> YH 15. S. <sup>72</sup> - Für den Konstrukteur: Stabiler Sinusgenerator. Impulsgenerator, Spannungswandler. S. 76**

### **Aus der sowjetischen Zeitschrift "Radio", Nr. 9/1989**

**Sowjetisches Satellitenfemsehen, S. <sup>4</sup> - Aus dem Guiness-Buch der Rekorde. S. <sup>11</sup> - Technologie des Jahres 2000, S. <sup>12</sup> - Schule des Meisten: Besonderheiten der Fuchsjagd auf 3.5 und <sup>144</sup> MHz (2), S. <sup>16</sup> - Ein Transceiver für das 6-cm-Band (3), S. <sup>29</sup> - Tragbarer Projektor zur Projektion eines Fernsehbildes auf eine Leinwand (2). S. <sup>36</sup> - Ergebnisse des Konstruktionswettbewerbs um ein elektrisch gefahrloses Blitzgerät mit Netzanschluß. S. <sup>43</sup> - Einfacher Zeitschalter für den Empfänger, S. <sup>53</sup> - Quarzloser Dekoder für SECAM/PAL/NTSC, S. <sup>54</sup> - Reparatur von Farbfernsehern, S. <sup>57</sup> - Leistungsverstärker. S. <sup>65</sup> - Trafoloser Löschgenerator, S. <sup>69</sup> - Passiver Klangfarbenregler, S. <sup>70</sup> - Operative Speicher in Geräten mit dynamischer Anzeige. S. <sup>73</sup> - Filter für Geräuschmessungen. S. <sup>75</sup> - Arbeit mit dem Oszillografen. S. <sup>80</sup> - über den Austausch von Bauteilen. S. <sup>89</sup> - IS der Reihe K 174; Farbmarkierung von Bauteilen. S. 91**

#### **Aus der sowjetischen Zeitschrift "Radio", Nr. 10/89**

**FM-Funkstation für das 2-m-Band, S. <sup>30</sup> - Erfahrungsaustausch. S. <sup>35</sup> - Integrierte Schaltungen, S. <sup>36</sup> - Automatischer Ausschalter für den Fernseher, S. <sup>48</sup> - PAL-Zusatz. S. <sup>52</sup> - Leistungsverstärker. S. <sup>56</sup> - Phasencharakteristik von Lautsprechern. S. <sup>58</sup> - Wärmeschutzeinrichtung für Geräte. S. <sup>61</sup> - Voltmeter mit Ziffernanzeige und automatischer Bereichswahl. S. 69 - Frequenzmesser mil Ziffernanzeige. Arbeit mit dem Oszillografen, Infrarotlokator für Blinde. Gestaltung von SWL-Karten. S. <sup>78</sup> - Operationsverstärker. S.9I.**

### Verkauf

Weltempfänger "Sony ICF-2001", mi-<br>kroprozessorgeslevert, Tipptasierbede-<br>hung 1-kHz-Raater, Frequenzbereich 0,150<br>bis: 26.1 MHz: plus: UKW, Press: 3500 M.<br>Richler, Lennstr, 12, PF 16-020, Bad Saa-<br>row, 1242. Tel. 2234

Commodore + 4 m Datas u Joyst., viel<br>Softw. u. Lit. f. 4,5 TM, K -D. Tõpfer, Janaar<br>Str. 5, Weimar, 5300

**FUNKAMATEUR 1966 txs 1988 kompl. Stck 0.80M. mögt zus Schwab. Tal-sperrstr 6. Tambacn-D»etharz. 5809**

Attart 130 XE, Floppy XF 551, Grunmoni-<br>Tor m, Zub., 9 TM, Chr. Muller, Tornower Str.<br>7, Bad Freemwelde. 1310<br>2X81. mrl. 16:KB-RAM, Ladeverslänker.<br>Progr. Handbuch. u. . 10. Progr. kass.<br>1000 M. Opel: CI-Zettun-Str. 8a. Gu

2600<br>- Rohren: GUSO: m.: Fassg.: je. 25M; IC<br>S215D je 4M; D.181 je 1.M; S555-EPROMS<br>je 8M; H.: Kömer, Bezirksklinik Nr. 9, Hoh-

wald, 8351<br>- Schaltkreise, Laktive III, pass, Bauele-<br>mente u. A. von 0,50 bis 10 M. Liste m. Frei-<br>umschi, Lantordern, U. Seifert, PSF 404,<br>Weimar, 5300

– Atarl 130XE, Floppy 1050, Drucker 1029,<br>1 Joystick, 2 Paddie, 14 Disketten, komfor-<br>table Software, 2 Bucher u. Dokumentation, allas nauwartig, nur 2us, 14900 M. Rotha<br>Joh -Dick-Str. 9, K.-M.-Stadt, 9050<br>- 21013.01, 500 M: Development, MO27

700 M; 2-Kanal-Fundernsteuerung, 150 M;<br>Equatizer, 370 M; V.24 für K 6313, 150 M;<br>BE: und Literatur, Listen gegen Ruckum;<br>achlag, E. Koch, Aller Kietz 9, Kurtschlag, **1431**

**Oszi -OML 3h', <sup>5</sup> MHz. neuw <sup>1500</sup> M. <sup>D</sup>**

Nitschke bei Matzek, Winzerstr. 30, Radei<br>baul, 8122 (schrift.)<br>Computer Alan 260 ST u. Disketlensta<br>bon 3300 M. Henschke, G. Doristr. 67, Börn-

chen, 8211 (schr.)<br>
PCAL Computer + Mon. + Rec., 4000 M<br>
Hennig, PF 899, Bin., 1064 (schr.)<br>
K1520-Rechner, CPM-Ishig, kompl.mt<br>
Daik -LW, 1.2 u. Tastatur (4 MHz, 2 PIO, 1<br>
CTC, 1 SIO, 16-K-ROM, 64-K-RAM), BAS-Anschluß, um

rly, Prog., Editieren, Auslesen, Dateiarb.,<br>Typwahl), auch Bol-CPM-Vanante verfugb.<br>450 M. Nachfr. an: Rohloff, Am Baltenning<br>75<u>.</u> Berlin, 1153

**Per Nachnahme: Disco-Sptegetkugein. 25cm Durchmesser, 180 M Jana Röllig, Glambecker Nebenstr 02. Neustrelitz.**

**2080 Halmcomputer. SPECTRUM-Nachbau mrt 64-K-RAM.- zusätzl PlO und CTC. 1200M. Suchsland. Sophienstr. 91. Eisen-**

sch, 5900<br>- 16x2708 m, Fassg., 8060 je 9 M; 6226<br>8224, 3112 je 4 M, 6xµA741-2 M, Casper,<br>11a, Semmichau, 8601<br>- Diaketten 5 25 Zoll für 150 M, pro Packg

**und 3.5 Zoll für 300 M. Th. Rudofoh, Eisen-berger Str 9. Dresden. 8023. Tel 577797**

- Leiterpi. K1520 und nach Praid. MIKRO-<br>COMP - TECHN., bast. u. unbast., Rechner<br>PCM 3x64K komplett mit Tast. 1200 M. P<br>Nergar, R - Bredacheid-Str. B, Elsterwarda,<br>7904

MIR-Tunerbeuterty, 150 M (nou 237 M);<br>AC1-Lp m.ellen IC u.dv. Zusätz-Lp sowes<br>Tastatur (mech.), 420 M. V. Römsch, Mo-<br>2artski, 11/206, Lepzig, 7010<br>2113/84 (48K RaM frei) m. Baugrup-<br>penträger, NT, Trafo u. Gehäuse reich.

: **Disketten** 5 *Va* Zoll. 2S/2D, softsaktorieri<br>(48 toi), 4 M. C. Sonnabend, Hohenarxlebe<br>nar \$tr. 95, Stra8turi 2, 3250, Tel. 3959

**Atari <sup>800</sup> XL mrt Interlace <sup>u</sup> Datenrec, Softw ,4000M. Turbodataset XC12,700 M.** Drucker 1029, 4000 M, 2 Joys!., 350 M, um-<br>fangr. Lrieratur u. Beschr., 750 M, 60 besp.<br>Kass., 1800 M (Lista anlordem). Thiem, W **Pieck-Str 17. Königs Wusterhausen. 1600 (sehr.)**

**Hobby-Auflösung Ut, Elektr Be. IS. R. C. T. Trafos. Liste anford Geissenböner,**

PSF 142, Stadtroda, 6540<br>
Mabbyautidaung! Liste gegen Freium-schiagl: July Tel-Komp; 400 M, Geracord-Bausatz. 227M; Netzteil. 5V-5 V/12 V<br>
Bausatz. 227M; Netzteil. 5V-5 V/12 V<br>
BOM: KSR . Universum", 300 M; Vieltach-meßger

Tuner, 1100 M; HMK-Verslärker, 1000 M;<br>HMK-Plattanapieler PA 1203, 900 M; auch<br>per Nachnahme: Lehmann, Schälarei 23,<br>Kropstädt, 4601, Fach 11/25

- Mikroprozassoriechnik, Helte 1/87 bis<br>9/89, zus. 80 M., auch einzeln, je 3 M. Gerd<br>Körner, PF 12/14, Naundori, 9901

- V.24-Modul Nir KC85/2-4, 775M;<br>21013.16.und:RAM-, ROM-, E/A-, SV-Mo-<br>dul + Baugruppenträger (nur.zus.), 1,6.TM;<br>R. Lorenz, PF 03/15, Rechau, 7261

(schr.)<br>- ATARI: 130XE und XC-12, neuwerbg<br>Programme: u. Literatur, 4050M. Biber<br>Dreiwerdener Weg 53, Mittweide, 9250, Tel.

2047<br>
21013.16 mil Zusatzbaugr und RAM-<br>
Modul, Stromvensorg, und Literatur, beinebaberei, 1550 M. Hermann, Buchbarg-<br>
sir. 5, Olbersdorf, 8809 (schr.)<br>
2000 Mil 10 Dak, 5,25 MD 2 D. a 25 M. D.<br>
2000 Mil 10 Dak, 5,25 MD 2

**PC SHARP MZ-821. 64K. tÖFarb.** Voliga, eing,, Datenrek., uml. Software: BA-<br>SIC - PASC., - FORTRAN, - FORTH, - ASS.,<br>etw. 200 Prog.: u. Literatur, 4500 M; Disk.<br>5,25 20/2S ja 25 M. N. Hieke, Friedensstr.

**4. Rothenburg. 8921 ZX-Spektrum m. v. Prog u. orig. Lrt, 3TM. Goethe. Busmannstr 10. Dresden. 8020**

**Atari 800 XL mrt Joystick. Interface und Spielen, 3000 M. C. Jossa. Steigerstr. 2a.**

SenRenberg, 7846<br>- Versit. 100 W.L., H., T., 600 M.; Box 25 W/<br>12.0: 250 M.; GC 8020, 350 M.; Lautsp,<br>12,5 W/6 O., Stück: 90 M.; Suchandt, Frei-<br>seconderinterface 1, ATARI 600–130XL,<br>- Reconderinterface 1, ATARI 600–130XL,

XE: Anschlußlertiga Platine mit Interlace-<br>stecker, 150 M; Turbointerface (Normal +<br>Turbo), 170 M; Turboprogrammcasselte<br>20 M. B. Weinberg, Köpenicker Str. 89, PF<br>37602; Berlin, 1141<br>- C-641128: Distretten, 180 M; 1 Joysti

neu und 50 Programma nach eigener Wahl<br>dazu, 185 M. Geba Tips für Einsleiger, Son-<br>nesen, Mussir, 144, Berlin 1199, Tel.

8762149<br>Matrixdrucker MPS 802, C64, 1541.<br>Joyst, Lit., Datas: 11000 M; Deter Otto, PF<br>27–12, Berlin, 1140<br>C-64 Stectmodule "FINAL CARTRIDGE<br>II", 390 M; "EXBASIC LEVEL II", 270 M je-<br>lenstr. 27, Bin, 1122, schrift.<br>Atari 80

**Handbuch 2800 M M. Siegel. Lessmgstr 8.**

Lugau, 9159<br>| io G-Fasaungen 24, 28pma, io 5M, 40 pms<br>| io 6M; KS73 RF1 (US55) jo 4M; KR 565 (U<br>202) jo 4M; VQA 17, 37, 47 ja 1 M; VQA 12,<br>19, 33, 29, 39 ja 1,50M; VQA80, 70 ja 4M;<br>A2000, 4100, 4510, 1818 ja 7M; A225, 290,

Verkaufen zwei neuwertige Rechner MC 80.33 (9/87) und MC 80.31 (12/87) zum Zeitwert von 21785 M. bzw. 23272 M Suchen PC 1715 mit Nadeldrucker VEB Wissenschaftliches Zentrum Ferdinandshof Jahnweg 1, Ferdinandshof, 2113, Tel. 331/App. 40 **3M. A281. D108. D174. A2O2 je 2.50M. VOB 27. 28 je 10M; VQB71. 73 je 6M** Brosch, Eichbuschallen 37d, Berlin, 1186<br>- Computer C-18 (64 Kbyte Ram) 1600 M<br>Plus-4-Softwarsmodul - 300 M (- Joystoto)<br>150 M; Floppy C 1551 2500 M (20 Disketten<br>(Arwender und Spiele), 600 M; Nagorsink,<br>Tel, 51 27 129 (Be

Videoterinfrance erweitert KC 85223<br>2um VT-Dekoder, Anschluß über U 001<br>oder PIO (auch Userport C 64), nur DDR-Standard-ICs, 980 M; als Beuenletung mr.<br>Software und Demo für KC 853, 16-K-RAM.<br>sette, 85 M; Modul KC 853, 16-

**ATARI 800 XE. Datasette, Ut, 2900M. Seifert. Bergstr 1, Bin . 1040**

#### Ankauf

Literatur zum Commodors 128D ges<br>
Martynka, H.-Eelas-Platz 1, Mgb<sub>1</sub>, 3041<br>
Alt. Oszilografu, RLC-Meßbrücka, P. Wil-<br>
Helm Saatleider G. 2 Grafenthal, 6423<br>
Bücher (lerhw.), Softwars I. C. 64 (Adven-<br>
ture, Anw.), Ant.-dra

**Software (I.H., Zeitschr., Mogulei, Des H.W.)<br>Software (I.H., Zeitschr., Compiler, Spiele<br>burgss. 7, Bin., 130, XE. Kleit., Haus-<br>Dirucker m. V. 24-Schnittstelle nd. Cen-**

**tromes Grun. Nordsir 44a. Sei'henners-**

dorf, 8812<br>- KW-Transcelver - (Melvb.) - kommerz,<br>AWE, XF9B, Angeb, an Y211R, K. Lischka,<br>- Neuw, Commodors - PC 1 - mil Monrior,<br>- Neuw, Commodors - PC 1 - mil Monrior,<br>ohne Drucker u. evil HD bis 20 MB optional.

Co-Prozessor 8087 anvünscht, Gramkow.<br>PF 187, Gr -Pravishagen, 2421, Tel. Gra-<br>veamihian 4086 App.82<br>- C&4 m: Datas u. Floppy, G. Muckanhaim<br>H -Matem-Str -27, Neuruppin, 1950 (nur

schrifti.)<br>Bibliote El. 11, Lautspr. L 4055 (6.16.VA)<br>Bibnder Typ 113, ZK 120 Tund Kassetterre-<br>conder (Stereo, Garacord), K.-H. Diesbech,<br>Bahnholsti. 492516, Gardelegen, 3570<br>Welterrefilinger mit SSB.CW oder AWE

und 2 m Empfänger bzw. 70 cm. W. Gün-<br>ther, Reginanstr. 24. Leipzig, 7022<br>- Atarl 800 od. 130 XE m, Floppy u. Druk-<br>ker, "Zicki, Maxim-Gorlo-Str. 6. Zwickalu,

**9590**

**Schaienkeme/HF-Utze. Germantum-Dxxten. dgl Transist./Wobbel-Gener bzw. Einrichtg. H Unger. Falkenweg 3. Ballen-stedt. 4303. Ruf 8947**

**C64 mrt Floppy Masek, Ahomstr. 17, Gera. 6502**

**Neua o. neuw. Bildrohra 16 LK 18 Kas-**<br>per, Sir d. Belfrehung 23, Bernau, 1280<br>C64 mit Dates: und Joystick H. Strumpf,<br>Zinkengasse 5, Mühlhausen, 5700<br>SMF-Konventer, Kunite, Tharandter Str.<br>47, Grumbach, 8211<br>Li Elektroka

**Logo-Progr. oder Logo-Modul fur C 64 Freund. Massowerstr 13. WE 12/2. Bin, 1136. Tel. 5294609**

### Verschiedenes

Verkaufe 2 x STK-066 (Leshingsversi<br>Endstilen-IC 60 W Smus 100 W Musik mit<br>integr. Vorversi.), Schaltungsunterlagen<br>vom. ≜ 130 M, Suche 1 x KT 922 im Tausch osgen 2 × 2N3632 á 76M und 1 × KT 920<br>8. 20M. D. Vorpahl. H. Duncker Str. 14.<br>Eberswalde. 1307

- MS-DOS-PC, 20.TM; Monitor, 4.TM;<br>Drucker, 10.TM; gegen Videocamera/Re<br>corder oder Verkaul. Kracht, Tel. Berlin **4830331**

- Bleta C64 Smon- u. Final-Cartndge mil<br>Dok. 210 M.: Suche: Erlahrungsaustausch<br>C64 u. Ateri 800 XL. Just, Saalleider Str. 4/

131, Gera, 6502<br>- Suche: Erlahrung b., Anschluß e. 1.2-<br>Laufwerkes: an C64, Action: Replay Car-<br>augiausch: A., Boltger, Mozaristr. 13, Zeriz.<br>augiausch: A., Boltger, Mozaristr. 13, Zeriz.<br>4900

Tausche Computerspiele auf Kassette für C 16/116. Plus 4. Saat, Schillerstr. 21, Pritzwalk, 1920

**Biete alte .Funkamateure' A. Bet-schmski. Bahnhoistr 6. Gr Schildau. 7295 Verk. Osz. EO1/77U m. Zub, 800,-M . biete MK43. suche Geracordmono. J. Schütze. Ludwig-Kirsch-Str 26. Kart-Marx-**

**Stadl. 9072 Hobbyaufl. Uste anf. C Fischer. Haupt-**

**sir 72. Lauterbach. 9341** Trusche E-Band-TRCVR CW.SSB/FM<br>2. VFO. Dig. Anzeiga SW (Vertr. Gen. Nr.<br>44 W/09/89) gegan Alan XFSS1 o. 1050,<br>KW-PA 100 W1. 1000 M, Suche Stecker-lune<br>22. Raltheov. Nr.: Ouarze 10.1 MHz<br>24. S157: 74LS04: 74LS32: HF-Stecker

1013: 64 Zeichen, Tastatur (MP 7/88)<br>Epromprogrammiergeräll, Kapazitätsmeß<br>zusätz, Minisynthesizer, Netzteil, Pro-<br>grammikopierer, Press, SM b. 18 M (alle<br>Pracic LP ab 94), Ferrige für Sie Lederplat-<br>ten, ungebohrt, einsel

denburg, 2000<br>- Tausche - ongin - DATAMAT - Igill - U.<br>GEOS - Handbuch für C 64 geger, CP/M u.<br>RAM-Modul für : ATARI - B00 XE. Verk, 10

Disketlen 5.25201, zweiseltig, doppelte<br>Dichte, Stk 30M, Kullak, Schönbnunner<br>Sir 18, Bernsgnün, 6571<br>Str 18, Bernsgnün, 6571<br>Wer kann Hirtweise geben zum EPROM-<br>Brennan mit C+4, Becher, Schillerstr 53,<br>Print-Coptz, 8300<br>S

**Th. Rodolph, Eisenberger Str. 9. Dresden. 8023. Y37GL. Tef. 577797**

- Blete/Sucha Software für plus 4 ca., 1000<br>Prg. vorh., nur Disk. Th. Rudolph, Eisenber-<br>ger Str. 9, Dresden, 8023. Tel. 57 7797

Achiung, gilt immer! Regenerate litre<br>Farbbandkasselten, aber nur Endloablen<br>der, einlarbig schwarz, bis 16 mm Breite.<br>Nähere Inform, bei: J. Pienrigadorf, Str.d.<br>Jugend 7. Wustrau, 1951<br>Pegen Oszo EO 174A W. Lau, Lebuaer-

- Verk, - UHF-Kanalvorversl - Eigenb<br>120 M, Sucha Hantwa, und Softwarelösung<br>1. CPius/4 (MeBlechn.), L. Niemann, Floer<br>kestr, 3, Grabow, 2804

**Problemanalyse! Beratung Pribe. PSF 1099. Rostock. 2500 SINCLAIR QL! Software- und Erfah-**

**rungsaustausch. Bauer, Sudring 110. Mag-deburg. 3014 Hllfel 64or Emst sucht Ertahrungsaus**

u, Software (Datasette), F. Schmidt, Bekinsoft<br>
Rendri 2. Leipzig, 7033<br>
Blete Light Pen +4/C16, 40 M; Joy- u.<br>
Datas-stecker, 10 M; div. Hardware u. BES1,<br>
and Antraga; suche Schrittmotore, 8551,<br>
8264, Progr.: Tausch, Gr

**S2O2 Schuldt. Woigogr Aloe 196. K.-M - Stadt. 9050**

**Verk. altere Studiobandmaschtne. 3 Mo**tonenlaufw., vial Zub., voll funktionstuchtig<br>zu Bastierzwecken, 500 M. Suche CD. M.<br>Schulz, Dr.-Külz-Str. 16a, Wiehe, 4736

Entwickle Leiterplatten nach ihrem<br>Stromlaufplänen auf einem 16-Bil Rechner<br>Drucke litra Layouts in Spitzenqualdal bis<br>1:4. Gegen Freumschlag licetenloadel<br>INFO-Biat antondern, Steffen Koch, Spitz-<br>we'denweg 29. Jena. 6900

**Verk. Geracord Lautwerk mit Elektronik (neu) 100,-M Su 6516, 26.8 Mt-z-Quarz. After 3701.3702. M. Schulz. Stendaler Str 100/502. Bertin. 1150**

- **Obernehme** Einbau u Lieterung v. Fest-<br>platten für PC XT/AT, RAM/EPROM, auf<br>Antraga, Service im Gebiet Halls Leipzig.<br>Zuschr. an RZ 5735/W. DLK, PSF 240.<br>Leipzig. 8295

Suche Datenbiall. Stromlaufplan und evil. Sarvicaunlani, vom Stareo-fiadrofizaseanan Ra-<br>conder Typ AW 7092/00 (oder AW 7090 AW<br>7091) von PMice, auch iehw K.-ff Schota.<br>A -Babal-Siz. 11. PF 0345. Banehausen. «053

### *In dieser Ausgabe*

- 107 Gespräche RSV-DARC<br>108 Wissenswertes
- 108 Wissenswertes
- $110$  BC-DX was ist das?<br>111 Y90ANT nimmt Funk
- 111 Y90ANT nimmt Funkbetrieb auf
- 112 Herr Pfarrer funkt<br>112 Expedition Lados
- 112 Expedition  $\lambda$  Ladoga 1989"<br>113 Antrittsrede
- Antrittsrede
- 114 FA-POSTBOX
- "Able, Boston, ... Yellow, Zulu"
- 144 Internationale Funkexpedition US0SU

### **Amateurfunkpraxis**

- 145 SWL-QTC, Diplome, Rundspruchsendungen<br>146 Aushreitung April 1990 CO Y2: 10, 18 und
- 146 Ausbreitung April 1990, CQ Y2: 10, 18 und 24 MHz
- 147 DX-QTC, QSL-Info
- 148 KW-Conteste, Internationale Abstimmfrequenzen?
- 149 UKW-QTC, UKW-Conteste 150 Y2-DXer, Y2-CG-Mitglieder,
	- Die seltensten Kreiskenner 1990

### **Amateurfunktechnik**

- 137 Elektrische Sicherheit für den Funkamateur und seine Station (3)
- 139 Mehrband-Empfangsumsetzer für den AFE 12 (1)
- 141 F1B-Zusatz für den "Teltow"
- 142 QRV über Amateurfunksatelliten?

### **Bauelemente**

- 129 U 61 256
- 131 Lichtschachtanzeigen aus dem WF

### **Elektronik**

- 126 Gitarrenschaltungen mit Doppelspulen-Tonabnehmem
- 128 MIDI-Thru-Box
- 133 Polyphones Keybordinterface<br>134 Kleincomputer als Speicheros
- 134 Kleincomputer als Speicheroszilloskop<br>135 Thyristordimmer ohne Hystereseeffekt
- 135 Thyristordimmer ohne Hystereseeffekt<br>136 Hochspannungs-Kondensatorzündung
- Hochspannungs-Kondensatorzündung für Benzinmotoren mit Schwunglicht-Magnetzündung

### **Für Einsteiger**

- <sup>123</sup> LCD-Digitalvoltmeter-Bausatz aus Leipzig fiir Sie getestet
- <sup>125</sup> Schülerexperimentiergerät Elektronik/Mikroelektronik eine neue Generation des Systems Polytronic (6)

### **Mikrorechentechnik**

- 115 Die S 3004 als Tastatur für den AC <sup>1</sup>
- 117 Sprite-Grafik mit den Kleincomputern KC 85/3 und KC 85/4
- 119 WordPro für den KC 85/4
- 120 Betriebssystem für den Z 1013
- 121 Datasetten-Ersatz am C 64/128
- 122 Softwaretips

### *Titelbild*

Das Shack unseres Mannes am Pol in der DDR-Südpol-Forschungsstation "Georg Forster". Volker Strecke, Y24LN, war ein Jahr Mitglied einer Forschungsexpedition der Akademie der Wissenschaften und hier als Y88POL QRV.

Foto: V. Strecke

## *Nachlese*

#### **Funkuhr mit Einchipmikrorechner (2) H. 9/89, S. 438 Im Hexlisting sind die Inhalte einiger Speicherzellen durch mangelhaft \* Druckqualität nicht lesbar.**

**1023: 20; 1083:02; 10EA: 07; 1184:02; 1185: FB. 1201: FD; 1232: 8B; 1328: AE; 1332: 08; 1346: FF; 136C: 70; 1373: AA; 1385: 00; BAD: 00; BAE: 00**

### **145-MHz-Syntheseoszillator für FM mit U 1056/1059(1) H. 9/89, S. 453 Im EPROM-Listing endet die Zeile 500 mit EC F8. Es lassen sich auch 4-MHzoder 1-MHz-Quarze einsetzen. Das Hexlisting ist dann entsprechend zu ändern, im letzten falle ist nur ein 25-kHz-Raster möglich. VFO für 2-m-FM-Gerite H. 9/89, S. 456 Im Bild 6 muß der linke R 10 richtig C 10 sein. W. Kuchnowski**

CW-Dekodierung mit dem AC 1 .<br>Das Programm läuft nur mit der Monitorvariante V 6.0 des SCCH. Der Start er**folgt nur mit "c" und ist mit J.", "M" oder "T' nicht möglich Letztere wirken nur bei laufendem Programm.**

**Telegrafieübungsgerät CWM 2 H. 11/89, S. 560 C5 ist richtig an Pin 4 von D6.I anzuscbließen.**

**G Vieweg**

**Entfernungsbestimmung aus dem Locator in BASIC H. 12/89, S. 613 In Zeile 60 fehlt vor LES ein Komma In Zeile 140 würde ein Komma statt des Semikolons das Fragezeichen unterdrücken. Nach Zeile 250 ließe sich noch eine Berechnung zur Bestimmung des Azimuts der Gegenstation einfügen.**

### **FUNKAMATEUR**

**Redaktion: Storkower Straße 158 Berlin. 1055 Telefon 4300618. App 276/338 Obermg Karl-Heinz Schubert. Y21XE (Chefredakteur). Dipl -Journ Harry Radke (amt Chefredakteur). Dipl Ing Bernd Petermann. Y22TO (stellv Chef redakteur/Amateurfunktechnik/praxis). HS-Ing Michael Schulz (Mikrorechen technik/Anfangerpraxis). Hannelore Spielmann (Gestaltung). Marita Rode (Sekretariat). Heinz Grothmann (Zeichnungen)**

**Klubstation: Y63Z**

**Manuskripte: Wir bitten vor der Erarbeitung umfangreicher Beitrage um Rückfrage - am besten telefonisch - und um Beachtung der .Hinweise zur Gestaltung von technischen Manuskripten' (siehe FUNKAMA-TEUR 11/88 oder bei uns anfordern) Nach Manuskripteingang erhält der Autor Bescheid über unsere Entscheidung**

### **Herausgeber:**

**Gesellschaft für Sport und Technik - Vereinigung technischer Sportverbände Geschäftsführer: Dr Malte Kerber. Storkower Straße 158. Berlin. 1055. Telefon 4300618. App 249 Lizenz: Nr 1504**

**Vertag:**

**Brandenburgisches Verlagshaus**

**Herstellung: Lichtsatz INTERDRUCK Graphischer Großbetrieb Leipzig - 111/18/97 Druck und Binden 1/16/01 Druckerei Märkische Volksstimme Potsdam**

### **Nachdruck**

**Im In- und Ausland, such auszugsweise, nur mit ausdrücklicher Genehmigung der Redaktion und des Urhebers sowie bei deren Zustimmung nur mit gensuer Quellensngsbe FUNKAMATEUR/DDR Bezugsmoglichkeiten:**

**In der DDR über die Deutsche Post. In**

**anderen Ländern über die Postzeitungs-Vertriebs-Ämter oder über den interna-**

**tionalen Buch- und Zeitschrifienhandel BRD. Kunst und Wissen. Erich Bieber OHG. Wilhelms». 4. PF 46. 7000 Stutt gart 1; ESKABE GmbH. Kommissicns-Grossobuchhandlung. Grashofstr.7b. 8222 Ruhpolding. Georg Lingenbrink. Stresemanns» 300. 2000 Hamburg 50; Verlag Harri Deutsch. Gräfstr. 47. 6000 Frankfurt/Main 90. Gustav Fischer Verlag. Wollgrasweg 49. PF 720143, 7000 Stuttgart 70. Verlag J Neumann Neudamm. Mühlenstr 9. PF 320. 3508 Melsungen. Berlin (West): Gebrüder Petermann GmbH. Kurfürstenstr 111, 1000 Beilin 30. HELIOS Literaturvertriebs GmbH, tichborndamm 141-167. 1000 Berlin 52 (nur Abo). Eiwett und Meurer. Hauptstr 101. 1000 Berlin 62. Österreich Globus-Verlagsanstalt GmbH. Hochstädtplatz 3. A 1206 Wien 20. Schweiz Freihofer AG. Postfach. CH-8033 Zürich.**

**Bei Bezugsschwierigkeiten im Aus and wenden sich Interessanten bitte an die Firma BUCHEXPORT. Volkseigene' Außenhandelsbetrieb. Lenins». 16. Postfach 16. Leipzig. ODR 7010**

**Anzeigen: Die Anzeigen laufen außerhalb des redaktionellen Teils der Zeitschrift. Anzeigenannahme**

- **- für Kleinanzeigen (Leseranzeiger) alle Anzeigenannahmestellen der ODR.**
- **- für Wirtschaftsanzeigen Brandenburgisches Verlagshaus. Anzeigenabteilung.**
- **Storkower Straße 158. Berlin. 1C55 Erscheinungsweise:**

**Die Zeitschrift FUNKAMATEUR erscheint einmsl monatlich**

**Bezugspreis: Preis je Heft 1.30 M. Bezugszeit monatlich Auslandspreise sind dem Zeitschriftenkstalog des Außenhandelsbetriebes BUCHEXPORT zu entnehmen Artikel-Nr. (EDV) 582 15**

**Redaktionsschluß: 28 Januar 1990 Druckerei-Versand: 21 März 1990**

# **EPROM-Hoppy bis 512 KByte für den AC <sup>1</sup>**

In unserem Heft 2/90 stellten wir auf den Seiten 67 fl. eine EPROM-Floppy für den AC 1 vor. Hier, wie angekündigt, das Layout der zugehörigen Leiterplatte (oben Leiterseite, unten Bestückungsseite) **mit der K 1520-Steckverbindererganzung.**

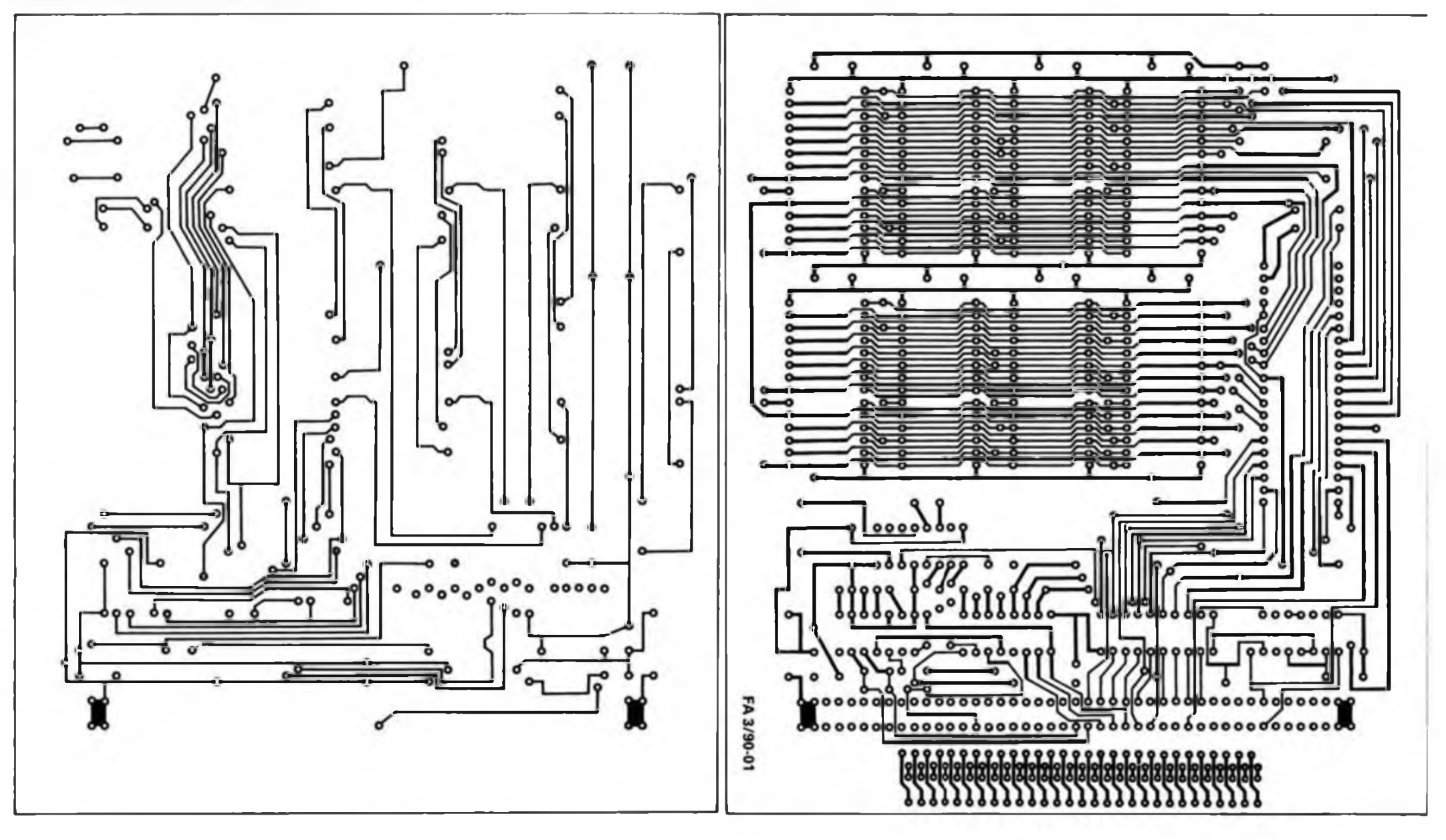

# **Diplome für den Funkamateur**

### **Kurzzeitdiplom The AROS millenial celebration award**

**Für dieses von den ASEA Radio Amateurs (ARA) und vom Västeras Radioklub (VRK) anläßlich des 1000jährigen Bestehens von Västeras herausgegebene Diplom zählen alle Verbindungen ohne Band- und Sendeartenbeschränkung im Zeitraum vom 1. Januar 1990 bis zum 31. Dezember 1990 mit Stationen aus der Stadt Västeras. Es müssen insgesamt 1000 Punkte erreicht werden. Für Sendestationen aus Y2 zählt jede Verbindung 50 Punkte, insgesamt sind also 20 QSOs erforderlich. Die gleiche Station kann mehrmals gearbeitet werden, aber nur einmal je Band und Tag. Verbindungen über Relais zählen nicht. Die Klubstationen SK5PZ (ARA) und SK5AA (VRK) bringen die doppelte Punktzahl.**

**SWLs müssen die QSL-Karten von mindestens zehn verschiedenen Stationen aus Västeras nachweisen, wobei jede QSL-Karte 100 Punkte zählt.**

**Das Diplom selbst ist kostenfrei, es sind aber 4 IRCs für die Postgebühr erforderlich (SM5 zu Y2). Sendestationen benötigen als Antrag einen bestätigten Logauszug. SWLs müssen eine GCR-Liste vorlegen, d. h., zwei lizenzierte Funkamateure bestätigen die Vorlage der QSL-Karten der SM5-Stationen.**

**Anträge von Sendestationen müssen bis 31. Januar 1991, Anträge von SWLs bis 1. Juli 1991 beim Herausgeber (Västeras Radioklub, Awardmanager, Box 213, S-721 06 Västeras, Sweden) vorliegen.**

### **In Västeras ansässige Funkamateure**

**SM5ACQ, AFJ, AGZ, AHG, AIJ, AIW, AKS, AOJ, APS, AQM, AQN, ASR, AUP, AV, AVL, AXR, BFE, BHW, BQM, BQO, BRJ, BRW, BSP, BSJ, BTX, BVN, BVS, BXS, BZL, CCK, CFH, CGN, CJW, CKC, CME, CMI, CQP, CS, CVG, CWV, DAA, DAQ, DAT, DEA, DEE, DEQ, DEV, DFJ, DFY, DIH, DIY, DJS, DMQ, DRC, DVB, DXR, DYV, EDX, EEY, EEO, EFX, EHV, EIA, EJC, ELP, ENP, ENX, EOK, EOO, EOS, ERP, ESL, ETB, EUU, EZL, EZM, EYM, FEX, FFW, FGU, FHM, FHN, FMS, FNB, FNP, FNU, FQC, FUG, FUL, FUY, FWA, FXY, GEY, GFQ, GJS, GM, GNR, GRG, GUG, GZS, HBM, HCL, HDL, HML, HMU, HSE, HTG, HUR, HXO, HQ, IAG, IAK, IAL, IAM, IB, IFO, IMG, ISH, IXA, 1X1. IZS. JBG, JCG. JHG. JKS. JKU, JMR. JND. JNH. JNL, JVF. JYA,KEX, KKB, KMU, KRY, KSQ, KTW, KWC, KWD, KWU, LJB, LRC, LSM, LYX, LZD, LZF, MLC, MLE, MMV, MNJ, MQJ, MR, MTK, NAB, NAD, NCA, NDI, NDJ, NED, NEG, NZP, NZS, ODI, OEE, OIV, OIX, OIY, ONP, OOD, OPF, OQ, OQT, OUP, OW, PMD, PMN, PPC, PQO, RAX, RCJ, REH, RFD, RFU, RG, RHD, RKQ, RTG, RTT, RYH, RYW, RZL, SAK, SAN, SEB, SEG, SF, SFS, SFX, SLV,SNW, SOL, SOM, SRG, SRN, SSR, SST, SVD, SVM, SWV, SWX, TEN, UW, WQ; SK5AA, BB, GV, PZ, VS, WD; SL5ZL.**

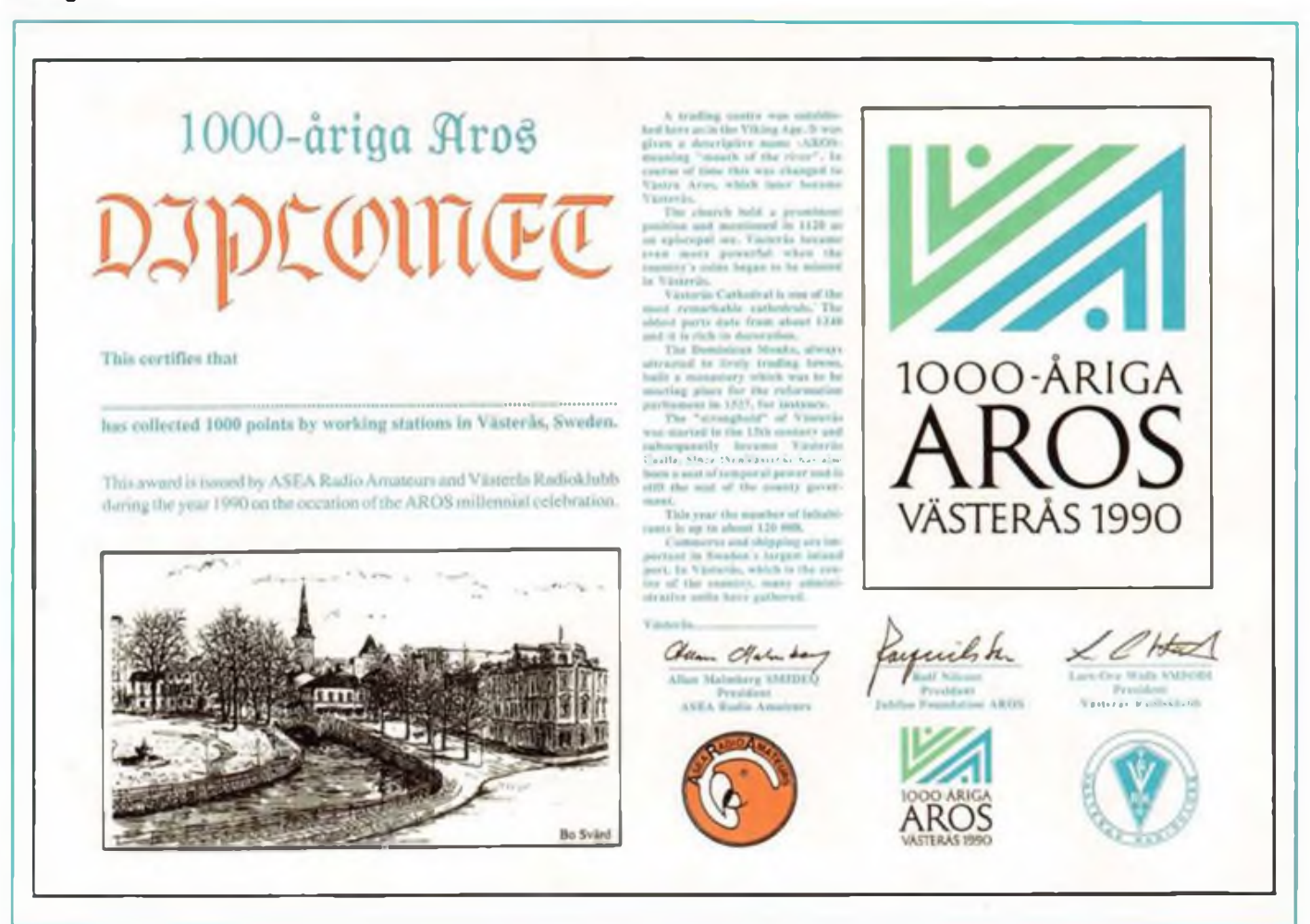